# LÉGCSAVAROK

# GAUSZ TAMÁS

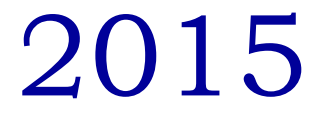

**Budapest, 2015. jan. 31.** 

# **Tartalomjegyzék**

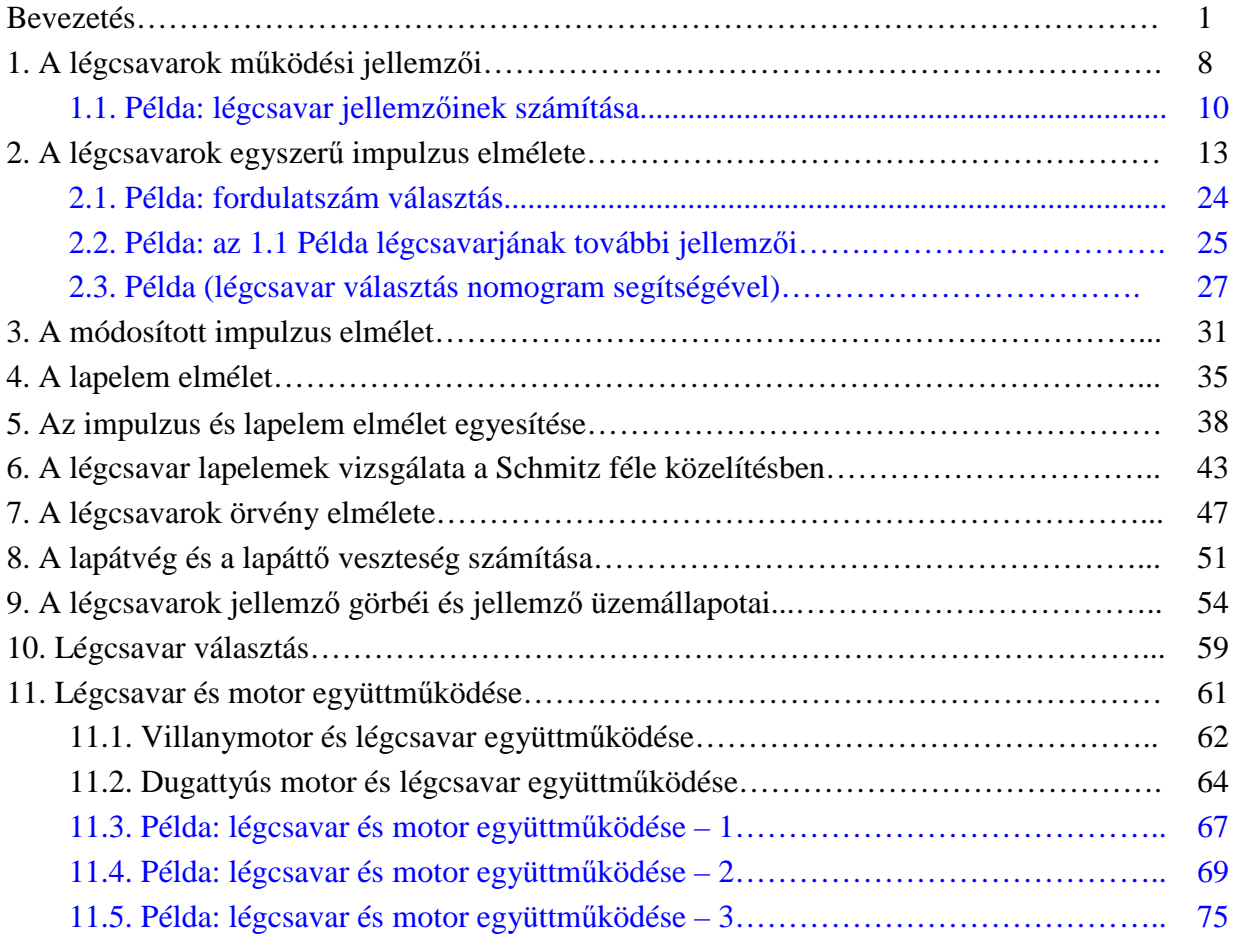

## **II. rész**

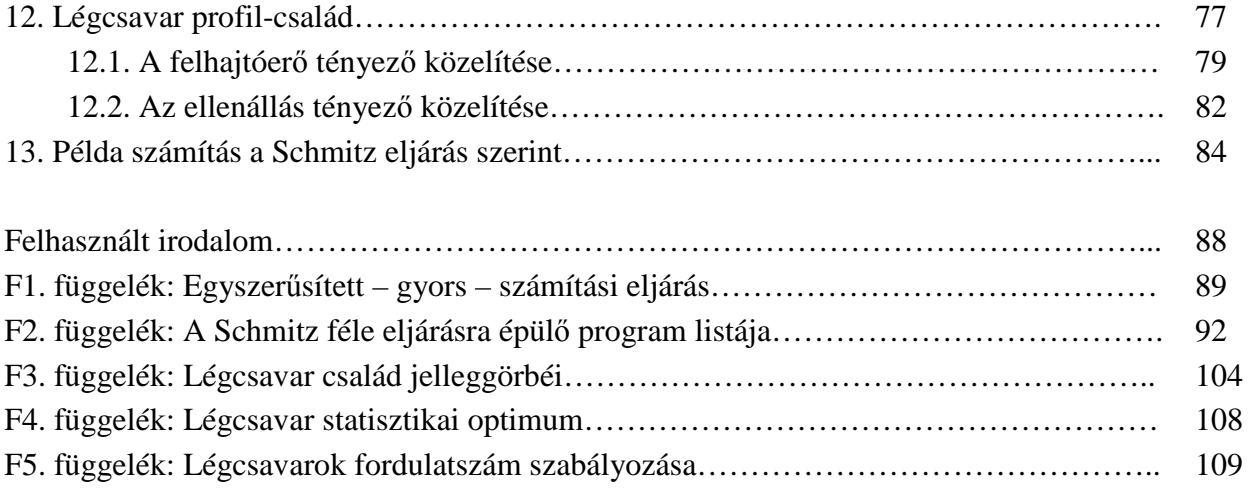

# Ć

# **Bevezetés**

 A légcsavarok általában a mérsékelt sebességű, motoros repülőgépek repüléshez szükséges vonóerőt előállító szerkezetek. Rendszerint egy központi, agy-részből és az ebbe a részbe beerősített lapátokból állnak.

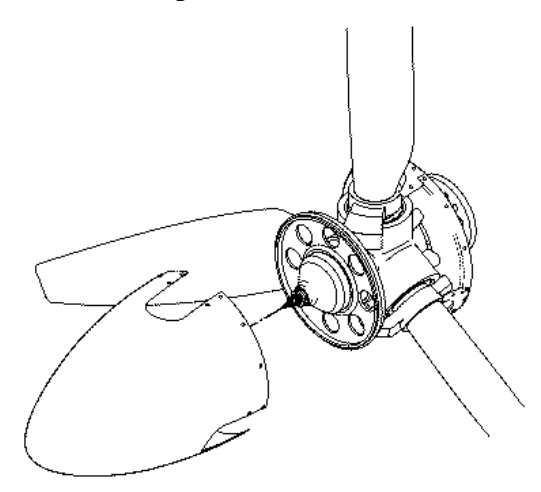

 Az L&1. ábrán egy részben szétszerelt, háromlapátos légcsavar látható. A leszerelt légcsavar kúp mögött látható a légcsavar agy. Az ábrázolt légcsavarnak három, az agyban elforgatható lapátja van. Az agyrészt erősítik a hajtó tengelyhez – ami vagy a motortengely (hajtómű tengely), vagy ha annak túl magas a fordulatszáma, akkor a reduktor tengely. A légcsavar kúp, amely beburkolja az agyat, a szerkezetek védelmén túl az áramvonalas alakjával csökkenti a lapáttövek környezetében kialakuló veszteséget is.

L&1. ábra – Légcsavar felépítése

 Az ábrázolt, változtatható beállítási szögű lapátokkal felszerelt légcsavart állandó fordulatszámú (vagy automata) légcsavarnak is nevezik, ha a lapátok beállítási szögének a változtatása úgy történik, hogy a fordulatszám állandó maradjon.

 Különleges esetekben – például nagyon nagy vonóerő előállításakor – használnak un. koaxiális légcsavarokat: ebben az esetben egy geometriai tengelyen két, egymáshoz közeli, de ellentétes forgásirányú légcsavart helyeznek el.

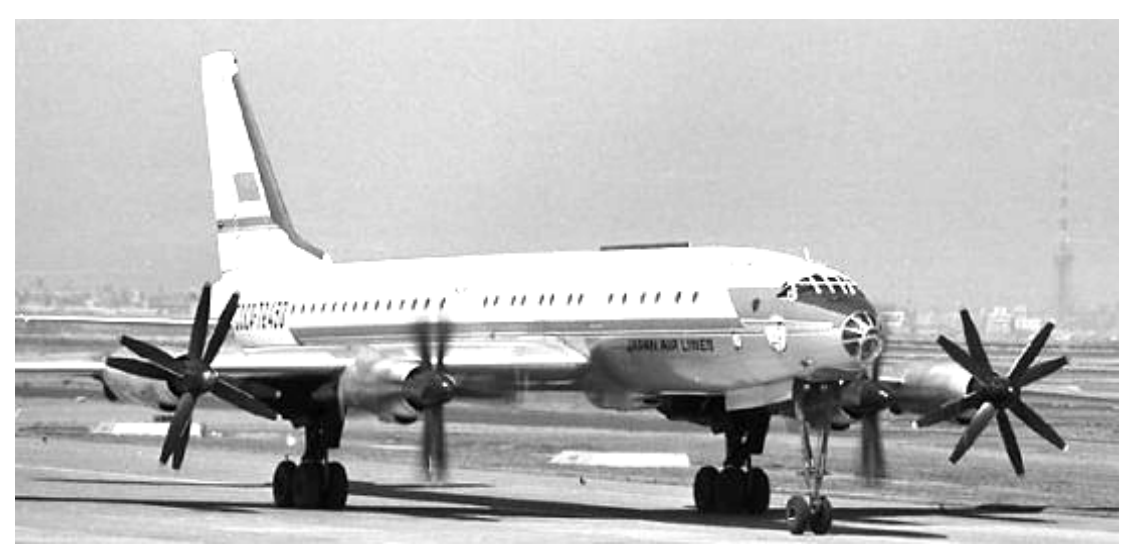

L&2. ábra – Koaxiális légcsavar elrendezés a Tu-114 utasszállító repülőgépen

 A légcsavarok lapátmetszeteinek beállítási szögét többféleképpen értelmezik. A legfontosabb értelmezési lehetőségek láthatók az L&3. ábrán (ez egy két-lapátos légcsavar).

 Az elmúlt század elején-közepén igen népszerű légcsavar lapát metszet volt például a RAF6 os jelű profil, melynek az alsó kontúrja majdnem teljes egészében egyenes. Hasonlóképpen népszerű volt a CLARK-Y profil is, amelynél szintén jelentős hosszúságú egyenes, alsó kontúrszakasz található. Ez a szakasz igen alkalmas mérési bázis – ezért ezeknél a légcsavaroknál a beállítási szöget a profil alapvonalától mérik. Ez az alsó, egyenes szakasz komoly

#### *Bevezetés*

gyártástechnológiai előny is, hiszen ez, az egyenesekből felépülő felület rész egyszerű eszközökkel is elkészíthető. Ezért ezeket a profilokat, a mérési-gyártási előnyök miatt egyszerű, nem igazán igényes kialakítású légcsavaroknál mind a mai napig használják.

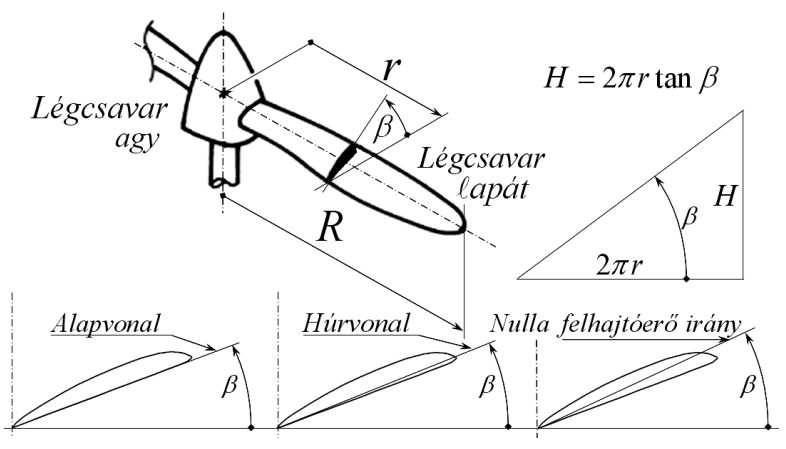

L&3. ábra – A légcsavar fő geometriai jellemzői

 A második, például a NACA fejlesztéseiként készült légcsavaroknál alkalmazott definíció, amikor a beállítási szöget a profil húrvonalától mérjük. Ezt tüntettük fel az L&3. ábra alsó részének középső rész-ábráján. Az így definiált beállítási szög mérése már bonyolultabb, fejlettebb eszközöket igényel – bár előny az, hogy a húrvonal végpontjai viszonylag könnyen azonosíthatók.

 A harmadik lehetőség inkább elvi: mérhetjük a beállítási szöget a nulla felhajtóerő iránytól is. Ennek a mérési módnak az előnye az, hogy így a profil felhajtóerő tényezője egyszerű formában definiálható, ennek az egyszerű függvénynek a segítségével pedig explicit számításra alkalmas, közelítő számítási eljárás építhető fel. Ebben a jegyzetben olyan, iterációs számítási eljárást mutatunk majd be, amelynél az ilyen egyszerűsítésre nincs szükség.

 A fentiekből leszűrendő tanulság az, hogy kész légcsavarok alkalmazása esetén, ha erre szükség van, akkor meg kell tudni, hogy az adott légcsavarnál milyen módon definiálták a beállítási szöget. Új légcsavar tervezésekor pedig meg kell állapítani, hogy hogyan definiáljuk a beállítási szöget és ezt következetesen alkalmazni is kell.

 A légcsavar lapátok beállítási szöge lehet rögzített - ezeket a későbbiekben *fix* légcsavarnak nevezzük. Tipikusan ilyen egy (fa) darabból kimunkált, kétlapátos légcsavar - ilyen légcsavarokat láthatunk például számos régi, történelmi repülőgépen. Fix légcsavarokat napjainkban ritkábban alkalmaznak.

 A másik csoportot a változtatható beállítási szögű lapátozással felszerelt légcsavarok alkotják. Ezt a fajta légcsavart a repülés fejlődése során később, első sorban a repülési sebesség növekedése miatt fejlesztették ki. Napjainkra ez a csoport vált inkább elterjedté.

 A fix légcsavar egyszerű, egyszerűen készíthető el és az üzemben tartás szempontjából igénytelen. Ezen előnyök mellett jelentős hátrányuk, hogy a légcsavar-motor együttműködés különösen, ha nagy a repülési sebesség tartomány - csak jelentős kompromisszumokkal oldható meg (pl. L&27. ábra). A gyakorlat szerint fix légcsavart csak viszonylag kisteljesítményű motoron alkalmaznak - nagyobb motor vagy hajtómű teljesítmény esetén általános a változtatható beállítási szögű lapátozás alkalmazása. A fix légcsavarok többnyire fából vagy kompozit anyagból készülnek - összetett szerkezet (pl. L&1. ábra) esetén ez a kialakítás ritka.

 Változtatható beállítási szögű légcsavarnak azt a légcsavart nevezzük, melynek lapát beállítási szöge a repülés folyamán változtatható. (Létezik néhány légcsavar típus, melynek lapát beállítási szöge a földön, a légcsavar álló helyzetében változtatható. Ezek fix légcsavarok, nem tartoznak a változtatható beállítási szögű légcsavarok közé.) Ebbe az osztályba sokféle légcsavar tartozik. Csak példaként említjük a kétállású légcsavarokat, amelyeknél a felszálláshoz a légcsavart "kis szögre", repüléshez "nagy szögre" lehet állítani. Másik példa az állandó fordulatszámú, vagy automata légcsavar, melynél a légcsavar a repülőgép vezető által meghatározott (beállított), állandó fordulatszámon működik. A repülőgép vezető a működési fordulatszámot repülés közben változtatni tudja.

 A változtatható beállítási szögű légcsavar előnye, hogy általában a teljes sebességtartományban képes a motor legnagyobb teljesítményének kihasználására. De képes az olyan együttműködésre is, hogy a motor általában a gazdaságos, legkedvezőbb üzemmódján működjön. Állítható légcsavarokkal mindig, az adott légcsavar hatásfokai között lehetséges jó hatásfok érhető el.

 Igen jelentős további előny, hogy az ilyen légcsavarok, alkalmas szerkezeti kialakítás esetén vitorla vagy fék állásba (L&24. ábra) is állíthatók., Vitorla állásban kihasználható, hogy az ellenállás viszonylag kicsi, így az egész repülőgép siklási tulajdonságai, álló motor esetén nem romlanak le túlságosan. Többmotoros gépnél pedig a meghibásodott motor légcsavarja megfelelő (pl. vitorla állás) állásba állítható és ezzel (esetleg) lehetővé válik a maradék hajtóművekkel történő továbbrepülés. Végül, de nem utolsó sorban az erre alkalmas légcsavarok gurulás közbeni fékezésre is használhatók. Hátrányok: drága, bonyolult szerkezet és ezért viszonylag nagy szerkezeti tömeg, amit a repülőnek minden repülésén szállítania kell. A bonyolult szerkezet növeli a meghibásodás veszélyét, emiatt az üzemben-tartás igényesebb (drágább) lesz. Fontos hogy az állító szerkezet az adott légcsavar minden lapátját pontosan azonos szögre állítsa, ez igényes beállítási szög szabályozó rendszert követel. Az ilyen légcsavarok esetén felmerül az egyes lapátok cserélhetőségének kérdése is, megfelelően szigorú feltételek mellett egy-egy lapát is cserélhető. A változtatható beállítási szögű légcsavarok kiegyensúlyozása, rezgésmentesítése is komolyabb probléma, mint a fix légcsavaroké.

 Fontos kérdés még a szögállítás sebessége, ami pl. [L.9] szerint 2-3 fok/sec, és amit szintén [L.9] szerint esetenként igen jó lenne 20-25 fok/sec-re növelni. A légcsavarok szabályozásáról bővebben az F4. függelékben lesz szó.

 Az L&3. ábrán a légcsavarok (alapvetően a légcsavar lapátok) fő geometriai jellemzőit tüntettük fel – ezeket a jellemzőket, kis kiegészítéssel külön is összefoglaljuk:

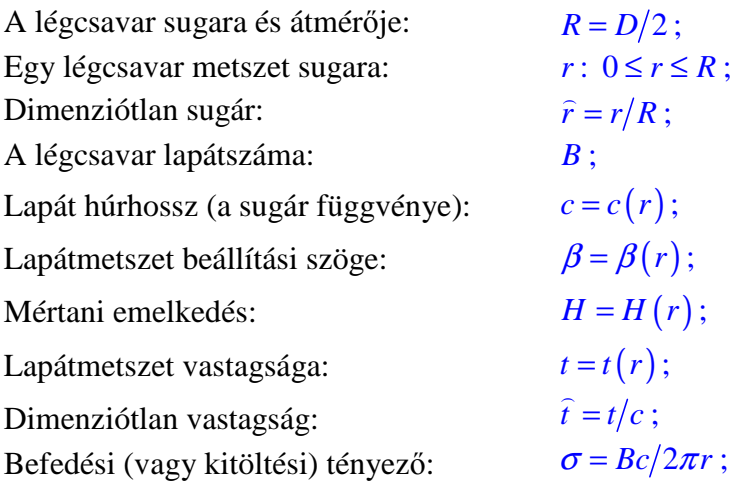

#### *Bevezetés*

 Kicsit nehezebben számszerűsíthető, de igen fontos geometriai jellemző még a *lapátalak.* Az L&1 ábrán például egyenesen lemetszett véges húrhosszúságú lapátvég látható. Az L&3 ábrán, illetve az L&2 ábrán látható lapátok vége le van kerekítve, ezeknek a lapátoknak az alakja (a külső részé) elliptikusnak nevezhető. Az L&5 ábrán hátrafele görbített lapátozású légcsavar látható – ezek a lapátok a hangsebesség feletti áramlás miatt nyilazottak.

 A lapátok térbeli elrendezése is fontos: egyes esetekben például a légcsavar lapátokat a vonóerő és a centrifugális erő eredőjének megfelelően, a forgássíkhoz képest kissé előre döntve helyezik el. Ezzel a vonóerő miatt keletkező, a lapátokat terhelő hajlító nyomaték csökkenthető.

 A légcsavar lapátok tervezésekor szokás egy vezér-vonal kialakítása, a lapátmetszetek meghatározott pontjait erre a vonalra fűzik fel. Ez a pont különböző lehet – elképzelhető például a húr első negyede és harmada közé eső pont, de lehet a nyíróközéppont, vagy más alkalmas pont is. A kitüntetett pont lehet minden profilnál azonos, de változhat is valamely szabály szerint.

 Konkrét légcsavar geometria található például az [L.14] 3. ábráján, ahol hat légcsavar geometriai adatai: a húreloszlás, a vastagság és az emelkedés sugár szerinti változása látható. Ebben, a NACA jelentésben az emelkedést a húrvonaltól mérik. Az ebben a jelentésben vizsgált légcsavarok lapát-profiljai a "RAF6", a "CLARK-Y", a "NACA 4400", a "NACA 2400-34", a "NACA 2R<sub>2</sub>00", és a "NACA 6400" jelzésű profilok. Az [L.14]-ben ezen profilok geometriai adatai is megtalálhatók.

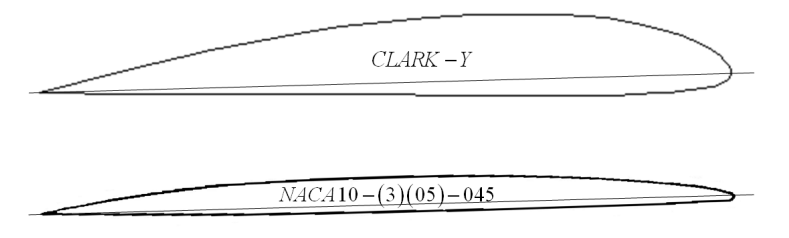

L&4. ábra – Légcsavarlapát profilok

 Az L&4. ábra egy régi és egy nagy működési sebességű, modernebb légcsavar profilt tüntet fel. A kezdeti időkben, amikor főként merev légcsavarokat alkalmaztak, a profilokkal szemben két, fontos követelményt fogalmaztak meg: egyrészt nagy maximális felhajtóerő tényezővel, másrészt minimális ellenállás tényezővel kellett rendelkezzenek. Eleinte az összenyomhatóság és az ebből eredő követelmények nem voltak fontosak. A fenti két követelményt egyidejűleg nem igazán lehet teljesíteni – a RAF6 vagy a CLARK-Y alkalmazása volt egy igen gyakori kompromisszum.

 Később (napjainkban is), amikor a változtatható beállítási szögű lapátokkal szerelt légcsavarok terjedtek el, már nem volt szükség az igazán nagy felhajtóerő tényező maximumra. Ebben az időszakban – és a mérsékelt sebesség tartományban, napjainkban is – a profilok lehető legjobb siklószáma a legfontosabb követelmény. Illetve ekkortól kezdett lényegessé válni, hogy a légcsavar lapátok profiljainak vastagsága erősen változik, változtatandó – ezért un. profilcsaládokat alakítottak ki. Ilyen profil család található pl. [L.1]-ben vagy további példaként említve ilyennek tekinthetjük a NACA 4412...NACA 4424 profilokat.

 A múlt század negyvenes éveitől kezdve, a repülési sebességek növekedése következtében a légcsavar lapátok sebessége – leginkább a lapátvég sebesség – megközelítette a hang sebességét. Az L&4. ábrán látható alsó profil ilyen, nagy működési sebességű légcsavar lapát profilja (ezt a profilt például a sugár 70%-ánál alkalmazták). Az ilyen típusú profiloknál igen fontos, hogy nagysebességű áramlásban is jól működjenek, például magas kritikus Mach-szám értékkel rendelkezzenek. Megjegyzendő, hogy különösen a vékonyabb profilok alkalmazásánál fontos a légcsavar lapát anyaga: fából vastagabb, fémből (durál, acél stb.) vagy kompozit anyagból vékonyabb profil (lapát) készíthető.

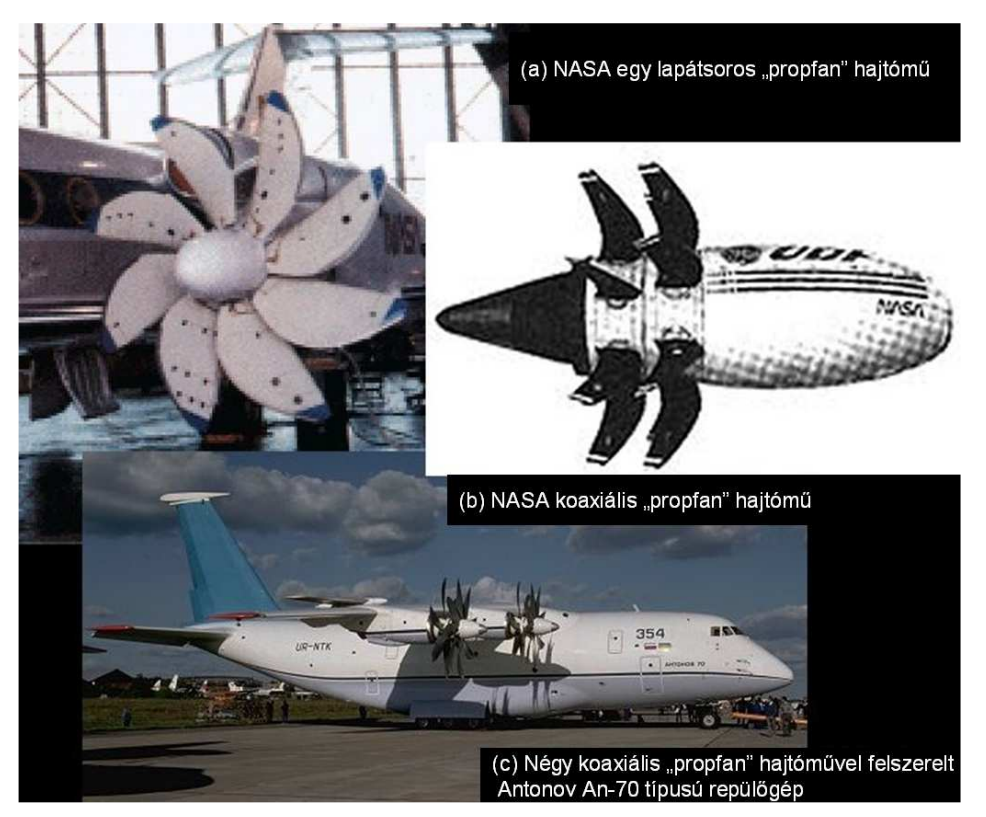

L&5. ábra – Szuperszónikus légcsavar fejlesztési példák

 Napjainkban kísérletek folynak olyan, erősen nyilazott lapátozású légcsavarokkal (esetleg ezeket nem is légcsavarnak nevezik már), amelyek szuperszónikus áramlásban képesek hatékonyan működni (L&5. ábra).

 A légcsavar lapát profilok vagy profilcsaládok geometriai adatai mellett nélkülözhetetlen az alkalmazott profil felhajtóerő és ellenállás tényezőjének (továbbá az igénybevételek számításához a nyomatéki tényező) ismerete:

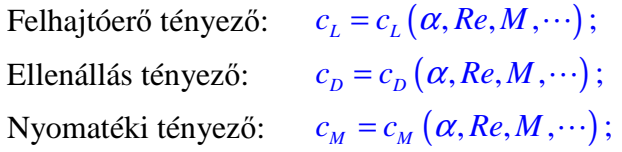

 A profil erőtényezői függenek az állásszögtől, a Reynolds és a Mach számtól, de a profilcsaládok esetén fontos pl. a viszonylagos vastagságtól való függés is.

 Egyes légcsavar működési állapotokban a kialakuló profil állásszög messze kieshet a szokásos állásszög tartományból. Ilyen esetben a profiljellemzőket a teljes, lehetséges állásszög tartomány felett ( $-180^\circ \le \alpha \le 180^\circ$ ) ismerni kell.

 Ebben, a bevezető jegyzetben néhány, fontos, gyakorlati kérdést nem vizsgálunk, csak megemlítjük a légcsavar-zaj, a légcsavar okozta vibráció és a légcsavar-repülőgép kölcsönhatás problémakörét.

 A légcsavar-zajjal kapcsolatban kiemeljük az örvény-zajt – e zaj forrása a légcsavar lapátokról leúszó örvény-rendszer indukált sebesség mezejéből következő nyomásingadozás. A dinamikus

#### *Bevezetés*

felhajtóerő és ezzel a légcsavar vonóereje szoros arányban áll a légcsavar lapátokon keletkező kötött örvények intenzitásával, ezért az örvény-zaj elkerülhetetlen. Csökkentése részben a lapátszám növelésével (ilyenkor az egy lapátra eső erő és ezzel a megfelelő kötött örvények intenzitása csökken), részben a lapátok kialakításával (különösen fontos e tekintetben a lapátvég kialakítása) lehetséges. Megjegyzendő, hogy amíg például a lapátszám növelés aerodinamikailag nem feltétlenül előnyös, addig a leúszó örvények intenzitásának csökkentése a zajcsökkentés mellett a hatásfok növelésére is szolgálhat.

 A vibráció a motor és a légcsavar működésének természetes velejárója. Csökkentése ugyan mindig aktuális és a vibráció szintjét időről időre ellenőrizni is kell – de azért valamilyen szinten elkerülhetetlenül jelen van, és számos problémát okozhat. A vibráció váltakozó igénybevételt okoz, ami különösen veszélyes lehet például a csővezetékek (pl. üzemanyag, kenőanyag stb.) repedése szempontjából. De a vibráció az emberre is káros, hosszabb időn keresztüli elviselése esetén különböző problémákat okozhat. A vibráció és rezgés megengedhető legnagyobb értékét (ez általában a frekvencia függvénye) előírások szabályozzák. Általában kimondható, hogy a vibráció (rezgés) igazán veszélyessé akkor válhat, ha valahol rezonancia keletkezik.

 A többmotoros, légcsavaros repülőgépek esetén kedvezőtlen körülmények között felléphet légcsavar zaj interferencia, ami a repülőgép-vezető zavarásától komolyabb, vibrációs problémákig terjedő gondot okozhat.

 Röviden megemlítjük még a légcsavar-repülőgép kölcsönhatás problémakörét is. Ez a kölcsönhatás igen fontos, az egész repülőgép viselkedését komolyan befolyásolja. A kölcsönhatás két osztályba sorolható: az egyikbe a mechanikai jellegű kölcsönhatásokat, a másikba az aerodinamikai kölcsönhatásokat soroljuk.

 A mechanikai kölcsönhatások közül először a légcsavar forgatásához szükséges nyomatékot említjük: e nyomaték a légcsavar forgatja, de ellenkező értelemben a repülőgépet is forgatni igyekszik. Ez általában nem túl jelentős probléma, azonban nagy teljesítményű hajtómű és hirtelen gázadás esetén igen jelentős, hirtelen reakció-nyomaték változás léphet fel. Ez a hirtelen nyomaték komoly repülőgép vezetési nehézségeket is okozhat. Csak megjegyezzük, hogy tipikusan ilyen problémák jelentkeztek – kellően nem előrelátó repülőgép-vezetés esetén – a II. világháborús, légcsavaros vadászrepülőgépek vezetésekor. Napjainkban pedig a motoros siklóernyővel történő repülés során bukkan fel ez a probléma (is).

 A mechanikai kölcsönhatások másik igen fontos fajtája a precessziós nyomaték. A légcsavar a saját tengelye körül forog – amennyiben a repülőgép ettől különböző tengely körüli forgásba kezd, akkor az eredő szögsebességre, illetve a légcsavar perdületére merőlegesen fellép ez a fajta nyomaték. Egy példát említve: azt tapasztaljuk, hogy felvételkor (amikor a repülőgép törzsének a kereszttengely irányába mutató szögsebessége áll elő) a precesszió miatt a gép orra a forgásirányoktól függően jobbra vagy balra ki akar térni. Ezt az oldalkormány kitérítésével kell, illetve lehet befolyásolni vagy éppen megakadályozni.

 A mechanikai kölcsönhatásoknál – érdekes módon – a légcsavar gyakorol hatást a teljes repülőgépre, az ellenkező irányú hatás általában nem jelentős. Az aerodinamikai kölcsönhatás esetében mindkét irányban jelentősek a változások.

 A légcsavar előtt viszonylag növekvő sebességű, mögötte tovább növekvő sebességű és forgó sugár alakul ki. Toló légcsavar alkalmazása esetén a légcsavar előtti szívás módosítja a légcsavar előtti szerkezetek körüli áramlást – például megakadályozza az itt egyébként kialakuló leválások kifejlődését. A nagyobb sebesség miatt a súrlódás növekszik, az esetleges leválások elkerülése

viszont csökkenti az ellenállást. A légcsavar szempontjából ez a légcsavarhoz érkező légáramlás sebességének megváltozását jelenti, azaz a légcsavarlapátok egy (belső) része a szabad hozzááramlástól akár jelentősen is eltérő viszonyok között fog működni. Méghozzá ez általában azt jelenti, hogy a belső metszetek hozzááramlási sebessége, a szabad hozzááramláshoz képest csökken. Emiatt pedig ezeken a lapátszakaszokon – egyes üzemállapotokban – átesés és ezzel járulékos veszteség, vonóerő csökkenés állhat elő.

 Vonó légcsavar esetén – a leggyakrabban ezzel az esettel találkozunk – a repülőgép egyes részeit nagysebességű, forgó légáramlás éri. A kilépő sugár módosulása – természetesen – befolyásolja a légcsavar működését. A [14]-ben bemutatott mérések esetében a vizsgált légcsavarokat un. szabványos hajtómű gondolával együtt mérték, ezekben az eredményekben a hajtómű hajtása – első közelítésben – benne van.

 A légcsavar utáni nagysebességű, forgó sugár miatt a sugár által körüláramlott felületeken megnövekszik a súrlódási ellenállás. A szárnyfelületen vagy a vezérsíkokon, ahol az áramlási sebesség nagy, az ellenállás mellett megnövekszik a felhajtóerő is. Így, például a légcsavar sugarában működő magassági kormány hatásossága megnő. Másrészt a sugár forgása aszimmetrikus megfúvási viszonyokat alakít ki, amit pontosabb aerodinamikai vizsgálatokban figyelembe kell venni.

*Ennek a jegyzetnek a legfontosabb célja a légcsavarok aerodinamikai számítására alkalmas eljárások bemutatása, számos kérdés – mint a szerkezeti kialakítás, gyártástechnológia, szilárdsági vizsgálatok, stb. – nem kaphatott itt helyet.* 

# **1. A légcsavarok működési jellemzői**

 A geometriai jellemzők mellett összefoglaljuk a légcsavarok működési körülményeit jellemző, leíró mennyiségeket. Ezeket alapvetően két csoportra: dimenziós, illetve dimenziótlan jellemzőkre oszthatók fel. Tekintsük először a *dimenziós jellemzőket*:

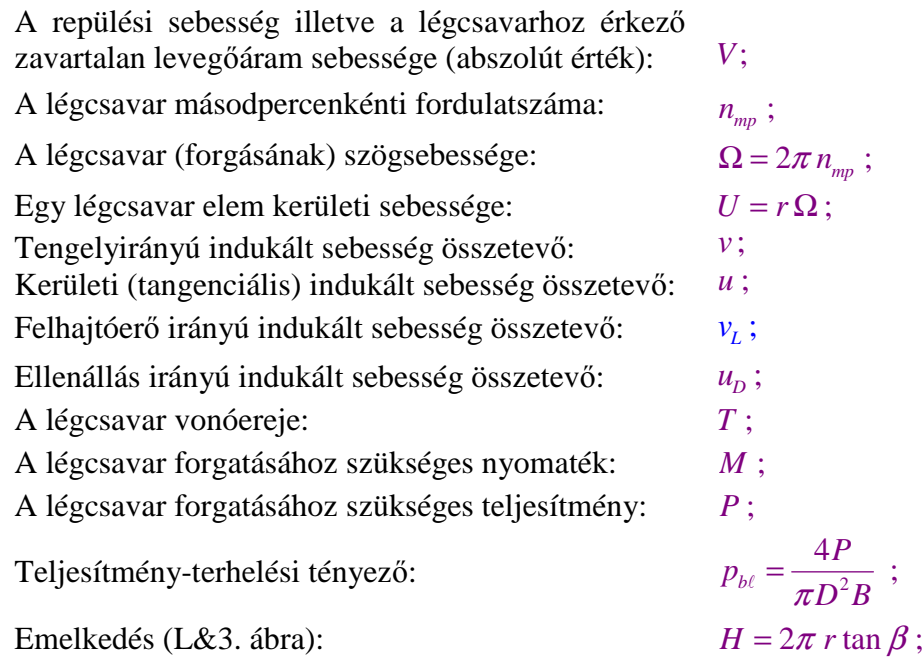

 A fenti rendszerben szereplő teljesítmény-terhelési tényezőt pl. [L.10] nyomán értelmezhetjük; legkisebb értéke kb. ~ $8 \left[ kW/m^2 \right]$  – ilyen kis értéket pl. házilag készített, kétlapátos légcsavaroknál találhatunk. A tényező legnagyobb értéke ∼50  $\left\lceil kw/m^2\right\rceil$  – ilyen nagy értéket a 2-3 lapátos, katonai gyakorló gépeken alkalmazott légcsavaroknál találhatunk.

 Az emelkedés és a beállítási szög egymással kölcsönösen egyértelmű kapcsolatban van. Régebben gyakori volt, hogy egy-egy fix légcsavarnál az emelkedést adták meg, mivel az, a legegyszerűbb esetekben az agytól távolabbi sugarakig, a lapáthossz mentén állandó lehetett. A korszerű, különösen a változtatható beállítási szögű lapátokkal felszerelt légcsavaroknál az emelkedés megadása már nem igazán szokás – ebben az esetben általában egy, vonatkoztatási beállítási szög eloszlást adnak meg (pl. [L14] 3. ábrája).

 Tekintsük másodszorra az általunk használandó, illetve a legfontosabbnak tartott *dimenziótlan jellemzőket*:

> Előrehaladási fok:  $J = \frac{v}{D} = \pi \Lambda$ ; *mp*  $J = \frac{V}{\sqrt{2}}$  $n_{\mu\nu}^{\text{}}$ *D*  $=\frac{1}{\sqrt{2}} = \pi \Lambda$ Dimenziótlan tengelyirányú és tangenciális indukált sebességek:  $\widehat{v} = \frac{v}{V}$  és  $\widehat{u} = \frac{u}{V}$ ; *V U*  $=\frac{v}{x}$  és  $\hat{u} =$  $\sim$   $\frac{V}{\sqrt{2}}$ Sebességi tényező: *V R*  $\Lambda =$  $\Omega$ Gyorsjárási szám: (Schnelllaufzahl; Tip-Speed-Ratio)  $TSR = \frac{\Omega R}{\Omega} = \frac{1}{\Omega}$ ; *V*  $=\frac{\Omega R}{\Omega}$ Λ

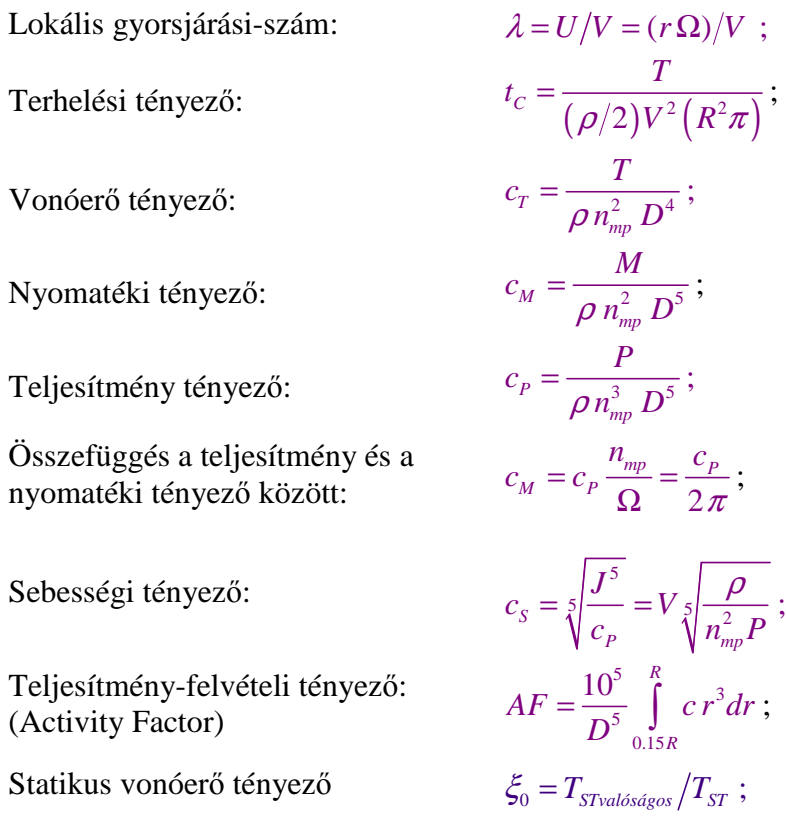

 A teljesítmény-felvételi tényező egy, a szokásjog alapján definiált dimenziótlan mennyiség, ami egy légcsavar lapát húreloszlásától  $(c = c(r))$  függ. Azoknak a légcsavar lapátoknak, melyeknek legnagyobb húrhossza viszonylag kis sugárnál található és a húrhossz ezután kifelé csökken, kicsi a teljesítmény-felvételi tényezője – a legkisebb, járatos érték *90 körüli*. Azoknak a légcsavar lapátoknak viszont, melyeknek legnagyobb húrhossza viszonylag nagy sugárnál található, a húrhossz az agy felől eddig növekszik, és csak ezután csökken, nagy a teljesítményfelvételi tényezője. A legnagyobb, járatos érték *200 körüli*. Ilyen értéket pl. légcsavaros gázturbinás hajtómű légcsavar lapátjánál találhatunk.

 A következőkben a hatásfokokkal foglalkozunk. Tekintsük először az impulzus és perdület tétel, a folytonosság törvényének valamint a Bernoulli egyenlet felhasználásával (később) bevezetendő propulziós, tangenciális és kerületi hatásfokot:

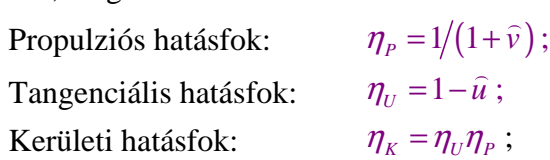

 Vizsgáljuk meg ezután a légcsavar összhatásfokát, először, mint a hasznos teljesítmény és a bevezetett teljesítmény viszonyát:

$$
\eta = \frac{P_H}{P} = \frac{TV}{P} = \frac{c_T}{c_P} \frac{V}{D n_{mp}} = \frac{c_T}{c_P} J ; \qquad (L \# .1)
$$

 Ugyanezt az összhatásfokot felírhatjuk a hasznos teljesítmény és a nyomaték valamint a szögsebesség szorzataként számított, bevezetett teljesítmény hányadosaként is:

$$
\eta = \frac{TV}{M \Omega} = \frac{c_r}{c_M} \frac{V}{D \Omega} = \frac{c_r}{c_M} \frac{J}{2\pi};
$$
\n(L#.2)

# *1.1. Példa*

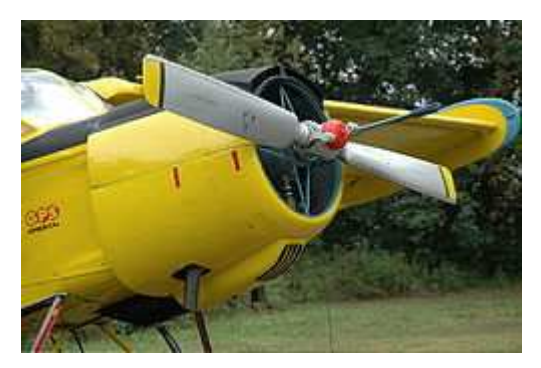

P&1. ábra – Motoros repülőgép orr része, motor és légcsavar

 Tekintsük egy motoros repülőgép légcsavarját – P&1. és P&2. ábra. A légcsavar átmérője: *D* = 2.64[*m*]. A motor és a légcsavar együttműködési szögsebessége Ω = 214[*r*/*s*]; a felvett– leadott teljesítmény  $P_{LCS} = P_{MOT} \approx 160 [kW]$ . A lapátok száma kettő ( $B = 2$ ). A repülőgép repülési sebessége az együttműködési pontban működő légcsavar esetén  $V = 180 \left[ km/h \right] = 50 \left[ m/s \right]$  – ez a repülő tengerszinten vett ( $\rho = 1.225 \left[ kg/m^3 \right]$ ), legnagyobb, tartós, vízszintes repülési sebessége. A repülőgép légellenállása ezen a repülési sebességen  $D = 2600 [N]$ . (Sajnos az átmérő és a légellenállás szimbóluma azonos, de a betűtípusban megkülönböztetjük.) A repülőgép szárnyfelülete  $A = 23 \lceil m^2 \rceil$ , ezzel a légellenállás tényező e repülési állapotban:  $c_p \approx 0.037$ .

Határozzuk meg először – az ábra alapján – a teljesítmény-felvételi tényező értékét:

$$
AF = \frac{10^5}{D^5} \int_{0.15R}^{R} c \, r^3 dr \approx 130 \, ;
$$

 Ez az érték a legkisebb, járatos értéknél (90) nagyobb, de azért viszonylag messze a legnagyobb járatos érték (200) alatt van – ez egy ilyen, viszonylag kicsi repülőgépre fejlesztett légcsavarnál így is várható el.

 Határozzuk meg másodszorra a teljesítmény terhelési tényező értékét. E tényező definíciója a légcsavarok dimenziós működési jellemzőit tartalmazó táblázatban található:

$$
p_{b\ell} = \frac{4P}{\pi D^2 B} \approx 14.6;
$$

 Ez az érték is a viszonylag alacsonyabbak közé tartozik, mivel a szakirodalom szerint e tényező általában 8 és 50 közötti értéket vehet fel.

A légcsavar lapátvég kerületi sebessége ebben a működési állapotban:

$$
U = R\Omega \cong 284.8 \left[ m/s \right];
$$

 Mivel a hangsebesség a NNA (Nemzetközi Normál Atmoszféra) nulla méteres magasságán kereken  $a \approx 340[m/s]$ , ezért a lapátvégen a Mach szám első közelítésben vehető értéke  $M \approx U/a = 0.84$  elfogadható, mivel ez a lapátvég és a tényleges porfilok kisebb sugarakon

helyezkednek el, az ott adódó, alacsonyabb Mach számokon pedig még használhatók a levegő összenyomhatóságát figyelembe vevő, egyszerűbb korrekciók.

A példa légcsavar előrehaladási foka, ismét csak a vizsgált repülési állapotban:

$$
J = V / (n_{mp} D) \approx 0.556 \quad \left( n_{mp} = \frac{\Omega}{2\pi} \approx 34.06 [f/s] \right);
$$

 Ez az előrehaladási fok (lényegében a legnagyobb működési előrehaladási fok érték) meglehetősen alacsony. Kiszámítjuk a sebességi tényező és a gyorsjárási szám értékét is:

$$
\Lambda = \frac{V}{\Omega R} \approx 0.177 \quad \text{és} \quad TSR = \frac{1}{\Lambda} = \frac{\Omega R}{V} \approx 5.65 \ ;
$$

 A légcsavar vonóereje – abszolút értékben – egyenletes sebességű vízszintes repülésben egyenlő a légellenállással. Ezzel kiszámítható a terhelési tényező értéke is:

$$
t_c = \frac{T}{(\rho/2)V^2(R^2\pi)} \approx 0.31;
$$

Határozzuk meg a vonóerő tényező értékét is:

$$
c_T = \frac{T}{\rho n_{mp}^2 D^4} \approx 0.038 \ ;
$$

Ezután határozzuk meg a nyomatéki tényező értékét:

$$
c_M = \frac{M}{\rho n_{mp}^2 D^5} = \frac{P/\Omega}{\rho n_{mp}^2 D^5} \approx 0.004 ;
$$

 Illetve számítsuk ki a teljesítmény tényezőt (ami egyébként a nyomatéki tényező 2-pi-vel való szorzásával is meghatározható lenne):

$$
c_p = \frac{P}{\rho n_{mp}^3 D^5} \approx 0.026 ;
$$

A megadott adatokból a sebességi tényező számértéke is meghatározható:

$$
c_s = \sqrt[5]{\frac{J^5}{c_p}} \cong 1.154 \ ;
$$

Végül az (L#.1) kifejezés felhasználásával meghatározható a légcsavar összhatásfoka is:

$$
\eta = \frac{c_T}{c_P} J \cong 0.813 ;
$$

Az összhatásfokot – amely hatásfok egy "normális" értékkel bír – egyébként az  $(L#.2)$ -ből is kiszámolhattuk volna.

 A példában kiszámolt eredmények – különböző okokból pontatlanok lehetnek – csak a nagyvonalú tájékozódást szolgálják!

*1. A légcsavarok működési jellemzői* 

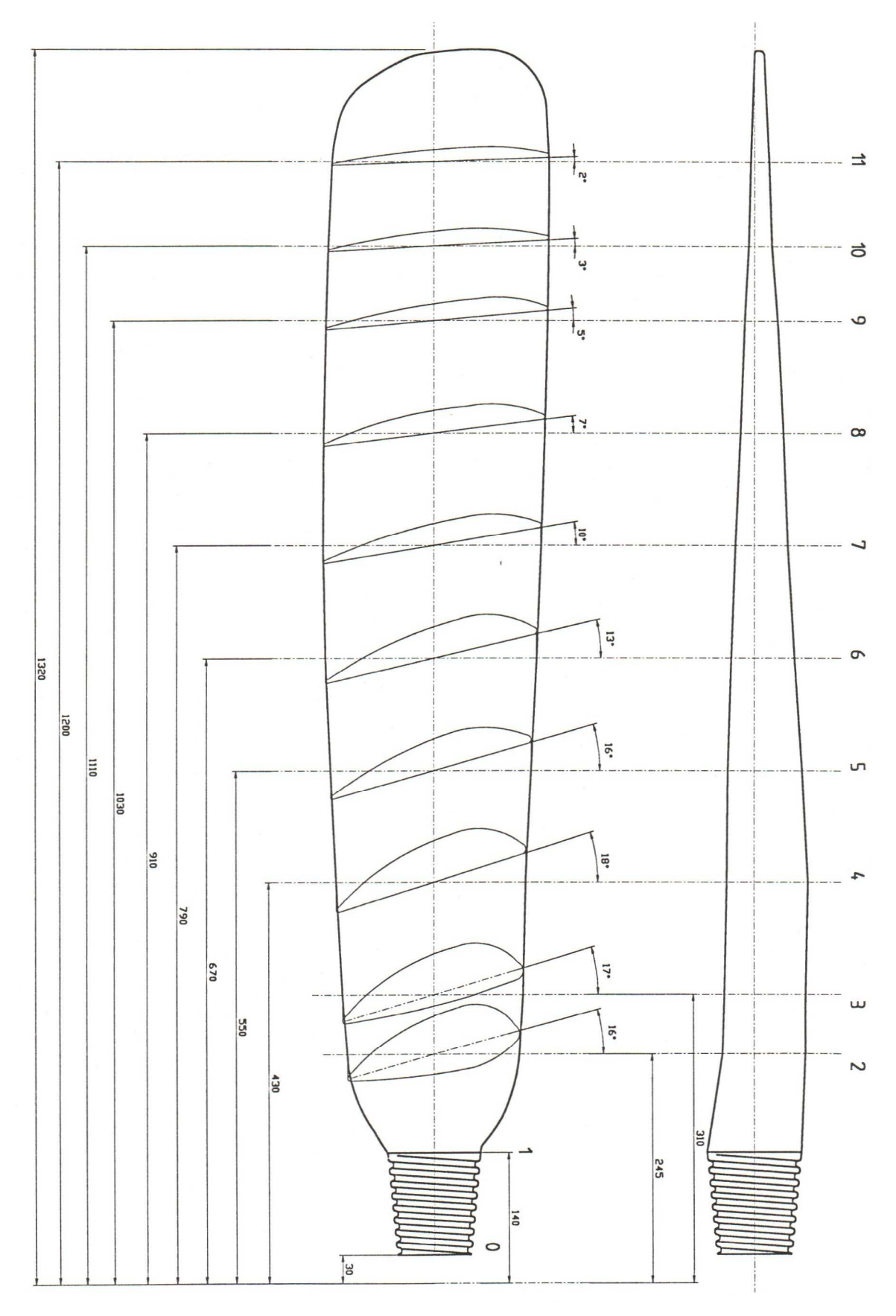

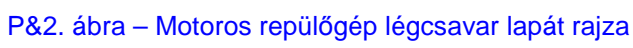

# **2. A légcsavarok egyszerű impulzus elmélete**

 A légcsavarok a vonóereje vagy tolóereje a rajtuk áthaladó levegő felgyorsításához szükséges erő reakció-ereje. Az erőszámítás legegyszerűbb módja az áramlástan impulzus tételére alapozott, impulzus elmélet. A vizsgálathoz feltételezzük, hogy a légcsavar egy olyan, végtelen vékony tárcsa, amelynél az átáramló levegő nyomása ugrásszerűen, de a tárcsa minden pontjában azonos értékkel nő meg és ennek megfelelően a levegő sebességváltozása is (ezt nevezzük közeli indukált sebességnek) minden pontban azonos értékű. Első lépésben feltesszük még, hogy a sugár nem forog. Ez, az egyszerű sugár elmélet – a fentiek alapján – egyméretű feladat, mivel az egyes jellemzők (L&6. ábra) csak a hossz mentén változnak.

 A légcsavar egyszerű impulzus elmélet szerinti működési jellemzőit az L&6. ábrán tüntettük fel. A légcsavart jelentő, végtelen vékony korong az "1" és "2" pont között látható. Az L&6. ábrán, szaggatott vonallal határolva felrajzoltuk a légcsavar körül kialakuló áramlást, a légcsavar sugarának egy részét. A sugár belépő keresztmetszete (jele "0") nagy, és a "0"-tól a "3"-as pont felé haladva, az áramlási sebesség növekedésével, az ábrázolt jellegnek megfelelően szigorúan monoton módon csökken. A következőkben feltesszük, hogy a légcsavar pontosan az ebben az áramcsőben áramló levegőre hat.

 A légcsavarhoz érkező zavartalan levegőáram sebessége *V* – ez, ellenkező előjellel éppen a repülés sebessége – ha az állásszög változások és az esetleges csúszás hatásától eltekintünk. Ezt a sebességet látjuk az L&6. ábra "0" jelzésű pontjában. Az "1" és "2" pontban – a folytonosság következtében – egyaránt "*V+v*" a sebesség. Ez a zavartalan áramlás és a közeli indukált sebesség összege. A kilépésnél  $(0,3)$ " pont) a legnagyobb a sebesség  $(V + v_3)$ .

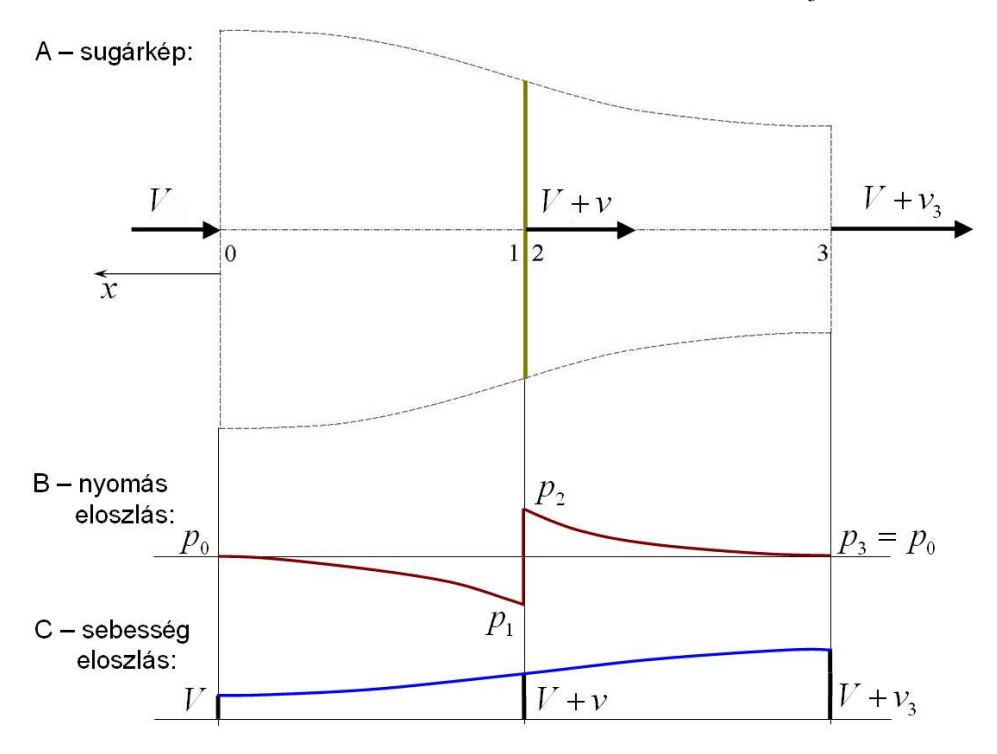

L&6. ábra – Légcsavar működése, egyszerű impulzus elmélet

Az L&6. ábra "B" részén az áramcső hossza mentén kialakuló nyomáslefutás látható. Mivel a belépő keresztmetszetet elég távol választottuk, azért ott a belépő nyomás egyenlő a környezeti nyomással ( $p_0$ ). A légcsavar működése következtében közvetlenül a légcsavar-tárcsa előttre a nyomás – az ábra "B" részén vázolt görbének megfelelően -  $p_1 < p_0$  értékre csökken. E miatt a nyomáscsökkenés miatt nő a sebesség a légcsavar előtt. A légcsavar működése során energiát (teljesítményt) közöl a rajta áthaladó levegővel. Ez az oka, illetve ez magyarázza a nyomás ugrásszerű megnövekedését,  $p_1$ -ről  $p_2$ -re.

Az L&6. ábra "C" részén a sebesség hossz menti lefutását tüntettük fel. Látható, hogy a megnövekedett nyomás ( $p_2$ ) értéke a sebesség növekedésével a környezeti nyomásra csökken. Vagyis a kilépésnél  $p_3 = p_0$ , azaz a kilépő nyomás – elég távol a légcsavar mögött – egyenlő a környezeti nyomással. A "3"-as pontban az úgynevezett távoli indukált sebesség ( $v<sub>3</sub>$ ) alakul ki.

 Az fentiekben leírt áramlás a folytonosság törvényének, az úgynevezett impulzus tételnek és a Bernuolli egyenletnek a segítségével vizsgálható. Az áramlástan impulzus tételének felírásához egyszeresen összefüggő, zárt ellenőrző felületet kell kijelölni és koordináta rendszert kell definiálni.

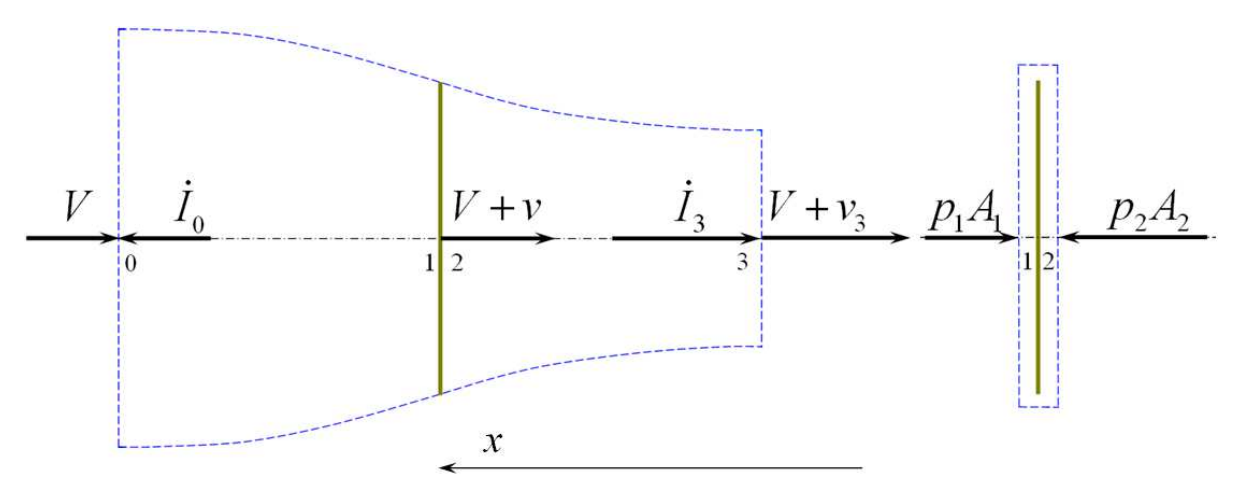

L&7. ábra – Légcsavar működése, ellenőrző felületek

 Az L&7. ábrán két ellenőrző felületet jelöltünk ki: az ábra bal oldalán a már tárgyalt légcsavar sugár darabot (szaggatott vonallal határolva); az ábra jobb oldalán pedig, szintén szaggatott vonallal határolva, egy, a légcsavar tárcsát szorosan körülfogó, egyszeresen összefüggő, zárt felületet rögzítettünk. Mint már említettük, ez a feladat egydimenziós, elegendő tehát egyetlen irány, az "x" tengely kijelölése. Ebben az esetben a vektor mennyiségek vektori voltát az előjelük jelenti (pozitív előjel esetén a vektor az "+ $x$ " irányba, negatív előjel esetén pedig ellenkező irányba mutat).

Írjuk fel először az impulzus tételt a bal oldali ábra-rész ellenőrző felületére:

$$
\begin{aligned}\n\dot{I}_0 &= +\rho R^2 \pi (V + v)V \quad \text{és} \quad \dot{I}_3 = \rho R^2 \pi (V + v)(V + v_3) \\
\dot{I}_0 - \dot{I}_3 &= \rho R^2 \pi (V + v)V - \rho R^2 \pi (V + v)(V + v_3) = -T ;\n\end{aligned} \tag{L#.3}
$$

 Az impulzus tétel bal oldalán az időegységre eső mozgásmennyiség-változás vektorok ( $\hat{I}_0$  és  $\hat{I}_3$ ) találhatók. A jobb oldalon a közeg idegen testre gyakorolt erőhatása (-*T*) áll. Az erő előtti negatív előjel itt azt jelöli, hogy ez egy reakció erő; alapesetben a közegre ható erőt kell (pozitív előjellel) az egyenletbe beírni. A környezeti nyomásból származó erőt nem írtuk ki, mivel, ez az erő nulla. Ezt az állítást a szakirodalom jelentős része egyszerűen kimondja – ebben a munkában ezt az állítást a "Záró megjegyzések" alpontban (22. oldal) be is bizonyítjuk.

Az (L#.3) egyenletben a  $\rho R^2 \pi (V + v) = \dot{m}$  kifejezés rész az légcsavar-sugárban haladó, állandó értékű tömegáramot jelenti. Ezt a sűrűségnek  $(\rho)$ , a légcsavar felületének  $(R^2 \pi = A_1 = A_2)$  és a légcsavarnál érvényes sebességnek (*V* + *v*) a szorzataként kapjuk meg.

Fejezzük ki az (L#.3) egyenletből a légcsavar vonóerejét:

$$
T = \rho R^2 \pi (V + v)(V + v_3 - V) = \rho R^2 \pi (V + v)v_3 = \dot{m}v_3 ; \qquad (L \# .4)
$$

Írjuk fel az impulzus tételt az L&7. ábra jobb oldalán látható ellenőrző felületre is:

$$
0 = -\int_{A} p d\mathbf{A} - T = -p_1 R^2 \pi + p_2 R^2 \pi - T ; \qquad (L \# .5)
$$

 Ebben az esetben az időegységre eső belépő és kilépő mozgás-mennyiség változás abszolút értéke azonos, előjelük különböző, az összegük tehát nulla – ez a nulla szerepel az (L#.5) egyenlet bal oldalán. A jobb oldalon viszont ki kell számolni a felületi erőt (ez a középső tagbeli integrál) és az idegen testre ható (reakció) erő is beírandó.

Végeredményben kapjuk:

$$
T = R^2 \pi (p_2 - p_1); \tag{L#.6}
$$

 A vonóerőt (tolóerőt) kiszámíthatjuk, akár az (L#.4), akár az (L#.6) kifejezésből. Az erőre (általában) pozitív értéket kapunk, ez azt jelenti, hogy a vonó (toló) erő a pozitív "x" tengely irányában mutat – ez pontosan megfelel a fizikai elvárásainknak.

 Az L&7. ábra alapján két Bernoulli egyenlet írható fel: az egyik a nulla és egyes pont közé, a másik a kettes és hármas pont közé. (Az egyes és kettes pont között energia bevezetés van, ezért oda Bernuolli egyenletet felírni csak a feltétlenül szükséges megfontolások megtétele után, a bevezetett teljesítmény figyelembe vételével szabad.) A két egyenlet:

$$
\frac{p_0}{\rho} + \frac{V^2}{2} = \frac{p_1}{\rho} + \frac{(V + v)^2}{2};
$$
 (L#.7)

$$
\frac{p_2}{\rho} + \frac{(V + v)^2}{2} = \frac{p_0}{\rho} + \frac{(V + v_3)^2}{2};
$$
 (L#.8)

Vonjuk ki (L#.8)-ból (L#.7)-et:

$$
\frac{p_2 - p_1}{\rho} = \frac{(V + v_3)^2}{2} - \frac{V^2}{2} = \frac{2Vv_3 + v_3^2}{2} = \frac{(2V + v_3)v_3}{2};
$$
 (L#.9)

A fenti egyenletbe a nyomáskülönbség alapján beírható a vonóerő:

$$
\frac{(2V + v_3)v_3}{2} = \frac{p_2 - p_1}{\rho} = \frac{T}{\rho R^2 \pi} = \frac{\dot{m}v_3}{\rho R^2 \pi} = (V + v)v_3 ;
$$
\n
$$
\Rightarrow \frac{(2V + v_3)}{2} = (V + v) \Rightarrow v_3 = 2v ;
$$
\n(L#.10)

 Az (L#.10) egyenlet szerint a távoli indukált sebesség kétszerese a közelinek. Ez fizikailag azt jelenti, hogy a légcsavar előtti nyomáscsökkenés ( $p_0 \Rightarrow p_1$ ) következtében jön létre a közeli

indukált sebesség. Ezután, a bevezetett motorteljesítménynek köszönhetően a nyomás hirtelen megnövekszik ( $p_1 \Rightarrow p_2$ ). Mivel a légcsavar síkja után kialakuló nyomás nagyobb az atmoszférikusnál, ez a nyomás lecsökken, miközben létrejön a "második" indukált sebesség, azaz végeredményben a távoli indukált sebesség.

 Ez az eredmény csak ideális közeg áramlására érvényes és csak akkor, ha nem vesszük tekintetbe a légcsavar-sugár forgását (amely forgás mindig létrejön, ha vonóerő keletkezik). Az az állítás, ami szerint a távoli indukált sebesség a közeli kétszerese valóságos áramlásokban ugyan csak közelítőleg igaz, azonban – egyszerű, de jó közelítés lévén – nagyon sok más kérdés tárgyalásakor is alkalmazzák.

A hasznos teljesítményt a vonó (toló) erő és a sebesség szorzataként számíthatjuk:

$$
P_H = TV ; \tag{L#.11}
$$

 Vizsgáljuk meg a légcsavar energia-viszonyait. Számítsuk ki azt a hatásfokot, amit a hasznos teljesítmény és a levegőnek átadott mozgási energia hányadosa alapján határozhatunk meg:

$$
\eta_{P} = \frac{P_{H}}{\Delta \dot{E}_{kin}} = \frac{TV}{\dot{m} \left[ \frac{(V+2v)^{2}}{2} - \frac{V^{2}}{2} \right]} = \frac{V2v}{\frac{4Vv + 4v^{2}}{2}} = \frac{1}{1 + \frac{v}{V}} = \frac{1}{1 + \hat{v}};
$$
\n(L#.12)

 Az (L#.12) kifejezés a propulziós hatásfokot határozza meg. Ez a hatásfok rendkívül fontos, azt jelzi, hogy valamely erőt, adott zavartalan áramlási sebesség (*V* ) esetén a lehető legkisebb indukált sebességgel célszerű létrehozni. Ez azt jelenti, hogy a kis zavartalan sebesség estén nagy légcsavar átmérőt ajánlatos alkalmazni, növekvő repülési sebesség csökkenő hajtómű átmérőt enged meg. Ez számos, gyakorlati esetben megfigyelhető. A propulziós hatásfok egy alap hatásfok, a légcsavarok valóságos hatásfoka (összhatásfoka) ennél csak rosszabb lehet! Az összhatásfokot az (L#.1) vagy (L#.2) szerint számíthatjuk.

 A szakirodalomban, a fizikai tartalom jobb megértetése érdekében a propulziós hatásfokot kissé más alakban is fel szokás írni. Legyen az (L#.12) kifejezés nevezője a hasznos és az indukált teljesítmény összege:

$$
\dot{m} \left[ \frac{(V+2v)^2}{2} - \frac{V^2}{2} \right] = (\dot{m} 2v)(V+v) = TV + Tv = P_H + P_i ;
$$

Ezzel a propulziós hatásfok kifejezése az alábbi formában is felírható:

$$
\eta_P = \frac{TV}{T(V+v)} = \frac{P_H}{P_H + P_i};\tag{L#.13}
$$

 Ezek szerint tehát a vonóerő (tolóerő) létrehozása érdekében be kell fektetnünk a hasznos teljesítményt, ugyanakkor a sugár felgyorsításához szükség van az indukált teljesítményre is. Így alakul ki a propulziós hatásfok.

 Számítsuk ki az (átlagos, közeli, tengelyirányú) indukált sebesség felhasználásával a terhelési tényezőt:

$$
t_C = \frac{T}{(\rho/2)V^2\left(R^2\pi\right)} = \frac{\rho R^2\pi (V+v)\,2v}{(\rho/2)V^2\left(R^2\pi\right)} \Longrightarrow
$$

Azaz:

$$
t_C = 2\frac{(V+v)2v}{V^2} = 4\left[\frac{v}{V} + \left(\frac{v}{V}\right)^2\right] = 4\hat{v} + 4\hat{v}^2;
$$
 (L#.14)

 Innen, az alábbi másodfokú egyenlet megoldásaként kifejezhető a dimenziótlan indukált sebesség (csak a pozitív előjelet szabad figyelembe venni, mivel a négyzetgyök előtti negatív előjel esetén negatív, tehát fizikailag nem létező indukált sebességet kapnánk):

$$
\widehat{v}^2 + \widehat{v} - t_c/4 = 0 \quad \Rightarrow \quad \widehat{v} = \frac{-1 + \sqrt{1 + t_c}}{2};
$$
\n(L#.15)

 A propulziós hatásfokot is kiszámíthatjuk a dimenziótlan indukált sebesség, illetve a terhelési tényező függvényeként:

$$
\eta_P = \frac{1}{1 + \frac{v}{V}} = \frac{1}{1 + \hat{v}} = \frac{2}{1 + \sqrt{1 + t_C}}; \tag{L#.16}
$$

A légcsavarok terhelési tényezője általában kis számértékkel bír  $(t_c \ll 1)$ , ezért a légcsavarok gyengén terheltek, vagyis az egyes légcsavar lapátokat – ebben a jegyzetben – egyedülállónak tekintjük, egymásra hatásukat nem vesszük figyelembe. A gyengén terhelt szerkezetek befedési tényezője is kicsi ( $\sigma \ll 1$ ), vagyis a légcsavar lapátok által súrolt körfelületnek csak kis részét alkotják (fedik) a lapátok.

 Megjegyezzük, hogy a hajócsavarok esetében a terhelési tényező éppenséggel sokkal nagyobb, mint a légcsavaroknál – akár egynél jelentősen nagyobb értéket is elérhet. Ugyanakkor a befedési tényező is jelentősen nagyobb, szélső esetben akár egynél kicsit nagyobb is lehet. A hajócsavarok vizsgálatában az egyedülálló szárny helyett általában szárnyrácsot kell vizsgálni.

 A következőkben egy H. Glauerttől származó számítást ismertetünk, ahol, az előrehaladási fok függvényében a propulziós hatásfok értékét határozzuk meg – a paraméter a teljesítmény tényező lesz. Induljunk ki a hasznos teljesítményt leíró egyenletből:

$$
TV = \eta P \Rightarrow \rho \frac{D^2 \pi}{4} (V + v) 2vV = \eta P ;
$$
  

$$
\rho \frac{D^2 \pi}{4} V^3 (1 + \hat{v}) 2\hat{v} = \eta P \Rightarrow \frac{(1 + \hat{v})\hat{v}}{\eta} = \frac{2}{\pi} \frac{P}{\rho V^3 D^2} ;
$$
 (L#.17)

 Első közelítésként tegyük fel, hogy az (L#.17)-beli hatásfok egyenlő a propulziós hatásfokkal, azaz:

$$
\eta = \eta_P \quad \Rightarrow \quad \eta_P = \frac{1}{1+\hat{\nu}} \quad \Rightarrow \quad \hat{\nu} = \frac{1-\eta_P}{\eta_P}; \quad ezzel: \quad \frac{2}{\pi} \frac{P}{\rho V^3 D^2} = \frac{1-\eta_P}{\eta_P^3}; \tag{L#.18}
$$

Bővítsük (L#.18)-at úgy, hogy a baloldalon a teljesítmény tényező jelenjen meg:

$$
\frac{2}{\pi} \frac{P}{\rho V^3 D^2} = \frac{2}{\pi} \frac{P}{\rho \left( J n_{mp} D \right)^3 D^2} = \frac{2}{\pi} \frac{1}{J^3} \frac{P}{\rho n_{mp}^3 D^5} \Rightarrow
$$
\n
$$
\frac{2}{\pi} \frac{1}{J^3} c_p = \frac{1 - \eta_p}{\eta_p^3};
$$
\n(L#.19)

#### *2. A légcsavarok egyszerű impulzus elmélete*

 Az L&8. ábrán a propulziós hatásfok alakulását tüntettük fel – a görbék paramétere a teljesítmény tényező három, tipikus értéke (0.1, 0.2 és 0.3). A propulziós hatásfokot (L#.19)-ból nehéz lenne kifejezni – könnyen kifejezhető azonban az előrehaladási fok, mint a propulziós hatásfok függvénye. Ezután az L&8. ábrán látható görbék megrajzolása már nem okoz gondot: mindössze annyit kell tenni, hogy a független változónak tekintett propulziós hatásfokot ábrázoljuk a függőleges tengelyen – az előrehaladási fok a vízszintes tengelyen kiadódik.

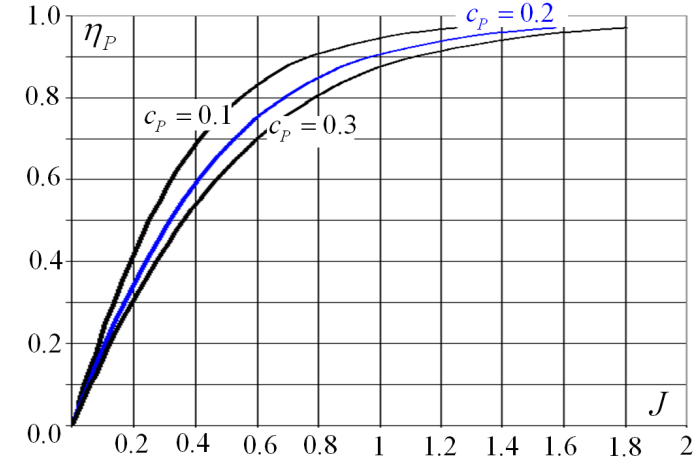

L&8. ábra – Propulziós hatásfok az előrehaladási fok függvényében

 Korábban már megállapítottuk, hogy a propulziós hatásfok annál jobb, minél kisebb az indukált sebesség, vagyis például, minél nagyobb a légcsavar átmérője. Ezt a megállapítást finomíthatjuk az L&8. ábra alapján: magas propulziós hatásfokot alapvetően (viszonylag) nagy előrehaladási foknál kapunk. Nyilvánvalóan az is jó, ha a teljesítmény tényező értéke lehetőleg alacsony, bár elegendően nagy előrehaladási foknál e tag szerepe meglehetősen kicsi is lehet.

 Tekintsük a repülési sebességet állandónak, ekkor az előrehaladási fok értékét a másodpercenkénti fordulatszám és az átmérő értékének változtatásával módosíthatjuk. Mindkét mennyiség a nevezőben szerepel, így, ha elfogadjuk a nagy átmérő szükségességét, akkor ebből az elegendően alacsony másodpercenkénti fordulatszám választás szükségessége következik. És valóban: a légcsavarok fordulatszáma a gyakorlatban általában tényleg alacsony. Ez az alacsony fordulatszám jó továbbá azért is, mert így a légcsavar lapátvég sebessége kisebb lesz – ezért az összenyomhatóság általában csak nagyobb repülési sebességnél jut szerephez.

 Egy repülőgép álló helyzetében működő légcsavar propulziós és összhatásfoka is nulla (*V* = 0 ). Ilyenkor, ha a további veszteségektől eltekintünk, akkor a teljes motorteljesítmény az indukált teljesítmény lesz. Az ebben az esetben keletkező indukált sebességet (L#.4) szerint számíthatjuk:

$$
T_{ST} = \rho R^2 \pi \nu v_3 = \rho R^2 \pi 2 \nu^2 ; \qquad (L \# 20)
$$

 Innen kifejezhető az indukált sebesség, amit az indukált teljesítmény képletébe beírva a következő formulát kapjuk:

$$
v = \sqrt{\frac{T_{ST}}{2\rho R^2 \pi}} \Rightarrow P_i = T_{ST} \sqrt{\frac{T_{ST}}{2\rho R^2 \pi}} = \frac{T_{ST}^{\frac{3}{2}}}{\sqrt{2\rho R^2 \pi}} ;
$$
 (L#.21)

 Ismét feltéve, hogy a teljes motorteljesítmény indukált teljesítmény lesz, kiszámítható egy álló helyzetben kifejtett (statikus) vonó (toló) erő:

$$
T_{ST} = \sqrt[3]{2\rho R^2 \pi P_i^2} \; ; \tag{L#.22}
$$

 Ez a vonó (toló) erő természetesen sohasem jöhet létre, az így számított érték egy elvi, felső határ, amelyet csak megközelíteni tudunk. Ez a közelítés annál inkább sikeres, minél kisebbek a veszteségek.

Bevezetjük a statikus vonóerő tényezőt ( $\zeta_0$ ), amely tényező megmutatja, hogy az elméleti értékhez viszonyítva, mekkora a valóságos statikus vonóerő:

 $T_{STvalóságos} = \xi_0 T_{ST} = \xi_0 \sqrt[3]{2\rho R^2 \pi P_i^2}$ ;

 A statikus vonóerő tényező értéke – [15] nyomán – egy 73.5 kW-os motorra szerelt, 1.83 méter átmérőjű légcsavar esetében:

> $\xi_0 = 0.5$  – merev lapáttal rendelkező légcsavar esetében  $\xi_0 = 0.64$  – állítható lapátozású légcsavar esetében  $\xi_0 = 0.69$  – állandó fordulatszámú légcsavar esetében

 A fenti számadatok egy, konkrét légcsavar csoportra vonatkoznak, azért tüntettük fel őket, hogy érzékeltessük, a valóságban nagyjából milyen tartományban változnak ezek az értékek. Azért a fenti szám-hármasból biztosan levonható az a következtetés, ami szerint a merev légcsavar álló helyzetben általában kedvezőtlen körülmények között működik (pl. a lapátok egyes részei vagy az egészének állásszöge nagyobb a kritikusnál). Ezért az ilyen légcsavar forgatásához nagy teljesítmény szükséges, a légcsavar "nehéz". A merev légcsavarral a kisebb vonóerő miatt kisebb gyorsulás és ezzel hosszabb felszállási úthossz adódik. Rossz esetben előfordulhat, hogy a motor a repülőgép álló helyzetében nem képes a légcsavart az üzemi fordulatszámig felpörgetni.

 Az állítható lapátozás jelentősen jobb a merev lapátozású légcsavarnál, de a legjobb az állandó fordulatszámú légcsavar, amelynél a lapátok beállítási szögét úgy szabályozzák, hogy a motor mindig a legkedvezőbb fordulatszámán működhessen.

 Vizsgáljuk meg, hogy hogyan alakul a statikus vonóerő és az indukált teljesítmény viszonya a sugársebesség függvényében:

$$
\frac{T_{ST}}{P_i} = \frac{T_{ST}}{T_{ST} \nu} = \frac{\rho R^2 \pi \nu v_3}{\rho R^2 \pi \nu v_3 \nu} = \frac{1}{\nu} = \frac{2}{\nu_3} \left[ \frac{N}{W} \right] = \frac{2000}{\nu_3} \left[ \frac{N}{kW} \right];
$$
\n(L#.23)

 Az (L#.23) kifejezésnek megfelelő vonalat (a logaritmikus tengelylépték következtében egyenest) az L&9. ábrán tüntettük fel:

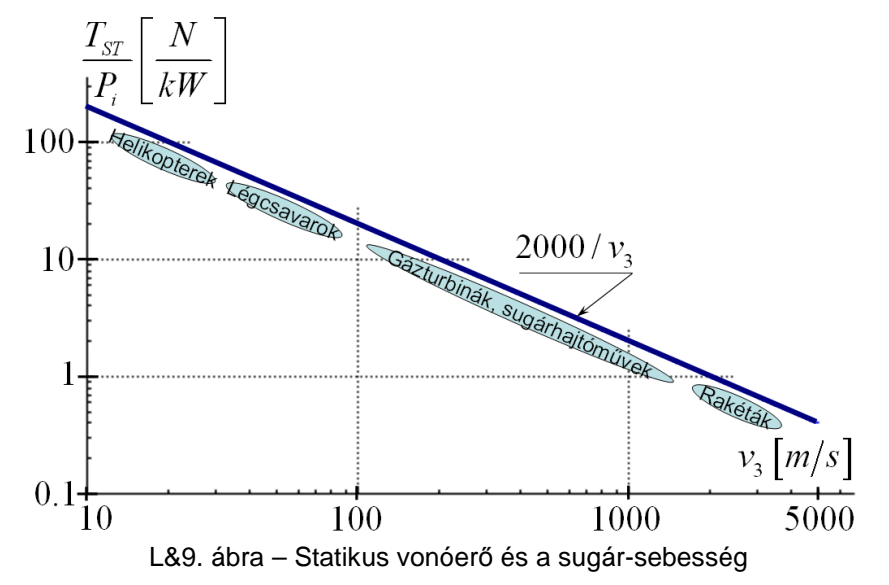

#### *2. A légcsavarok egyszerű impulzus elmélete*

 Mivel az (L#.23) kifejezést és ennek alapján az L&9. ábrát a propulzió törvényeit alapul véve rajzoltuk fel, ezért nem csak a légcsavarokra, hanem a propulziós eszközökre általában is vonatkozik. A "2000/ $v_3$ " vonal az ideális állapotot jelzi – a valóságos eszközök konkrét jellemzői e vonal alatt helyezkednek el.

 Nyilvánvalóan annál hatékonyabb egy eszköz, minél közelebb van az ideális állapotot jelző vonalhoz. Jól látható az is, hogy kis sugársebesség esetén egységnyi teljesítményből nagy erőt kapunk (pl.  $v_2 = 20[m/s] \Rightarrow 100[N/kW]$ ); nagy sugársebesség esetén pedig ez az érték jóval kisebb (pl.  $v_3 = 2000[m/s] \Rightarrow 1[N/kW]$ ).

 Az egyszerű impulzus elmélet lezárásaként tekintsük az L&10. ábrát. A függőleges tengelyen a vonóerő, illetve a terhelési tényező abszolút értékét tüntettük fel. A vízszintes tengelyen a dimenziótlan, közeli indukált sebesség ( $\hat{v} = v/V$ ) látható.

Az (L#.14) egy parabola egyenlete, ez a parabola a  $\hat{v} = 0 - n\hat{a}l$  $\overline{a}$ és a  $\hat{v} = -1 - n\hat{e}l$  metszi a vízszintes tengelyt, a minimuma a  $\hat{v} = -0.5 - \frac{ne}{l}$ ⊥<br>⌒ található. Az ábrán az abszolút értéket tüntettük fel, mivel az empírikus összefüggéseket jelző szaggatott vonal így jobban ábrázolható.

 Az ábrán feltüntetett görbék – különösen igaz ez a szaggatott vonallal rajzolt görbére – csak jellegre helyesek, ezekről konkrét számértéket leolvasni nem szabad.

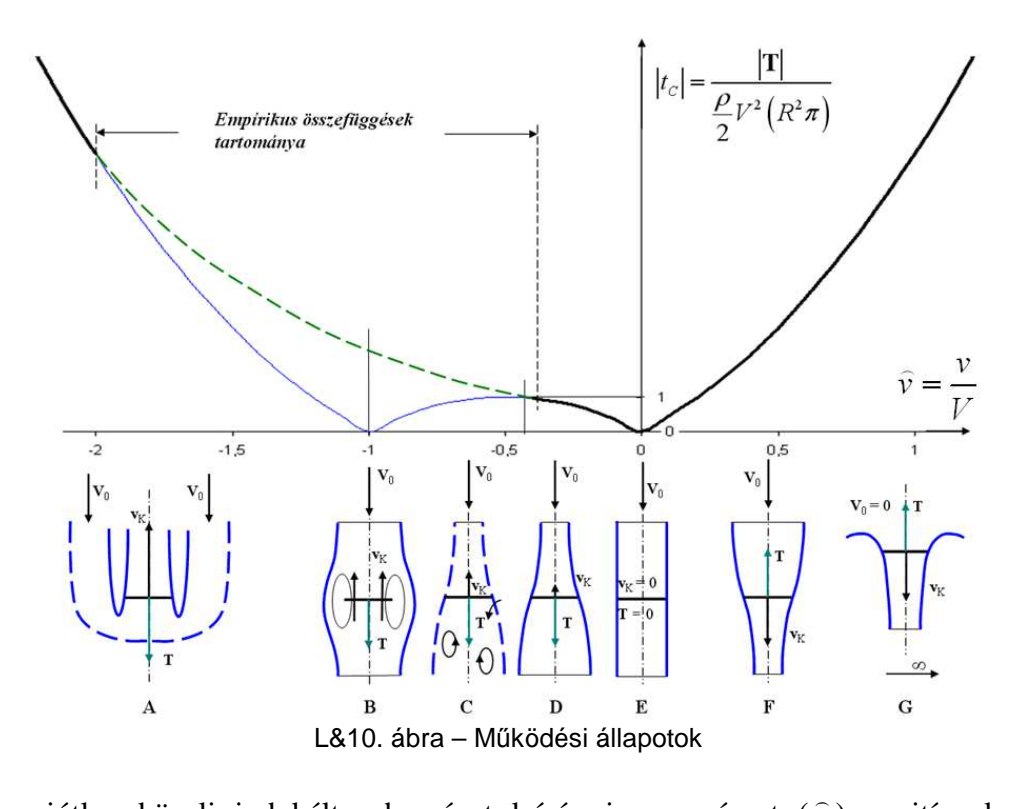

 A dimenziótlan közeli indukált sebességet leíró viszonyszámot ( *v* ) pozitívnak vesszük, amikor az indukált sebesség és a levegő hozzá-áramlási sebességének értelme azonos – ez az ábra szerinti F és G eset – és negatívnak tekintjük, ha ellentétes (A, B, C és D eset).

 Az L&10. ábrán a példa-eseteket (A-tól G-ig) a jobb ábrázolhatóság miatt mind függőleges forgástengellyel tüntettük fel, miközben a légcsavarok, valamint a helikopterek farok-rotorja és a szélkerekek nagy része is vízszintes tengely körül forog.

Az "A" eset a fékező állapotban működő légcsavart mutatja. Ilyen fékező állapot elérhető a légcsavar lapátok beállítási szögének jelentős lecsökkentésével (negatív értékre állításával) vagy a beállítási szög 90 fokot jelentősen meghaladó megnövelésével (L&24. ábra, [L.9]). Ebben az esetben a légcsavar az alapáramlással szemben haladó sugár révén fékező erőt hoz létre. Ez a fékező erő lényeges lehet légcsavaros repülőgépek leszállásának végső, földi fékezési szakaszában. Ennek az esetnek a számításával nem foglalkozunk, erre az egyszerű impulzus elmélet a korábban ismertetett formában nem alkalmas.

A "B" eset az örvénygyűrű állapot. Ekkor az alapáramlás sebessége és az átlagos tengelyirányú közeli indukált sebesség abszolút értéke nagyjából azonos, az értelmük ellentétes. Ebben az esetben a környező levegő megkerüli a légcsavart, rotort vagy szélkereket, illetve a légcsavarok körül kialakuló áramlás önmagában záródik – ezt az önmagában záródó, gyűrű alakú áramlást nevezzük örvénygyűrű állapotnak. Ez az állapot jelentős a helikopterek fő-rotorjainál, amikor a merülés sebessége nagyjából az átlagos indukált sebességgel azonos; jelentős a helikopter farok-rotoroknál, függőleges tengely körüli, helyben forduláskor és a szélkerekeknél, amikor a szélkerék a szelet lényegében a megállásig lefékezi. Az örvénygyűrű állapot egyébként számos problémát okoz, ezért veszélyes és tiltott állapot, elkerülését megfelelő repülési szabályok felállításával igyekeznek elérni.

A "C" eset a turbulens vagy leszakadt örvénygyűrű állapot. Ilyen eset áll elő, ha a helikopter lefelé mintegy kizuhan az örvénygyűrű állapotból; a farok-rotornál, amikor az a helikopter törzsének gyorsuló forgása miatt olyan sebességgel kezd haladni, hogy róla az örvénygyűrű leválik és ilyen a szélkerék, amikor a levegőt a saját síkjában a megfúvási sebesség felénél kisebb sebességre lassítja.

 Az eddig ismertetett három eset-típusnál (A, B és C) az impulzus tétel hagyományos alakja nem alkalmazható. A szakirodalom néha azt állítja, hogy az impulzus tétel itt nem érvényes: mivel az impulzus tétel a mozgásmennyiség megmaradását mondja ki, azaz a négy közül az egyik megmaradási elv, így az érvényessége nyilván nem szűnik meg, mindössze az alkalmazása lesz sokkal nehezebb. Annál is inkább igaz ez, mivel ezeket az eseteket korszerű, CFD módszerekkel lehet vizsgálni és ezek a CFD módszerek (is) a négy – köztük a mozgásmennyiség – megmaradási elven alapulnak.

A "D" eset a szélkerék módban működő légcsavar, a szélkerék normál működési állapota, illetve a függőlegesen süllyedő, autorotáló helikopter fő-rotor működési módját mutatja. Nyilván az önforgásban süllyedő helikopter fő-rotor esetén a képet célszerű 180 fokkal megfordítva képzelni, ilyenkor a megfúvás alulról érkezik és a "T" erő felfele mutat.

Az "E" eset elméleti jelentőséggel bír: ez az az állapot, amikor a levegő a vizsgált eszközön sebességváltozás nélkül halad át, tehát erő sem keletkezik. De ez az eset választja el egymástól például a normál állapotban működő szélkereket (D eset) és a légcsavart (F eset). Az "F" eset a légcsavar és a függőlegesen emelkedő helikopteren működő fő-rotor esete.

A "G" esetben a dimenziótlan tengelyirányú indukált sebesség ( $\hat{v}$  $\overline{a}$ ) a végtelenhez tart, vagyis ezt az esetet tulajdonképpen a "végtelenben" találjuk – itt az ábrán praktikus okokból tüntettük fel az adott helyen. A végtelenhez tartás oka egyébként az, hogy a zavartalan áramlás sebessége tart a nullához ( $V \rightarrow 0$ ); a fizikai (dimenziós) indukált sebesség értéke egyáltalán nem a végtelenhez, hanem az (L#.21)-gyel meghatározott értékhez tart. Ez a helyben álló repülőn működő légcsavar, illetve a szélcsendben egyhelyben lebegő helikopter fő-rotor esete.

 Az L&10. ábrán vázolt esetek, az átlagos tengelyirányú indukált sebesség változásával tehát mintegy egymás után következnek. Ezen esetek közül az "A", "B" és "C" eset számításával nem foglalkozunk, ezek vizsgálatára empírikus, kiegészítő összefüggések vezethetők be, vagy numerikus számítás alkalmazható. A légcsavarok vizsgálata, méretezése szempontjából az "F" és a "G" állapot a fontos, a későbbiekben ezek vizsgálatával foglalkozunk.

# **Záró megjegyzés**

 A légcsavarokkal foglalkozó szakirodalom egy részében (pl. [L.17] – 6.8. ábra) az L&6. ábrán látható ellenőrző felület helyett az L&11. ábrán látható, nagy ellenőrző felületet alkalmazzák. Ez a "nagy" ellenőrző felület egy olyan (elegendően nagy átmérőjű) henger, amelynek külső palástfelületén a nyomás a környezeti nyomással azonosnak vehető – így ezen az ellenőrző felületen (beleértve a belépést és kilépést jelentő körfelületeket is) a nyomásból származó eredő erő azonnal beláthatóan nulla. Ugyanez az állítás első ránézésre nem tehető meg az L&6. ábrán felül, vagy L&7. ábra bal oldali rész ábráján látható (az általunk használt) ellenőrző felületről – hiszen ennek palást-metszet vonala (ami az ábrán látható) görbült, így ott a nyomás változik.

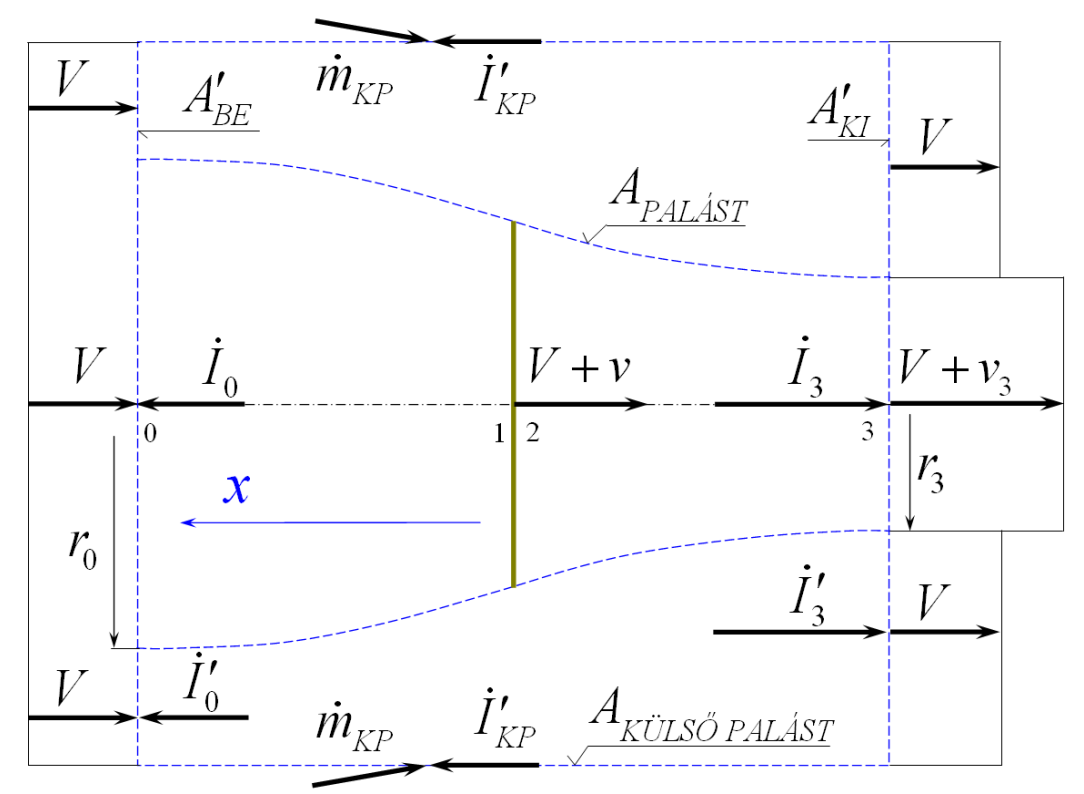

L&11. ábra – Az impulzus tétel másképp

Vizsgáljuk meg tehát az L&11. ábra szerinti "nagy" ellenőrző felületet. Illetve, pontosabban, vizsgáljuk meg ennek azt a részét, ami az L&6. ábra szerinti ellenőrző felület – ennek palástja áramcső – kivonásával áll elő.

A "nagy" ellenőrző felületből a fentiek szerint kapott rész-felület belépő keresztmetszetét A<sup>'</sup><sub>BE</sub>vel, a kilépő keresztmetszetét *A*<sup>'</sup><sub>KI</sub>-vel jelöltük. Mivel *A*<sup>'</sup><sub>KI</sub> > *A*<sup>'</sup><sub>BE</sub>, a sebesség viszont azonos, tehát a folytonosság törvényének teljesüléséhez szükséges, hogy a "külső palást" felületen a különbségnek megfelelő tömeg lépjen be ( $\dot{m}_{kp}$ ). Ebből viszont következik, hogy az időegységre vonatkozó mozgásmennyiség változást megadó integrál értéke a vizsgált felületre nulla.

A hengerszimmetria miatt elegendő az "*x*" tengely irányába eső összetevőket tekinteni:

$$
\dot{I}'_0 + \dot{I}'_{KP} - \dot{I}'_3 = 0 \tag{L#.24}
$$

 Ez az ellenőrző felületrész idegen testet nem tartalmaz, ezért – az impulzus tétel értelmében – a rész felületein vett nyomás integrálnak is nullának kell lennie. Ismét csak az "x" tengely irányába eső összetevőket vizsgáljuk:

$$
-\int_{A_{BE}} p_0 dA - \int_{A_{PALAST}} p dA + \int_{A_{KI}} p_0 dA = 0 ;
$$
 (L#.25)

A palástfelületnek nevezett felületrészen keletkező, nyomásból származó erő-rész tehát:

$$
\int_{A_{PALAST}} p dA = \int_{A'_{KI}} p_0 dA - \int_{A'_{BE}} p_0 dA = p_0 \left( r_3^2 - r_0^2 \right) \pi ;
$$
\n(L#.26)

 A korábban felvett (L&6. ábra vagy L&7. ábra baloldali rész ábrája) ellenőrző felületre a külső nyomások integrálásával adódó, "x" irányú erő:

$$
-\int_{A_{BE}} p_0 dA + \int_{A_{PALÁST}} p dA + \int_{A_{KI}} p_0 dA = 0 ;
$$
 (L#.27)

 Figyelembe véve, hogy a környezeti nyomás állandó, (L#.27) első és harmadik integrálja egyszerűen kiszámítható. A középső tag (a palástfelületre vett integrál) számításánál figyelembe kell venni, hogy az (L#.26) szerinti eredmény ellentétes előjelet kap, mivel a korábbihoz képest, a jelen számításban a palástfelület külseje és belseje szerepet cserél. A végeredmény tehát:

$$
-p_0 r_0^2 \pi - p_0 \left( r_3^2 - r_0^2 \right) \pi + p_0 r_3^2 \pi = 0 ; \qquad (L \# .28)
$$

 Ezzel bizonyítottuk, hogy az (L#.3) kifejezés felírásánál, a nyomásból származó erőkkel, joggal nem számoltunk.

 A gondolatsor lezárásként írjuk fel az impulzus tételt az Lz&.11. ábra szerinti, teljes ellenőrző felületre. Itt a nyomásból származó erőt eleve nem vizsgáljuk, hiszen az a felület választása miatt azonosan nulla. Az impulzus tétel alapján, az "*x*" irányt tekintve írható, hogy:

$$
\dot{I}'_0 + \dot{I}_{0} + \dot{I}'_{KP} - \dot{I}'_3 - \dot{I}_3 = -T \tag{L#.29}
$$

 Végeredményben – figyelembe véve (L#.24)-et – kissé bonyolultabb úton pontosan az (L#.3) ban megfogalmazott eredményt kapjuk:

$$
\dot{I}_0 - \dot{I}_3 = \rho R^2 \pi (V + v) V - \rho R^2 \pi (V + v) (V + v_3) = -T \,. \tag{L#.3}
$$

# **2.1. Példa**

 Vizsgáljuk meg az alábbi adatokkal adott légcsavar néhány működési jellemzőjét, illetve számoljunk ki ajánlott fordulatszám értékeket.

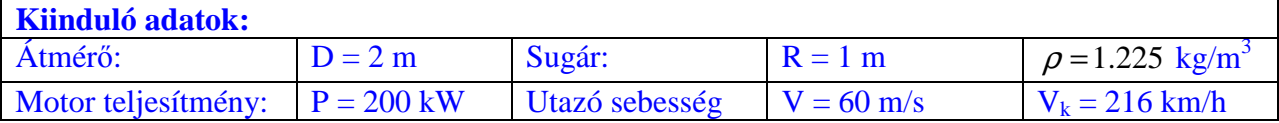

Számítsuk ki a helyben álló légcsavar vonóerejét  $(T_0)$ , feltéve, hogy a teljes motor teljesítmény indukált teljesítmény:  $P_{i0} = P$ ; ekkor, (L#.21) szerint:

$$
P_{i0} = \frac{T_{ST}^{3/2}}{\sqrt{2 \rho R^2 \pi}} \quad \Rightarrow \quad T_{ST} = P_{i0}^{2/3} \left( 2 \rho R^2 \pi \right)^{1/3} = 6752 [N];
$$

Tegyük fel, hogy utazó repülésben a szükséges vonóerő $T = 1581[N]$ . Ekkor a vonóerő tényező:

$$
t_C = \frac{T}{\frac{\rho}{2}V^2R^2\pi} = 0.228
$$

 A közepes indukált sebesség számításához határozzuk meg a dimenziótlan, tengelyirányú (axiális), átlagos indukált sebességet:

$$
T = \rho R^2 \pi (V + v) 2v \Rightarrow t_C = 4(\hat{v} + \hat{v}^2) \Rightarrow \hat{v} = \frac{\sqrt{1 + t_C - 1}}{2} = 0.054 ;
$$

Innen számítható a közepes, tengelyirányú indukált sebesség:

$$
v = \widehat{v} V = 3.248 \left[ m / s \right];
$$

Meghatározható a propulziós hatásfok:

$$
\eta_p = \frac{1}{1+\hat{v}} = 0.949 \; ;
$$

A repüléshez szükséges teljesítmény (ha egy csomó veszteségtől eltekintünk!):

$$
P = P_H + P_i = TV + TV = 99993 \text{ [watt]} \approx 100 \text{ [kW]};
$$

A fordulatszám meghatározása érdekében válasszunk teljesítmény tényezőket:

$$
c_p = \frac{P}{\rho n'^3 D^5} := 0.05; \quad 0.1; \quad 0.2; \quad 03;
$$

A Glauert-féle összefüggésből (L#.19) meghatározható az előrehaladási fok ( *J* ):

$$
\frac{1-\eta_p}{\eta_p^3} = \frac{2}{\pi} \frac{1}{J^3} c_p \quad \Rightarrow \quad J = \sqrt[3]{\frac{2}{\pi} \frac{\eta_p^3}{1-\eta_p}} c_p ;
$$

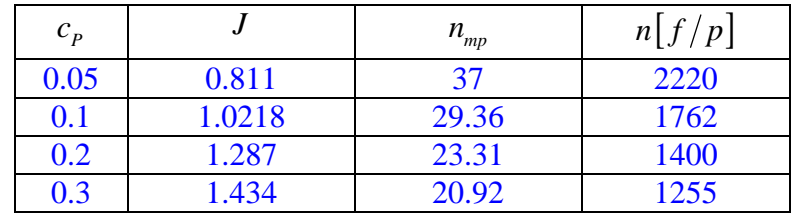

Ezt a számolást az alábbi táblázatban foglaltuk össze:

 Figyeljük meg, hogy a teljesítmény tényező növelésével – változatlan propulziós hatásfok mellett – csökken a fordulatszám és ebből következően nő a lapátok beállítási szöge.

### *2.2. Példa*

Folytassuk tovább, a 2. fejezetbeli ismeretek alapján az "1.1. Példá"-ban bemutatott légcsavar vizsgálatát.

 Határozzuk meg a légcsavar vonóerejét és propulziós valamint összhatásfokát. A légcsavar vonóereje – abszolút értékben – egyenletes sebességű vízszintes repülésben egyenlő a légellenállással:

$$
T = D = 2600 [N];
$$

 A (tengely irányú) indukált sebesség meghatározására több út is kínálkozik, válasszuk most az (L#.15) kifejezést, mivel abból a dimenziótlan indukált sebesség egyszerűen kiszámolható, hiszen az "1.1. Példá"-ban a terhelési tényező értékét ( $t_c \approx 0.388$ ;) már meghatároztuk. Számoljuk ki rögtön a dimenziós tengelyirányú indukált sebességet is:

$$
\widehat{v} = \frac{-1 + \sqrt{1 + t_C}}{2} \approx 0.0891; \implies v = \widehat{v}V \approx 4.45 \left[ m/s \right];
$$

Határozzuk meg a légcsavaron áthaladó, az (L#.4)-ben értelmezett tömegáramot:

$$
\dot{m} = \rho R^2 \pi (V + v) \approx 291.8 [kg/s];
$$

 Ellenőrzésképpen megszorozható a tömegáram (az (L#.4)-nek megfelelően) a kétszeres dimenziós indukált sebességgel ( $v_3 = 2v$ ) – ekkor a fenti vonóerő értéket kell (közelítőleg) visszakapni.

 Számítsuk ki (L#.6)-ból kiindulva, hogy mekkora a közvetlenül a légcsavar előtti és utáni nyomás különbsége:

$$
p_2 - p_1 = \frac{T}{R^2 \pi} \approx 594.4 \left[ N/m^2 \right];
$$

 Ekkora nyomáskülönbség egy U-csöves, vízzel feltöltött nyomásmérőn 60.6[*vomm*] kitérést hozna létre. Határozzuk meg a légcsavar hasznos és indukált teljesítményét:

$$
P_H = TV \cong 130 \begin{bmatrix} kW \end{bmatrix} \quad \text{és} \quad P_i = Tv = 11.57 \begin{bmatrix} kW \end{bmatrix};
$$

(L#.13) szerint a propulziós hatásfok:

$$
\eta_p = \frac{P_H}{P_H + P_i} \cong 0.918 \, ;
$$

Az "1.1. Példá"-ban meghatároztuk a légcsavar összhatásfokát ( $\eta \approx 0.813$ ;), ez a hatásfok, természetesen alacsonyabb, mint a propulziós hatásfok. Ezzel kapcsolatban érdemes megfigyelni, hogy a légcsavar forgatásához szükséges teljesítmény három részből tehető össze:

$$
P_{LCS} = P_H + P_i + P_v \Rightarrow 160.71 \approx 130 + 11.57 + 19.14 [kW];
$$

 A fenti összeg harmadik tagjában foglalható össze a légcsavar működtetéséhez szükséges további teljesítmény, ami a propulziós feletti összes további veszteséget tartalmazza.

 A példa eddigi számadataival ellenőrizhető, hogy (L#.19) közelítőleg teljesül-e. A *J* = 0.62 -es előrehaladási fok felrajzolható az L&8. ábra vízszintes tengelyére. Ezen az ábrán nincs olyan teljesítmény tényező ( $c_p = 0.0443$ ), mint ennek a légcsavarnak a teljesítmény tényezője, de az megállapítható, hogy az ilyen paraméterrel rajzolt görbe a ténylegesen berajzolt görbék felett halad. Ez pedig azért fontos, mert így érhető el, viszonylag alacsony előrehaladási fok mellett is elegendően jó propulziós hatásfok. Vagyis ezt a légcsavart a fentiek figyelembe vételével tervezték!

 Számítsuk ki a légcsavar statikus vonóerejét, azzal a feltételezéssel, hogy az (L#.21) és (L#.22) kifejezés tárgyalásánál használt indukált teljesítmény legyen a korábbi hasznos és a korábbi indukált teljesítmény összege ( $P_i = 130 + 11.57 = 141.57$ [kW]). Ezzel a statikus vonóerő (L#.22) szerint:

$$
T_{ST} = \sqrt[3]{2\rho R^2 \pi P_i^2} \approx 5990 [N];
$$

Az álló helyzetben létrehozott, közeli indukált sebességet (L#.20)-ból számíthatjuk:

$$
v = \sqrt{\frac{T_{ST}}{2\rho R^2 \pi}} \approx 23.6 [m/s];
$$

 A távoli indukált sebesség a közeli kétszerese, vagyis álló helyzetben, teljes gázadásnál a légcsavar sugár sebessége közelítőleg 170 km/h lesz. A légcsavaron ebben az esetben áthaladó tömegáram:

$$
\dot{m} = \rho R^2 \pi v \approx 155 [kg/s];
$$

Ebből, az áramlástan folytonossági tétele alapján meghatározható a sugár keresztmetszete:

$$
A_{S} 2v = Av \Rightarrow A_{S} = \frac{R^{2} \pi}{2 \cdot 2} \approx 2.19 [m^{2}];
$$

 Eredményként – nyilvánvalóan – azt kaptuk, hogy a keresztmetszet a felére csökken – ez a légcsavar-sugár átmérőjének  $\sqrt{2}$ -ed részre csökkenését jelenti, azaz a légcsavar-sugár átmérője  $D_s \approx 1.67[m]$  lesz.

 Álló helyzetben egyébként a hasznos teljesítmény nulla, tehát a propulziós hatásfok is nulla és ezért az összhatásfok is nulla lesz.

 Vizsgáljuk meg még, hogy hogyan alakul a statikus vonóerő és az itteni indukált teljesítmény viszonya. (L#.23) szerint írható, hogy:

$$
\frac{T_{ST}}{P_i} = \frac{2000}{v_3} \approx 42.4 [N/kW];
$$

Ezt az értéket az L&9. ábra vízszintes tengelyére felrajzolva látható, hogy az a "Légcsavarok" terület bal oldalára esik.

A példa-légcsavarnál az L&10. ábra "F" és "G" jelű területére eső állapotokat vizsgáltunk.

## *2.3. Példa*

 A P&3. ábrán egy, a szakirodalomból származó nomogramot vázoltunk. Ez a nomogram sok tapasztalat eredményeként állt elő – mindazonáltal nem lehet eléggé hangsúlyozni, hogy az innen származtatható eredmény (pl. légcsavar átmérő) közelítő jellegű. Az eredmény hibája adódhat az alap-adat-rendszer minőségéből és az ábra valamint a szerkesztési vonalak pontatlanságaiból. Ügyelni kell arra, hogy a léptékes tengelyek (a teljesítmény, a fordulatszám, a repülési sebesség és a légcsavar átmérő tengely) léptéke nem lineáris (többnyire logaritmikus).

 A nomogram többféleképpen is használható, mi itt a leggyakoribb felhasználási módját mutatjuk be. Tekintsük adottnak a motor rendelkezésre álló teljesítményét, a légcsavar lapátszámot, a fordulatszámot és a repülési sebességet.

 Ebben az esetben bemutató feladatként az 1.1. példában szereplő légcsavar adatait használtuk fel. Az adatok a P&3. ábra bal alsó részén olvashatók. Feladatként határozzuk meg a nomogram szerinti optimális légcsavar átmérőt!

Első lépésben húzzuk meg a "Teljesítmény – lapátszám" vonalat. Ez a vonal a nomogramon az az "1. Segédvonalon" az "1 segédpont"-ot metszi ki.

Második lépésben húzzuk meg a "Fordulatszám – sebesség" vonalat. Ez a vonal a "2. Segédvonalon" a "2 segédpont"-ot metszi ki.

E két segédpont összekötésével megszerkeszthető az " $1 - 2$  segédpont – átmérő" segédvonal, amely segédvonal a  $D \approx 2.42$ [*m*] átmérőt jelöli ki.

 Az eredmény nincs messze a megvalósított légcsavar 2.36 méteres átmérőjétől, bár természetesen nem is azonos azzal. Ez persze csak egy példa – a nomogramról származó eredményt kellő óvatossággal kell kezelni – de, véleményünk szerint első, nagyvonalú tájékozódásra megfelelő lehet.

 A nomogram természetesen másképpen is használható: ha például az adatok közül a fordulatszám hiányzik, de az átmérő adott, akkor egy ajánlható fordulatszámot is meg tudunk határozni. De használható a nomogram a lapátszám hatásának vizsgálatára is, illetve további kérdésekre is válaszolhatunk (közelítőleg!) a nomogram segítségével.

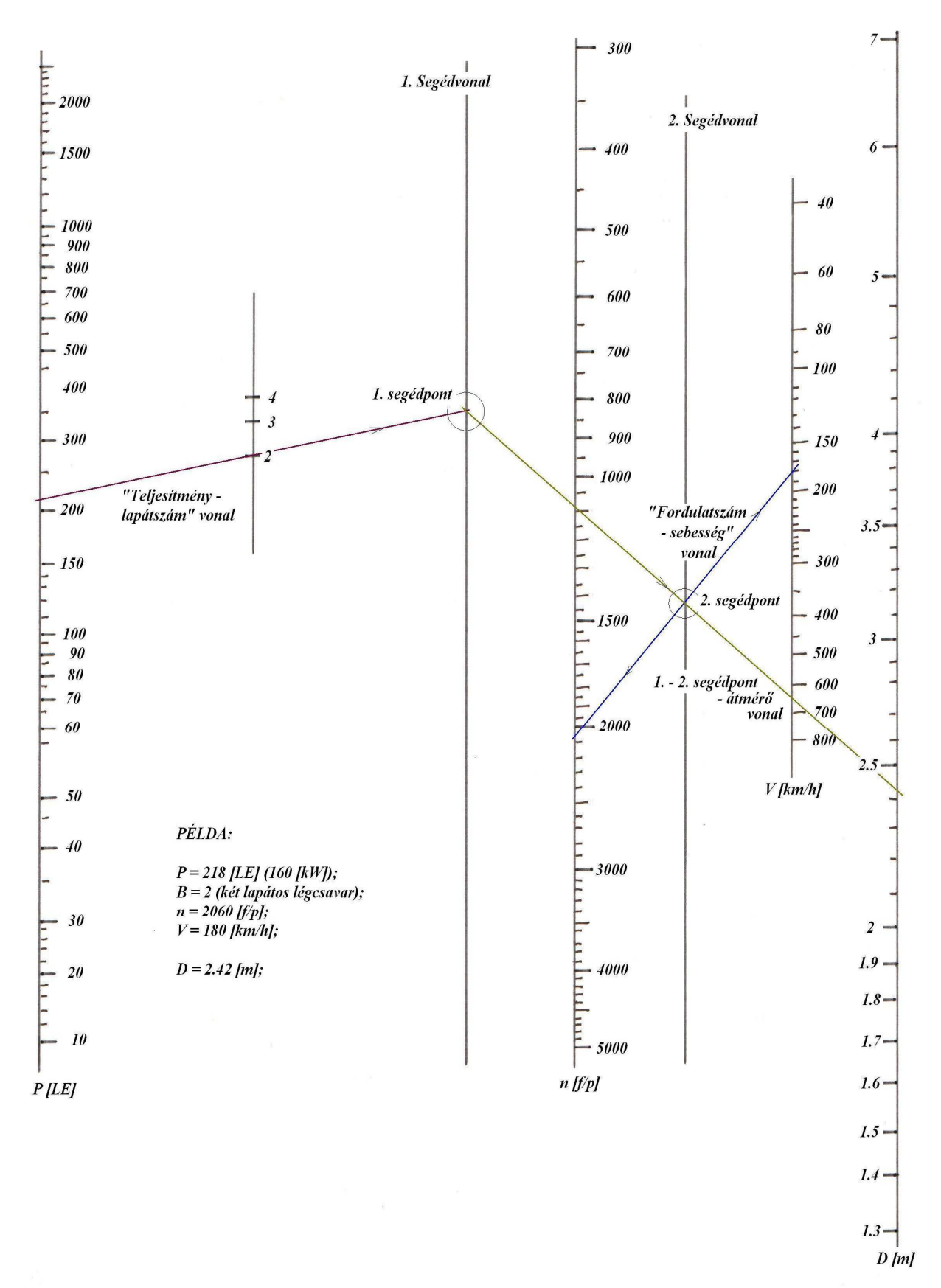

P&3. ábra – Légcsavar választó nomogram

 A nomogram segítségével elvégzett műveleteket zárt formulákkal is megfogalmazhatjuk. A korábbiakban bemutatott mintafeladat esetében – amikor a bemenő adatok [teljesítmény, lapátszám, fordulatszám, repülési sebesség] ismeretében az átmérőt kívánjuk meghatározni – ez az alábbi módon alakul:

 $\rightarrow$  Határozzuk meg a "teljesítmény-szám"-ot: *yt* := 37.349  $\ln(P_s)$  [*itt Ps a motorteljesítmény, lóerőben*] *a példában Ps*  $\leq$  215.5 [*LE*];

 $\rightarrow$  Határozzuk meg a "lapátszám-szám"-ot:

 $\begin{bmatrix} 210.1 (2 \text{ lapát esetében}) \\ 217.5 (2 \text{ J} - 2 \text{ L} - 2 \text{ L} - 2 \text{$  $ycs := 2 \cdot \left\{ 217.5 \left( 3 \right. \text{lapát esetében} \right) \right\} - yt ; \text{ (itt : ycs = 2 \cdot 210.1 - 200.68 \approx 219.52)}$  $\left( 222.8(4 \text{ lapát esetében}) \right)$ 

 $\rightarrow$  Határozzuk meg a "fordulatszám-szám"-ot (a fordulatszám "f/p"-ben helyettesítendő be):  $yf \coloneqq 724.44 - 75.02 \ln(n);$  (*itt*  $yf = 724.44 - 75.02 \ln(2060) \approx 152$ )

 $\rightarrow$  Határozzuk meg a "repülési sebesség szám"-ot (a repülési sebesség "km/h"-ban helyettesítendő):

 $yv := 403.74 - 37.72 \ln(V);$  (*itt*  $yv = 402.74 - 37.72 \ln(180) \approx 207.86$ )

→ Számoljuk ki tobábbá a következő segéd-mennyiséget:

$$
yd := \frac{24 \, yf + 25 \, yv}{24.5} - ycs \, ; \quad (itt : yd \cong 141.48)
$$

 $\rightarrow$  Végeredményként számítsuk ki az átmérőt:

$$
D = \exp\left(\frac{yd - 8.129}{149.27}\right); \quad (itt : D \cong 2.44 \, m)
$$

 Ez az eredmény gyakorlatilag azonos a szerkesztéssel kapott ereménnyel, illetve a számolás más kiinduló adatokkal is elvégezhető.

 Tekintsük a leggyakrabban előforduló, másik feladatot, amikor az átmérő ismeretében a fordulatszámot kívánjuk meghatározni. Ebben az esetben az alábbi módon járhatunk el:

 $\rightarrow$  Határozzuk meg a ..teljesítmény-szám"-ot: *yt*  $:= 37.349 \ln(P_s)$  [*itt Ps a motorteljesítmény, lóerőben*] *a példában Ps*  $\leq 215.5[LE]$ ;

→ Határozzuk meg a "lapátszám-szám"-ot:

$$
ycs := 2 \cdot \begin{cases} 210.1 (2 \text{ lapát esetében}) \\ 217.5 (3 \text{ lapát esetében}) \\ 222.8 (4 \text{ lapát esetében}) \end{cases} - yt ; \quad (itt : ycs \approx 2 \cdot 210.1 - 200.68 \approx 219.52)
$$

 $\rightarrow$  Határozzuk meg a "átmérő-szám"-ot (az átmérő "m"-ben helyettesítendő be):  $yd := 149.27 \ln(D) + 8.129$ ; (*itt*  $yd \approx 141.48$ )

 $\rightarrow$  Határozzuk meg a "repülési sebesség szám"-ot (a repülési sebesség "km/h"-ban helyettesítendő):

 $yv := 403.74 - 37.72 \ln(V);$  (*itt*  $yv = 402.74 - 37.72 \ln(180) \approx 207.86$ )

 $\rightarrow$  Számoljuk ki tobábbá a következő segéd-mennyiséget:

$$
yf := \frac{24.5(yd + ycs) - 25yv}{24}; \quad (itt : yf \approx 152)
$$

 $\rightarrow$  Végeredményként számítsuk ki a fordulatszámot, "f/p"-ben:

$$
n = \exp\left(\frac{724.44 - yf}{75.02}\right); \quad (itt : n \approx 2060 \ f/p)
$$

 A számolás során, a végeredmény kiszámításánál érdmes csak kerekíteni, mivel a logaritmus és az exponenciális függvény az argumentum kis változására is változhat (viszonylag) nagy mértékben.

# **3. A módosított impulzus elmélet**

 A valósághoz közelebbi képet kapunk, ha figyelembe vesszük, hogy a légcsavar-sugár a valóságban forog: a légcsavar forgatásához nyomatékra van szükség és e nyomaték a légcsavaron átáramló levegőnek átadódik. Ezt a forgást tüntettük fel az L&12. ábrán. A légcsavar szögsebessége általában vektor mennyiség ( **Ω** ), az előjele a mi számításainkban nem lényeges, az értelme itt csak a jobb ábrázolhatóság miatt ellentétes a sebességgel.

A sugár forgása a légcsavarsíkhoz viszonylag közel kezdődik el, a légcsavar síknál éri el az  $\omega$ értéket. Ezután a forgás szögsebessége ismét csak rövid távon belül lényegében a duplájára  $(\omega_{3} \equiv 2\omega)$  növekszik. A sugár forgását a súrlódás okozza – a forgás felgyorsulása ezért kezdődik a légcsavarhoz közel és ezért fejeződik is be röviddel a légcsavar mögött. A sugár szögsebességének alakulását az L&12. ábrán vázoltuk.

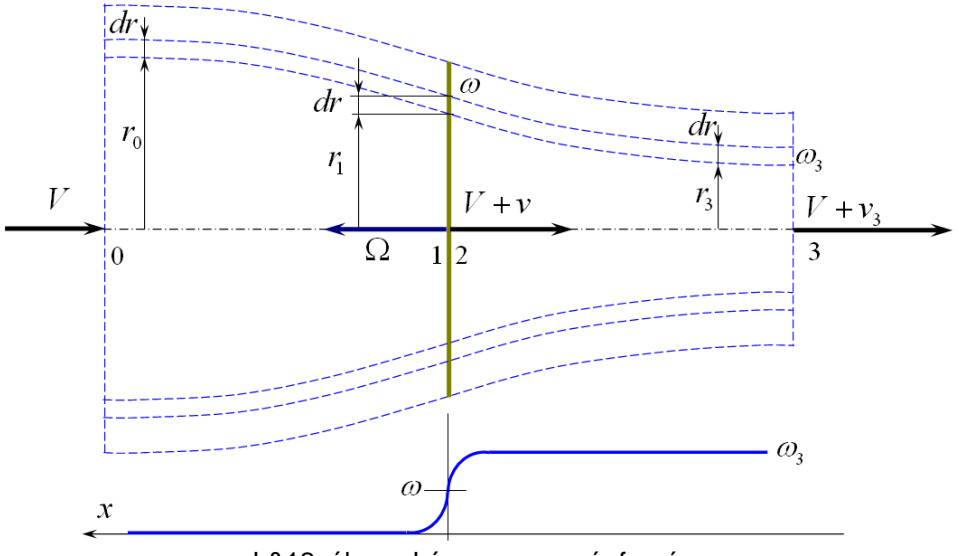

L&12. ábra – Légcsavar-sugár forgása

 A módosított impulzus elmélet, az egyszerű impulzus elmélet tovább-fejlesztése, a vizsgált modell kétméretű, a tengelyirányú (*x*) változás mellett a sugárirányú (*r*) változást is vizsgáljuk. Továbbra is feltesszük azonban a forgásszimmetriát. A következő vizsgálatokban a sugár kontrakciót (összehúzódást) elhanyagoljuk, azaz feltesszük, hogy:

 $r \cong r_1 \cong r_2 \cong r_3;$ 

 Végezetül hanyagoljuk el a légcsavar forgó, kilépő sugarában bekövetkező nyomás-változást is. Vagyis nem vesszük tekintetbe, hogy pl. a "3"-as keresztmetszetben, a sugár forgása miatt a nyomás a külső felületen lesz csak azonos a környezeti nyomással, ennél beljebb kisebb nyomásértékeket találunk. Igényesebb vizsgálatokban e nyomásváltozást az Euler egyenlet segítségével számíthatjuk:

$$
\frac{1}{\rho}dp = r\omega^2 dr \Rightarrow \frac{p_0 - p_3(r_3)}{\rho} = \int_{r_3}^{R_3} r \cdot \omega_3^2(r) dr ;
$$

 Az L&12. ábrán – az L&7. ábrához képest – egy további, "*dr*" méretű, újabb ellenőrző felületet is kijelöltünk. Írjuk fel erre az ellenőrző felületre az áramlástan perdület tételét:

$$
d\dot{m} r_0 u_0 - d\dot{m} r_3 u_3 = -dM; \quad d\dot{m} = 2\pi r dr (V + v) \rho;
$$
  
\n
$$
ha u_0 = 0; \quad r \approx r_1 \approx r_2 \approx r_3; \quad u_3 = r\omega_3;
$$
  
\n
$$
akkor: \quad dM = 2\pi r dr (V + v) \rho r^2 \omega_3 = d\dot{m} r u_3;
$$
\n(LH.30)

 A forgásba hozott sugár a forgási sebességének megfelelő (időegységre eső) mozgási energiát visz magával:

$$
d\dot{E}_f = \dim \frac{u_3^2}{2} = 2\pi r \, dr \left( V + v \right) \rho \frac{u_3^2}{2} = 2\pi r \, dr \left( V + v \right) \rho r^2 \frac{\omega_3^2}{2};\tag{L#.31}
$$

Az (L#.30) és az (L#.31) összevetéséből kapjuk, hogy:

$$
d\dot{E}_f = \dim \frac{u_3^2}{2} \quad \text{illetve:} \quad dM = \dim r u_3 \quad e z \acute{e}rt: \quad d\dot{E}_f = dM \frac{u_3}{2r}; \tag{L#.32}
$$

 Másrészt a mozgási energiát létrehozó, időegységre eső munka az alábbi formában fejezhető ki:

$$
d\dot{E}_f = dM \omega = dM \frac{u}{r}; \text{illetve (L#,32) szerint :}
$$
  
\n
$$
d\dot{E}_f = dM \frac{u_3}{2r} \implies u = u_3/2;
$$
\n(L#,33)

 Vagyis azt kaptuk, hogy elfogadva a levezetés során tett elhanyagolásokat, a forgó sugár távoli szögsebessége a közelinek kétszerese. Ez ismét egy példa arra, hogy a távoli indukált sebesség (a szögsebesség is) általában a közeli kétszeresének vehető.

 A légcsavar levegőnek átadott teljesítménye (L#.34 bal oldala) a hasznos teljesítmény (L#.34 jobb oldal első tagja), a légcsavar-sugár felgyorsításához szükséges teljesítmény (L#.34 jobb oldal második tagja) és a sugár megforgatásához szükséges teljesítmény (L#.34 jobb oldal harmadik tagja) összegével egyenlő:

$$
dM\Omega = dTV + dT v + dM\omega
$$
 (L#.34)

Rendezzük át (L#.34)-at:

$$
dM\left(\Omega - \omega\right) = dT\left(V + v\right);\tag{L#.35}
$$

 Számítsuk ki az (L#.35)-ben szereplő nyomatékot a perdület tétel, az erőt pedig az impulzus tétel alapján:

$$
dM = 2\pi r dr (V + v) \rho r 2u = 2\pi r dr (V + v) \rho r^2 2\omega;
$$
  
\n
$$
dT = 2\pi r dr (V + v) \rho 2v;
$$
  
\n
$$
ezzel :
$$
  
\n
$$
2\pi r dr (V + v) \rho r^2 2\omega (\Omega - \omega) = 2\pi r dr (V + v) \rho 2v (V + v);
$$
  
\n(L#.36)

A lehetséges egyszerűsítések elvégzése után kapjuk:

$$
u(U - u) = v(V + v);
$$
  
\n
$$
ahol: u = r\omega \text{ és } U = r\Omega;
$$
\n(L#.37)

 Az (L#.37) egyenlet megadja a tengelyirányú, közeli (*v*) és a tangenciális, közeli indukált sebesség (*u*) közötti kapcsolatot. Megállapítható, hogy ez a két indukált sebesség - természetesen - együtt létezik, mégpedig úgy, hogy ha vonóerőt (azaz tengelyirányú indukált sebességet) hozunk létre, akkor a sugár feltétlenül forogni is fog.
Határozzuk meg a légcsavar elem un. *kerületi hatásfokát:*

$$
\eta_K = \frac{dTV}{dM \Omega} = \frac{2\pi r dr (V + v) \rho 2vV}{2\pi r dr (V + v) \rho r^2 2\omega \Omega} = \frac{vV}{r^2 \omega \Omega} = \frac{vV}{uU};
$$
\n(L#.38)

Illetőleg (L#.37) figyelembe vételével:

$$
\eta_K = \frac{V v}{U u} = \frac{V (U - u)}{U (V + v)} = \frac{U - u}{U} \frac{V}{V + v};
$$
\n(L#.39)

 Nevezzük (L#.39) jobb oldalának első tagját *tangenciális hatásfok*nak, akkor a kerületi hatásfok a tangenciális hatásfok és a propulziós hatásfok szorzataként írható fel:

$$
\eta_{K} = \eta_{U} \eta_{P} \; ; \, ahol: \eta_{U} = \frac{U - u}{U} = 1 - \hat{u} \; \acute{e}s \; \eta_{P} = \frac{V}{V + v} = \frac{1}{1 + \hat{v}} \; ; \tag{L#.40}
$$

 Az egyszerű impulzus elmélet keretei között, a szakirodalom szerint a legkedvezőbb, ha a tengelyirányú indukált sebesség a légcsavar sugara mentén állandó. Ez másképpen azt jelenti, hogy ebben az esetben minden légcsavar elem propulziós hatásfoka azonos, állandó.

 Szintén a szakirodalomra hivatkozva (pl. [L.9], [L.12]) állítjuk, hogy a módosított impulzus elmélet keretei között a legkedvezőbb, ha a kerületi hatásfok állandó (vagyis végig az elérhető legjobb) a sugár mentén. Írjuk fel a kerületi hatásfokot az (L#.38) és az (L#.39) felhasználásával. Alkalmazzuk a dimenziótlan indukált sebességeket:

$$
\eta_K = \frac{\widehat{v}}{\widehat{u}} \frac{V^2}{U^2} = \frac{\widehat{v}}{\widehat{u}} \frac{1}{\lambda^2} \left( itt \,:\, \lambda = \frac{U}{V} \right); \quad \text{és} \quad \eta_K = \frac{1 - \widehat{u}}{1 + \widehat{v}} \,, \tag{L#.41}
$$

A fentiek alapján felírható, hogy:

$$
\widehat{v} = \eta_K \lambda^2 \widehat{u} \; ; \; \acute{e}s \; \widehat{u} = 1 - \eta_K \left( 1 + \widehat{v} \right) \; \Rightarrow \widehat{v} = \eta_K \lambda^2 \left[ 1 - \eta_K \left( 1 + \widehat{v} \right) \right]; \tag{L4.42}
$$

 Az (L#.42) és az (L#.41) alapján kifejezhető a két, dimenziótlan indukált sebesség, mint a kerületi hatásfok függvénye:

$$
\hat{v} = \frac{\eta_{k} k^{2} (1 - \eta_{k})}{1 + \eta_{k}^{2} \lambda^{2}}; \quad \hat{e} s \quad \hat{u} = \frac{\hat{v}}{\eta_{k} \lambda^{2}} = \frac{1 - \eta_{k}}{1 + \eta_{k}^{2} \lambda^{2}}; \tag{L4.43}
$$

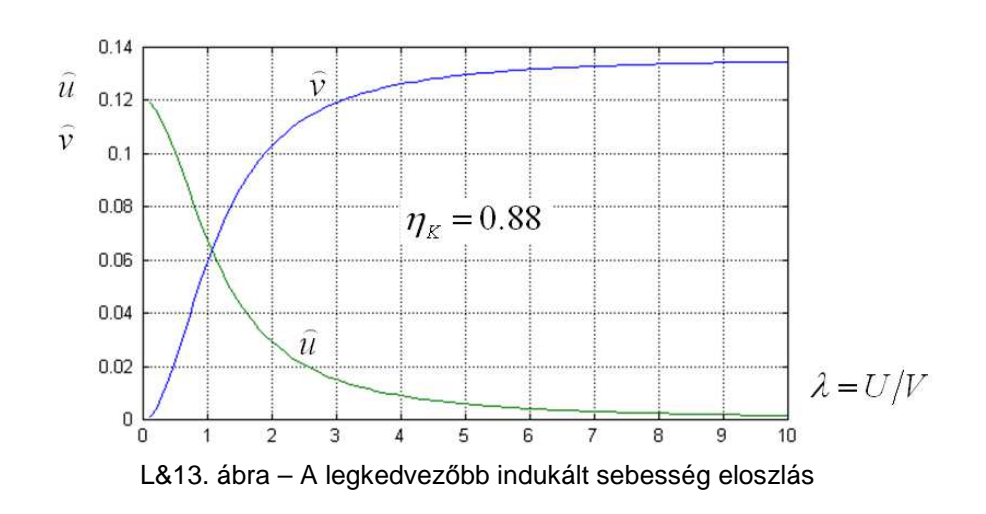

#### *3. A módosított impulzus elmélet*

 Ábrázoljuk az (L#.43) egyenlettel meghatározott függvényeket egy, állandó kerületi hatásfok esetére. Legyen példaként  $\eta_k = 0.88$ , akkor az L&13. ábrán látható görbék rajzolhatók fel. A vízszintes tengelyen a "λ = *U*/V = r (Ω/V)", a lokális gyorsjárási-szám látható. Ez egyrészt, egy, adott légcsavarnál transzformált sugárnak is tekinthető, másrészt a legnagyobb értéke (a lapátvég kerületi sebessége és a repülési sebesség hányadosa) légcsavaronként és repülési sebességenként is más és más. Egy kisrepülőgép esetében, utazó repülésben a legnagyobb  $\mathcal{A}$ " érték kb. 5. Az (L#.43) kifejezéssel adott, optimálisnak tekinthető eloszlásokat tehát kellő körültekintéssel kell alkalmazni.

 Az L&13. ábrán a legkedvezőbb (az állandó kerületi hatásfokhoz tartozó) dimenziótlan tengelyirányú és kerületi indukált sebesség eloszlást tüntettük fel. Az ábra vízszintes tengelyén tehát 0-tól az aktuális legnagyobb  $\lambda$  értékig kell menni; e felett az intervallum felett található az adott esethez rendelt, optimális tengelyirányú és optimális kerületi indukált sebesség eloszlás.

 Általában megállapítható, hogy a légcsavar lapát tövénél kis tengelyirányú és viszonylag nagy kerületi indukált sebességet kell létrehozni; a lapát mentén kifele haladva a tengelyirányú indukált sebességnek nőnie, a kerületi indukált sebességnek csökkennie kell – hacsak tartani akarjuk az állandó kerületi hatásfokot. Az állandó tengelyirányú indukált sebesség – az egyszerű impulzus elmélet eredménye – csak akkor marad közelítőleg igaz, ha " $\lambda$ " legnagyobb értéke elég nagy (pl. 10, vagy még nagyobb).

 Nem szabad továbbá elfeledkezni arról, hogy a valóságos légcsavar lapátok végén nulla vonóerő, és ezzel nulla tengelyirányú indukált sebesség keletkezik, ezért a fenti eloszlás külső szakasza a gyakorlatban nem követhető. Hasonlóképpen figyelembe veendő, hogy a légcsavar zajosságát növeli, ha a lapátvég felé nagy vonóerőt állítunk elő, emiatt esetleg el is kell térni az aerodinamikai optimumtól.

## **4. A lapelem elmélet**

 A légcsavarok impulzus elmélete közvetlenül nem ad tájékoztatást arról, hogy a geometriai jellemzők (sugár, húrhossz, profil, beállítási szög vagy emelkedés) hogyan befolyásolják a légcsavar működési jellemzőit. Ezért szükség van a lapelem elméletre is, amely elmélet a légcsavar lapátok elemein, a hozzájuk viszonyított légáramlás következtében kialakuló légerők vizsgálatával foglalkozik.

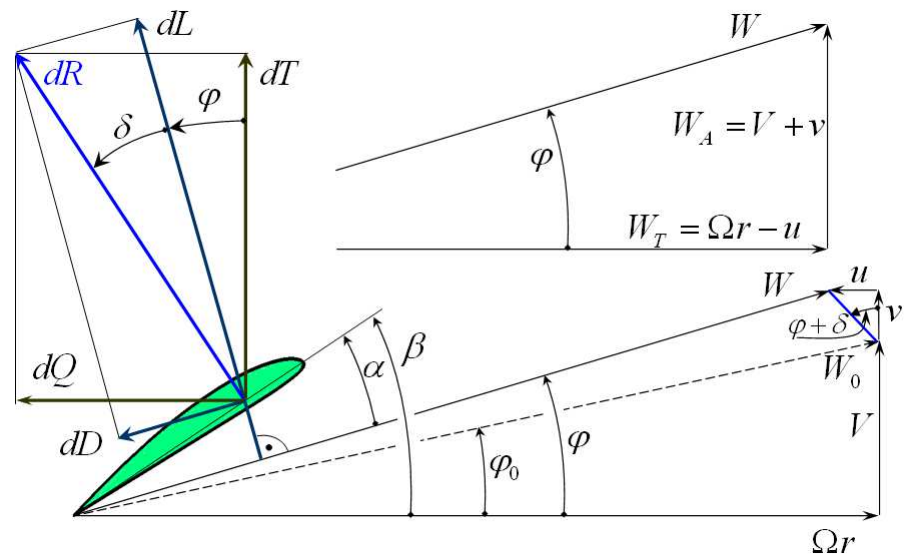

L&14. ábra – Sebességek és erők egy légcsavarelemen

 Az L&14. ábrán egy, az *r* sugáron elhelyezkedő, *d r* szélességű, normál működési állapotú légcsavar elemet tüntettünk fel. Az ábrán feltüntettük a légcsavar elem eredő sebességét (*W* ), amely sebesség a tangenciális sebesség összetevő ( $W_T = \Omega r - u$ ) és az axiális sebesség összetevő  $(W_A = V + v)$  vektori összege. Az L&14. ábrán látható *V* a korábban leírtak szerint – az állásszög és a csúszási szög hatását elhanyagolva – a repülési sebesség. Ezután általában ezzel a sebességgel dolgozunk majd, mert a dinamikai vizsgálatokban a mozgó test (légcsavar lapát) sebességét kell tekinteni. Ez a választás engedi meg a különböző, pl. időben változó folyamatok korrekt vizsgálatát.(E jegyzetben terjedelmi okokból légcsavarok ilyen vizsgálatával nem foglalkozhatunk.)

A *W<sub>A</sub>* − *W* × sebességi háromszög jellemző szöge a φ szög. Az indukált sebességek nélküli esetre a  $\varphi_0$  szög a jellemző. A légcsavar elem állásszögét megkapjuk, ha az elem beállítási szögéből ( $\beta$ ) kivonjuk a sebességi háromszög jellemző szögét ( $\varphi$ ):

$$
\alpha = \beta - \varphi \tag{L#.44}
$$

 A felhajtó erő ( *dL* ) a lapelem eredő sebességére merőleges, a légellenállás pedig ( *dD* ) párhuzamos az eredő sebességgel – az ábrán vázolt esetben értelmük ellentétes. E két erő eredője az eredő légerő ( *dR* ) – az eredő indukált sebesség ( *u és v vektori összege* ) pedig párhuzamos az eredő légerővel.

 Az ábra alapján belátható, hogy a tengelyirány és az eredő légerő közötti szög a sebességi háromszög jellemző szögének ( $\varphi$ ) és a profil siklószögének ( $\delta$ ) az összege, azért az eredő indukált sebesség és a tengelyirányú indukált sebesség összetevő egymással  $\varphi + \delta$  szöget zár be. Nyilvánvaló az is, hogy a két indukált sebesség összetevő (*u és v* ) egymásra merőleges.

#### *4. A lapelem elmélet*

 Mivel a felhajtóerőt a tényleges eredő sebességre merőlegesen értelmeztük, pontosan úgy, ahogyan az a fizikai valóságban létre is jön, azért ebben az esetben az indukált ellenállásnak nincs értelme. Így a légerők (ellenállás és felhajtó erő) számításánál a profilmérésből származó adatokat (felhajtóerő és ellenállás tényező) kell felhasználni. Megjegyzendő, hogy a profilmérések kétméretű áramlásra vonatkoznak, miközben a légcsavar lapát véges, körülötte tehát háromméretű áramlás alakul ki. Ezt a tényt a későbbi számításban, a lapátvég veszteségnek nevezett mennyiség bevezetésével vesszük figyelembe.

 A légcsavar elem működése szempontjából fontos az eredő légerőnek a tengelyirányú (axiális) összetevője ( *dT* ) és a kerületi irányú (tangenciális) összetevője ( *dQ* ). Feltéve, hogy az állásszöghöz tartozó felhajtóerő és légellenállás tényezőt ( $c_L$  és  $c_D$ ) ismerjük, a tengelyirányú és a kerületi irányú erő összetevő számítható:

$$
dT = B\frac{\rho}{2}W^2c\left(c_L\cos\varphi - c_D\sin\varphi\right)dr\,;
$$
 (L#.45)

$$
dQ = B\frac{\rho}{2}W^2c\left(c_L\sin\varphi + c_D\cos\varphi\right)dr\tag{L#.46}
$$

 A vizsgált lapelem összhatásfoka a hasznos teljesítmény és a forgatási teljesítmény hányadosaként számítható:

$$
\eta = \frac{dTV}{dM\Omega} = \frac{dTV}{dQr\Omega} = \frac{dT}{dQ}\frac{1}{\lambda};
$$
\n(L#.47)

Az L&14. ábra alapján felírható, hogy:

$$
\tan \varphi = \frac{V + v}{U - u} = \frac{V}{U} \frac{1 + \hat{v}}{1 - \hat{u}} = \frac{1}{\lambda} \frac{1 + \hat{v}}{1 - \hat{u}} \implies \frac{1}{\lambda} = \tan \varphi \frac{1 - \hat{u}}{1 + \hat{v}}; \tag{L#.48}
$$

 A lapelem összhatásfoka (L#.45) és (L#.46), (L#.47) és (L#42) figyelembe vételével az alábbi formában írható:  $\overline{a}$ 

$$
\eta = \frac{c_L \cos \varphi - c_D \sin \varphi}{c_L \sin \varphi + c_D \cos \varphi} \tan \varphi \frac{1 - \widehat{u}}{1 + \widehat{v}}; \tag{LH.49}
$$

Számítsuk ki a siklószöget, illetve e szög tangensét:

$$
\delta = \arctan(c_D/c_L); \quad \tan \delta = c_D/c_L = \varepsilon;
$$

 Ezzel és trigonometriai azonosságok figyelembe vételével felírható (L#.49) egy, a szakirodalomban gyakran előforduló alakja:

$$
\eta = \frac{1 - \tan \delta \tan \varphi}{\tan \varphi + \tan \delta} \tan \varphi \frac{1 - \hat{u}}{1 + \hat{v}} = \frac{\tan \varphi}{\tan (\varphi + \delta)} \frac{1 - \hat{u}}{1 + \hat{v}}; \tag{L#.50}
$$

 Az (L#.49) vagy (L#.50) összhatásfok, figyelembe véve (L#.40)-et, három rész-hatásfok, a profil-hatásfok, a tangenciális hatásfok és a propulziós hatásfok szorzataként írható fel:

$$
\eta = \eta_{pr} \eta_K = \eta_{pr} \eta_U \eta_P ; \qquad \eta_U = 1 - \hat{u} ; \quad \eta_P = \frac{1}{1 + \hat{v}} ;
$$
  
\n*ahol* : 
$$
\eta_{pr} = \frac{1 - \tan \delta \tan \varphi}{\tan \varphi + \tan \delta} \tan \varphi = \frac{\tan \varphi}{\tan (\varphi + \delta)} ;
$$
\n(L#.51)

Az (L#.51)-ben meghatározott profil hatásfok – adott  $\varphi$  szög esetén nyilvánvalóan a  $\delta$ minimumánál, azaz a legjobb siklószögnél lesz a legnagyobb. Ezek szerint arra kell törekedni, hogy a szóban forgó lapelemnél az optimális siklószög jöjjön létre.

 Könnyen belátható az is, hogy fix légcsavarok esetében a legjobb működés egyetlen üzemállapotban jöhet csak létre, az ettől különböző állapotokban a légcsavar profil hatásfoka csak rosszabb lehet. A változtatható beállítási szögű lapátok esetében a legjobb üzemállapot szélesebb tartományban érhető el – ez nyilvánvalóan komoly előny, illetve érv ez utóbbi lapáttípus alkalmazása mellett.

 Korábban már rögzítettük, hogy az indukált sebességek kerület menti változásától eltekintünk. Ebben az értelemben "végtelen" sok lapát meglétét tételeztük és tételezzük fel a későbbiekben is. [L.9] nyomán bemutatunk egy egyszerű, közelítő eljárást, amely eljárással közelítőleg optimális beállítási szög eloszlást tervezhetünk. Alakítsuk át a tangenciális és a propulziós hatásfok szorzataként kapott kerületi hatásfok (L#.41) kifejezését: ⌢

$$
\eta_{\kappa} = \frac{1 - \hat{u}}{1 + \hat{v}} = \frac{V U - u}{U V + v}; \implies \frac{V}{\eta_{\kappa}(r\Omega)} = \frac{V + v}{U - u} = \tan \varphi;
$$
 (L#.52)

 Válasszuk meg a tervezési állapotbeli sebességet (*V* ), a légcsavar forgásának szögsebességét (Ω) és a feltételezett kerületi hatásfok-értéket ( $η<sub>K</sub>$ ). E mennyiségek felvétele után kiszámítható az egy-egy sugárhoz tartozó  $\varphi$  szög. Ehhez a szöghöz hozzáadva a választott profil optimális állásszög értékét megkapjuk az optimális beállítási szög eloszlást:

$$
\varphi(r) = \arctan \frac{V}{\eta_K(r\Omega)}; \quad \text{és} \quad \beta(r) = \varphi(r) + \alpha_{\text{opt}};
$$

 Ez a beállítási szög eloszlás csak közelítőleg lehet optimális, mivel nem veszi figyelembe a lapátok geometriai méreteit, húrhosszát, véges voltát. További probléma az, hogy az így kialakított légcsavar vonóereje és a forgatásához szükséges teljesítménye csak ezután határozható meg – nyitott kérdés, hogy ezek az értékek olyanok-e, amelyek a megoldandó feladathoz szükségesek?

## **5. Az impulzus és lapelem elmélet egyesítése**

 A kapcsolat az indukált sebességek, a légerő tényezők és a geometriai jellemzők között a módosított impulzus és a lapelem elmélet egyesítésével határozható meg. Ezen a módon felépíthető (egy) légcsavar számítási eljárás, amellyel a lényeges működési tartományban a valóságos viszonyokhoz közeli eredményt kapunk.

 A módosított impulzus elmélet kifejtésekor, az (L#.36) összefüggésben részletesen felírtuk a valamely sugárhoz tartozó, "dr" szélességű elemi áramcső-hengerben áramló levegő elemi vonóerejét és elemi nyomatékát. Ezeket az (L#.45) és (L#.46) kifejezésekkel összevetve írható, hogy:

$$
dT = B\frac{\rho}{2}W^2c\left(c_L\cos\varphi - c_D\sin\varphi\right)dr = 2\pi r\,dr\left(V + v\right)\rho\,2v\,;
$$
 (L#.53)

$$
dQ = B\frac{\rho}{2}W^2c\left(c_L\sin\varphi + c_D\cos\varphi\right)dr = 2\pi r\,dr\left(V + v\right)\rho\,2u\,;
$$
 (L#.54)

 A fenti egyenletekből, a lehetséges egyszerűsítések elvégzése után, a kitöltési vagy befedési tényező bevezetésével kapjuk:

$$
\sigma \frac{W^2}{4} \left( c_L \cos \varphi - c_D \sin \varphi \right) = \left( V + v \right) v ; \tag{L#.55}
$$

$$
\sigma \frac{W^2}{4} (c_L \sin \varphi + c_D \cos \varphi) = (V + v)u ;
$$
\n(2.4.56)

$$
itt : \sigma = \frac{Bc}{2\pi r} \acute{e}s \ W = \sqrt{(V+v)^2 + (U-u)^2} = \frac{V+v}{\sin \varphi} = \frac{U-u}{\cos \varphi};
$$

 A fenti kifejezésekből az eredő sebességet kiküszöbölhetjük, ezzel megkapjuk a módosított impulzus és lapelem elmélet két kapcsolati egyenletének leggyakrabban használt alakját:  $\overline{\phantom{0}}$ 

$$
\sigma \frac{c_L \cos \varphi - c_D \sin \varphi}{4 \sin^2 \varphi} = \frac{v}{V + v} = \frac{\hat{v}}{1 + \hat{v}}; \tag{L#.57}
$$

$$
\sigma \frac{c_L \sin \varphi + c_D \cos \varphi}{2 \sin (2\varphi)} = \frac{u}{U - u} = \frac{\widehat{u}}{1 - \widehat{u}}; \tag{L#.58}
$$

Osszuk el (L#.54)-at (L#.53)-tel, az eredmény (a levezetés hasonló L#.51 levezetéséhez):

$$
\frac{dQ}{dT} = \frac{u}{v} = \tan(\varphi + \delta);
$$
 (L#.59)

Mivel *u*  $dQ$  és *v*  $dT$ , továbbá az (L#.59) szerint az  $(u/v)$  hányados egyenlő a  $(dQ/dT)$ hányadossal, megállapítható, hogy az L&.11. ábrán látható, indukált sebességek alkotta háromszög hasonló a  $(dQ, dT, dR)$  erőkből álló háromszöghöz; ezért a megfelelő szögeik egyenlőek.

 Vagyis, ezek szerint az eredő erő és az eredő indukált sebesség – ahogyan annak fizikailag lennie is kell – egymással párhuzamosak.

 A következőkben, részben [L.5] és [L.9] nyomán egy légcsavar számítási eljárást mutatunk be. Ez a, ma már **klasszikusnak** nevezhető eljárás első sorban kézi számolásra alkalmas – azért ismertetjük, mert vele a légcsavar lapelemeinek a fizikai viselkedése jól nyomon követhető.

 A szakirodalomtól eltérően, a számítási eljárást alapvetően dimenziós jellemzők segítségével építjük fel, főképpen azért, mert így vizsgálható a Mach szám és a Reynolds szám értéke. Az eredeti, dimenziótlan jellemzőkre alapozott eljárásban ezek a mennyiségek, illetve a hatásuk közvetlenül nem jelenik meg, ha mégis számításba akarjuk venni őket, akkor át kell térni a dimenziós mennyiségekre.

 Feltesszük, hogy a vizsgálni kívánt légcsavar fordulatszáma (szögsebessége), a lapátszám és a lapát geometriája (húrhossz és beállítási szög eloszlás) adott. Feltesszük továbbá, hogy adott a lapát profilok rendszere és ezzel adott az egyes lapelem profilok felhajtóerő és ellenállás tényezője. Nyomatékosan hangsúlyozzuk, hogy a korábban már leírtak szerint a profil jellemzőkre van szükség – ebben a környezetben a karcsúságnak, illetve az indukált ellenállásnak nincs helye.

Tekintsük tehát a kiinduló adatok rendszerét:

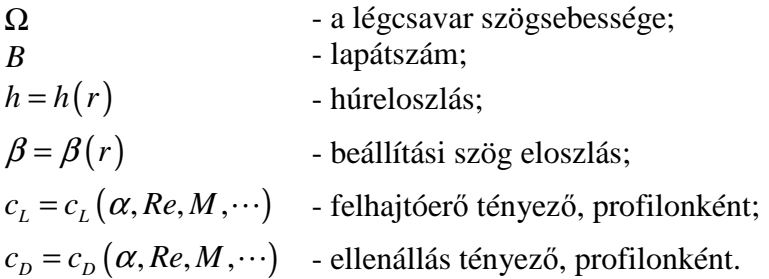

 A számítási eljárást egy példa részleten ismertetjük. Kiválasztunk egy sugarat és az ennél a sugárnál lévő metszet működési jellemzőit számítjuk ki. Az eljárás természetesen más sugarakra is lefolytatható és ezzel egy egész légcsavar is vizsgálható.

 A számítási eljárás kiinduló lépésében megválasztjuk a profil véleményünk szerint lehetséges működési állásszögeit – vagyis egy állásszög sorozatot választunk. Innen indulva a többi jellemző már lépésről lépésre meghatározható lesz. Figyelem: a következő táblázatban a "j" a számítási lépés indexe.

A számítás lépései a következők:

meghatározása:

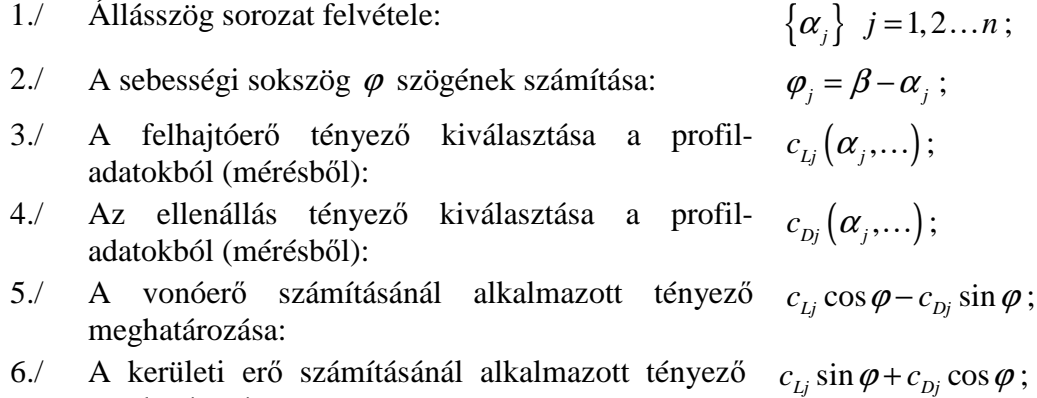

- 7./ A dimenziótlan tengelyirányú indukált sebesség számítása:
- 2  $;$  ahol: 1  $\cos \varphi_i - c_{\nu_i} \sin$ ; 4sin *T j j T j*  $L_j$   $\cos \varphi_j$   $C_{D_j}$   $\sin \varphi_j$ *T j j k*  $\hat{v}_i = \frac{v_i}{1}$ ; ahol *k*  $c_{i,i} \cos \varphi_i - c$ *k*  $\sigma \frac{c_{Lj} \cos \varphi_j - c_{Dj} \sin \varphi_j}{\sqrt{c_{Lj}^2 + c_{Dj}^2}}$ ϕ = − − =  $\overline{a}$  $\overline{\left( 2\pmb{\varphi}_{j}\right) }$  $;$  ahol: 1  $\sin \varphi_i + c_{D_i} \cos$ ;  $2\sin(2)$ *Q j i Q j*  $L_j$  <sup>5111</sup> $\boldsymbol{\varphi}_j$   $\cdot$   $\mathbf{c}_{Dj}$   $\boldsymbol{\cos}\boldsymbol{\varphi}_j$ *Q j j k*  $u_i = U \frac{\partial u_i}{\partial x_i}$ ; ahol *k*  $c_{i}$  sin  $\varphi_i$  + c *k*  $\sigma \frac{c_{Lj} \sin \varphi_j + c_{Dj} \cos \varphi_j}{\sqrt{c_{Lj}^2 + c_{Dj}^2}}$ ϕ = + + =  $\tan \varphi_i$ ; 1 *j*  $j = 1$ ,  $\Omega$   $(iii)$   $\varphi_j$ *j*  $U - u$ *V*  $\frac{1}{\widehat{\nu}_i}$  tan  $\varphi$ − = +  $\overline{a}$  $\frac{1}{\left( \Omega / 2\pi \right) D}$  ; *j j j mp*  $V_i$   $V$ *J*  $n_{_{\rm mD}}D \quad (\,\Omega/2\pi\,)\,D$  $=\frac{y}{\sqrt{2}}$  = Ω  $4\pi r \rho \left(V_{j}+v_{j}\right)v_{j}$ ; *j*  $\left(\frac{dT}{I}\right) = 4\pi r \rho \left(V_i + v_j\right) v$ *dr*  $\left(\frac{dT}{dr}\right)_i = 4\pi r \rho \left(V_i + \right)$ 12./ A nyomaték-derivált számítása:<br> $\left(\frac{dM}{dx}\right) = 4\pi r^2 \rho (V_j + v_j) u_j;$ *j*  $\left(\frac{dM}{dx}\right)^2 = 4\pi r^2 \rho (V_i + v_i) u_i$ *dr*  $\left(\frac{dM}{dr}\right)_i = 4\pi r^2 \rho (V_i +$
- 8./ A kerületi indukált sebesség számítása:
- 9./ Az aktuális repülési sebesség meghatározása:
- 10./ Az előrehaladási fok számítása:
- 11./ A vonóerő-derivált számítása:
- 

 Amennyiben az eljárást folytatni akarjuk, akkor a fenti számolást egy kezdeti sugártól indulva, végig a lapát mentén, elegendő számú sugáron megismételjük.

 Ezután az [L.9] szerinti eljárást nyomon követve a 10. lépésben kapott előrehaladási fok függvényében ábrázolhatjuk a 11. illetve 12. lépésben kapott vonóerő-derivált, illetve nyomatékderivált egy-egy sugárhoz tartozó értékeit. Az így kapott görbeseregekről kiválaszthatók az egy, rögzített előrehaladási fokhoz tartózó, a lapát hossza mentén (sugár) változó deriváltak. Ezen deriváltak integrálásával pedig megkapható a választott előrehaladási fokhoz tartozó vonóerő, a légcsavar forgatásához szükséges nyomaték és teljesítmény.

 Megjegyezzük, hogy a metszet ismert kerületi sebessége (*U* ), illetve ennek abszolút értéke viszonylag közel van az eredő sebesség abszolút értékéhez – ezzel, első közelítésben számítható a metszet működési Reynolds és Mach száma – e számok pedig a profil erőtényezőinek meghatározásakor figyelembe vehetők. Amennyiben ez nem lenne elegendően pontos, úgy természetesen az első közelítés végeredményeként kapott eredő sebességgel pontosítható a számítás.

 Hasonlóképpen fontos megjegyzés, hogy a fenti eljárásban a lapátvég veszteség nincs figyelembe véve. A későbbiekben (8. fejezet) ismertetünk egy, a lapátvég számítására alkalmas módszert – ezzel, vagy más közelítéssel a fenti eljárás kiegészítendő.

 A következőkben egy példa számolást mutatunk be, ahol a lapátvég veszteség tényezőt is alkalmazzuk. A példában szereplő számokat viszonylag több értékes jegyre adjuk meg – azért, hogy a rész számítások pontosságát (ebből a szempontból is) biztosítsuk. Nem szabad azonban elfeledkezni arról, hogy az eredmények általában közelítő jellegűek, amelyek pontossága eleve korlátozott – alapvetően nem attól függ, hogy hány értékes jegyet tüntetünk fel!

 A 6. fejezetben bemutatott, Schmitz féle közelítéssel megvizsgáltuk egy konkrét lapelem működési viszonyait. A számításban a II. rész, 12. fejezetében adott profil jellemzőkkel számoltunk. A számítás kiinduló adatait az alábbi táblázatban tüntettük fel:

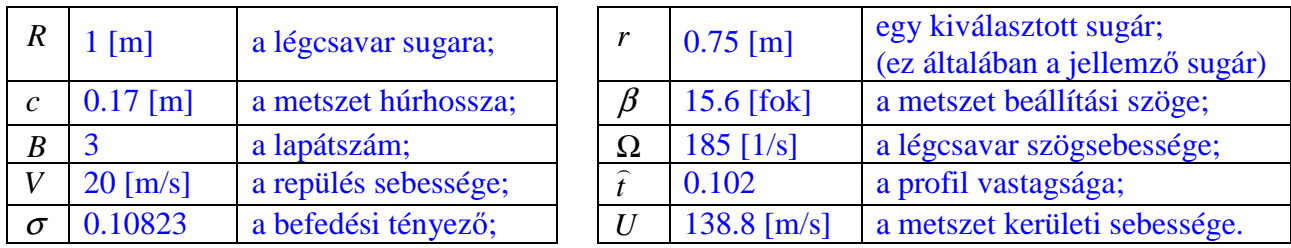

 A fenti kiinduló adatokkal, a Schmitz féle eljárással elvégzett számítás eredményeképpen az alábbi működési jellemzőket kaptuk (a véges lapátra vonatkozó felhajtóerő tényezőt az (L#.87) összefüggéssel számítottuk):

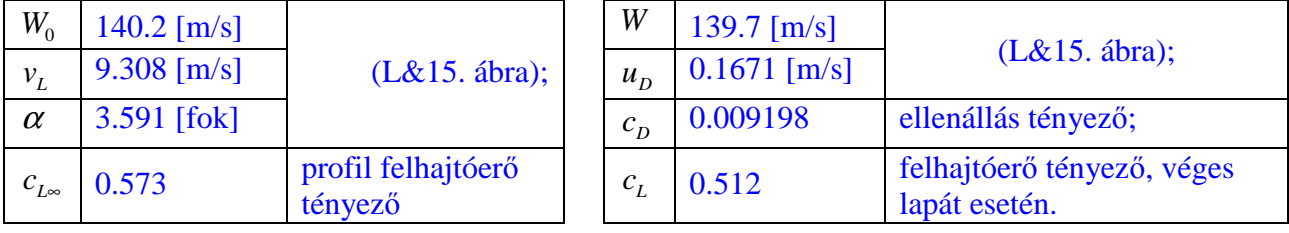

 A korábbiakban azt állítottuk, hogy a Mach és a Reynolds számot a kerületi sebességgel közelíthetjük. A fenti számeredményekre pillantva meggyőződhetünk arról, hogy a kerületi sebesség (*U* ) és a profil körüli áramlás eredő sebessége (*W* ) a példaként tekintett esetben egymáshoz valóban elég közel van.

 A Schmitz féle számítás végeredménye alapján megvizsgálhatjuk, hogy a klasszikus számítási eljárás lépései – ismét a példa esetet véve alapul – hogyan teljesülnek.

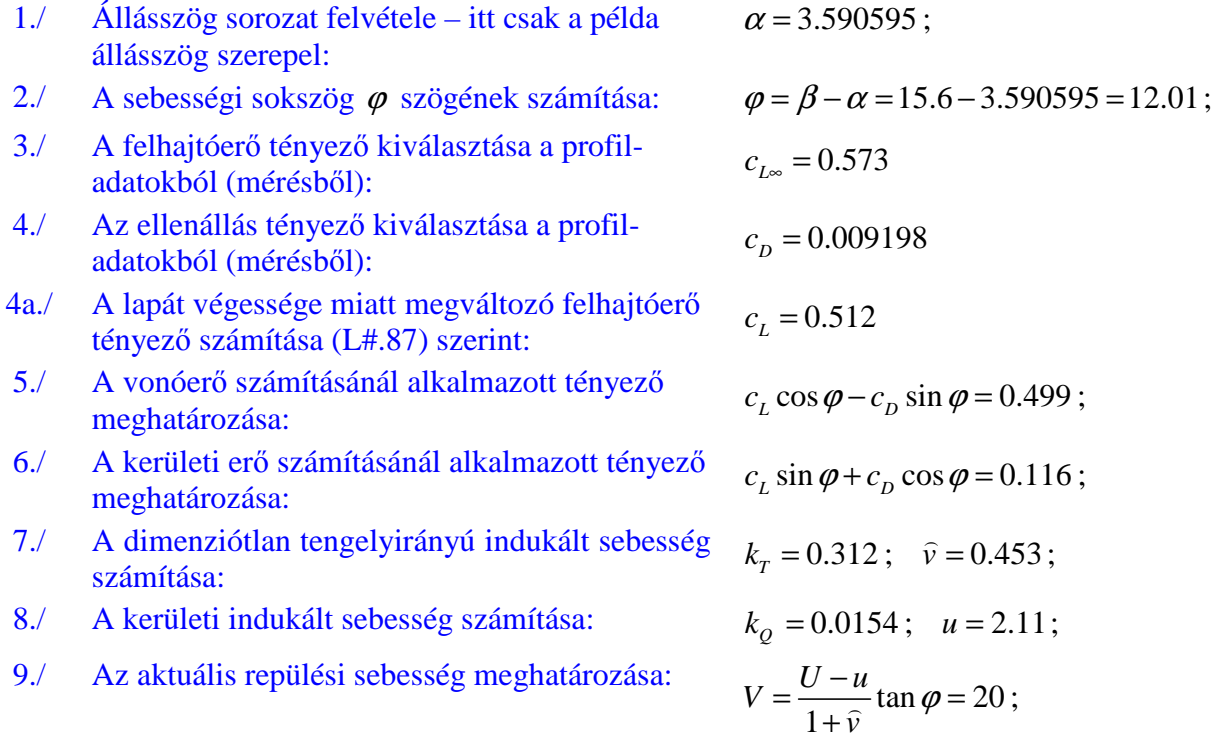

### 10./ Az előrehaladási fok számítása:

$$
J = \frac{V}{n_{mp}D} = 0.3396;
$$

 A fenti táblázatban – amelyet az elméleti leírással egyező módon választottunk – nem szerepel a dimenziós tengelyirányú indukált sebesség, illetve néhány, további, ellenőrző számolást is bemutatunk:

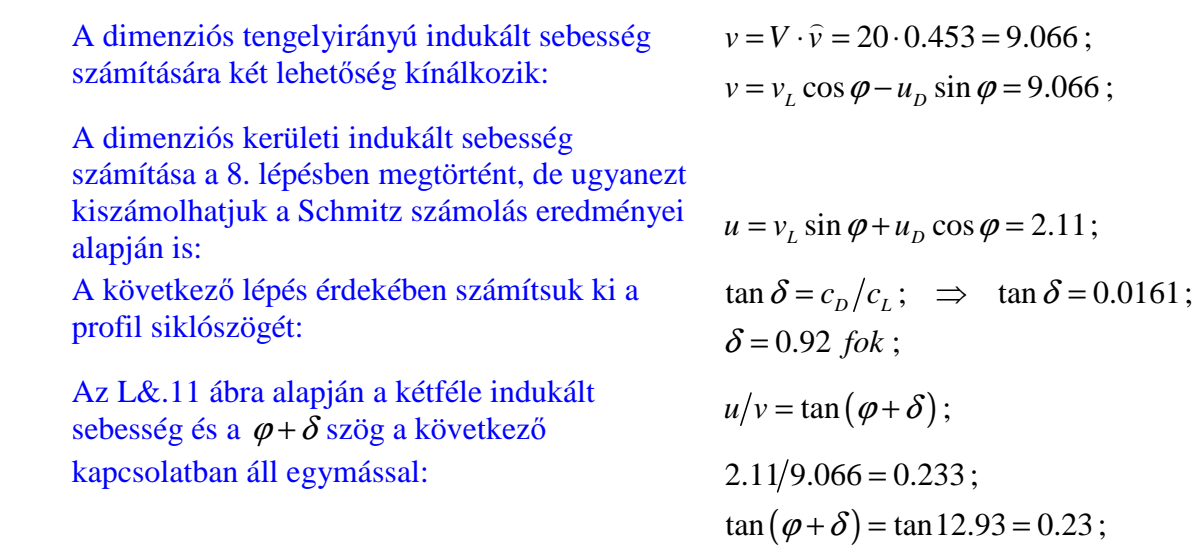

 Véleményünk szerint ez az eljárás – amint azt már említettük – elsősorban arra alkalmas, hogy egy-egy lapelem (pl. a sugár 75%-ánál lévő jellemző metszet) fizikai működési viszonyait közelebbről megvizsgáljuk, és ebből következtetéseket vonjunk le. Ezért a 11. és 12. lépést – amelyek az egész légcsavar vizsgálatában fontosak – már nem is számítottuk ki.

 A számítási eljárásban a legnagyobb probléma a 7. lépésbeli, dimenziótlan indukált sebesség meghatározása. Ekkor ugyanis, előre nehezen becsülhető helyen előfordulhat, hogy a 7. sor első képletének a nevezője nulla ( $k_T = 1$ ), vagy nagyon kis szám lesz. Emiatt, e pont környezetében a számítás pontatlan (esetleg lehetetlen), illetve e pont környezetében a dimenziótlan indukált sebesség előjelet is vált, ami fizikai értelmezési problémát is okoz. Ezért ez az eljárás nehezen "gépesíthető" – egy programban a fenti problémát valamilyen módon külön kezelni kell.

### **6. A légcsavar lapelemek vizsgálata a Schmitz féle közelítésben**

 A légcsavarok egyesített impulzus és lapelem elméletének, a modern számítástechnika szempontjából jobban megfelel a sebességi sokszögek Schmitz féle változata (L&15. ábra) – itt az eredő indukált sebességet felhajtóerő irányú ( $v_L$ ) és légellenállás irányú ( $u_D$ ) összetevőre bontjuk fel (L&15. ábra).

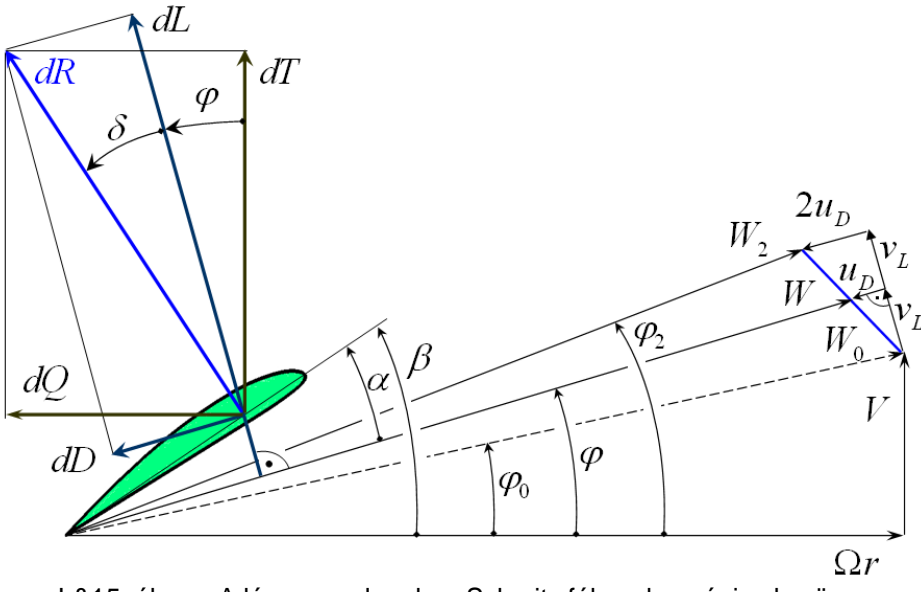

L&15. ábra – A légcsavar lapelem Schmitz féle sebességi sokszöge

 Megjegyezzük, hogy a később bemutatandó örvény elméletben az L&15. ábra szerinti sebességi sokszöghöz hasonló sokszöget használunk, csak ott, első lépésben a légellenállást nem tudjuk figyelembe venni, tehát a megfelelő indukált sebesség összetevő ( $u<sub>D</sub>$ ) zérus lesz.

 Az itt következő, kifejlesztője nyomán Schmitz-féle eljárásnak is nevezett számítási eljárás kiindulásaként az állásszöget határozzuk meg:

$$
\alpha = \beta - \varphi \tag{L#.61}
$$

 Egyszerű geometriai megfontolásból következően (L&15. ábra) a felhajtóerő irányába eső indukált sebesség összetevőt az alábbi módón számíthatjuk:

$$
v_L = W_0 \sin(\varphi - \varphi_0); \tag{L#.62}
$$

 Az L&15. ábrán egyébként háromféle eredő sebesség látható. A középső, index nélküli (*W* ) a profil eredő sebessége. Ezt a kerületi sebesség és a repülési sebesség eredőjeként számított (alap) eredő sebesség ( $W_0$ ) segítségével fejezhetjük ki:

$$
W = W_0 \cos(\varphi - \varphi_0) - u_D ; \qquad (L \# .63)
$$

 Írjuk fel az L&15. ábrán látható légellenállás összetevőt ( *dD* ) az impulzus tétel segítségével:  $dD = \frac{d\dot{m}(2u_D)}{2\pi r dr W \sin \varphi(2u_D)}$ ; (L#.64)

 Írjuk fel ugyanezt az erő összetevőt a lapelem elmélet segítségével. A lapátszám (jele: *B*) figyelembe vételével írható:

$$
dD = B cD \frac{\rho}{2} W^2 c dr ; \qquad (L \# .65)
$$

 A lapelem és impulzus tétel egyesítésének első kapcsolati egyenlete tehát (a jelen közelítésben) a következőképpen írható:

$$
\rho 2\pi r dr W \sin \varphi (2u_D) = B c_D \frac{\rho}{2} W^2 c dr ; \qquad (L \# .66)
$$

 Fejezzük ki az (L#.66) kapcsolati egyenletből a légellenállás irányú indukált sebesség összetevőt:

$$
u_D = \frac{Bc}{8\pi r} \frac{c_D}{\sin \varphi} W; \tag{L#.67}
$$

 Helyettesítsük be (L#.67)-et (L#.63)-be, illetve fejezzük ki innen az alap eredő sebességet  $(W_0)$ :

$$
W_0 = \frac{W}{\cos(\varphi - \varphi_0)} \frac{\frac{8\pi r}{Bc} \sin \varphi + c_D}{\frac{8\pi r}{Bc} \sin \varphi};
$$
 (L#.68)

 Határozzuk meg a második kapcsolati egyenletet is. Ebben az esetben a felhajtóerőt írjuk fel az impulzus tétel és a lapelem elmélet segítségével:

$$
dL = \dim(2v_L) = \rho \, 2\pi \, r \, dr \, W \sin \varphi (2v_L) = Bc_L \, \frac{\rho}{2} W^2 \, c \, dr \, ; \tag{L#.69}
$$

 Az (L#.69) kifejezés utolsó egyenlőség jelének két oldalán látható a keresett kapcsolati egyenlet. Ebből az egyenletből, (L#.62) felhasználásával, illetve a lehetséges egyszerűsítések elvégzése után az alábbi kifejezést kapjuk:

$$
2\pi r \sin \varphi \left[ 2W_0 \sin \left( \varphi - \varphi_0 \right) \right] = \frac{W}{2} B \, c \, c_L \tag{L#.70}
$$

Helyettesítsük be (L#.70)-be az alap eredő sebesség  $(W_0)$  (L#.68) szerinti alakját:

$$
2\pi r \sin \varphi \left[ 2 \frac{W}{\cos(\varphi - \varphi_0)} \frac{\frac{8\pi r}{Bc} \sin \varphi + c_D}{\frac{8\pi r}{Bc} \sin \varphi} \sin(\varphi - \varphi_0) \right] = \frac{W}{2} B c c_L ; \qquad (L \# .71)
$$

 Az (L#.71) kifejezés, a lehetséges egyszerűsítések elvégzése után az alábbi formában írható fel:

$$
c c_L - \left[\frac{8\pi r}{B}\sin\varphi + c c_D\right] \tan\left(\varphi - \varphi_0\right) = c_L - \left[\frac{4}{\sigma}\sin\varphi + c_D\right] \tan\left(\varphi - \varphi_0\right) = 0 ;\qquad \text{(L#.72)}
$$

 Ez az egyenlet a számítás alap-egyenlete. Amennyiben (L#.72)-ba a megoldást jelentő (c<sub>t</sub>,  $\varphi$ , c<sub>n</sub>) érték-hármast írjuk be, akkor a kifejezés értéke nulla lesz. Ha azonban a megoldástól különböző értékekkel próbálkozunk, akkor a jobb oldalon nullától különböző értéket (reziduumot) kapunk:

$$
c_L - \left[\frac{4}{\sigma} \sin \varphi + c_D\right] \tan (\varphi - \varphi_0) = F c_{L_{\infty}} - \left[\frac{4}{\sigma} \sin \varphi + c_D\right] \tan (\varphi - \varphi_0) = \Re \, ; \qquad (L \# .73)
$$

 Az (L#.73) felírásánál figyelembe vettük a 8. pontban, az (L#.87) egyenlettel meghatározott lapátvég veszteséget: a számításban a profil felhajtóerő és ellenállás tényezőjéből indulunk ki. Az ellenállás tényezőt változatlanul hagyjuk, ezzel a ténylegesnél valamivel nagyobb ellenállást veszünk figyelembe. A felhajtóerő tényezőt azonban a lapáton kifele haladva az " F" lapátvég veszteség tényezővel meghatározott módon csökkentjük – úgy, hogy a lapátvégen mindig nulla felhajtóerő tényezőt kapjunk, hiszen ott felhajtóerő nem keletkezik.

Az (L#.73) egy nemlineáris egyenlet, amelyben azonban a  $(c_L, \varphi, c_D)$  érték-hármas lényegében egyetlen ismeretlent jelent, hiszen a felhajtóerő-tényező és az ellenállás-tényező értéke egyaránt a <sup>ϕ</sup> -szög értékétől függ. A numerikus számítást például a Newton-iteráció segítségével végezhetjük:

$$
\varphi_{ij} = \varphi_{\text{régi}} - \frac{\Re}{\left(\frac{\partial \Re}{\partial \varphi}\right)}; \n\text{ahol:} \quad \frac{\partial \Re}{\partial \varphi} = \frac{\partial F}{\partial \varphi} c_{L^{\infty}} + F \frac{\partial c_{L^{\infty}}}{\partial \varphi} - \left[4 \cdot \frac{\cos \varphi}{\sigma} + \frac{\partial c_{D}}{\partial \varphi}\right] \tan (\varphi - \varphi_{0}) - \left[4 \cdot \frac{\sin \varphi}{\sigma} + c_{D}\right] \left[1 + \tan (\varphi - \varphi_{0})^{2}\right];
$$
\n(LH.74)

 A tényleges számítás elvégzéséhez szükség van a felhajtóerő-tényező és az ellenállás-tényező értékére. Ezek különböző változók függvényei (állásszög, Mach-szám, profilvastagság, Reynolds szám stb). A profiljellemzők meghatározása nagyon fontos gyakorlati probléma, e probléma megoldása az aerodinamika tárgykörébe tartozik. A jegyzet második részében bemutatunk ugyan egy konkrét profil családot és az arra vonatkozó adatokat, ezek azonban csak oktatási célra szolgálnak, "éles" alkalmazás esetére nézve ezekért semmiféle felelősséget nem vállalunk!

 Meg kell jegyezni, hogy a lapátvég működési viszonyainak számítása speciális eljárást igényel. A 8. pontban leírt, lapátvég veszteség számítás módszere szerint ugyanis a lapátvégen mindig nulla a felhajtóerő – és ezzel az  $v<sub>L</sub>$  indukált sebesség is mindig nulla lesz. Ezért a lapátvégen a fent leírt iteráció nyilván nem alkalmazható. Másrészt az L&15. ábrán látható sebességi háromszög is változik: a  $v_L = 0$  miatt a  $\varphi_0 = \varphi = \varphi_2$ , vagyis a három eredő sebesség (*W*<sub>0</sub>, *W* és *W*<sub>2</sub>) egy egyenesre esik. Felírható tehát, hogy:

$$
W + u_D = W_0 ;
$$

A  $\varphi_0$  szög minden további nélkül számolható:

 $\varphi_0 = \arctan(V/\Omega R)$ ;

Ezzel a helyi geometriai állásszög is meghatározható:

$$
\alpha = \beta - \varphi_0 ;
$$

 Feltesszük, hogy a lapátvégen felhajtóerő nem, ellenállás viszont keletkezik. Feltesszük továbbá, hogy a lapátvég profil ellenállás tényezője a fenti, geometriai állásszöghöz tartozó ellenállás tényező, így a lapátvégen alkalmazott profil profiljellemzői közül kiválasztható (*c<sub>D</sub>*).

#### *6. A légcsavar lapelemek vizsgálata a Schmitz féle közelítésben*

Ezután, az (L#.67) kifejezés felhasználásával az alábbi eredményre jutunk:

$$
u_{D} = \frac{B c}{8 \pi r} \frac{c_{D}}{\sin \varphi} W \, \acute{e} s \, W = W_{0} - u_{D} \implies u_{D} = \frac{\frac{B c}{8 \pi R} \frac{c_{D}}{\sin \varphi_{0}} W_{0}}{(1 + \frac{B c}{8 \pi R} \frac{c_{D}}{\sin \varphi_{0}})}; \tag{L#.75}
$$

 A fenti kifejezésbe a légcsavar lapát végének jellemző adatait kell behelyettesíteni, illetve ezzel a lapátvég működési viszonyainak számítása megoldott.

 Felhívjuk a figyelmet arra, hogy a lapátvég veszteség számítására szolgáló (L#.87) kifejezés örvényelméleti számításon alapul, így abban az ellenállás tényező nem szerepel. Ezért, a lapátvégi nulla felhajtóerő és nulla indukált sebesség a fizikai áramképhez is illeszkedik. Az általunk vizsgált esetben, amikor (L#.75) alkalmazásával figyelembe vesszük a légellenállás hatását, a lapátvégen általában negatív tengelyirányú indukált sebességet kapunk. A tengelyirányú indukált sebesség úgy lehetne nulla, ha a lapátvégen kis, nem nulla felhajtóerő keletkezésével számolnánk – akkorával, amely éppen ellensúlyozza az ellenállás tengelyirányú hatását.

 A lapátvégen azonban elvileg nulla felhajtóerő kell legyen, illetve a légcsavarsugár szélén nulla indukált sebességet kell kapnunk: ez ellentmondás, amit valahogy fel kell oldani. Ez a munka a fentiekben részletezett, (L#.75)-el megfogalmazott számítási mód választását javasolja. Ez feltehetően megengedhető, hiszen az ilyen módon kapott tengelyirányú indukált sebesség értéke általában kicsi – jóindulattal mondható, hogy közel van a nullához. Másrészt ez a választás kicsivel csökkenti a légcsavar eredő vonóerejét, ezért a valóságos légcsavarnál emiatt nem éri a tervezőt kellemetlen meglepetés.

### **7. A légcsavarok örvény elmélete**

 Ebben a munkában az örvény-elmélet klasszikusnak, illetve legegyszerűbbnek tekinthető változatával foglalkozunk. Az örvény-elmélet e változatát mind a mai napig elterjedten használják, sőt fejlesztik is. Le kell azonban szögezni, hogy az örvény elmélet ideális közeg feltételezését követeli meg – ezért a légellenállás ebben az elméletben csak egy utólagos korrekció segítségével vehető figyelembe – így az egyesített impulzus és lapelem elmélet eredményei (az L&10. ábra kapcsán elmondott korlátokon belül) pontosabbak lesznek, mint az örvény elmélet itt ismertetett változata alapján kapható eredmények.

 Az örvény elmélet elnevezésről, pontosításként el kell mondani, hogy a gyakorlatban is alkalmazott számításokhoz az örvény elméletet a lapelem elmélettel ki kell egészíteni. Az itt ismertetett számítási módszer tehát ebből a szempontból azonos az impulzus és lapelem elméletben alkalmazott, lapelem elméleti résszel.

 A légcsavar lapátok szárnyként működnek és aerodinamikus felhajtóerőt (is) létrehoznak. E felhajtóerő kölcsönösen egyértelműen kapcsolódik a légcsavar lapátokon keletkező hordozó örvényekkel – e hordozó vagy kötött örvények intenzitása a lapát hossza mentén (általában) változik:

$$
\Gamma_{H}=\Gamma_{H}(r);
$$

 Az L&16. ábrán példaként egy légcsavar örvényrendszerét tüntettük fel: látható az egyik lapát hossza mentén kialakuló hordozó örvény, és az ezen örvény változásának megfelelő, közelítőleg csavarvonal mentén elhelyezkedő egy leúszó örvényszál. Természetesen ilyen leúszó örvény egyegy lapát minden olyan pontjáról elindul, ahol a hordozó örvény változik. Ezek a leúszó örvényszálak közelítőleg csavarfelületet alkotnak.

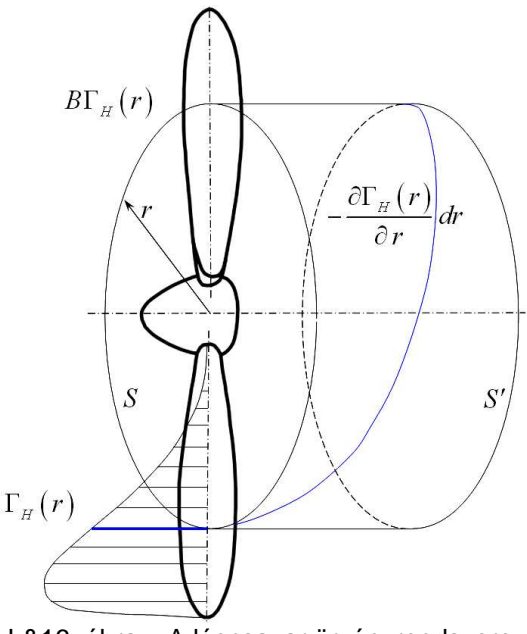

L&16. ábra – A légcsavar örvényrendszere

 Tételezzük fel, hogy a légcsavar körül kialakuló áramlás kör-szimmetrikus, vagyis például a hordozó örvények nagysága csak a sugártól függ. Ez másképpen a "végtelen számú lapát"-nak nevezett feltétellel mondható ki. Ezen az alapon kimondható, hogy az L&16. ábra *S* görbéje mentén keletkező örvény intenzitása pontosan  $B\Gamma_H(r)$ . A Helmholtz féle örvénytételek alapján

(egy örvénycső mentén a cirkuláció állandó) kimondható, hogy az *S*′ görbe mentén ugyanakkora cirkulációt találunk, mint az *S* görbe mentén. (Az *S*′ görbe a légcsavar mögött, de tőle nem túl távol helyezkedik el – ott, ahol az L&12. ábrán vázoltaknak megfelelően a kerületi indukált sebesség már teljes egészében kifejlődött.)

 Számítsuk ki az *S*′ görbe mentén keletkező cirkulációt a definiáló integrál felhasználásával is:  $(2 u)(2 \pi r) = B \Gamma_{H}$ ; *S*  $u(2\pi r) = B$  $\Gamma = \oint_{S'} \mathbf{c} \cdot \mathbf{ds} = (2u)(2\pi r) = B\Gamma$ (L#.76)

 A szakirodalomban (pl. [L9]-ben) megmutatják a cirkuláció sugár menti optimális változásának több, jelentős egyszerűsítést is tartalmazó számítási módját – erre itt nem térünk ki.

 Amint már említettük, az örvény elmélet ideális közegre vonatkozik, ezért az itt érvényes sebességi sokszögből a légellenállással kapcsolatos részeket el kell hagyni – vagyis az L&17. ábra az L&12. és L&15. ábra ilyen módon történő egyszerűsítésével szerkeszthető meg.

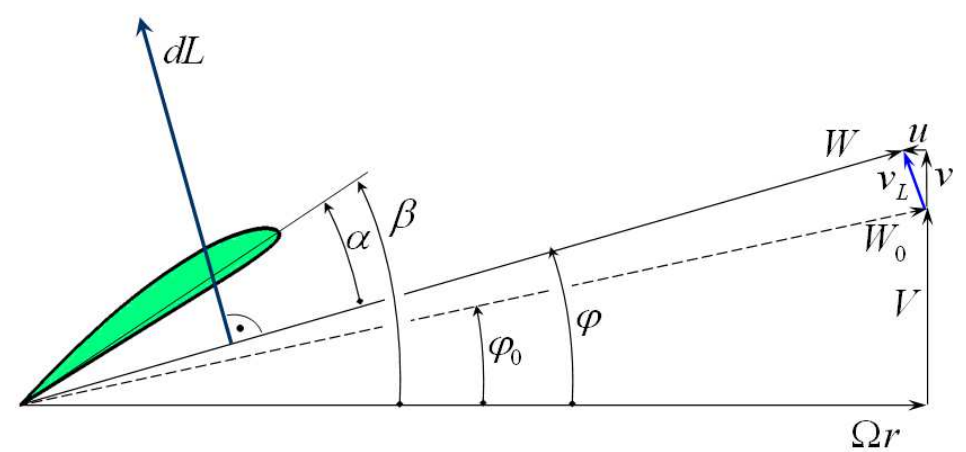

L&17. ábra – A légcsavar sebességi sokszöge az örvényelméletben

 A légellenállást ebben a számításban egy későbbi, kiegészítő lépésben lehet figyelembe venni, úgy, hogy az alap-vizsgálatban tekintett sebességi sokszöget kiegészítjük és a számítást ezzel a korrekcióval újra elvégezzük.

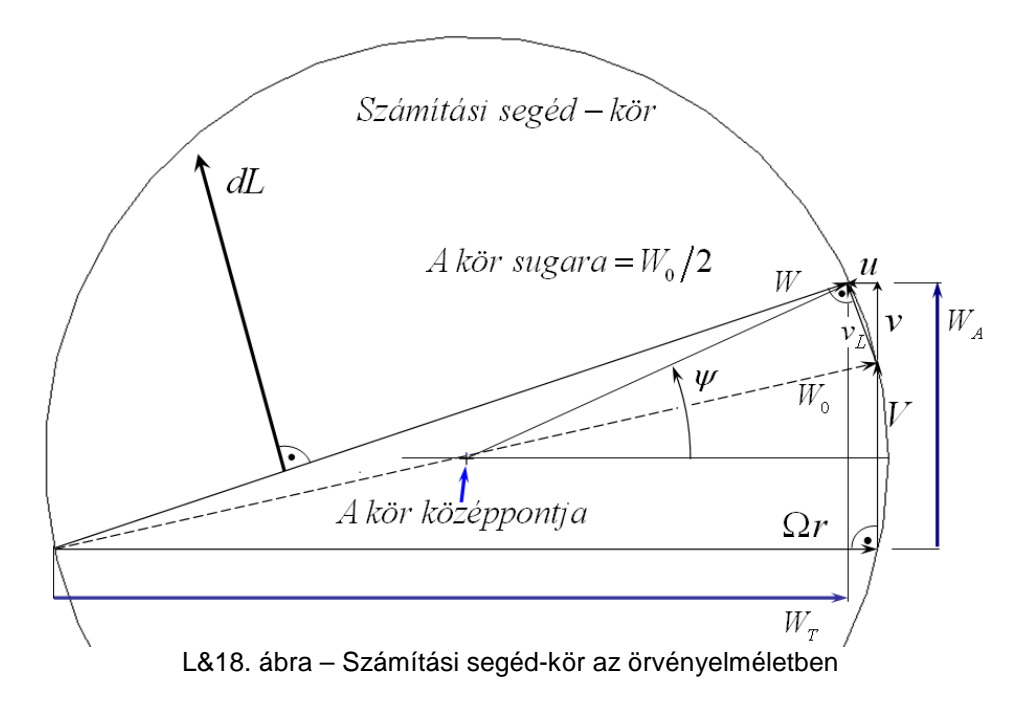

 Az L&17. ábra alapján belátható, hogy, mivel a légellenállás a *W* eredő sebesség irányával párhuzamos, azért későbbi figyelembe vétele az eredő sebesség irányát (és ezzel az állásszöget) közvetlenül nem befolyásolja. Ugyanakkor konkrét számítások összevetésével a közvetett hatás kimutatható. Véleményünk szerint tehát az örvény elmélet alkalmazása alapvetően azokban működési állapotokban célszerű, ahol az impulzus elmélet alkalmazása nem lehetséges (lásd pl. L&10. ábra).

 Az örvény elmélet alapján végzett, gyakorlati számításokhoz célszerű [L3] nyomán egy, az L&18. ábrán látható, számítási segéd-kört bevezetni, ezzel ugyanis egy új, számítási segédváltozó ( $\psi$ ) vezethető be. A számítást pedig – a Schmitz eljáráshoz hasonlóan – a  $\psi$  változó szerinti iterációra vezethetjük vissza. Ehhez, természetesen az összes mennyiséget fel kell írni, mint a most bevetetett segédváltozó függvényét.

 Írjuk fel először az eredő sebesség tengelyirányú (axiális) összetevőjét, mint a ψ változó függvényét:

$$
W_A = V + v = \frac{V}{2} + \frac{W_0}{2}\sin(\psi), \quad W_0 = \sqrt{V^2 + (\Omega r)^2};
$$
 (L#.77)

Másodszorra az eredő sebesség tangenciális összetevőjét határozzuk meg:

$$
W_r = \Omega r - u = \frac{\Omega r}{2} + \frac{W_0}{2} \cos(\psi);
$$
 (L#.78)

Ezzel rendelkezésünkre áll az eredő sebesség is, mint a  $\psi$  változó függvénye, továbbá az indukált sebességek is számíthatók a segédváltozó függvényében:

$$
W = \sqrt{W_A^2 + W_T^2}, \quad illetve \quad v = W_A - V \quad \text{és} \quad u = (\Omega r) - W_T ; \tag{L#.79}
$$

 A továbbiakban [L3] gondolatmenetét követjük és az (L#70) kifejezést módosítva, oda egy, a gyakorlati tapasztalatok alapján korrigált kerületi indukált sebességet (*u*<sup>\*</sup>) írunk be:

$$
2\pi r 2u^* = B\Gamma_H ; \quad ahol: u^* = u F \sqrt{1 + (4\lambda_w R/\pi B r)^2} ;
$$
\n
$$
\acute{e}s: \lambda_w = \frac{r W_A}{R W_T};
$$
\n(L#.80)

 Az (L#74)-ben szereplő *F* a Prandtl féle lapátvég veszteség tényező (L#78) – e tényezőt a következők pontban mutatjuk be. Végeredményben, az L&15 ábrának megfelelő kerületi indukált sebesség kifejezését kapjuk:

$$
u = \frac{B\Gamma_H}{4\pi r} \frac{1}{F\sqrt{1 + (4\lambda_w R/\pi B r)^2}};
$$
 (L#.81)

 A lapelem elmélet és az örvény elmélet a Kutta-Zsukovszkij féle összefüggéssel kapcsolható össze:

$$
\Gamma_{H} - \frac{W}{2} h c_{L} = 0; \tag{L#.82}
$$

 A gyakorlati számításban a pontos egyenlőség helyett, L#67 kifejezésnél leírtak szerint, közelítő értékek beírásakor egy hibát (reziduum) kapunk:

$$
\Gamma_H - \frac{W}{2} h c_L = \Re ;
$$

 A numerikus számítást – ugyanúgy, mint a Schmitz eljárásnál – például a Newton-iteráció segítségével végezhetjük:

$$
\mathbf{\psi}_{\text{tij}} = \mathbf{\psi}_{\text{régi}} - \frac{\mathfrak{R}}{\left(\frac{\partial \mathfrak{R}}{\partial \mathbf{\psi}}\right)};
$$
\n(L#.83)

# **8. A lapátvég és a lapáttő veszteség számítása**

 A korábbiakban ismertetett okok alapján a légcsavar metszet működésének vizsgálatában a karcsúság nem kap szerepet, a légerő tényezőket a végtelen karcsúságra vonatkozó, profil mérések szolgáltatják. Ugyanakkor a légcsavar-lapátok véges hosszúságúak, ezért a körülöttük kialakuló áramlás térbeli, vagyis háromdimenziós.

 A helikopterekkel foglalkozó szakirodalomban a lapátvég veszteséget – a legegyszerűbb közelítésben – egy hatásos (effektív) sugárral fejezik ki:

> $\overline{\left( R^2 \pi \right) \left( R^2 \Omega^2 \right)}$  $\frac{R_{\text{eff}}}{R} = 1 - \frac{1}{R} \left[ \frac{T}{(1 - \frac{2}{\lambda}) (1 - \frac{2}{\lambda})^2} \right]$  $R$   $B \sqrt{\rho(R^2 \pi)(R^2)}$  $= 1 \Omega$ (L#.84)

 A fenti kifejezéssel nagyjából 0.93 0.98 ∼ körüli viszonyszámhoz jutunk. Ez a számítás csak durva becslésnek tekinthető, első lépésbeli tájékozódásra lehet alkalmas.

 A térbeli áramlás vizsgálatára az örvény-elméletek alkalmasak – ezek részletes tárgyalása túllépi e jegyzet kereteit. Ludwig Prandtl fejlesztett ki egy viszonylag egyszerű összefüggést, amelyet sok munkában mind a mai napig az eredeti formájában alkalmaznak. Ez az összefüggés megadja a kapcsolatot a sík és a térbeli áramlásban értelmezett felhajtóerő-tényező között:

$$
c_L = F c_{L\infty};
$$
  
\n
$$
ahol: F = \frac{2}{\pi} \text{Arccos}\left[\exp\left(-\frac{B}{2}\frac{R-r}{R}\frac{1}{\sin\varphi}\right)\right];
$$
\n(L#.87)

 Az egyesített impulzus-lapelem elméletben a felhajtóerő tényező értékét csökkentjük, a fent leírt módon. Az (L#.82)-ból látható, hogy a hordozó örvény és a felhajtóerő tényező csak egy, arányossági tényezőben különbözik – ezért szabad a lapátvég veszteség tényezőt a felhajtóerő tényezőre is alkalmazni.

Az (L#.87)-ban szereplő "F"-et lapátvég veszteség tényezőnek nevezzük. Értéke a lapát mentén közel van az egyhez, a lapátvéghez közeledve rohamosan csökken és a lapátvégen pontosan nulla (L&19. ábra). Az örvény elméletben az (L#.80)-nek megfelelően alkalmazzák: ez a tényező a lapát mentén kifele haladva a hordozó örvény erősségét csökkenti, úgy, hogy a lapátvégen pontosan nulla értéket kapjunk.

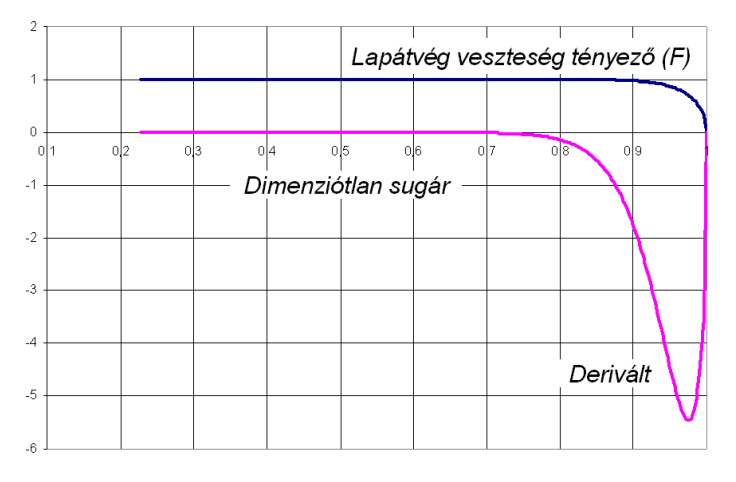

L&19. ábra – A lapátvég veszteség tényező és deriváltja, a sugár függvényében

 A korábbiakban már utaltunk arra, hogy a konkrét légcsavar számításban – a Newton iteráció alkalmazásakor – szükséges a lapátvég veszteség tényezőnek a  $\varphi$  szög szerinti deriváltja. Ez a derivált az alábbi alakot ölti:

$$
\frac{\partial F}{\partial \varphi} = -\left(\frac{B}{\pi}\right)\left(\frac{R-r}{R}\right) \frac{\cos \varphi \cdot \exp\left(-\left(\frac{B}{2}\right)\left(\frac{R-r}{R}\right) \frac{1}{\sin \varphi}\right)}{\sin^2 \varphi \cdot \sqrt{1 - \left[\exp\left(-\left(\frac{B}{2}\right)\left(\frac{R-r}{R}\right) \frac{1}{\sin \varphi}\right)\right]^2}}; \tag{L#.85}
$$

 A fentiekben a lapátvég veszteséggel foglalkoztunk. A lapáttő is olyan hely, ahol a cirkuláció és ezzel a felhajtóerő nullára csökken. A szakirodalomban gyakran használják (L#.87) értelemszerűen átírt formáját az itt kialakuló áramlás számítására.

 A külső sugártól, a lapát mentén, a lapáttőhöz közeledve a légcsavarlapát metszeteken keletkező erő értéke eleve csökken, illetve a metszetek is megváltoznak: az aerodinamikai profil általában körkeresztmetszetbe megy át. A lapáttőben kifejezett körüláramlás nem jöhet létre, hiszen itt a lapátnak nincs vége – ezért a lapátvég veszteség formula alkalmazása mégsem javasolható. Ehelyett, célszerűen a tényleges metszetnek megfelelő, felhajtóerő termelési képességgel (pl. egyre csökkenő, nullához tartó felhajtóerő tényező iránytangens) kell számolni.

 A Prandtl féle lapátvég veszteség számítás alkalmazása a gyakorlatban több kérdést is felvet. Az *első* – talán legfontosabb – *kérdés* a ϕ szögre vonatkozik, és már itt megjegyezzük, hogy a szakirodalom erre a kérdésre különböző válaszokat ad.

 A Prandtl féle eljárást részletesebben például [L.9] írja le. A számítás fizikailag a légcsavar lapátok mögött leúszó, merev, nem szűkülő csavarfelületen elhelyezkedő örvények hatásának számításán alapul. Lényeges része, hogy figyelembe veszi: a lapátvégen – a lapátvég körüláramlás miatt – a hordozó örvény intenzitása nulla. Ez azt is jelenti, hogy a lapátvégen nem keletkezik felhajtó erő. Vagyis – az L&17. ábra szerinti  $v<sub>L</sub> = 0$ , amiből az következik, hogy  $\varphi = \varphi_0$ . Ez viszont, álló helyzetű légcsavarnál azt jelentené, hogy az örvényfelület nem mozog hátrafele – ez a fizikai tapasztalatnak ellentmond. Az is következne, hogy az álló helyzetben működő légcsavar lapátjain nincs lapátvég veszteség – nyilván ez sincs így.

 Másik oldalról közelítve, a nulla felhajtóerő nulla effektív állásszöget jelent – ez pedig, ismét az L&17. ábra szerint azt jelentené, hogy a  $\varphi = \beta_{LV}$  – itt  $\beta_{LV}$  a lapátvég beállítási szögét jelenti. Ez oda vezet, hogy a lapátvég veszteség minden üzemállapotban állandó – ez így szintén nem igaz, bár [L.17] például ezt a megoldást javasolja.

 A *második kérdés* az, hogy a Prandtl féle számítás eredményeként adódó veszteség tényező – a numerikus számítások, illetve mérések alapján – gyakran kisebb számértéket ad, mint a valóban keletkező veszteséget jellemző veszteség tényező. Vagyis ez a számítás gyakran ad a valóságostól kedvezőtlenebb eredményt. Ezért a szakirodalomban számos próbálkozás van, amelyekkel a Prandtl féle veszteség tényező értékét korrigálják.

 A *harmadik kérdés*, illetve megjegyzés az, hogy a Prandtl féle veszteség tényező számítására szolgáló, explicit formulák független változói (a sugár és a  $\varphi$  szög) bizonyos kombinációk esetén kiesnek az adott függvények értelmezési tartományából, ez pedig számítástechnikai nehézséget jelent, amit külön kezelni kell.

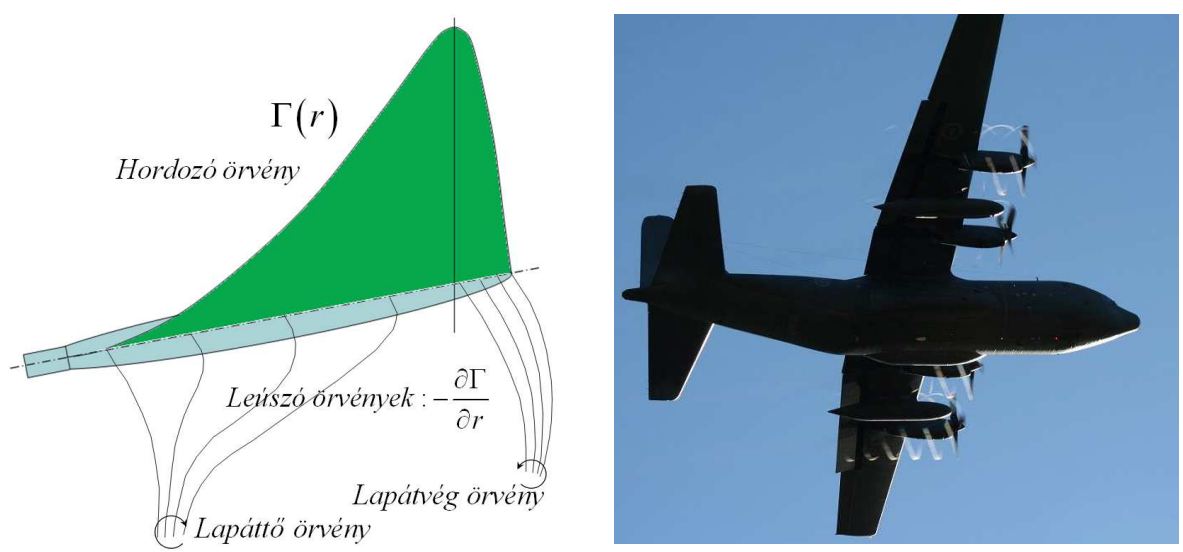

L&20. ábra – Légcsavar valóságos örvény rendszere

*Negyedszerre* figyelembe kell venni, hogy a légcsavar lapátokon a hordozó örvény intenzitása a sugár növekedésével nő, mígnem a legnagyobb érték elérése után rohamosan tart a nullához (L&20. ábra, bal oldali rész ábrája). Vagyis, a légcsavar lapátok mögött kialakuló valóságos leúszó örvényekből álló örvényfelület nem a korábban említett, merev csavarfelület lesz, hanem a leúszó örvények felcsavarodnak és így alakul ki a lapátvég- és lapáttő-örvény. Az L&20. ábra jobb oldali rész ábráján éppen a lapátvég-örvények láthatók. A lapátvég-örvények – ellentétben a lapáttő-örvényekkel – nagyon hamar, szinte közvetlenül a lapát mögött alakulnak ki, ez is látszik az L&20. ábrán.

 Mindezek alapján kijelenthető, hogy a lapátvég veszteséget a lapát legkülső része mögött létrejövő lapátvég örvény jellemzi. Legyen ez a legkülső rész, első közelítésben a légcsavar sugarának 95%-ánál. (Igényesebb számításnál ezt az értéket fokozatos közelítéssel pontosítani lehet.) Ezután, a korábban leírt, Newton iterációval kiszámítandó az ennél az egy sugárnál adódó  $\varphi = \varphi_{\text{gs}}$  szög. Ezután a teljes lapát, illetve légcsavar számításában a lapátvég veszteséget – a szóban forgó üzemállapotban – ezzel az egy, állandó  $\varphi_{95}$  szöggel számoljuk.

Az (L#.87)-beli "*F*" számítása pedig, [L.17] szerint az alábbi módon történhet:

$$
F = \frac{2}{\pi} \arccos\left[\exp\left(-\frac{B}{2}\frac{R-r}{R}\frac{1}{\sin\varphi_{95}}\right)\right];
$$
 (L#.86)

 A fenti, egyszerűbb számolás elfogadása esetén az *F* egysugár kivételével nem függ a <sup>ϕ</sup> szögtől, így a teljes lapát számításában, az iterációs lépésekben a  $(\partial F/\partial \varphi)$  értéke nulla lesz, a lapátvég veszteség pedig – a második kérdéses pontban említetteknek megfelelően – csökkenni fog. Természetesen a konkrét számítás első lépésében meg kell határozni a  $\varphi_{95}$  értéket, ebben a lépésben még figyelembe kell venni a  $(\partial F / \partial \varphi)_{0.95}$  deriváltat.

## **9. A légcsavarok jellemző görbéi és jellemző üzemállapotai**

 Az eddigi vizsgálatok végeredményeiként a légcsavar (légcsavar család) jelleggörbéit kapjuk. Ezek általában a következők:

> Vonóerő tényező, előrehaladási fok görbe ( $c_T$  − *J*); Teljesítmény tényező, előrehaladási fok görbe ( $c_p$  − *J*); Hatásfok, előrehaladási fok görbe (<sup>η</sup> − *J* ); Hatásfok, sebességi tényező görbe ( $\eta - c_s$ ); Előrehaladási fok, sebességi tényező görbe (*J* −  $c_s$ );

 Az L&21. ábrán a vonóerő tényező, a teljesítmény tényező és a hatásfok látható, az előrehaladási fok függvényében – ez a fentiek közül az első három görbe. Az L&21. ábrán látható görbék pontosan egy beállítási szögre vonatoznak, vagyis ezek egy fix lapátozású légcsavar jelleggörbéi. Légcsavar család esetére (amikor a lapátok beállítási szöge változik, pl. 15, 20, 25 stb fok) ilyen típusú görbe családok az [L.14]-ben találhatók. Ez a mű – tekintélyes kora ellenére – mind a mai napig értékes mérési eredmények lelőhelye. Az [L.14]-ben található görbék egy minimális kivonatát e munka **F2. függelékében** foglaltuk össze.

 Az L&21. ábrán látható görbék lefutása a legtöbb fix légcsavar esetén hasonló, az ábrán a légcsavarok néhány jellegzetes működési pontját (betűkkel) külön is megjelöltük.

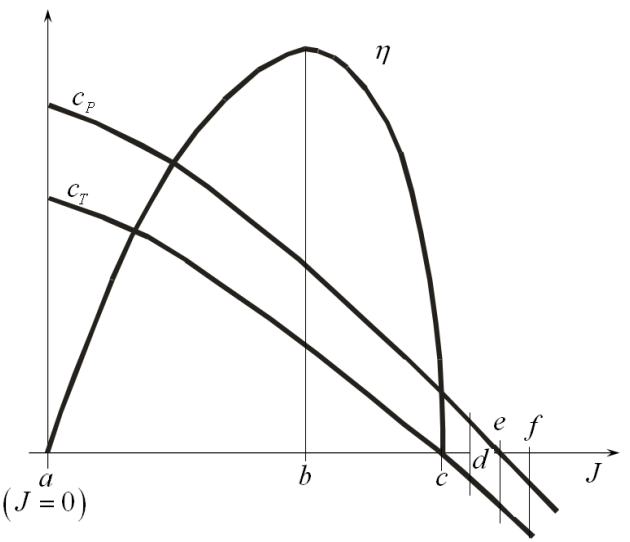

L&21. ábra – Vonóerő, teljesítmény tényező és hatásfok az előrehaladási fok függvényében

Az L&21. ábrán pontokat  $(a \cdots f)$  jelöltünk be – az ezekben a pontokban létrejövő működési állapotokat az L&22. ábrán vázoltuk.

Az "a" pont a nulla repülési sebességet – vagyis a földön álló repülőgépet – jelenti. Ebben az állapotban a légcsavart forgatni kell (teljesítményt vesz fel) és vonóerőt (tolóerőt) fejt ki. Ez az állapot felel meg az L&10. ábra "G"-vel jelölt állapotának. Ebben a pontban a hatásfok pontosan nulla és a vonóerő illetve a teljesítmény tényező általában a legnagyobb értékét veszi fel. Az L&22. ábra " $a$ " al-ábrájáról látható, hogy itt a lapelem állásszöge  $(\alpha)$  lényegében a legnagyobb. Ez sok esetben azt jelenti, hogy itt a légcsavar lapát legnagyobb része a kritikus, vagy még magasabb állásszögön működik. Ezt hangsúlyozandó [L.14] számos görbéjének az első szakaszát szaggatott vonallal rajzolták.

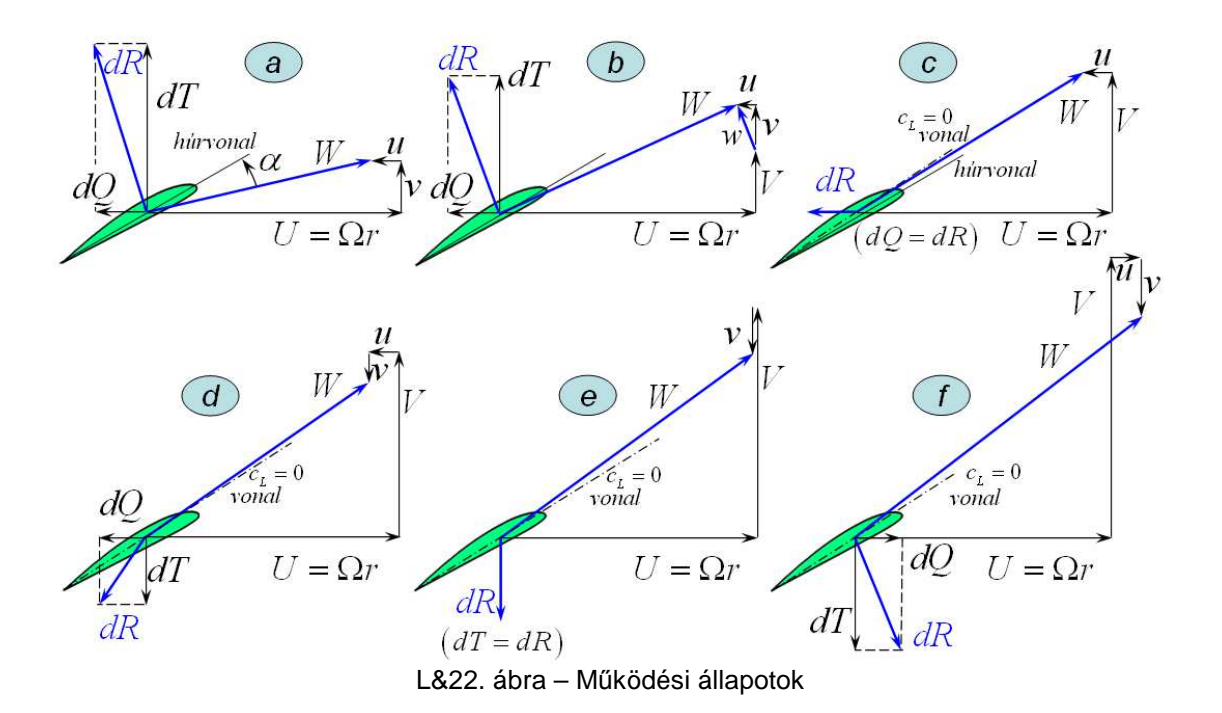

 Megemlítjük, hogy a légcsavar lapátok körül kialakuló áramlást a forgás miatti centrifugális erőtér befolyásolja: a lapátok nyomott oldalán, a lapátok végessége miatt létrejövő, befele irányuló áramlást akadályozza; a lapátok szívott oldalán kialakuló, kifele áramlást segíti. Ez utóbbi áramlás a leválást késlelteti. Ezért, centrifugális erőtérben, a lapátmetszeteken nagyobb az elérhető legnagyobb felhajtóerő tényező, mint egyszerű síkáramlásban. Hasonlóképpen bekövetkezik a kritikus állásszög növekedése is. Ezek a tények is hozzájárulnak ahhoz, hogy mind a vonóerő, mind a teljesítmény tényező értéke nullához tartó előrehaladási fok esetén igen sokszor növekvő jelleget mutat.

Követezőként a "b" pontot vizsgáljuk meg. Ez a légcsavar normál, illetve kívánatos működési módja. Itt példaként éppen a legjobb hatásfokú pontot jelöltük ki, vagyis, ennek megfelelően az L&22. ábra "b" al-ábráján a lapelem állásszöge (közelítőleg) az optimális állásszög. Ez az állapot az L&10. ábra "F" működési módjának felel meg. Ebben az állapotban a légcsavart forgatni kell, eközben vonóerőt (tolóerőt) fejt ki.

Ezen a részábrán feltüntettük az eredő indukált sebességet is  $(\vec{w} = \vec{u} + \vec{v})$ . A tengelyirányú indukált sebesség összetevő párhuzamos az elemi vonóerővel ( $\vec{v} \| d\vec{T}$  $w = u$ <br> $\Rightarrow$   $\parallel$ ), a kerületi indukált sebesség párhuzamos az elemi kerületi erő összetevővel ( $\vec{u} \| d\vec{Q}$ ᆀᇩᅕ ), vagyis az eredő indukált sebesség párhuzamos az elemi eredő erővel ( $\vec{w} \| d\vec{R}$  ). Ez egyébként minden esetben (és ezért minden rész ábrára is) igaz – itt, az ábrák egyszerűsége miatt ezt csak egy rész ábrán mutattuk be. Ez a tény jelenik meg a "c" és az "e" rész ábrán is; a "c" esetben csak a kerületi indukált sebesség létezik (a tengelyirányú indukált sebesség összetevő nulla), ezért az elemi eredő erő azonos az elemi kerületi erővel. Az "e" rész ábrán csak tengelyirányú indukált sebesség, illetve erő és eredő erő létezik.

Lényegében "b" típusú állapot látható – részletes jellemzők feltüntetésével – az L&12., az L&13. és az L&17. ábrán. A legfontosabb, hogy a korábbiakban ismertetett számítási eljárásokkal elsősorban ezt az állapotot vizsgáljuk, illetve az itt kialakuló jellemzőket határozzuk meg.

#### *9. A légcsavarok jellemző görbéi és jellemző üzemállapotai*

Az előrehaladási fok további növelésével a "c" jelű pontba jutunk – itt a vonóerő (tolóerő) értéke nulla, de a teljesítmény tényező még pozitív, tehát a légcsavart forgatni kell. Ebben az állapotban a tengelyirányú indukált sebesség nulla lesz, a kerületi indukált sebesség viszont létrejön.

 Az eredő erő – a felhajtóerő és a légellenállás összege – éppen a forgással ellentétes irányba mutat. Ez nyilván csak úgy lehetséges, ha a még pozitív állásszöggel működő lapelemen felhajtó erő és légellenállás is létrejön. Ebből viszont rögtön következik, hogy a légcsavart, bár nem hoz létre propulziós erőt, forgatni kell, vagyis ilyenkor a teljesítmény tényező értékének még pozitívnak kell lenni. Ezért tehát a teljesítmény tényező görbéje itt biztosan a vonóerő tényező görbéje felett halad.

Ez a pont az L&10. ábra "E" pontjának felel meg. Az L&10. ábráról csak a vonóerő (tolóerő) nulla volta olvasható le – itt azt is látjuk, hogy ennek az állapotnak a fenntartása teljesítmény bevezetésével lehetséges.

További előrehaladási fok növeléssel a "d" pontba jutunk, ahol az eredő légerőnek forgást akadályozó és a tengelyirányú átáramlást fékező összetevője van. Azaz ebben az állapotban a légcsavart még mindig forgatni kell, miközben már fékező erőt hoz létre. Ennek természetesen az indukált sebességek alakulása is megfelel: míg a kerületi indukált sebesség az eddigiekkel azonos marad, addig a tengelyirányú indukált sebesség értelme megfordul, a repülési sebességgel szembe mutat.

Az L&22. ábra *"d*" al-ábráján feltüntettük a nulla felhajtóerő irányt is – látható, hogy ebben az állapotban a lapelem már negatív állásszögön működik.

A "d" pont az L&10. ábrán az "E" és a "D" állapot közötti, az "E" ponthoz közeli állapotot jelent. Ekkor a fékező erőt létrehozó légcsavart még forgatni kell – ez az állapot megfelel annak a helyzetnek, ami szerint a szélkerekek csak egy adott korlátnál nagyobb szélsebesség esetén indulnak el – ha a szél sebessége ennél kisebb, akkor a szélkereket (is) forgatni kell. A gyakorlatban egyébként a szélkerekeket álló helyzetből valóban elindítják, az energiát termelő generátort motorként használva növelik fel a fordulatszámot a megfelelő értékre.

A következő pont az "e" pont – ez az L&21. ábra szerint az a pont, ahol a légcsavar forgatásához nem kell nyomaték (teljesítmény). Ennek megfelelően a kerületi indukált sebesség összetevő étéke nulla. Ebben a pontban a légcsavar (csak) fékező erőt hoz létre.

A "e" pont az L&10. ábrán az "E" és a "D" állapot közötti, az "E" ponthoz közeli, de a "d"től kissé távolabbi állapotot jelent. Ekkor a fékező erőt létrehozó légcsavart már nem kell forgatni, de nyomatékot még nem ad le. Egy ideális szélkerék ebben a pontban képes először önállóan forogni.

Tekintsük végül az " f" pontot: ebben az állapotban a légcsavar fékező erőt fejt ki, de nyomatékot is lead – ezt nevezzük szélkerék állapotnak. Ez a pont az L&10. ábra "D" pontjának felel meg, bár megjegyzendő, hogy egy szélkerék lapelem elhelyezése a légcsavar lapelem elhelyezésével olyan értelemben ellentétes, hogy a lapelem felső és alsó oldalát felcserélik (L&23. ábra). Ezzel érhető el ugyanis, hogy a szélkerék profil, az " *f*" pontnak megfelelő állapotban jó siklószámmal legyen képes működni. A légcsavar profilnak ez az állásszöge, nyilván messze nem az optimális állásszög – ennek megfelelően a légcsavar általában nem jó szélkerék.

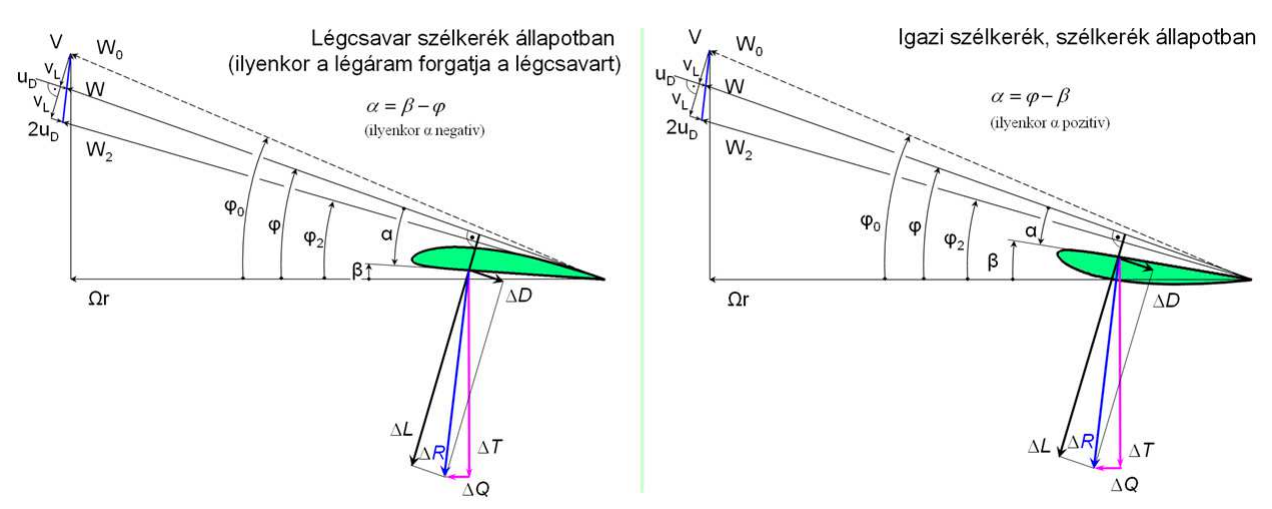

L&23. ábra – Légcsavar és szélkerék szélkerék állapotban

 A légcsavarok e működési módja a gyakorlatban egy esetleges veszélyhelyzet megoldási lehetőségét kínálja: levegőben, leállt motor esetén nagy repülési sebességgel (többnyire zuhanó repülésben) létrehozható olyan, a légcsavaron keletkező forgató nyomaték, mellyel a motor újraindítása megkísérelhető.

A légcsavarok "vitorla állás"-a lapátok olyan beállítási szögre állítását jelenti (pl. a jellemző metszet beállítási szöge kb. 90<sup>0</sup>), amikor a légcsavar légellenállása a lehető legkisebb. Ez hasznos lehet akkor, ha valamely hiba folytán a motor repülés közben leáll, akkor az erre alkalmas légcsavarokat un. "vitorla állás"-ba állítva a repülőgép siklószöge a lehetőségekhez képest a legkevésbé romlik.

 Eddig a légcsavarok repülés közbeni működési állapotaival foglalkoztunk. A következőkben a légcsavarok földi gurulás közbeni, fékezésre szolgáló állapotait vizsgáljuk meg.

 Gurulás közben légcsavarral fékező erőt kifejteni alapvetően kétféleképpen lehet. E két lehetőséget vázoltuk az L&24. ábrán.

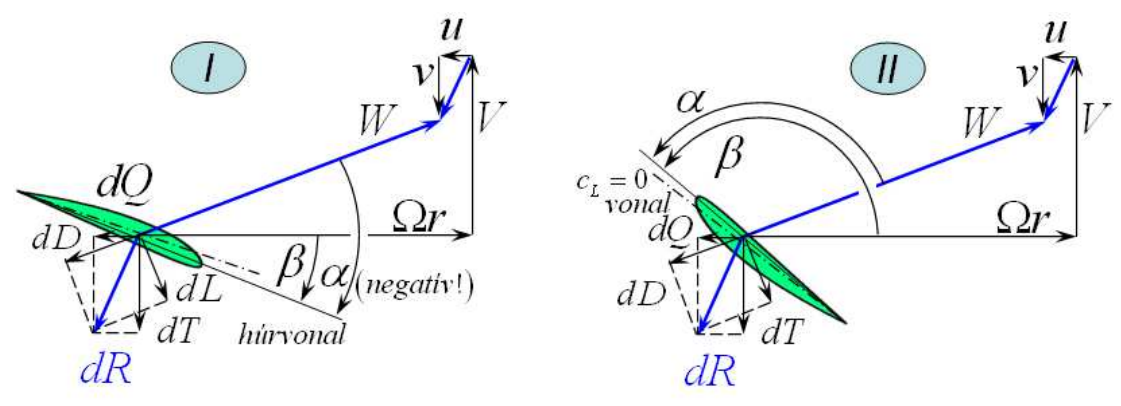

L&24. ábra – Légcsavar-fék állapotok

Az első lehetőség az, amikor a lapelem beállítási szögét (β) negatívra állítjuk (*"I* " jelű rész ábra). Ebben az esetben a légcsavart forgatni kell, közben pedig fékező erőt kapunk. Ennek a helyzetnek az elérésig a lapelemnek át kell haladnia a nulla állásszögön is, ahol a forgatáshoz szükséges nyomaték jelentősen lecsökkenhet. Emiatt felmerül a túlpörgés veszélye, aminek az elkerüléséről – a gázadás lehetőségének kizárásával vagy a gyors szögváltoztatással – gondoskodni kell.

### *9. A légcsavarok jellemző görbéi és jellemző üzemállapotai*

A másik fékezési lehetőséget a " II" jelű rész ábrán vázoltuk. Ekkor a lapelemet – illetve az egész légcsavar lapátot – nagy beállítási szögre állítjuk (a  $\beta$  szög értéke jelentősen meghaladja a 90<sup>0</sup>-ot). Ebben az esetben a légcsavar lapátnak, a működési helyzet elérése érdekében át kell haladni a kb. 90<sup>0</sup>-os beállítási szög-helyzeten (ezt "vitorla állás"-nak is nevezik), ahol a forgató nyomaték szükséglet igen nagy. Ezért, ebben az esetben arról kell gondoskodni, hogy a motor ne állhasson le.

### **10. Légcsavar választás**

 A légcsavar kiválasztásához rendszerint a következő kiinduló adatok állnak rendelkezésre:  ${H^*,V^*,P^*,n_{mp}^*}$  – az egyes mennyiségek kitüntetett voltát jelöltük csillaggal. Csak lehetőségként említjük, hogy pl. az utazó magasságon, a tartós maximális teljesítmény és fordulatszám valamit a maximális repülési sebesség értékekhez választhatunk légcsavart. A magassághoz egyébként a Nemzetközi Normál Atmoszféra szerint egyértelműen hozzárendelhető a levegő sűrűsége.

Induljunk ki a dimenziótlan tényezők között bemutatott sebességi tényezőből:

$$
c_{S}^{*} = \left(\sqrt[5]{\frac{J^{5}}{c_{P}}} = \sqrt[5]{\frac{V^{5}}{n_{mp}^{5}D^{5}} \frac{\rho n_{mp}^{3} D^{5}}{P}}\right) = V^{*} \sqrt[5]{\frac{\rho^{*}}{n_{mp}^{*}P^{*}}},
$$
\n(L#.88)

 Az (L#.88) kifejezés kifejtett alakjában nem szerepel a légcsavar átmérője, illetve csak a bevezetőben megadott négy mennyiség fordul elő – mivel a sűrűség és a magasság értéke a Nemzetközi Normál Atmoszféra szerint egymáshoz rendelt érték. Vagyis a kiinduló adatrendszer ismeretében a sebességi tényező meghatározható.

 A légcsavarok vizsgálata alapján meghatározható (de pl. [L14]-ben adott is) az L&25. ábrán látható két, egymáshoz rendelt görbe sereg:

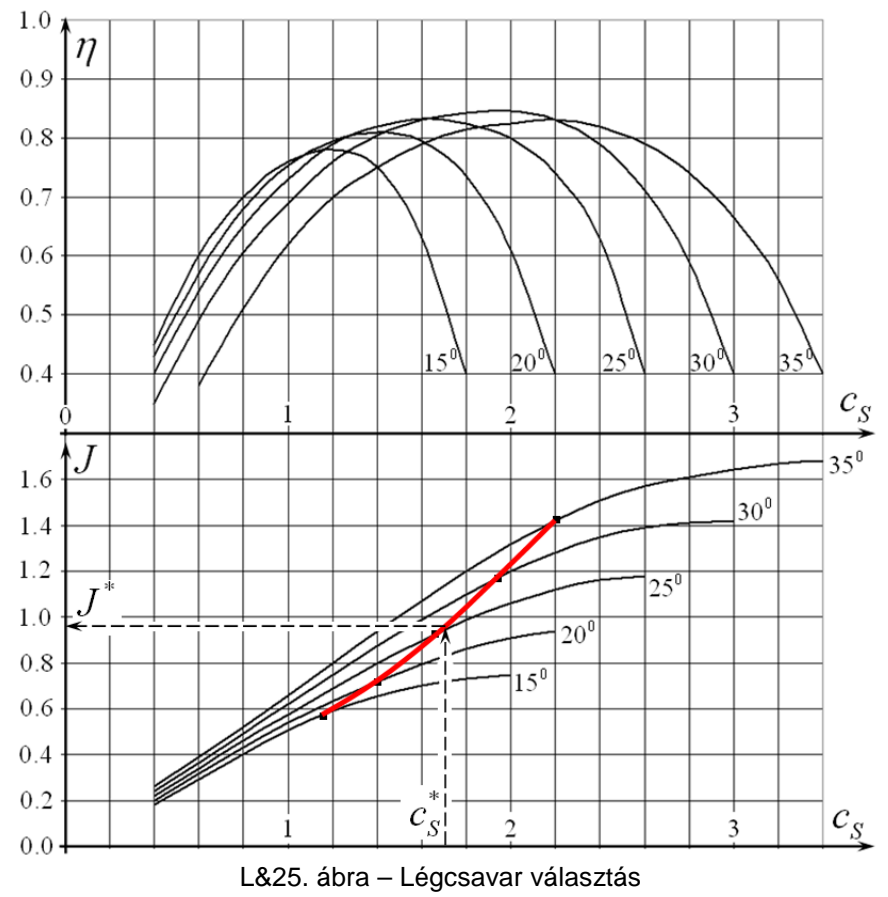

 Az L&25. ábrán látható két görbe seregből a felső a légcsavar család hatásfok – sebességi szám görbéit, az alsó az előrehaladási fok – sebességi szám görbéit tünteti fel. A felső rész ábráról levetítjük az egyes jellemző beállítási szögekhez tartozó maximális hatásfok értéket az

#### *10.Légcsavar választás*

alsó rész ábra megfelelő vonalára. Az így kapott pont sorozatot vastag (piros, felfele kanyarodó) vonallal kötöttük össze.

 Az (L#.88)-ből kiszámított sebességi tényező értékénél függőleges (szaggatott) vonalat húzunk felfele, a maximális hatásfok vonalig. Innen balra haladó, vízszintes (szaggatott) vonallal kijelölhető a *J*<sup>\*</sup> méretezési előrehaladási fok.

 Valamilyen, pl. interpolációs módszerrel pedig meghatározható a méretezési állapothoz rendelhető, jellemző metszet beállítási szög ( $\beta^*$ ).

A méretezési előrehaladási fok ismeretében a légcsavar átmérője egyszerűen meghatározható:

$$
D = \frac{V^*}{n_{mp}^* J^*};\tag{L#.89}
$$

 Az (L#.89)-ból adódó átmérő értéket feltehetően kerekíteni kell – ezután áll rendelkezésünkre a tényleges légcsavar átmérő. Ennek, valamint a többi méretezési jellemzőnek az ismeretében pedig már a légcsavar minden további jellemzője meghatározható. Figyelem, a légcsavar átmérő megállapításánál egyéb szempontok is – pl. a légcsavar lapátvég és a talaj vagy valamely szerkezeti elem közötti minimális távolság – felmerülhetnek.

## **11. Légcsavar és motor együttműködése**

 Légcsavart rendszerint dugattyús motor vagy gázturbina forgat. Újabban, a kisméretű, ember nélküli repülőgépek (főként repülőmodellek) esetében a légcsavar forgatására villanymotort is használnak.

 A villanymotoros hajtás – a jelenleg rendelkezésre álló információk szerint – néhány száz watt, legfeljebb 1-2 kilowatt teljesítményig használható. A villanymotorokkal részletesebben [L.3] foglalkozik.

 A dugattyús motorok a repülésben az igen kis teljesítményektől (pl. modell-motorok) nagyjából az 1.5 – 2 megawatt teljesítményig használatosak. Ez azt jelenti, hogy ilyen hajtóművel – a gázturbinás hajtóművek megjelenése után – leginkább a kis és közepes repülőgépeket látják el. A gázturbinás hajtóművek megjelenése előtt – vagyis az 1940-es évek közepéig – a dugattyús motor egyeduralkodó volt. A dugattyús motorokat napjainkban is fejlesztik. Csak érdekességként jegyezzük meg, hogy reményteli kísérletek irányulnak például repülőgépeken alkalmazható Diesel motorok fejlesztésére.

 A gázturbinás hajtóművek megjelenésével a repülésben a nagy és igen nagy hajtómű teljesítmények területe nyílt meg. A légcsavarok alkalmazását tartva szem előtt, először a légcsavaros gázturbinák alkalmazására került sor. Ezeknél a hajtóműveknél a légcsavart dugattyús motor helyett egy gázturbina munka-turbinája forgatja. Ilyen hajtóműve van, sok más repülőgéphez hasonlóan az L&2. árán látható repülőgépnek is.

 A gázturbinás hajtóművek további fejlesztése során több, más hajtómű-típust is kialakítottak. Egyes típusok nagyátmérőjű, első (ventilátor) fokozata köpenyes légcsavarnak is tekinthető. A nagy sugár-átmérőre törekvés a propulziós hatásfok javításán keresztül a gazdaságos működést (alacsony fajlagos tüzelőanyag fogyasztást) szolgálja.

Az L&5. ábrán látható több, új fejlesztésű, szuperszonikus légcsavart forgató, "propfan"-nak nevezett hajtómű. Ez a hajtómű típus – bizonyos tekintetben – emlékeztet a kezdetben használt légcsavaros gázturbinás hajtóművekre is.

 Ebben a jegyzetben a hajtóművekkel kapcsolatban csak néhány kérdéskört érintünk, illetve ezen belül részletesebben főként a hazai szempontból legfontosabbnak tekinthető dugattyús motorokkal foglalkozunk.

 A légcsavarok méretezésénél a repülőgép (repülő eszköz) oldaláról kell elindulni: meg kell határozni, hogy milyen sebességen, milyen magasságon, mekkora vonó (toló) erőre vagy teljesítményre van szükség. Ez a lépés alapvető – enélkül a további munkának nincs értelme.

 A második, szintén alapvető lépésben meg kell határozni a rendelkezésre álló, vagy szóba jöhető hajtómű, motor jellemzőit – ez például egy, adott környezeti állapotbeli, teljes gázhoz tartozó fordulatszám-teljesítmény göbét jelenti. A motor vagy más típusú hajtómű jelleggörbéjének hiányában a további munka szintén értelmét veszti.

 A légcsavar és a motor együttműködését tehát csak a fenti, két, alapvető adatcsoport birtokában érdemes vizsgálni, illetve másképpen fogalmazva e vizsgálat kötelező előfeltétele a repülőgép és a motor tulajdonságainak szükséges mélységű ismerete.

### *11.1. Villanymotor és légcsavar együttműködése*

 [L.3] nyomán vizsgáljuk egy fix (rögzített beállítási szögű lapátokkal ellátott) légcsavar és egy villanymotor együttműködését. Az L&26. ábrán – négy rész ábra látható – "C" rész-ábráján egy villanymotor és egy – a példaként tekintett merev – légcsavar nyomaték-szögsebesség jelleggörbéje látható. A motor esetében a motor kapocsfeszültsége ("U") rögzített, a légcsavar esetében pedig a lapátok beállítási szöge állandó. Állandó továbbá a repülési sebesség ("*V*") is. Ez a légcsavar esetében nagyon fontos, a villanymotor nyomatéka (és a további jellemzői is) a repülési sebességtől gyakorlatilag függetlenek.

A "C" rész-ábrán feltüntetett két nyomatéki görbe metszi egymást, ez lesz a munkapont, a munkapontbeli jellemzőket – a korábbiakhoz hasonlóan csillaggal jelöltük.

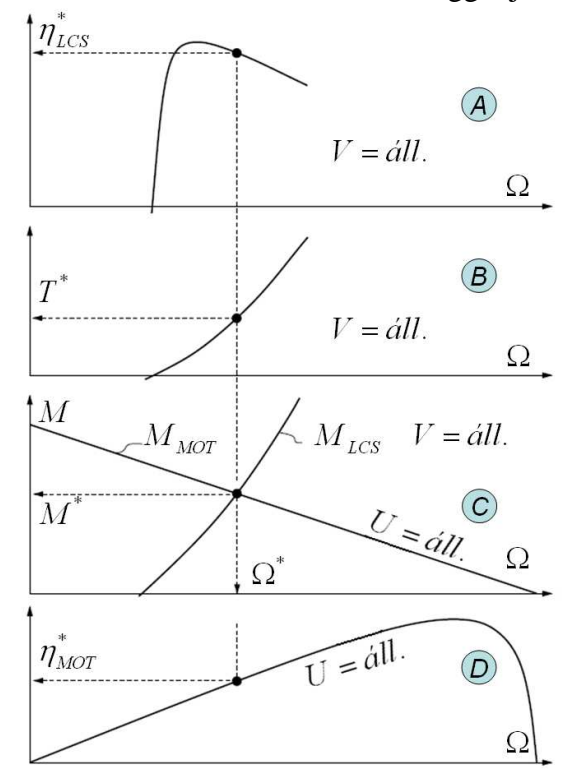

L&26. ábra – Villanymotor és légcsavar együttműködése, egy munkapont

A munkapont megtalálása után az  $\Omega^*$ -gal megrajzolható egy függőleges (szaggatott) vonal. Ez a vonal az "A" rész-ábrán kijelöli a légcsavar hatásfokát, a "B" rész-ábráról a légcsavar vonóerejét, a "D"-ről pedig a motor hatásfokát olvashatjuk le. Ennek a vizsgálatnak az elvégzéséhez szükség van a fent ábrázolt légcsavar és villanymotor jelleggörbékre. Ezeket a görbéket méréssel, vagy számítással határozhatjuk meg, esetleg katalógusból választhatók. Alapkövetelmény, hogy a vonóerő megfeleljen a vizsgált repülési állapotnak. Ezzel együtt nyilván arra is törekszünk, hogy mind a motor, mind a légcsavar lehető jó hatásfokkal működjön.

 A fent vázolt eljárás – természetesen – kiterjeszthető, hiszen motor jelleggörbéből több kapocs feszültséghez rendelt görbét is vizsgálhatunk – vagyis vizsgálhatjuk a motor kapocsfeszültség változtatásának a hatását. Ugyanígy, változtatható beállítási szögű lapátozású légcsavar esetén több légcsavar jelleggörbét is feltüntethetünk. Illetve a legfontosabb paraméter, a repülési sebesség feltétlenül változtatandó, hiszen így vizsgálható a motor-légcsavar egység működése a repülési sebesség függvényében és ennek alapján állapítható meg – például – a motor kapocs

feszültségének szabályozási törvénye. Ezeket a kérdéseket itt nem vizsgáljuk, de például [L.3] ban numerikus vizsgálatra alkalmas eljárás is található.

 A fentiekben nem szerepeltek a légcsavar dimenziótlan jellemzői és nem szerepelt az előrehaladási fok sem. Ez utóbbi hozzárendelhető lenne a vízszintes  $(\Omega)$  tengelyhez, hiszen:  $J = V/(n_{mp} D) \Rightarrow J = (2\pi V)/(\Omega D)$ , vagyis, adott repülési sebesség és légcsavar átmérő mellett az előrehaladási fok a szögsebességhez hozzárendelhető. A fenti képlet alapján pedig belátható, hogy ebben az esetben a szögsebesség és az előrehaladási fok egymással ellentétes értelemben változik.

 Általában is igaz az, hogy egy, konkrét feladat megoldásakor dimenziós jellemzőkkel érdemes dolgozni, annál is inkább, hiszen a hajtómű adatai szintén dimenziós jellemzőkkel adottak. A dimenziótlan jellemzőket leginkább egy-egy légcsavar család (pl. F2. függelék) kialakításakor célszerű alkalmazni.

### *11.2. Dugattyús motor és légcsavar együttműködése*

 Első lépésben vizsgáljuk meg a dugattyús motor és légcsavar számunkra fontos jelleggörbéit. Ez a vizsgálat nagyvonalú lesz – alaposabb ismeretekért a vonatkozó szakirodalmat kell tanulmányozni!

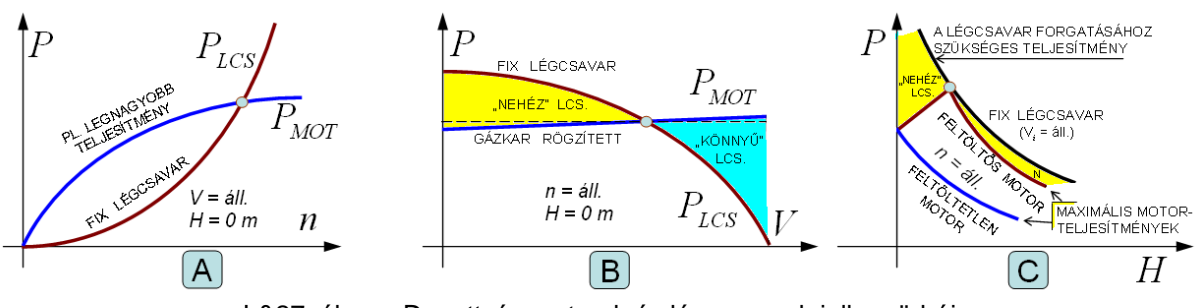

L&27. ábra – Dugattyús motorok és légcsavarok jelleggörbéi

 A dugattyús motorok esetében a tengelyteljesítmény – tehát a légcsavar forgatására rendelkezésre álló teljesítmény – jelentősen változik a fordulatszám és a repülési magasság függvényében (L&27. ábra, "A", illetve "C" rész-ábrája). A repülési sebességtől ez a teljesítmény viszonylag kevéssé függ, de ha változik, akkor általában – a torlónyomás kihasználása miatt – növekvő sebességgel (kismértékben) nő (L&27. ábra, "B" rész-ábrája). A motor fordulatszáma az "A" rész-ábrán változik, a "B" és "C" rész-ábrán azonban állandó. Nyilvánvaló tehát, hogy a fenti motorokat jellemző görbék csak részei a megfelelő görbe-seregnek. Ezek pl. motormérésből állhatnak rendelkezésre.

 A magasság esetében meg kell különböztetni a feltöltővel ellátott, magassági és a feltöltő nélküli, egyszerű (földi) motorokat. A feltöltetlen motorok tengelyteljesítménye, a magasság növekedésével szigorúan monoton csökken. A feltöltős motorok tengelyteljesítménye azonban a méretezési magasságig – ahol a feltöltő a legjobban működik – növekszik, majd ettől a magasságtól kezdve, a feltöltetlen motor teljesítményéhez hasonló módon csökken (L&27. ábra, "C" rész-ábrája). Ezen a rész-ábrán egy olyan esetet tüntettünk fel, amikor a nulla magasságon a feltöltött és a feltöltetlen motor teljesítménye egyenlő. Ez általában egyáltalán nem kötelező – sőt, ha egy motornak létezik kompresszoros változata is, akkor ennek a leadott teljesítménye nulla méteren is magasabb, mint a feltöltetlen változaté. További megjegyzés, hogy a motorok esetében maximális teljesítményből is többféle létezik – ezekkel, illetve további, hasonló (pl. többfokozatú feltöltés stb.) kérdésekkel itt nem foglakozunk.

Az L&27. ábrán a megfelelő légcsavar jelleggörbéket is feltüntettük, illetve láthatók a körrel jelölt munkapontok. A feltüntetett helyzetekben ezek a munkapontok jelentik a motor-légcsavar egység "közös", tehát együttműködési állapotait. Az "A" rész-ábrán a légcsavar forgatásához szükséges teljesítmény –a korábbiak értelmében – a fordulatszám harmadik hatványával vehető arányosnak.

A "B" rész-ábrán az látható, hogy a légcsavar forgatásához szükséges teljesítmény a repülési sebesség növekedésével csökken. A csökkenés módja az ábrán csak jellegre helyes – e csökkenés pl. az F2. függelékben leírt légcsavar család egy-egy tagja esetében az F&3. ábra segítségével vizsgálható. Hangsúlyozottan hívjuk fel a figyelmet arra, hogy – ami az F&5. ábráról közvetlenül látható – hogy a légcsavar forgatáshoz szükséges teljesítmény csökkenésével együtt csökken a légcsavar vonó (toló) ereje is! Mivel pedig a repülőgépek légellenállása a repülési sebességgel – annak nagyjából a négyzetével arányosan – nő, azért amikor a motor-légcsavar egységet a repülőgéppel együtt vizsgáljuk, akkor a légcsavar szükséges vonó (toló) ereje valamint a (vízszintes, egyenletes sebességű) repüléshez szükséges teljesítmény is növekszik, ha a repülési sebesség nő.

Erről a rész-ábráról az látszik, hogy a munkapontig a légcsavar "nehéz" – vagyis a forgatáshoz szükséges teljesítménynél a motor kevesebbet ad le. A munkapont feletti sebességeknél viszont "könnyű" a légcsavar, azaz ilyenkor a rendelkezésre álló teljesítmény nagyobb a szükségesnél. Ez így, természetesen csak elméleti eszmefuttatás – kis sebességeknél a motor-légcsavar egység alacsonyabb fordulatszámon képes csak együttműködni, ezért a leadott teljesítmény és a vonóerő is kicsi. Nagy sebességeknél viszont gázlevétel szükséges, illetve fennáll a légcsavar megszaladásának a veszélye. Ez tulajdonképpen a fix légcsavarok fő hátránya.

A "C" rész-ábrán egy olyan, elméleti esetet tüntettünk fel, amikor a légcsavar forgatásához szükséges teljesítmény egyetlen pontban (egyetlen, a méretezési magasságon) biztosított, illetve ezen a ponton kívül a légcsavar mindenütt "nehéz" – a motor leadott teljesítménye minden más pontban kevesebb, mint a forgatáshoz szükséges teljesítmény. A teljesség kedvéért megjegyezzük, hogy magassági motoron a legritkább esetben alkalmaznak fix légcsavart. Éppen ellenkezőleg: napjainkban már a meglehetősen kis sebességtartományban működő, motoros siklóernyőkön is a változtatható beállítási szögű légcsavarok használatosak.

 Foglalkozzunk először a rögzített lapátozású (fix), majd utána a változtatható beállítási szögű lapátokkal ellátott légcsavarokkal. Feltesszük, hogy az előző pontban ismertetett légcsavar választási eljárás eredményeként a motor és a légcsavar jelleggörbéje a megfelelő ( $P^*$ , $n_{mp}^*$ ) pontban metszi egymást (L&28. ábra, bal oldali ábrarész).

 A merev (fix) légcsavar által, állandó előrehaladási foknál, a fordulatszám függvényében felvett teljesítmény (folytonos, vastag, illetve vékony vonal) és a motor által, egy, rögzített gázkar állásnál leadott teljesítmény (pont vonal) látható az L&28. ábra bal oldalán.

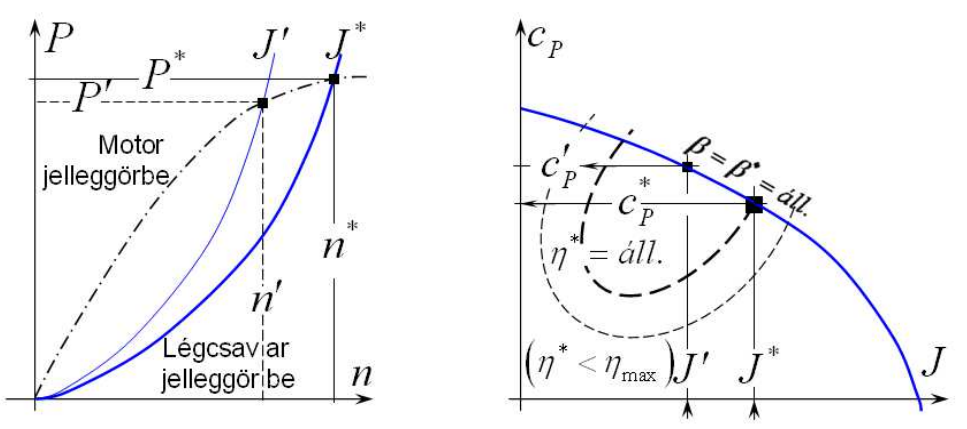

L&28. ábra – Fix légcsavar és motor együttműködése

 A motor jelleggörbéje rendszerint a motor méréséből vagy gyári katalógusból származik, a légcsavar által felvett teljesítményt viszont az alábbi harmadfokú egyenlet határozza meg:

$$
P = c_p \rho \, n_{mp}^3 D^5 = c_p \rho \left( n/60 \right)^3 D^5 ; \tag{L#.89}
$$

 A konkrét légcsavar L&21. ábrához hasonló jelleggörbéjéről (L&28. ábra, jobb oldala; a szaggatott vonallal az állandó hatásfok vonalakat tüntettük fel) a  $J^*$ -hoz tartozó  $c_p^*$ meghatározható, ezzel a légcsavar méretezési jelleggörbéje (L#.89 szerint) felrajzolható.

A választott munkapont ( $P^*$ , $n_{mp}^*$ ) rendszerint a legnagyobb teljesítmény és sebesség értéknek felel meg. Abban az esetben, ha az előrehaladási fok csökken, akkor, mivel a  $\beta = \beta^* = \alpha l l$  eset áll fenn, akkor, az L&28. ábra jobb oldali légcsavar jelleggörbéről leolvasható a *J* ′-höz tartozó  $c'_{p}$  (általában  $c'_{p} > c_{p}^{*}$ ) érték és ezzel az új, meredekebb görbe is felrajzolható.

#### *11. Légcsavar és motor együttműködése*

 A gázkar állást nem változtatva – ezzel a motor jelleggörbéje változatlan marad – egy új metszéspont adódik. Ez az új metszéspont (*P',n'<sub>mp</sub>*) mutatja a légcsavar megváltozott működési állapotát. Látható, hogy az új fordulatszám kisebb lesz, mint az eredeti, a motor nem képes a teljes teljesítményét kifejteni és ezért ezen az előrehaladási fokon a légcsavar már csak ezt, a kisebb teljesítményt veheti fel. Ez a fix légcsavarok egyik, alapvető hátránya. (A másik az, hogy az álló helyzettől a legnagyobb repülési sebességig terjedő működési tartományukban a lapelemek állásszöge nagyon tág határok között változik.)

Megjegyezzük, hogy ha a "\* "-gal jelölt működési pontot a legjobb hatásfoknál valamivel kisebb hatásfokú pontban választjuk (L&28. ábra, jobb oldal), akkor a csökkenő előrehaladási fok kisebb lehetséges teljesítmény felvételét a hatásfok javulása némiképpen ellensúlyozhatja.

 A légcsavarok túlnyomó többsége állítható beállítási szögű lapátozással készül. A beállítási szög szabályozásával pedig legtöbbször a fordulatszám állandóságát biztosítjuk: valamely mechanikus, hidraulikus vagy elektromos berendezéssel úgy változtatjuk a lapátok beállítási szögét, hogy a légcsavar fordulatszáma csak (igen) kismértékben változzon.

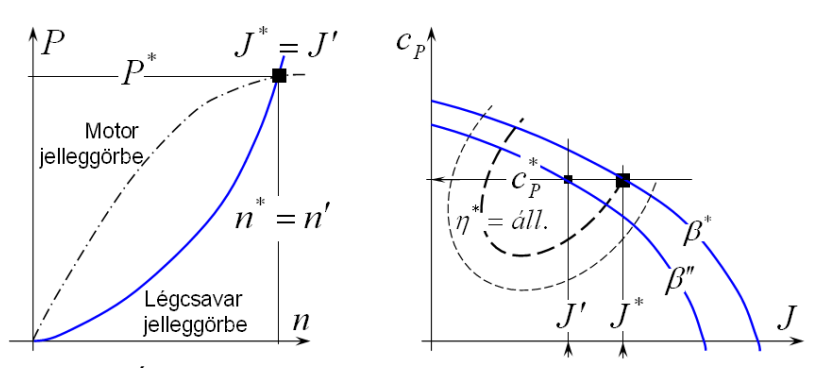

L&29. ábra – Állandó fordulatszámú légcsavar és motor együttműködése

 A változtatható beállítási szögű lapátozással felszerelt légcsavarok tehát lényegében állandó fordulatszámon működnek – ezért a "\* "-gal jelölt működési pontbeli teljesítmény tényező  $(c_p^*)$ értéke is állandó. Így a légcsavar lényegében minden esetben képes kihasználni a motor legnagyobb teljesítményét, miközben a hatásfoka is jó (elfogadható) marad.

 A motor jelleggörbéjének változása a gázkar szabályozásával lehetséges, ekkor a fent ábrázoltnál kisebb teljesítmény értékeken halad át a görbe, ott alakul ki az új metszéspont. Ez azért fontos, mert a motor-légcsavar együttesnek a teljes repülőgéppel is együtt kell működnie, úgy, hogy mindig az éppen szükséges vonó (toló) erőt legyen képes szolgáltatni.

## *11.3. Példa: légcsavar és motor együttműködése-1*

 A következőkben egy, egyszerű, motor-fix légcsavar együttműködési számpéldát mutatunk be. Legyen adott a motor jelleggörbéjének egy része az alábbi táblázat adataival:

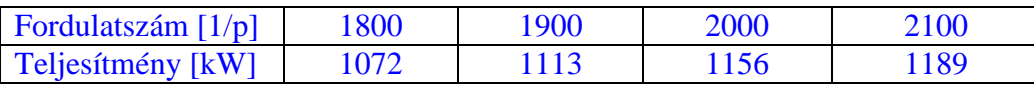

Legyen továbbá a légcsavar átmérője:  $D = 3.05 \lfloor m \rfloor$  és a légcsavar dimenziótlan tényezői pedig:

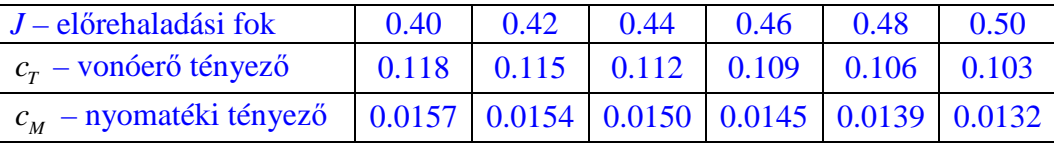

A repülőgép nulla méteren (tengerszinten) repül ( $\rho = 1.225 \left[ kg / m^3 \right]$ ) és a repülési sebessége 45 / 162 / [*m s km h* ] ( [ ]). A légcsavart közvetlenül a motortengely forgatja (a motor és a légcsavar fordulatszáma azonos). Meghatározandó a légcsavar vonóereje és hatásfoka ebben a repülési állapotban!

 A légcsavar forgatásához szükséges nyomaték a nyomatéki tényező definíciós egyenlete alapján rögtön felírható (figyelem, a végképletben a percenkénti fordulatszám szerepel):

$$
M = c_M \rho n_{mp}^2 D^5 = c_M \rho (n/60)^2 D^5 = c_M \cdot 0.0898 \cdot n^2 ; \qquad (L \# .90)
$$

Számoljuk ki az előrehaladási fokot is (ismét csak a percenkénti fordulatszámmal):

$$
J = \frac{V}{n_{mp}D} = \frac{60.45}{n \cdot 3.05} = \frac{885.2}{n};
$$
 (L#.91)

 Az előrehaladási fok ismeretében, a második táblázatból kiválasztható a vonóerő és a nyomatéki tényező. Ezt mi egy később ismertetett program segítségével határoztuk meg. A nyomatékot a nyomatéki tényező ismeretében (L#.90) segítségével határozhatjuk meg. Végül az ötödik sorban a légcsavar forgatáshoz szükséges teljesítményt a nyomaték és a szögsebesség szorzataként számíthatjuk. Az értékek ismeretében pedig az alábbi táblázat állítható össze:

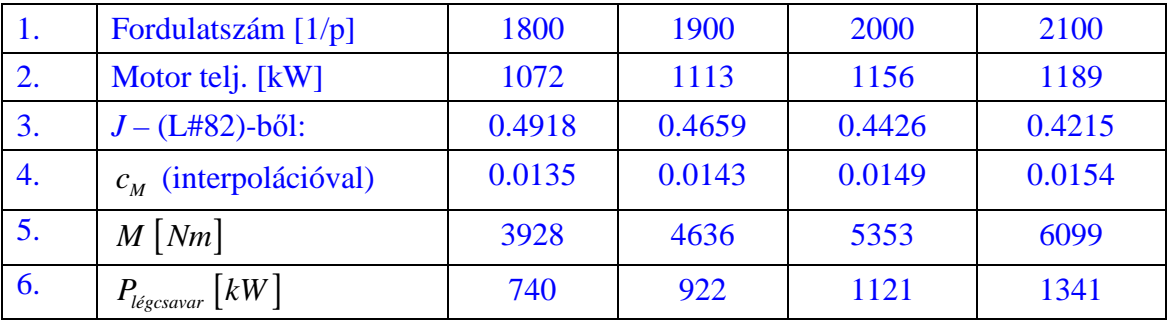

 A táblázatból látszik, hogy a légcsavar forgatásához szükséges teljesítmény (6. sor) a motor teljesítményhez képest meredeken növekszik. A két teljesítmény görbe, valamivel a 2000 fordulat felett metszi egymást. Ezzel előáll az L&22., illetve L&29. ábrán vázolt helyzet.

 Az eddigiekben vázolt számítást itt egy FreeMat elnevezésű, szabad (GNU Public License) program-környezetben is elvégeztük, a program listáját az alábbiakban foglaljuk össze:

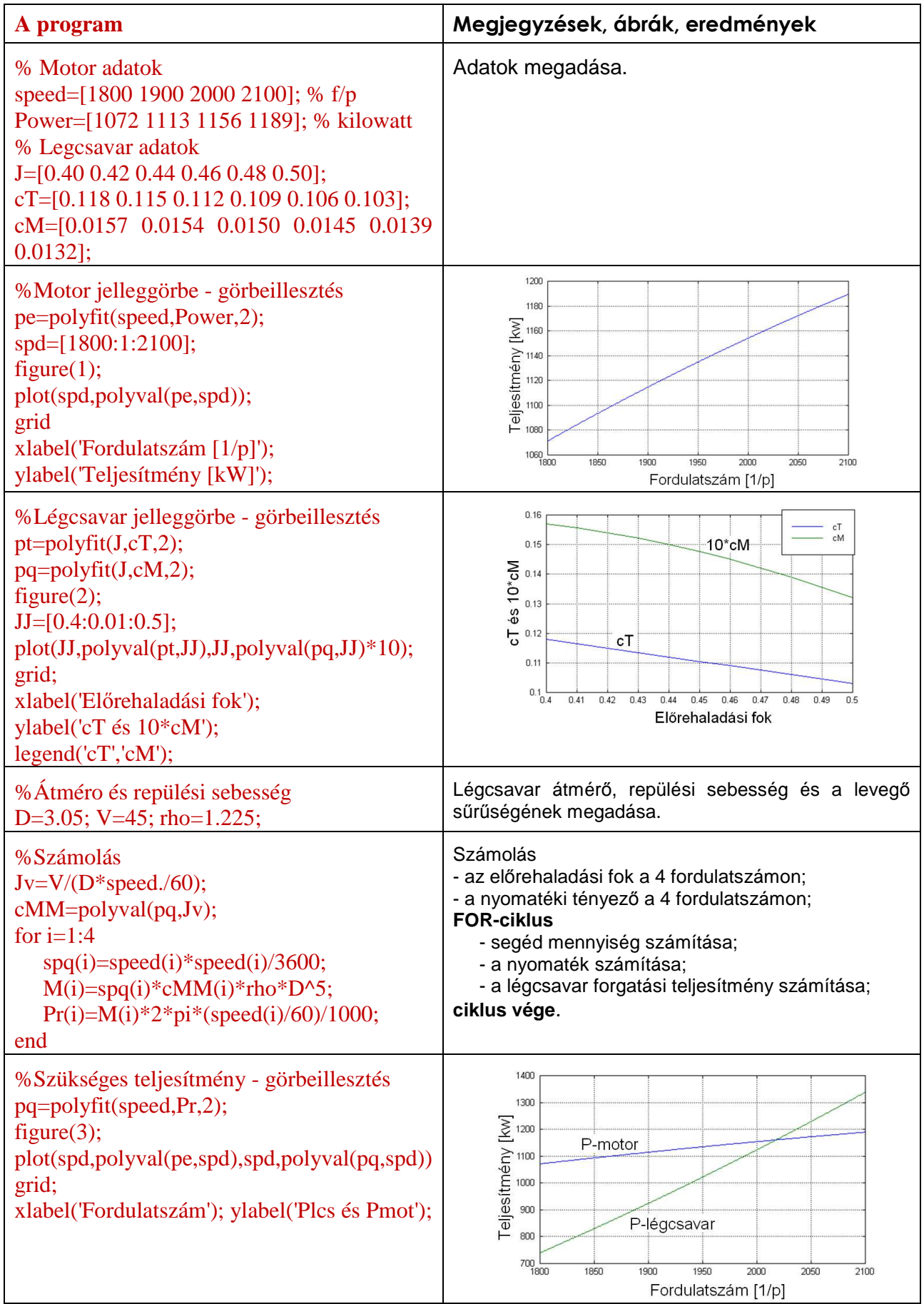
A legutolsó ábráról már leolvasható lenne a végeredmény, de a teljesség kedvéért folytassuk a számolással a példa kidolgozását:

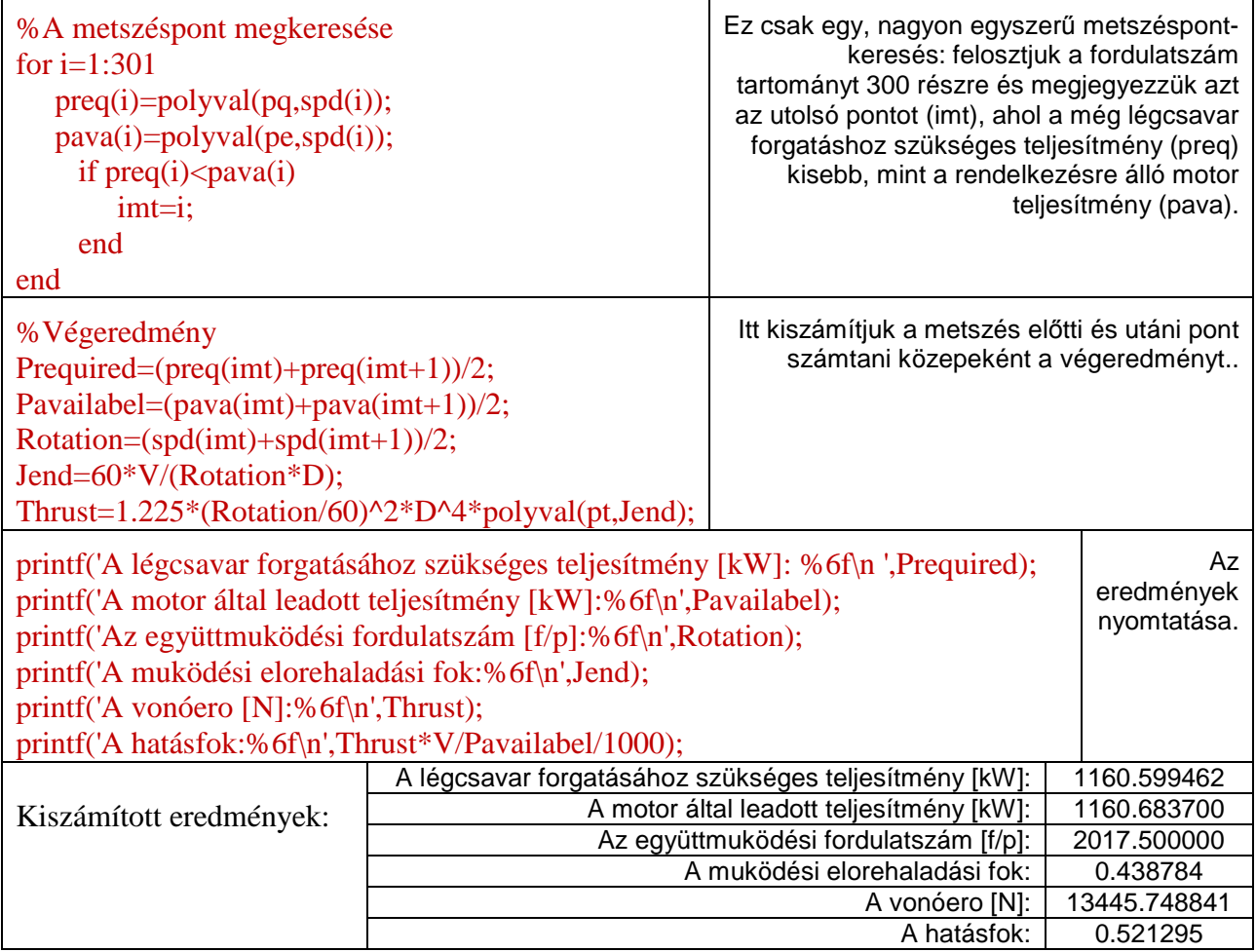

 A számítás végeredménye fent látható. A program környezet nem minden ékezetes betűt ismer – ezért a kiíratás helyesírási hibákat tartalmaz. Másrészt megjegyzendő az is, hogy az eredményeket hat tizedes jegyre írattuk ki – de ez nem azt jelenti, hogy a számítás ilyen pontos: ez mindössze a program alapbeállítása. A pontosság megítélhető pl. a kétféle teljesítmény érték összevetésével: ezek nem pontosan azonosak, az abszolút eltérés 0.084 kW – ez nagyjából 0.07 ezrelékes viszonyított pontosságot jelent. Minden esetre, az eredményeket kerekíteni kell!

# *11.4. Példa: légcsavar és motor együttműködése - 2*

 A 11.3 példában bemutatott egyszerű, motor-fix légcsavar együttműködési számpéldát követően egy teljes együttműködési példát mutatunk be. Legyen adott egy repülőgép, melynek legnagyobb vízszintes, egyensúlyi repülési sebessége  $40 \lceil m/s \rceil = 144 \lceil km/h \rceil$ . Legyen adott továbbá egy feltöltés nélküli repülő-motor, melynek jelleggörbéje, teljes gázon a P&4. ábrán látható:

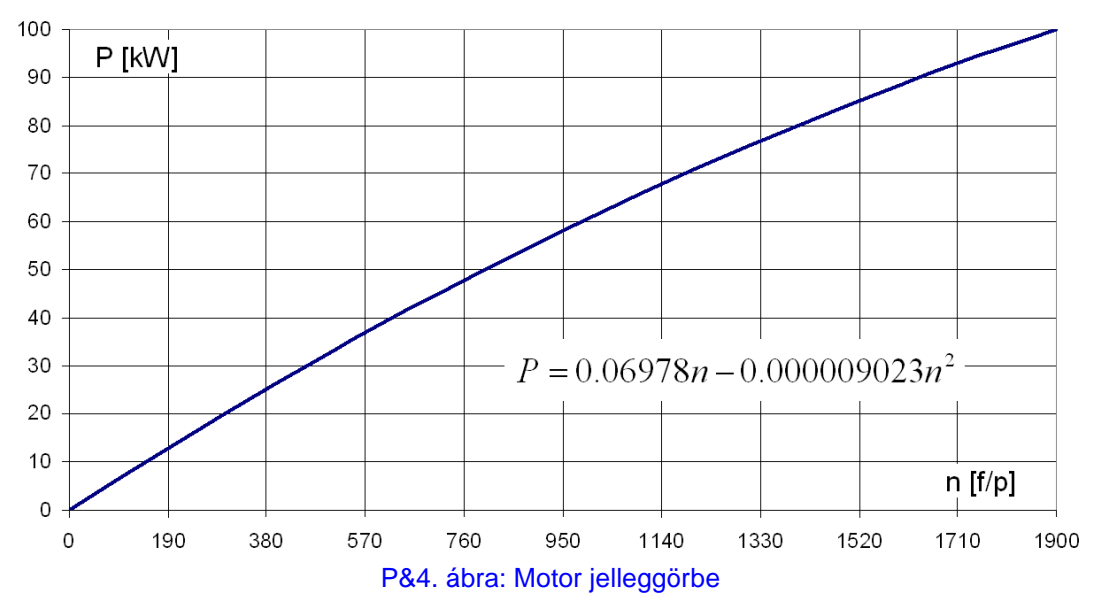

A motor tehát  $n = 1900[f/p]$  fordulatszámon kereken  $100[kW]$  (= 136 [LE]) teljesítményt ad le. A légcsavar direkt hajtású, vagyis a légcsavar és a motor fordulatszáma azonos. Válasszuk a légcsavar átmérőjét  $D = 2.2[m]$  -re. A légcsavar geometriáját a 13. pontnak megfelelően választjuk, de úgy, hogy a sugár 70%-ánál lévő  $(r = 0.77[m])$ , jellemző metszet beállítási szöge legyen 25.32<sup>0</sup>. (A légcsavar geometriát külön nem ábrázoljuk, hiszen az az L&35. ábrán látható geometriából a tényleges sugárral történő szorzással származtatható. Egy, fontos különbség van: a beállítási szögnél a fentiek szerinti 25.32<sup>0</sup> értéket kell figyelembe venni.) A légcsavar lapátok profilja a 12. pontban ismertetett profil.

 A méretezés kiinduló pontja, hogy a repülőgép legnagyobb vízszintes sebességénél a légcsavar 1900-as fordulatszámon működjön és felvegye a teljes, 100 kW teljesítményt. Emiatt volt szükség egyébként a jellemző metszet beállítási szögének fenti megválasztására. A tervezett munkapont tehát a  $J = 0.5742$  előrehaladási foknál a  $c_p = 0.05$  teljesítmény tényező.

Az "F1. függelék"-ben leírt programot lefuttatva, megkapjuk az alkalmazni kívánt légcsavar számított jelleggörbéit (P&5. ábra). A további számolásokhoz a vonóerő tényezőt, az előrehaladási fok függvényében negyedfokú polinommal közelítettük:

$$
c_T = 0.086715 - 0.02639J + 0.041383J^2 - 0.16351J^3 + 0.068587J^4 ; \tag{P#.1}
$$

 Hasonlóképpen negyedfokú polinommal közelítettük a teljesítmény tényező – előrehaladási fok függvényt is:

$$
c_p = 0.050606 - 0.02883J + 0.16178J^2 - 0.22005J^3 + 0.051377J^4 ; \tag{P#.2}
$$

A számított teljesítmény tényező a méretezési előrehaladási foknál  $c_p = 0.05132$ , kicsit nagyobb, mint a tervezett érték – ez azonban megfelelő lesz, mivel a motor-légcsavar egyensúlyi fordulatszáma kisebb előrehaladási fokoknál az 1900-as érték fölé is nő.

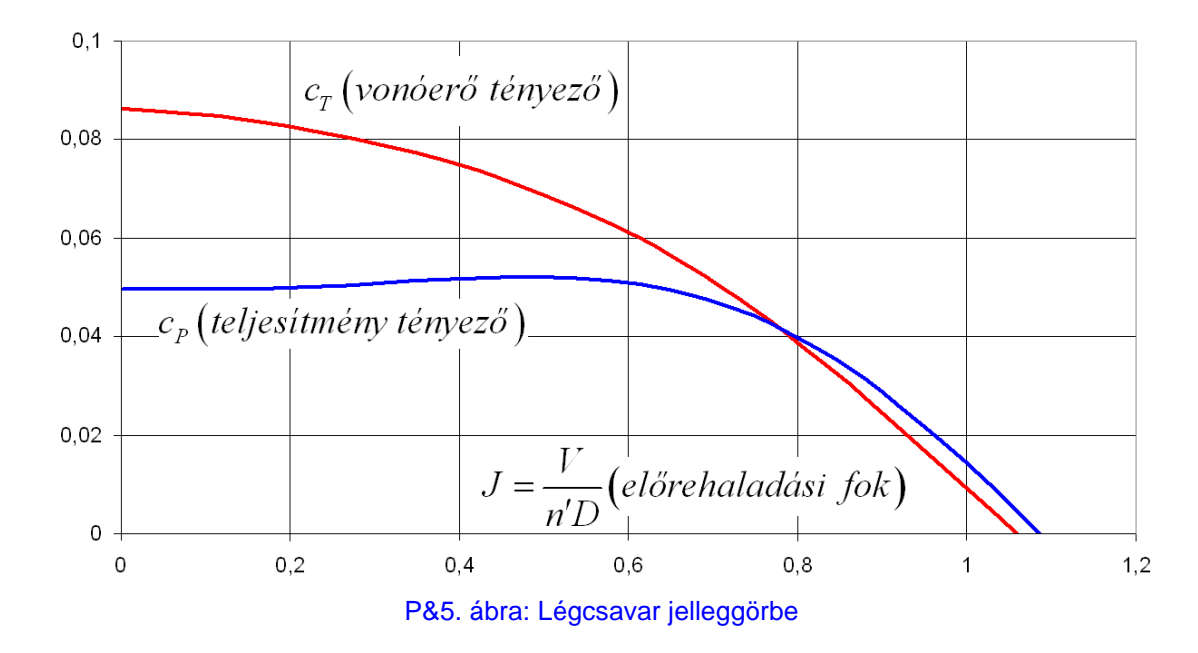

 A P&6. ábrán a tervezett légcsavar hatásfoka látható, az előrehaladási fok függvényében. Az ábrán feltüntettük a tervezett munkapontot is – látható, hogy a légcsavar hatásfoka itt még nem a legjobb. Ahhoz azonban, hogy ezen javíthassunk, a légcsavart nagyobb előrehaladási fokon kellene működtetni. Ez viszont, mivel a sebesség és az átmérő adott, a fordulatszám csökkentésével – reduktor beépítésével lenne lehetséges. Ez a jelen példa alapjául szolgáló repülőgép, illetve motor esetében nem jöhet szóba – így ezzel a hatásfokkal (a legjobb érték ~ 71% ) kell dolgoznunk.

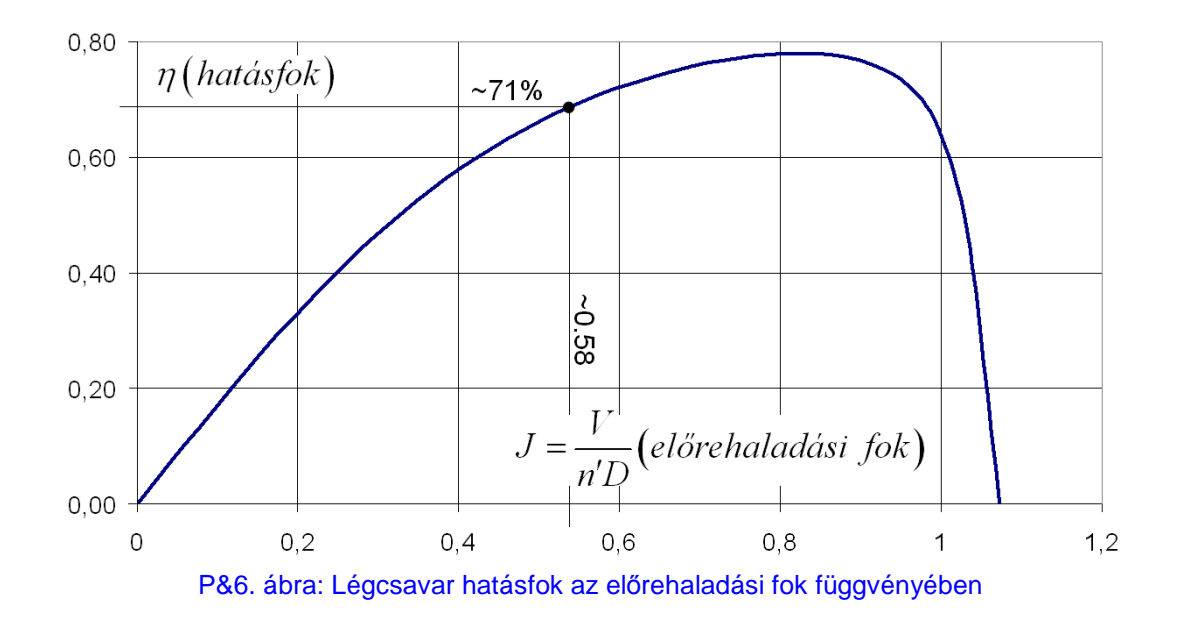

 A motor jelleggörbe (P&4. ábra), illetve a légcsavar jelleggörbe (P&5. ábra) alapján megkeressük az egyensúlyi együttműködési pontokat. Ezt a 11.3. példához hasonlóan tesszük, (a 61. oldal alján látható táblázat szerint) csak nem a nyomatéki tényezővel, hanem rögtön a teljesítmény tényezővel számolunk.

#### *11. Légcsavar és motor együttműködése*

 Az együttműködési pontok megkereséséhez rögzítjük a repülési sebességet, majd a fordulatszámot független változóként kezelve kiszámítjuk és a fordulatszám függvényében ábrázoljuk a légcsavar, illetve a motor teljesítményét. A legnagyobb repülési sebességre  $(V = 40[m/s])$  végzett számolás eredménye a P&7. ábrán látható, ahol a fordulatszám függvényében ábrázoltuk a motor, illetve a légcsavar teljesítményt. A két görbe metszéspontja szolgáltatja az egyensúlyi fordulatszámot, melynek értéke a választott sebességnél  $n_F = 1879[f/p]$ . Ezután meghatározzuk az egyensúlyi előrehaladási fokot, ennek értéke:  $J_E = 0.581$ . Ezek valamennyire különböznek a célként felvett értékektől, de amint azt a (P#2) kifejezésnél már említettük, a későbbiek fényében ez megfelelő együttműködési pont, illetve állapot lesz.

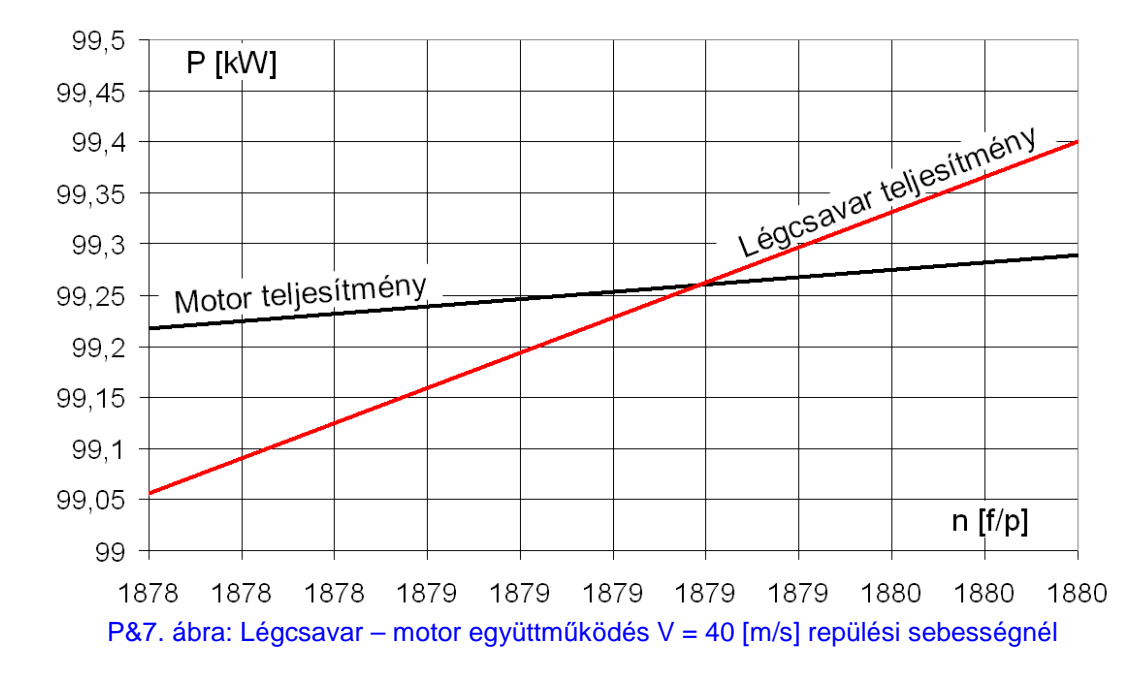

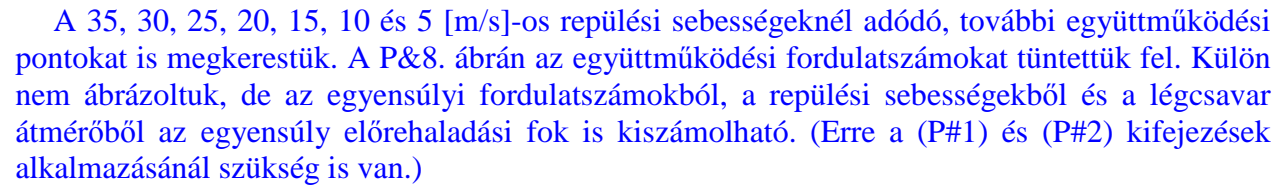

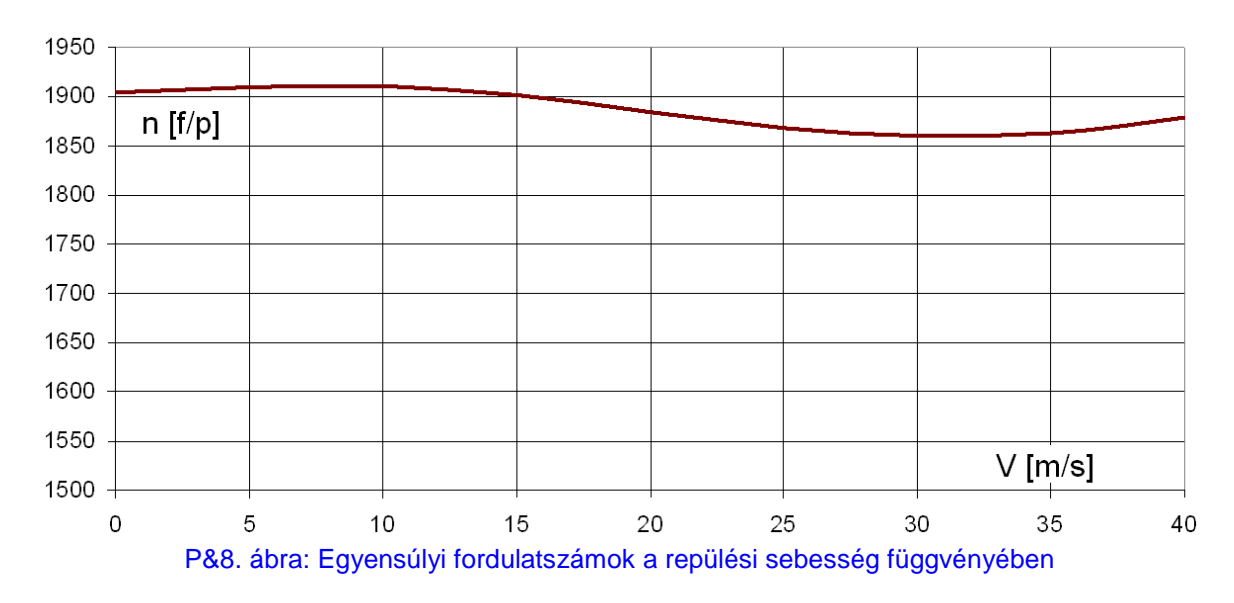

 Az egyensúlyi fordulatszámok – a P&5. ábrán látható teljesítmény tényező változásának megfelelően – 40 m/s-os repülési sebességről lefele indulva először csökkennek (kb. 30 m/s-nál érik el az 1860-as minimumot) majd utána növekednek, 15 m/s alatt 1900 fölé is. Ezért nem baj az, hogy a maximális sebességnél a légcsavar kicsivel a maximális fordulatszám alatt forog. (Ha ugyanis ott a maximális fordulatszámot érné el a légcsavar, akkor a kisebb sebességeknél erősebben növekedne az amúgy is a maximum feletti fordulatszám.)

Ebben a példában a helyzet fordított, mint az L&27. ábra "B" rész ábráján, a légcsavar 15 [m/s] felett "nehéz", alatta "könnyű". Ezt a különbséget az indokolja, hogy a példában vizsgált légcsavar teljesítmény tényezője lényegesen másképp halad, mint az L&21. ábrán vázolt teljesítmény tényező.

Az egyensúlyi fordulatszám azonban nem változik túl széles tartományban (1860 ≤  $n_F$  ≤ 1910) ennek alapján látható be az, hogy a kissebességű repülőgépeken a fix légcsavar is megfelelő lehet, nincs feltétlenül szükség változtatható beállítási szögű lapátozásra.

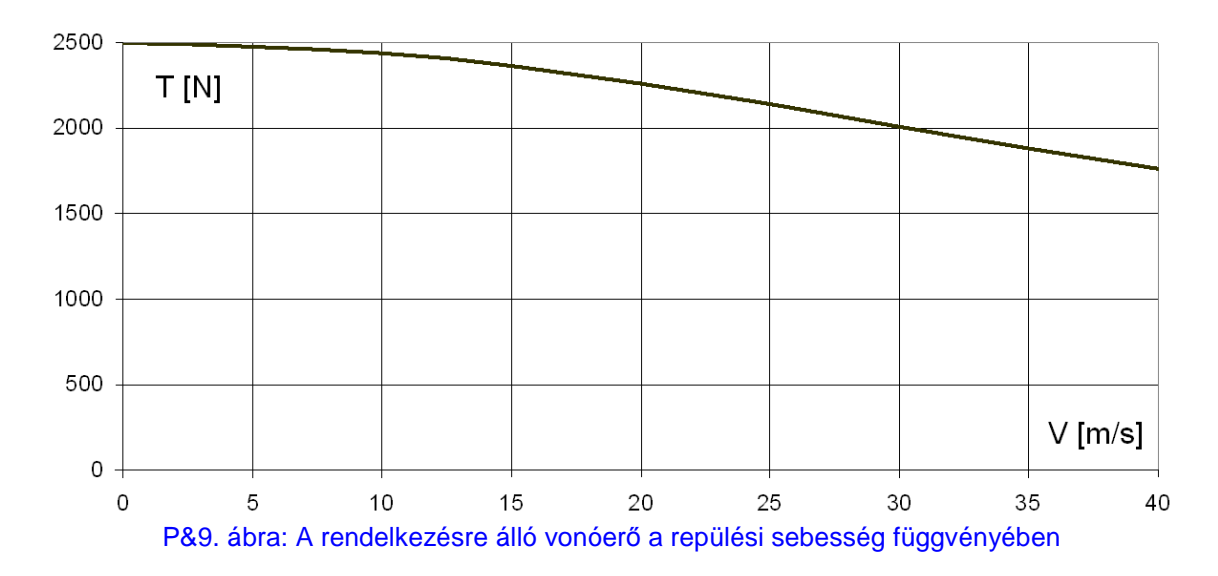

 Az egyensúlyi fordulatszámok megállapítása után meghatároztuk az egyensúlyi előrehaladási fokokat is, illetve ezek ismeretében pedig (P#1) alapján számítható a rendelkezésre álló vonóerő, amit a P&9. ábrán tüntettünk fel. Eszerint a statikus vonóerő, jó közelítéssel 2500 [N].

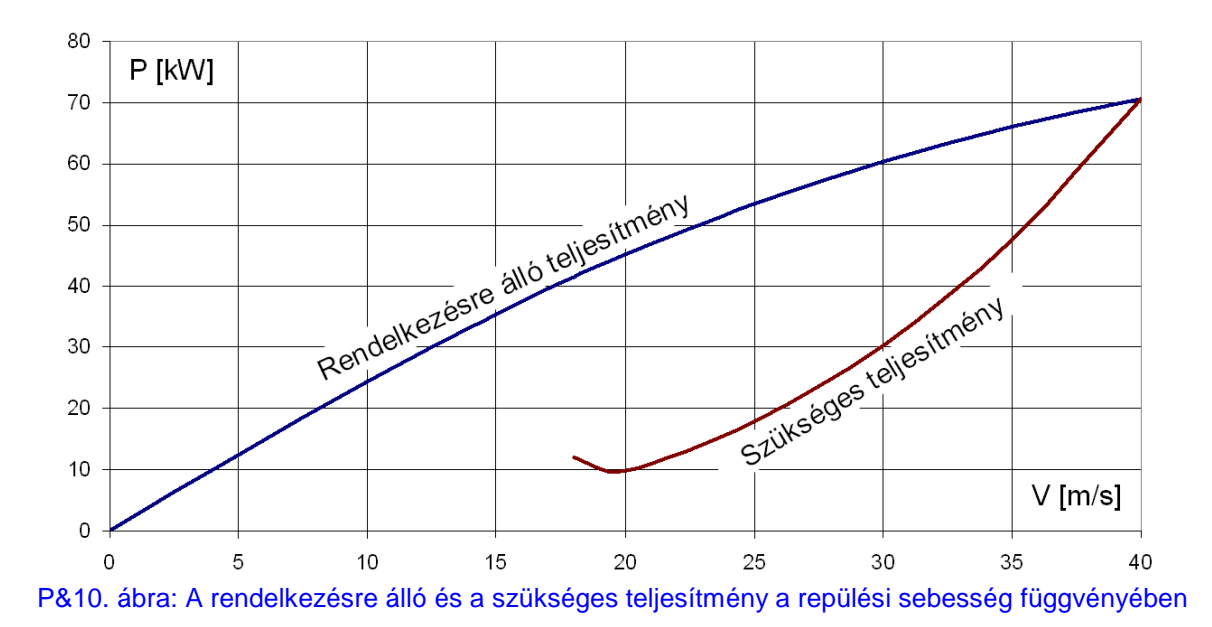

 A (P#2) szerint meghatározható a rendelkezésre álló teljesítmény, ami egy hipotetikus repülőgép becsült szükséges teljesítmény görbéjével együtt a P&10. ábrán látható. Innen folytatható a teljesítmény számítás, ez azonban nem tárgya ennek a jegyzetnek.

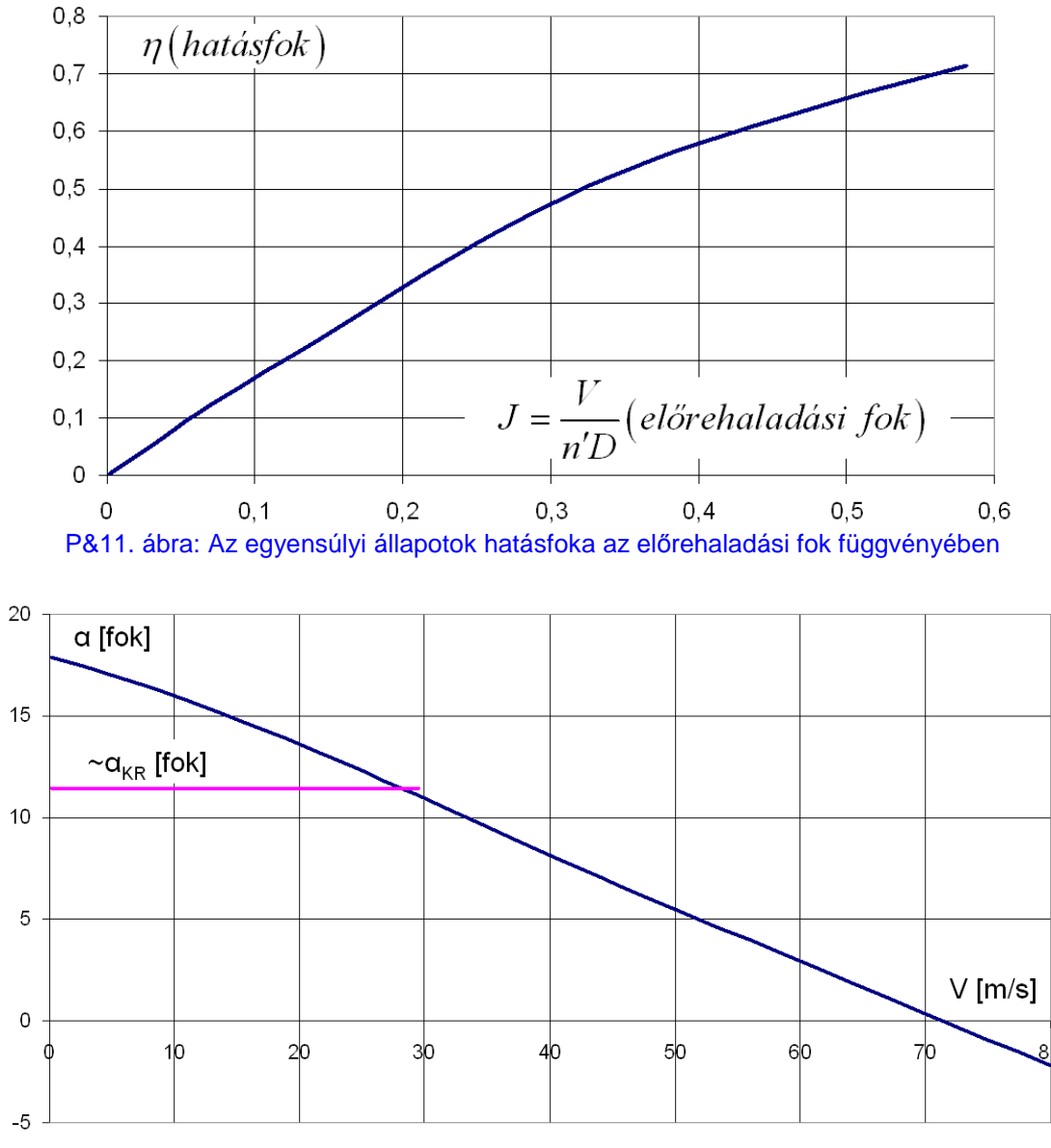

P&12. ábra: A jellemző metszet állásszöge

 A légcsavar hatásfokát, az egyensúlyi előrehaladási szög függvényében a P&11. ábrán tüntettük fel. A számítást és a működést jellemzendő, a P&12. ábrán feltüntettük a jellemző metszet állásszögének változását, a repülési sebesség függvényében. Erről megállapítható, hogy a légcsavar lapátok kb. 20 [m/s] sebesség alatt feltétlenül átesett állapotban működnek. A P&10. ábrán látható, legkisebb repülési sebesség már ebbe a tartományba esik. Illetve alapvetően, a 20 [m/s] alatti sebességeknél *a számított jellemzők értékét méréssel ellenőrizni kell*!

# *11.5. Példa: légcsavar és motor együttműködése - 3*

 Ebben a példában egy állandó fordulatszámú légcsavar és motor együttműködését mutatjuk be, vázlatosan. Tekintsük ehhez az F2. függelékben adott légcsavar családot, illetve annak az F&4. ábráját:

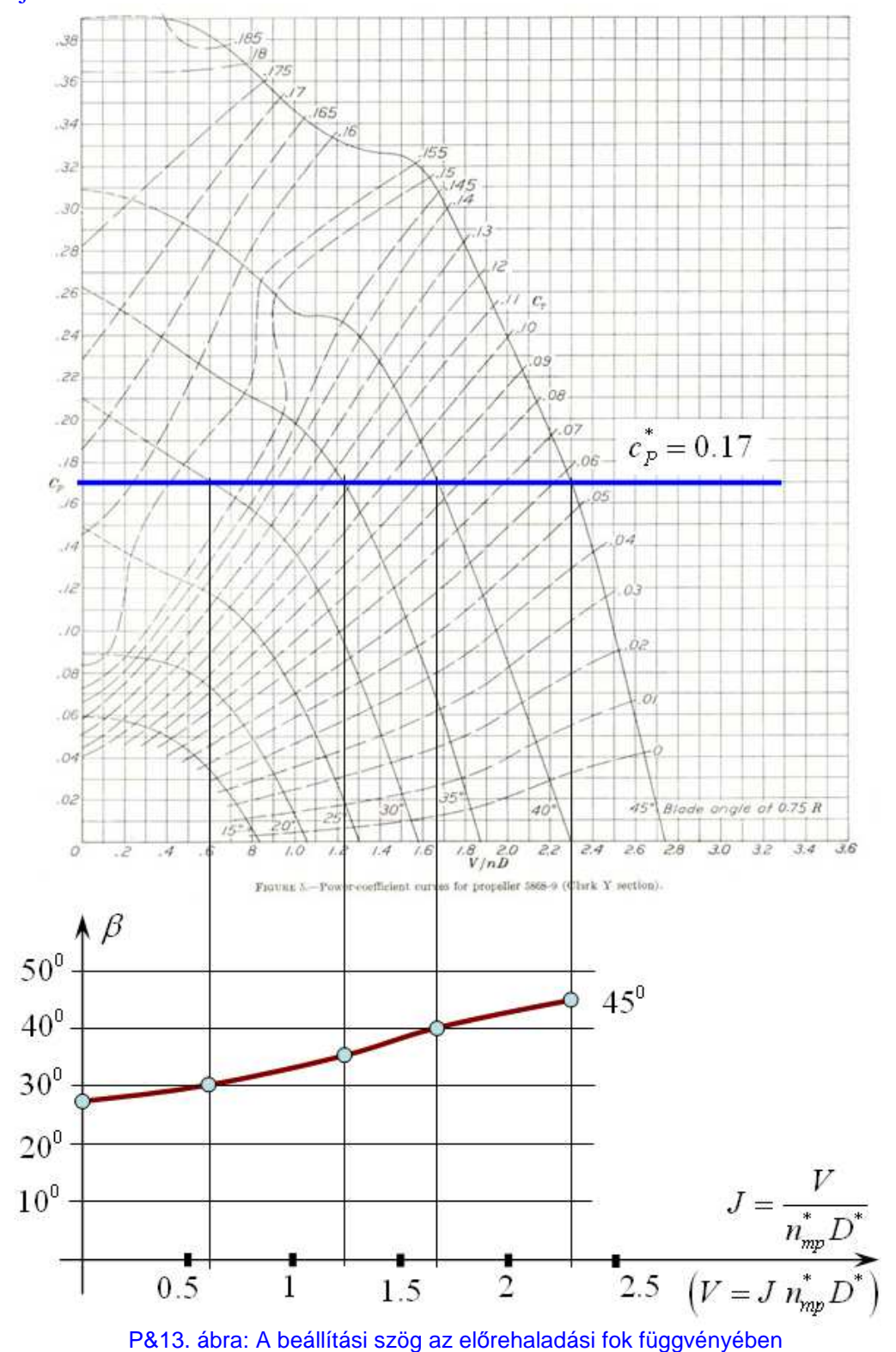

 Tegyük fel, hogy a méretezési állapotra (pl. maximális sebességre stb.) megállapított teljesítmény tényező értéke:  $c_P^* = 0.17$ .

#### *11. Légcsavar és motor együttműködése*

 Ekkor, az L&29. ábránál leírtak szerint a teljesítmény tényező állandó volta miatt meghúzhatjuk a P&13. ábra felső részén látható vastag (kék) vonalat. Ez a vonal átmetszi az egyes β = *áll*. , állandó beállítási szögekhez tartozó jelleggörbe vonalakat. A metszéspontok alapján megrajzolható a P&13. ábra alsó részén látható görbe, ami a beállítási szög – előrehaladási fok függvényt mutatja.

Mivel azonban a fordulatszám és az átmérő ( $n_{mp}^*$  és  $D^*$ ) állandó, azért a vízszintes tengelyen az előrehaladási fokkal együtt a repülési sebesség is feltüntethető. Ezzel pedig rendelkezésre áll a sebesség – beállítási szög diagram, ami a légcsavar méretezési teljesítménnyel történő működését jellemzi a repülési sebesség függvényében. Ennek alapján lehet például – az F2. Függelék F&3. ábrája szerint – meghatározni a rendelkezésre álló erőt, a repülési sebesség függvényében:

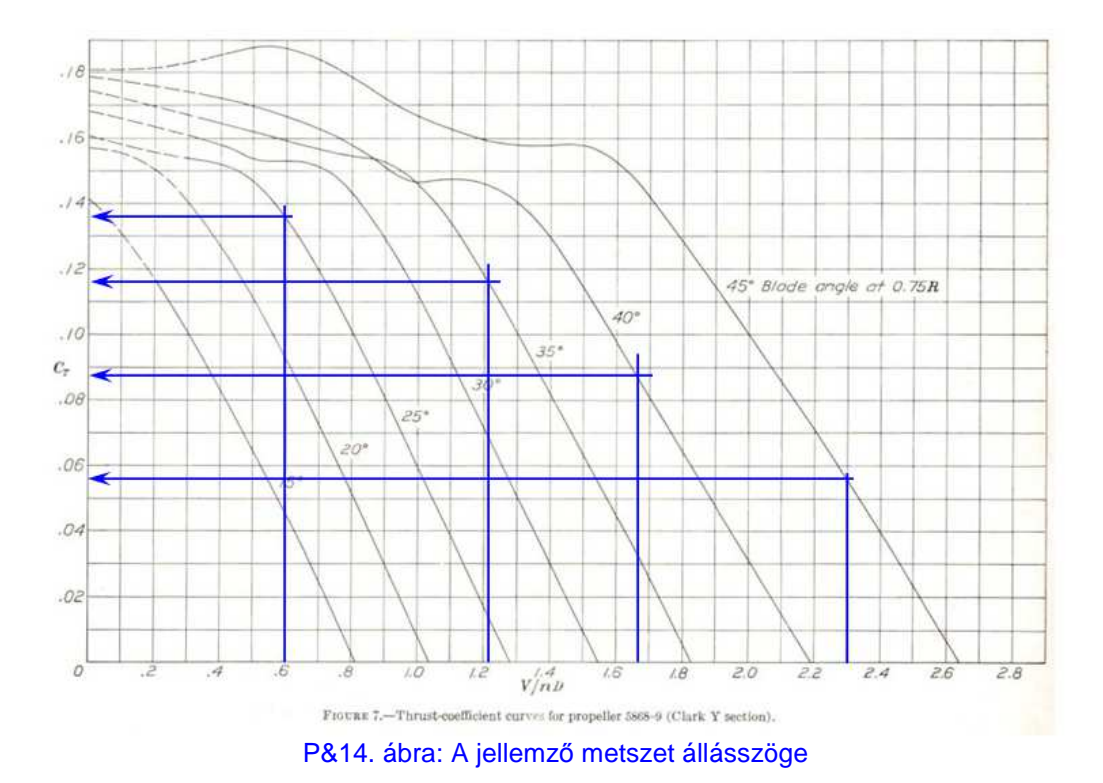

 A vonóerő és a teljesítmény tényező ismeretében pedig, az (L#.1) képlet felhasználásával meghatározhtató a hatásfok is, mint az előrehaladási fok függvénye:

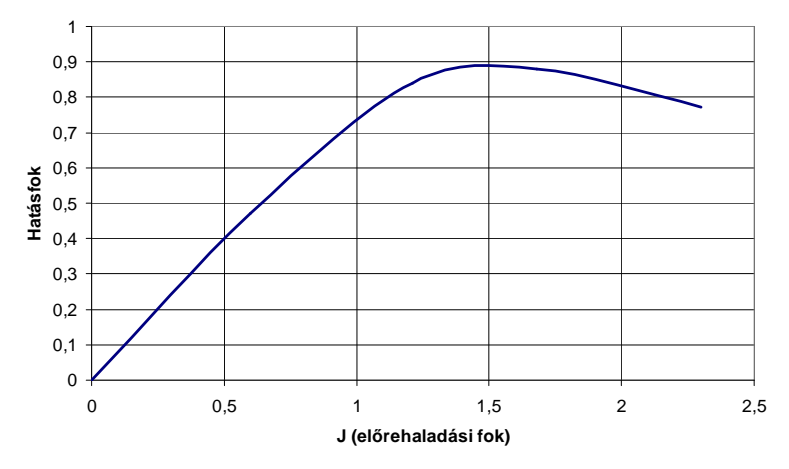

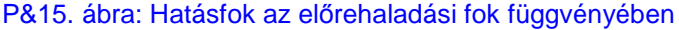

Ć

# **II. Rész**

# **12. Légcsavar profil-család**

 A légcsavarok, illetve szélkerekek aerodinamikai számításához szükség van az alkalmazni kívánt profilok felhajtóerő tényező, ellenállás tényező és nyomatéki tényező értékére; az állásszög, a Mach szám és a Reynolds szám függvényében. Ezekhez a szerkezetekhez általában különböző vastagságú profilokat alkalmaznak: a lapátvégen vékony, illetve a tő felé haladva egyre vastagabb profilok találhatók. A lapáttőnél pedig – szilárdsági és merevségi szempontok alapján – már igen vastag, profilnak nem is igazán nevezhető metszetek alkalmazására kerül sor. A lapáttő éppen ezért alapvetően ellenállást termel, vonóerőt nem. Ennek a tő-résznek a részletes aerodinamikai vizsgálatával nem foglalkozunk.

 A változó profil vastagság a legtöbb esetben egy, változó vastagságú profil család alkalmazását jelenti. Ilyen profil család a szakirodalomban kevés található, illetve az elérhető profil családok adatai meglehetősen hiányosak. Konkrét tervezési feladat megoldásához választható egy már kifejlesztett profil család, amelynek az esetleg hiányzó adatai valamilyen numerikus módszerrel (pl. XFLR5 program) határozhatók meg. Adott esetben hivatásos profiltervezőket bíznak meg a kívánt tulajdonságú profil család kialakításával.

 E munkának célja számítási módszerek elméleti és gyakorlati bemutatása. A konkrét számítási példákhoz egy profil családot kell választanunk. Az [1], kifejezetten légcsavarokkal fogalakozó könyv ajánl egy profil családot, ez látható az L&30. ábrán. Ezt a profil családot választjuk a bemutató számításokhoz, bár a mérési adatai hiányosak (nem ismert a mérés Reynolds száma és a nyomatéki tényezőre sincs adat). Konkrét feladat, igényesebb számítás esetén a hiányzó jellemzők számítással pótolhatók, vagy más, több ismert adattal rendelkező profil családot kell választani.

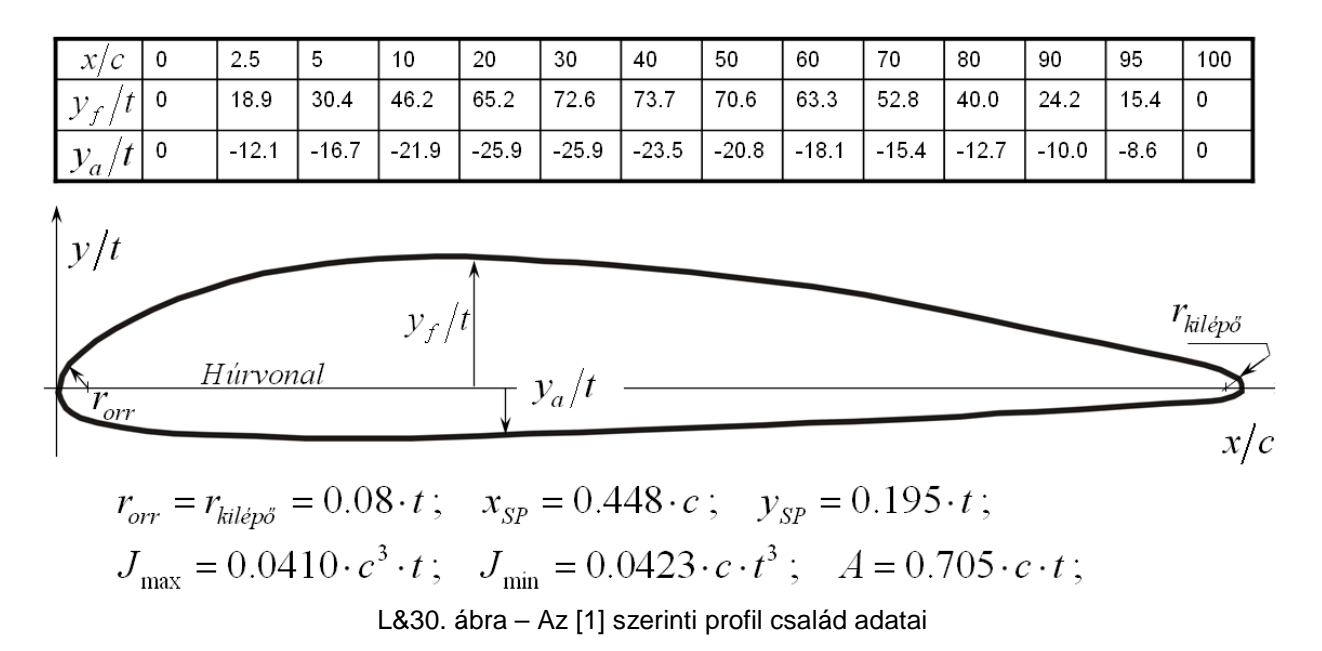

#### *12. Légcsavar profil-család*

 Az L&30. ábra egy általános ábra, abból egy-egy konkrét profil geometriai adatait az aktuális vastagság és húrhossz megadásával lehet meghatározni. Tekintsük példaként a 10.2%-os vastagságú profilt, melynek húrhossza legyen 140 mm. Ekkor a profil vastagság miliméterben: ⌢

$$
t = \hat{t} \cdot c = 0.102 \cdot c = 0.102 \cdot 140 = 14.28 \, \text{mm};
$$

Ezzel a profil aktuális koordinátái már meghatározhatók; tekintsük példaként az  $x/c = 70\%$  -os hosszmenti koordinátát:

$$
\frac{x}{c} = 70\% \implies x = 0.7 \cdot 140 = 98 \text{ [mm]};
$$
\n
$$
y_f = 0.528 \cdot t = 0.528 \cdot 14.28 \approx 7.54 \text{ [mm]};
$$
\n
$$
r_{orr} = 0.08 \cdot 14.28 \approx 1.14 \text{ [mm]};
$$
\n
$$
y_a = -0.154 \cdot t = -0.154 \cdot 14.28 \approx -2.2 \text{ [mm]};
$$
\n
$$
r_{kil\varphi\delta} = 0.08 \cdot 14.28 \approx 1.14 \text{ [mm]};
$$

 Az L&30. ábra alapján – az [1]-ből merített hivatkozásként – a metszet súlypontjának koordinátái, a keresztmetszeti terület és a legnagyobb, illetve legkisebb keresztmetszeti tényező is kiszámolható:

$$
x_{SP} = 0.448 \cdot 140 = 62.72 \, [mm]; \quad y_{SP} = 0.195 \cdot 14.28 \approx 2.8 \, [mm];
$$
  
\n
$$
A = 0.705 \cdot 140 \cdot 14.28 \approx 1409.4 \, [mm^2];
$$
  
\n
$$
J_{\text{max}} = 0.0410 \cdot 140^3 \cdot 14.28 \approx 1.607 \cdot 10^5 \, [mm^4];
$$
  
\n
$$
J_{\text{min}} = 0.0423 \cdot 140 \cdot 14.28^3 \approx 1.706 \cdot 10^4 \, [mm^4];
$$

 Az L&30. ábrán feltüntetett kifejezéseket valamely valós problémára alkalmazni kizárólag ellenőrzés után szabad!

### *12.1. A felhajtóerő tényező közelítése*

 Az [1] a felhajtóerő tényezőre, illetve a siklószámra 0.069-től a 0.21 relatív vastagságig terjedő tartományra ad meg adatokat. Feltesszük, hogy a mért görbék kis Mach számra vonatkoznak – a számításhoz felépített profil család aerodinamikai modelljében ezt nullának választottuk.

 A profil család felhajtóerő tényezőjét az 1. ábra szerint közelítjük: feltesszük, hogy van egy lineáris szakasz ( $\alpha$ ,  $\leq \alpha \leq \alpha$ ), illetve ez előtt és után létezik egy-egy negyedfokú polinommal közelíthető szakasz.

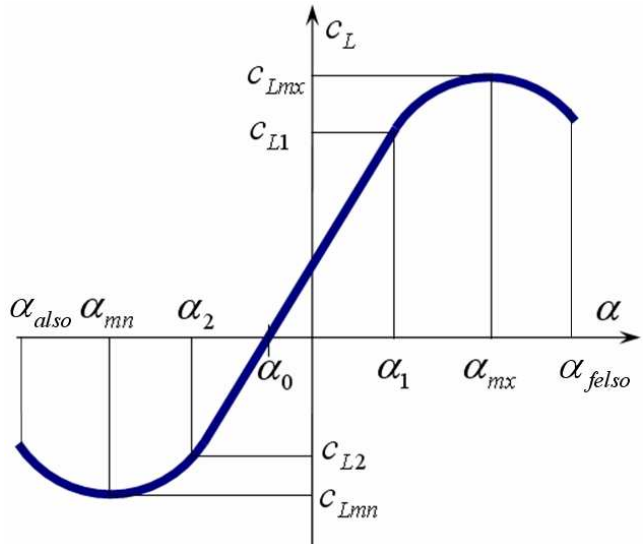

L&31. ábra – Felhajtóerő-állásszög görbe

 Ebből a háromból a leglényegesebb a középső, lineáris szakasz – hiszen egy legalább megfelelő működés itt képzelhető el. Az ezen kívüli működési állapotok – remélhetőleg – nem túl gyakoriak, a jelentőségük kisebb, ezért az 1. ábrán látható görbe első és harmadik szakaszát az L&31. ábrán bemutatott módon közelítjük. Ez nem igazán jó közelítés, de így részben a számítás-igény kicsi, részben a viszonylagos vastagság változása, valamint a Mach szám hatása szintén elég egyszerűen vehető figyelembe.

A felhajtóerő tényező, mint az állásszög függvénye a következőképpen írható:

$$
c_{L}(\alpha) = \begin{cases} p_{1n} + p_{2n} (\alpha - \alpha_{mn})^{2} + p_{4n} (\alpha - \alpha_{mn})^{4} & ha \alpha_{also} \leq \alpha < \alpha_{2} \\ c_{Lim}^{\alpha} (\alpha - \alpha_{0}) & ha \alpha_{2} \leq \alpha \leq \alpha_{1} & ahol: c_{Lim}^{\alpha} = \frac{\partial c_{L}}{\partial \alpha}, \quad \alpha_{2} \leq \alpha \leq \alpha_{1}; \\ p_{1x} + p_{2x} (\alpha - \alpha_{mx})^{2} + p_{4x} (\alpha - \alpha_{mx})^{4} & ha \alpha_{felso} \geq \alpha > \alpha_{1} \end{cases}
$$
 (LH.92)

 Az (L#.92) szerinti közelítő függvény paramétereit úgy határozzuk meg, hogy a görbe áthaladjon az  $(\alpha_{mn} \& c_{lmn})$  valamint az  $(\alpha_2 \& c_{L2})$  pontokon, továbbá az egyenes szakaszhoz csatlakozó pontban az érintője legyen egyenlő az egyenes szakasz meredekségével. A harmadik közelítő függvény paramétereit az elsőhöz hasonló módon határozzuk meg: a görbe áthalad az (  $\alpha_{mx}$  és  $c_{Lmx}$ ) valamint az ( $\alpha_1$  és  $c_{L1}$ ) pontokon és az érintő ismét egyenlő a lineáris (második függvény) meredekségével. E feltételekből rögtön következik, hogy:  $p_{1x} = c_{Lmx}$  és  $p_{1n} = c_{Lmn}$ , vagyis az ismeretlen paraméterekből kettő egyszerűen meghatározható. A fennmaradó két-két paraméter értéke – a későbbiekben bemutatott módon: (L#.98 egyenlet) – egyszerűen és gyorsan számítható. Ez azért fontos, mert a Schmitz féle méretezési eljárás iterációt is tartalmaz, azaz a számítás időigénye is lényeges.

 Vizsgáljuk a felhajtóerő tényező Mach szám függését. A vizsgálatokban legyen 0.8 a Mach szám felső korlátja. Figyelem: ez a Mach szám felső korlát meglehetősen magas érték, ez az érték a konkrét profil tuljadoságai szerint változik! A felhajtóerő tényező lineáris szakaszán tekintsük érvényesnek a Prandtl-Glauert féle összefüggést:

#### *12. Légcsavar profil-család*

$$
c_{Llin}^{\alpha} = \frac{c_{Linkomp}}{\sqrt{1 - M^2}}, \quad ahol \quad c_{Linkomp}^{\alpha} = 5.513 \tag{L#.93}
$$

 Ez azt jelenti, hogy a lineáris szakasz meredeksége a Mach szám növekedésével növekszik. Emellett azonban figyelembe kell venni azt is, hogy a felhajtóerő tényező maximuma a Mach szám növekedésével csökken. Itt figyelembe kell venni a vastagság hatását is – erre szolgál a *K t*( ) függvény. A konkrét értékek figyelembe vételével a következő függvényt kapjuk:

$$
c_{Lmx}(\hat{t}, M) = K(\hat{t}) - 0.176M + 2.228M^2 + 2.545M^3 - 1.044M^4
$$
  
 *ahol*:  $K(\hat{t}) = -0.692 + 27.76\hat{t} - 81.35\hat{t}^2$  (L#.94)

Tegyük fel, hogy a jellemző állásszögek közül az  $\alpha_{mn}$ ,  $\alpha_0$  és  $\alpha_{mx}$ csak a profilvastagságtól függ, a Mach számtól nem. Vezessünk be még az  $\alpha_{\text{also}}$  és  $\alpha_{\text{felso}}$  állásszög korlátokat, amelyek szintén csak a profilvastagságtól függjenek. Ezen állásszög értékeket a következő kifejezésekkel közelítjük:  $\sim$   $\sim$   $\sim$   $\sim$   $\sim$   $\sim$ 

$$
\alpha_{\text{also}} = -0.242 - 0.708\hat{\tau}, \quad \text{ahol} \quad 0.07 \le \hat{\tau} \le 0.2
$$
\n
$$
\alpha_{\text{mn}} = -(\alpha_{\text{mx}} - \alpha_0)/1.2
$$
\n
$$
\alpha_0 = 0.0165 - 0.513\hat{\tau} + 0.424\hat{\tau}^2, \quad \text{ahol} \quad 0.07 \le \hat{\tau} \le 0.2
$$
\n
$$
\alpha_{\text{mx}} = 0.044 + 2.923\hat{\tau} - 8.237\hat{\tau}^2, \quad \text{ahol} \quad 0.07 \le \hat{\tau} \le 0.2
$$
\n
$$
\alpha_{\text{felse}} = 0.259 + 1.003\hat{\tau}, \quad \text{ahol} \quad 0.07 \le \hat{\tau} \le 0.2
$$
\n(LH.95)

 Tegyük fel továbbá, hogy az (L#.94) függvénnyel definiált csökkenéssel arányos a többi jellemzőnek tekintett felhajtóerő tényező érték ( $c_{Lmn}$ ,  $c_{L1}$  *és c*<sub>L2</sub>) változása is. ⌢

$$
c_{Lmn}(\hat{t}, M) = -c_{Lmx}/1.292
$$
  
\n
$$
c_{L2}(\hat{t}, M) = -0.819 c_{Lmx}/1.292
$$
  
\n
$$
c_{L1}(\hat{t}, M) = 0.774 c_{Lmx}
$$
\n(L#.96)

 A tényleges számolásban, adott dimenziótlan vastagság (*t* ⌢ ) és Mach szám (*M*) esetén első lépésben kiszámítandó a lineáris szakaszt határoló két állásszög:

$$
\alpha_1 = c_{L1}/c_{L,LN}^{\alpha} + \alpha_0 \quad \text{és} \quad \alpha_2 = c_{L2}/c_{L,LN}^{\alpha} + \alpha_0 \tag{LH.97}
$$

 Ennek ismeretében meghatározhatók az (L#.92)-mal megadott első illetve harmadik egyenlet  $p_{2x}$  és  $p_{4x}$  valamint  $p_{2n}$  és  $p_{4n}$  paraméterei:

$$
p_{4n} = \frac{\frac{c_{L1m}^{a}}{2} - \frac{c_{L2} - c_{Lmn}}{\alpha_{2} - \alpha_{mn}}}{(\alpha_{2} - \alpha_{mn})^{3}} \quad \text{és} \quad p_{2n} = \frac{(c_{L2} - c_{Lmn})}{(\alpha_{2} - \alpha_{mn})^{2}} - p_{4n}(\alpha_{2} - \alpha_{mn})^{2}
$$
\n
$$
p_{4x} = \frac{\frac{c_{L1m}^{a}}{2} - \frac{c_{L1} - c_{Lmx}}{\alpha_{1} - \alpha_{mx}}}{(\alpha_{1} - \alpha_{mx})^{3}} \quad \text{és} \quad p_{2n} = \frac{(c_{L1} - c_{Lmx})}{(\alpha_{1} - \alpha_{mx})^{2}} - p_{4x}(\alpha_{1} - \alpha_{mx})^{2}
$$
\n(LH.98)

A fentiekben vázolt eljárást valósítja meg az "Auftrieb" elnevezésű, basic nyelven írt függvény. A függvény a mellékelt program-listában olvasható. A függvény néhány realizációját a ⌢  $\hat{t}$  = 0.102 esetre az L&32. ábrán mutatjuk be:

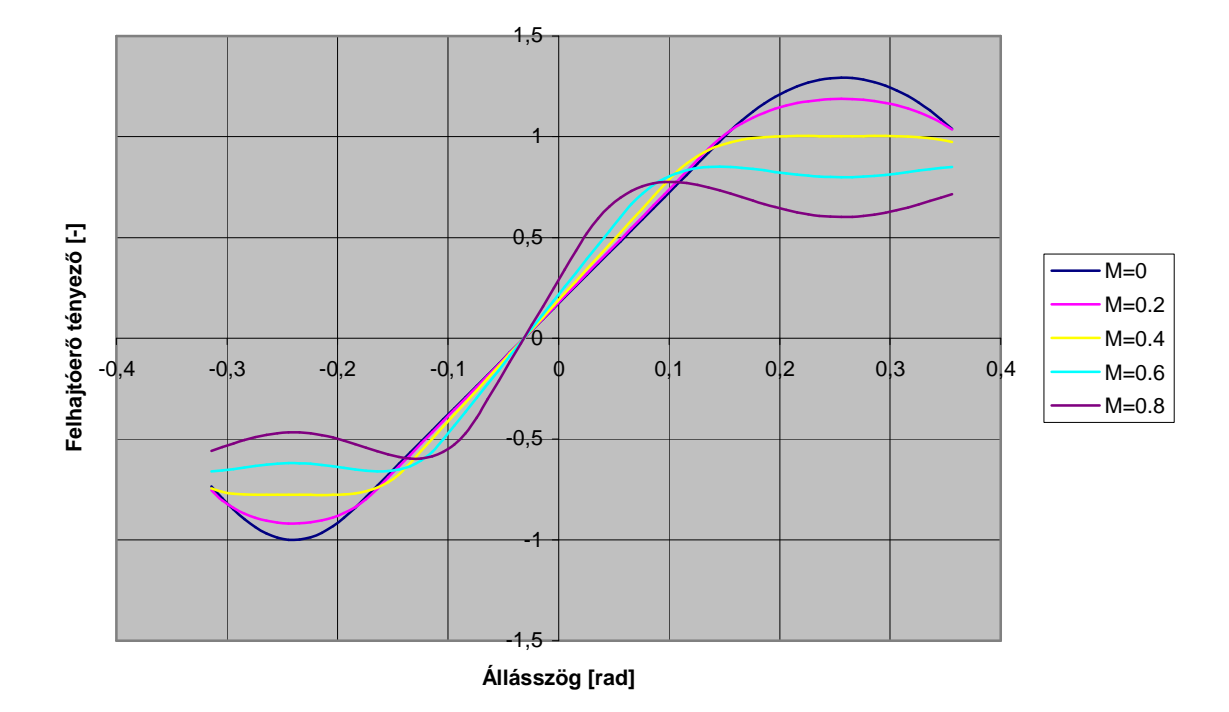

L&32. ábra – A felhajtóerő tényező, mint a Mach szám függvénye a 10.2% profil esetében

 Az L&32. ábrán jól megfigyelhető a lineáris szakasz meredekségének növekedése és a legnagyobb felhajtóerő tényező értékek csökkenése. Az így definiált felhajtóerő tényező számítás alapvetően a lineáris szakaszon jelent elfogadható közelítést, ezen kívül a közelítés pontossága nyilván romlik. Mivel a fontos üzemállapotoknak a lineáris szakaszra kell esni, ezért a közelítést elfogadhatónak ítélhetjük – tudván azt, hogy a szélső helyzetek számítását nagyobb hiba is terhelheti. Részben, konkrét, igényes számításnál pontosabb közelítés alkalmazandó, részben pedig a végeredmény igazából a valóságban derül ki, méréssel állapítható és állapítandó meg!

 A fentiekben definiált függvény – többek között – azért célszerű, mert a gyors számolás mellett a felhajtóerő tényező állásszög szerinti deriváltjának számítása is egyszerű:

$$
c_{L}^{\alpha} = \begin{cases} 2 p_{2n} \left( \alpha - \alpha_{mn} \right) + 4 p_{4n} \left( \alpha - \alpha_{mn} \right)^{3} & \text{ha} \quad \alpha_{\text{also}} \leq \alpha < \alpha_{2} \\ c_{\text{Llin}}^{\alpha} & \text{ha} \quad \alpha_{2} \leq \alpha \leq \alpha_{1} \\ 2 p_{2x} \left( \alpha - \alpha_{mx} \right) + 4 p_{4x} \left( \alpha - \alpha_{mx} \right)^{3} & \text{ha} \quad \alpha_{\text{felso}} \geq \alpha > \alpha_{1} \end{cases} \tag{L#.99}
$$

Ezt az eljárást az "Auftrderiv" elnevezésű függvény tartalmazza, amelyet szintén a programok ismertetésénél részletezünk.

### *12.2. Az ellenállás tényező közelítése*

 Az ellenállás tényező a profil alakján túl alapvetően az állásszögtől függ. A Mach szám hatása a kritikus Mach szám alatt lényegében nem, felette viszont egyre erősebben jelentkezik. A választott profil család ellenállás tényezőjét az állásszög, a profil vastagság és a Mach szám függvényében az alábbi egyenlettel közelítjük:

$$
c_{D}(\alpha, \hat{t}, M) = q_{0} + q_{1}\alpha + q_{2}\alpha^{2} + q_{3}\alpha^{3} + q_{4}\alpha^{4} + q_{5}\alpha^{5}
$$
 (L#.100)

ahol:

$$
q_0 = \frac{0.01415 - 0.015 M}{1 - 1.161 M + 0.091 M^2} - 0.197 \hat{t} + 1.248 \hat{t}^2
$$
  
\n
$$
q_1 = 0.00235 - 0.00866 \hat{t} + 0.033 \hat{t}^2
$$
  
\n
$$
q_2 = 3.472 - 58.707 \hat{t} + 324.44 \hat{t}^2 - 500.05 \hat{t}^3
$$
  
\n
$$
q_3 = -0.224 + 1.251 \hat{t} - 5.535 \hat{t}^2
$$
  
\n
$$
q_4 = 15.686 - 205.42 \hat{t} + 970.6 \hat{t}^2
$$
  
\n
$$
q_5 = 7.175 - 65.08 \hat{t} + 226.66 \hat{t}^2
$$

 Az ellenállás tényező állásszög szerinti változását a *t* ⌢  $= 0.102$  és az *M* = 0 esetre az L&33. ábrán tüntettük fel. Az L&32. ábrán látható többi Mach szám értékekre számítható görbéket itt nem ábrázoltuk, mert azok az *M* = 0 görbéhez egészen közel futnak.

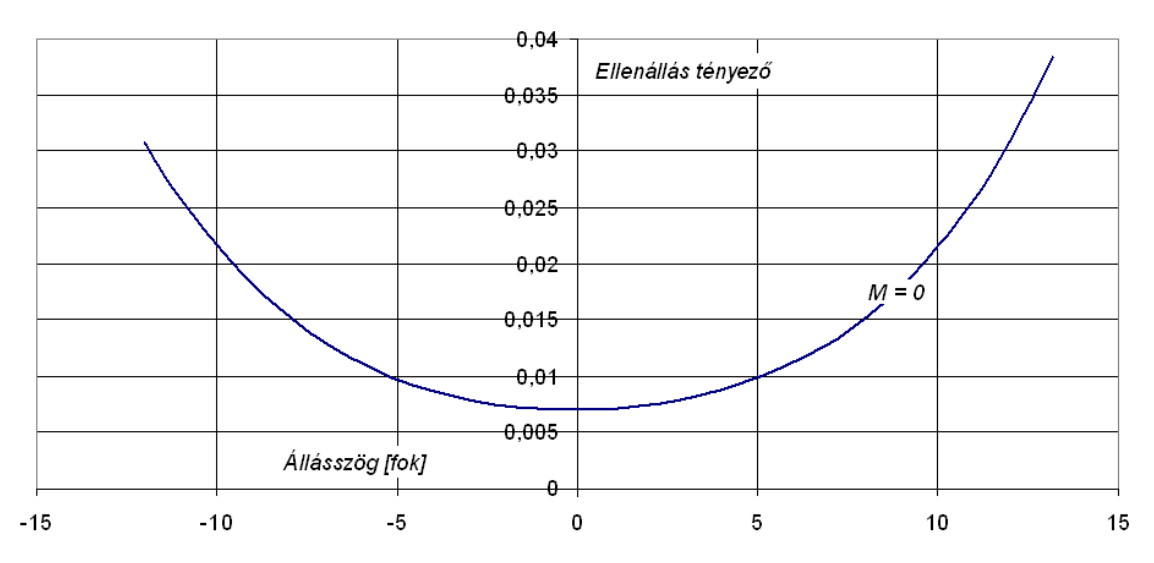

L&33. ábra – Az ellenállás tényező, mint a Mach szám függvénye a 10.2% profil esetében

Az ellenállás tényező a Mach számtól – az általunk tekintett tartományban ( $0 \leq M \leq 0.8$ ) – csak viszonylag kismértékben függ. A fent tekintett példa esetben, nulla állásszöget tekintve a profil ellenállás tényező értéke  $c<sub>D</sub> = 0.007$ , *ha M* = 0 és  $c<sub>D</sub> = 0.0095$ , *ha M* = 0.8. Az (L#.100) képletnél leírtak szerint az ellenállás tényező különbség az állásszögtől nem függ.

 A Mach számnak az egész légcsavar működésére gyakorolt hatását a hatását – egy konkrét légcsavar mérési eredményei alapján – az L&. ábra tünteti fel. A mérés eredményéből az látszik, hogy a hatásfok maximuma a kb. 0.8-es Mach számig enyhén növekszik, utána viszonylag

meredeken csökken. Ennek oka az, hogy eddig a határig a felhajtóerő tényező iránytangense nő, eközben az ellenállás csak mérsékelten nő – vagyis a lapátmetszet működési körülményei a Mach szám e határig történő növekedéséig javulnak.

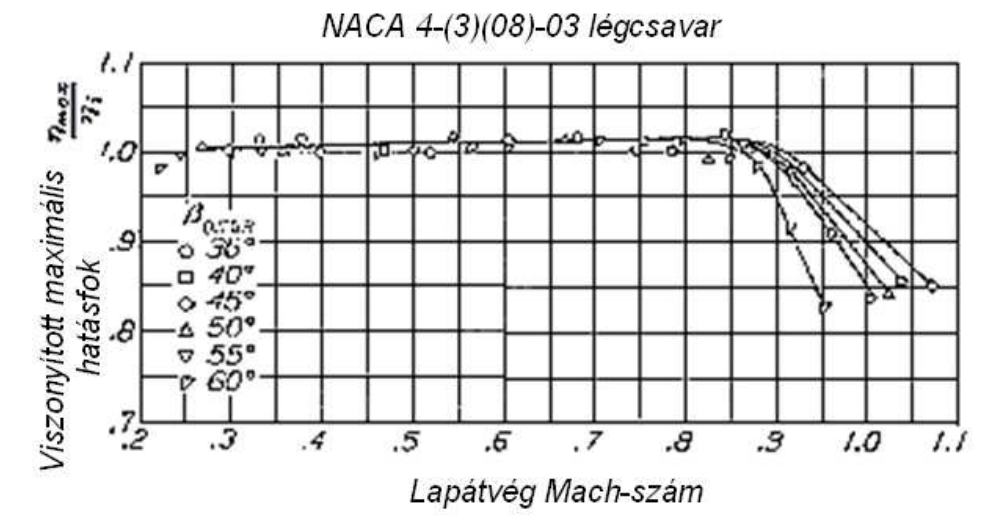

L&34. ábra – Viszonyított maximális hatásfok a Mach szám függvényében

 Végeredményben tehát – figyelembe véve azt is, hogy a légcsavar lapát mentén a Mach szám a lapátvégtől befele jelentősen csökken – célszerű, ha a lapátvég Mach szám eléri a 0.8-es értéket. Természetesen ügyelni kell a megfelelő felületi simaságra – hogy a súrlódás a nagy sebesség miatt ne legyen túl jelentős, és ügyelni kell a lapátokban keletkező igénybevételekre is. (A 0.8-es Mach szám a normál atmoszféra nulla méteres magasságán körülbelül 270 m/s-os eredő lapátvég sebességnek felel meg.)

 A Schmitz féle eljárással történő számoláshoz szükség van az ellenállás tényező állásszög szerinti deriváltjára is:

$$
\frac{\partial}{\partial \alpha} c_D(\alpha, \hat{t}, M) = q_1 + 2q_2 \alpha + 3q_3 \alpha^2 + 4q_4 \alpha^3 + 5q_5 \alpha^4; \tag{L#.101}
$$

 A profil (dimenziótlan) vastagság (*t*  $\overline{a}$ ) korlátait az (L#.95) egyenletnél már megadtuk. Mind az ⌢ ellenállás tényező, mind a felhajtóerő tényező közelítése a  $\hat{t} = 0.102$  és az  $M = 0$  esetben a legjobb. Ezektől az értékektől távolodva a közelítés hibája növekszik.

 A 12.1 és 12.2 pontban bevezetett profilcsalád és az aerodinamikai modellje oktatási céllal készült, más célokra történő alkalmazása csak megfelelő ellenőrzés után, a felhasználó saját felelősségére történhet.

## **13. Példa-számítás a Schmitz eljárás szerint**

 $0,7$  $0, 6$  $0, 5$ Lapelem beállítási szöge ( $\beta$  $\lceil rad \rceil$ )  $0,4$  $_{0,3}$ Relativ húrhossz (c/R)  $0,2$  $0, 1$ Relatív vastagság ( $\widehat{t}$ )  $\mathbf 0$  $0,7$  $0,2$  $0,3$  $0,4$  $0,5$  $0,6$  $^{0,8}$  $0,9$ 1 Relativ sugár (r/R) L&35. ábra – Légcsavar-család geometriai jellemzői

 A példaszámításokhoz egy légcsavar geometriát választottunk – ez a geometria az L&35. ábrán látható:

 A fenti ábrán látható értékeket egy-egy hatványfüggvényből számítottuk, ezek rendre az alábbiak:

$$
\beta(\hat{r}) = \begin{cases}\n(535.7 - 5316.22 \cdot \hat{r} + 24532 \cdot \hat{r}^2 - 51690.3 \cdot \hat{r}^3 + 52508.94 \cdot \hat{r}^4 - 21063.6 \cdot \hat{r}^5)/1000 & ha & 0.2 \le \hat{r} < 0.6 \\
\left(180 \cdot \sqrt{1 - \left(\frac{\hat{r} - 0.6}{0.42}\right)^2}\right)/1000 & ha & 0.6 \le \hat{r} \le 1; \\
\theta(\hat{r}) = 1.3515 - 6.3177 \cdot \hat{r} + 17.4799 \cdot \hat{r}^2 - 26.3979 \cdot \hat{r}^3 + 20.6753 \cdot \hat{r}^4 - 6.6523 \cdot \hat{r}^5; \\
\hat{t}(\hat{r}) = 0.17489 + 1.1626 \cdot \hat{r} - 11.044 \cdot \hat{r}^2 + 45.127 \cdot \hat{r}^3 - 100.825 \cdot \hat{r}^4 + 123.758 \cdot \hat{r}^5 - 77.686 \cdot \hat{r}^6 + 19.4012 \cdot \hat{r}^7; & t = \hat{t} \cdot c \quad \text{és} \quad r = \hat{r} \cdot R \, ;\n\end{cases} (L4.102)
$$

A teljesítmény felvételi tényező értéke ennél a légcsavarnál.

$$
AF = \frac{10^5}{D^5} \int_{0.15R}^{R} c \, r^3 dr \approx 109 \, ;
$$

 Az 1.1 Példában szereplő légcsavarnál ez az érték 130 volt, mert a P&2. ábrán látható lapátok húrhossza, különösen a nagyobb sugaraknál nagyobb.

 A számítást egy BASIC nyelven írott program végzi, a program teljes listáját az F1 függelékben közöljük, itt a program leglényegesebb részét részletezzük csak.

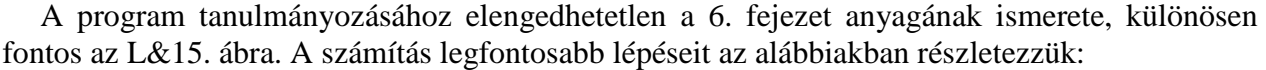

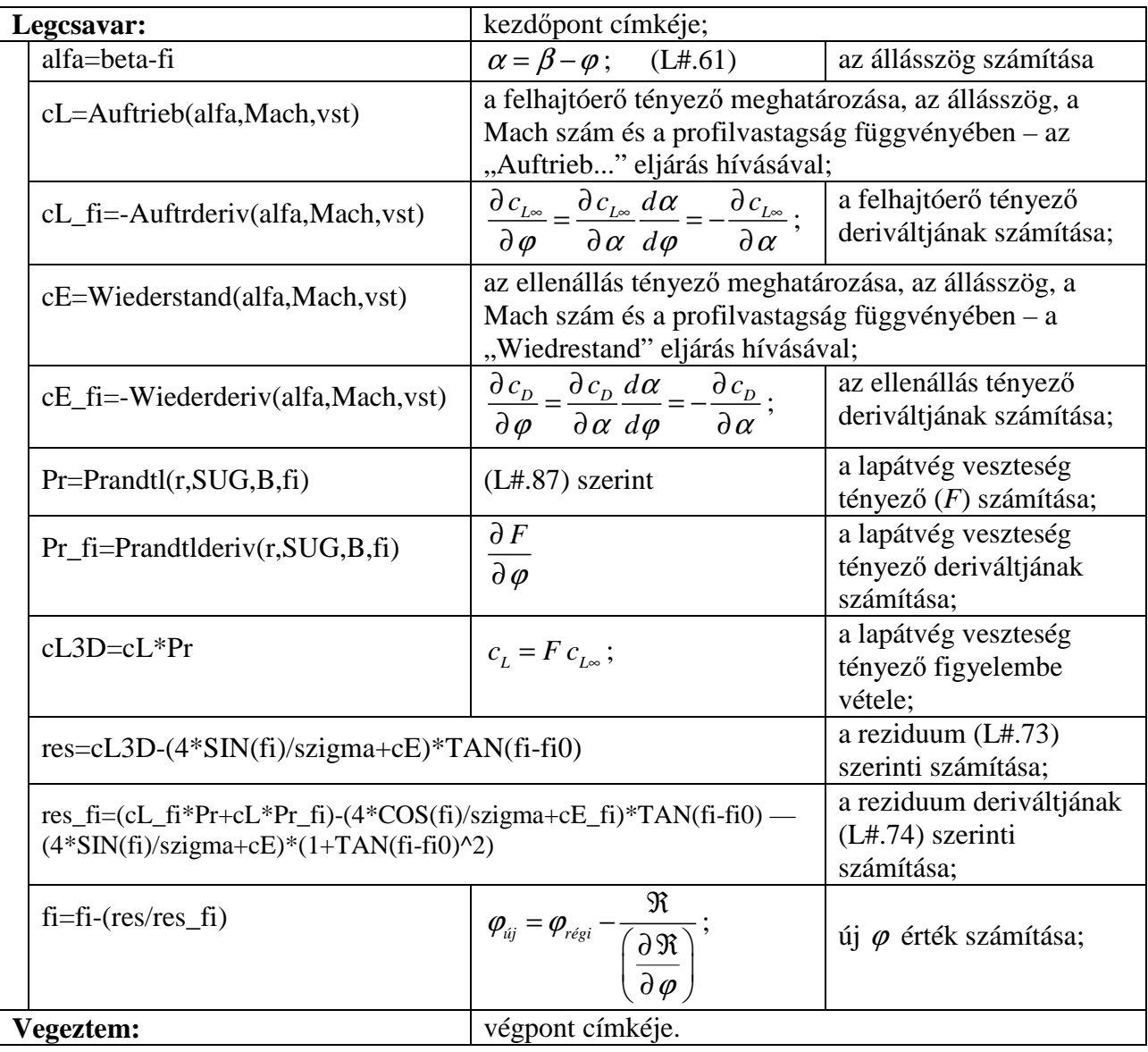

 Megjegyezzük, hogy ebben, a központinak nevezhető program-részben található még öt sor, amely sorok azonban már a tényleges számolás miatt kerültek a programba:

 IF alfa<Alphaalso(vst) THEN alfa=Alphaalso(vst) IF alfa>Alphafelso(vst) THEN alfa=Alphafelso(vst)

```
 szam=szam+1 
 IF (szam>3)AND(ABS(res)<1e-14) THEN GOTO vegeztem 
 IF szam<19 THEN GOTO legcsavar
```
 Az első két, feltétel korlátozza a válaszható állásszöget, nem engedi, hogy a program kilépjen az  $(\alpha_{\text{\tiny{als6}}} , \alpha_{\text{\tiny{fels6}}} )$  intervallumból (L&31. ábra). (Ez az intervallum, az általunk használt közelítés esetében a profil vastagságától függ.)

#### *13. Példa-számítás a Schmitz eljárás szerint*

 A "szam=szam+1" utasítás számolja az iterációs lépéseket. Ennek két funkciója van: ezt a sort követő két sor biztosítja, hogy az iteráció legalább háromszor, de legfeljebb tizenkilencszer fusson le. A számolási hiba elegendő kicsiségét az "IF (szam>3)AND(ABS(res)<1e-14) THEN GOTO vegeztem" feltételes utasítás második feltételében vizsgáljuk. Ezeket a számokat (3, 19 és 1e-14 – *tíz a mínusz tizennegyediken*) a futtatások tapasztalata alapján állítottuk össze – de a felhasználó természetesen megváltoztathatja őket!

 A Newton iteráció az L#.73 nemlineáris egyenlet megoldásának megkeresésére szolgáló eljárás. Vizsgáljunk egy mintaszámítást, ennek kiinduló adatait az alábbi táblázatban foglaltuk össze:

| Átmérő.            | $D=2[m]$             | A vizsgált sugár:                     | $r = 0.75[m]$                |
|--------------------|----------------------|---------------------------------------|------------------------------|
| Húr:               | $c = 0.17[m]$        | beállítási<br>profil<br>A<br>szöge:   | $\beta = 15.6 \text{ [fok]}$ |
| Szögsebesség:      | $\Omega = 185[1/s]$  | viszonylagos<br>Profil<br>vastagsága: | $\hat{t} = 0.102[-]$         |
| Repülési sebesség. | $V = 10 \frac{m}{s}$ | Lapátszám:                            | $B=3$                        |
| Környezeti hőfok:  | $T = 273[K]$         |                                       |                              |

 A mintaszámításban a 12. pontban leírt felhajtóerő- és ellenállás-tényező közelítést alkalmaztuk. A környezeti hőmérsékletet a Mach szám számításhoz szükséges, környezeti hangsebesség számíthatósága érdekében vettük fel.

 Az előzőekben bemutattuk a számítás legfontosabb lépéseit. Ezek közül az első az állásszög kezdő értékének a megállapítása volt ( $\alpha = \beta - \varphi$ ), az iteráció előtt – ez csak a részletes program listában látható – a  $\varphi = \beta \Rightarrow \alpha = 0$  választással éltünk. Ez azt jelenti, hogy az iteráció a nulla állásszögtől indul és ezért, feltehetően és általában a nulla állásszöghöz legközelebbi megoldást találja meg. A konkrét példaszámítást elvégezve néhány eredményt az alábbi táblázatban tüntettünk fel:

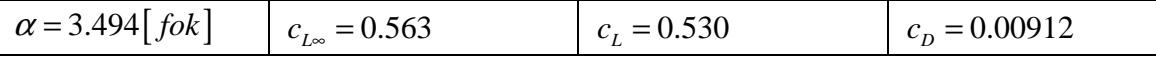

Az iteráció 9 lépést igényelt, a reziduum értéke ekkor -9.323 10<sup>-16</sup> volt. Ezek szerint az eljárás konvergenciája itt elég gyors, az eredmény pedig fizikailag elfogadható értékeket tartalmaz.

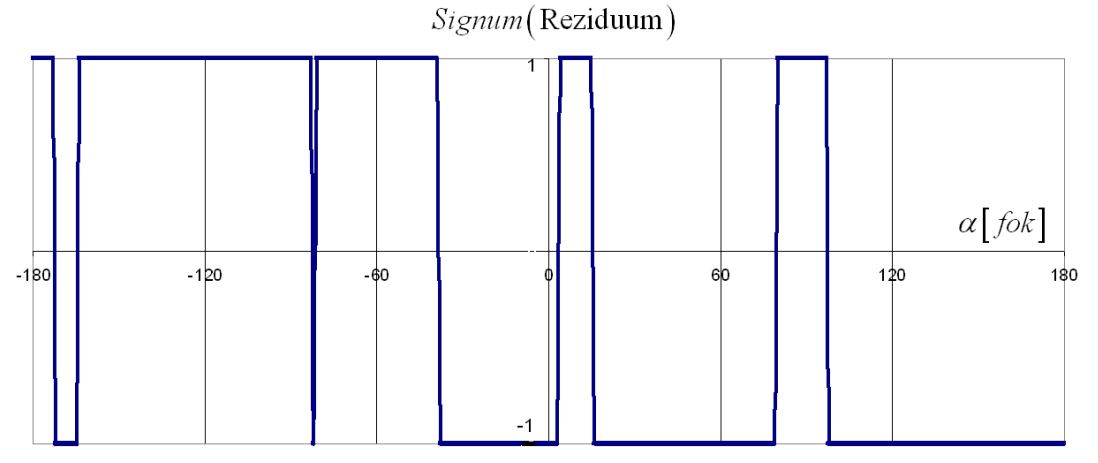

L&36. ábra – Légcsavar-család geometriai jellemzői

 A mintaszámítás mellett meghatároztuk a reziduum értékének változását a teljes lehetséges  $($  −180 $^0$  ≤  $\alpha$  ≤180 $^0$ ) állásszög tartomány felett. Az L&36. ábrán csak a reziduum előjelét tüntettük fel, mivel maga a reziduum érték igen tág határok között változik. Az előjel függvény viszont jól kiemeli a zérus-helyeket.

Ebben a számolásban kihagytuk az állásszög korlátozására vonatkozó feltételt. Emiatt – nyilván – a profiljellemzők értéke a "jogosulatlan" tartományban megbízhatatlan, akár téves is lehet. Ez, az esetleges hiba azonban nem érinti azt a nagyon fontos megállapítást, hogy a reziduumnak *több* (esetleg sok) *zérus helye* van, lehet! Ez a nemlineáris modell sajátossága, amit természetesen nem szabad figyelmen kívül hagyni.

 A példaszámításban 9 zérushely adódott – ezek közül fizikailag is megfelelő azonban csak egy lesz ( $\alpha$  = 3.494 [*fok*]), szerencsére ez éppen a Newton iterációval is megkapott érték. Ehhez ugyan viszonylag közel adódik egy másik zérushely is (<sup>α</sup> ≅ 15.5[ *fok*]), ez az érték azonban a kritikus állásszög felett van (ez a példa esetében 14.7[ *fok*]), így megoldásnak már csak pl. kisebb repülési sebesség esetében lenne elfogadható. Zárójelben jegyezzük meg, hogy a reziduum értékének széles állásszög tartományban történő vizsgálata a Newton iteráció helyett más megoldáskeresési módszert is (pl. a "nyers erő" módszere) is megenged.

 Az ismertetett elméleti és gyakorlati módszerek mindegyike független áramcsövekkel működik, vagyis minden metszet önállóan, a többitől függetlenül számítható. Ez – elvileg – megengedi, hogy az egyik metszetben pl. gyorsuljon (pozitív tengelyirányú indukált sebesség összetevő), mellette pedig lassuljon (negatív tengelyirányú indukált sebesség összetevő) a levegő. A gyakorlatban az ilyenfajta sebesség eloszlás kizárható, a levegősugár tengelyirányú indukált sebességének a geometriai sugár szerinti eloszlása viszonylagos egyenletességet kell mutasson. Az egyes áramcsövek között ugyanis működik a csúsztató feszültség – ez a számításunkban nincs benne – és a sugarak egymástól függetlennek csak akkor tekinthetők, ha ez a csúsztató feszültég elég kicsi. Ez pedig akkor teljesül, ha az áramcsövek sebességének különbsége is kicsi.

 Az igényes légcsavar számításnak tehát vizsgálnia kell a különböző megoldásokat és azt szabad elfogadni, amely megoldás a fenti feltételnek is megfelel. Záró megjegyzésként kimondhatjuk, hogy egy igazán igényes számításban a lapelem és impulzus tételre alapozott kapcsolati egyenletek kiegészítendők a súrlódás hatásával is. Vagyis a számolásban egy újabb iterációs szint kell megjelenjen, amiben az egyes áramcsövek egymásra hatását vesszük figyelembe.

# **Felhasznált irodalom**

- [L.1] ALEKSZANDROV, V. L.: Légcsavarok *Tankönyvkiadó, Budapest, 1953*
- [L.2] DOMMASCH, D. O.: Elements of Propeller and Helicopter Aerodynamics *Pitman & Sons, London, 1953*
- [L.3] DRELA, M.: QPROP Formulation *MIT Aero & Astro, 2006*
- [L.4] GAUSZ, T.: Szárnyprofil, szárny és légcsavar vizsgálata *BME Repülőgépek és Hajók Tanszék kiadványa, 1995*
- [L.5] GLAUERT, H.: Die Grundlagen der Tragflügel- und Luftschraubentheorie; *Springer Verlag, Berlin, 1929*
- [L.6] GRÚBER, J. BLAHÓ, M.: Folyadékok mechanikája *Tankönyvkiadó, Budapest, 1971*
- [L.7] HOUGHTON, E.L. CARPENTER, P.W.: Aerodynamics for Engineering Students; *Butterworth-Heinemann, 2003*
- [L.8] LARRABEE, E, E.: Propellers for Human-Powered Vehicles *Human Power, Vol. 9. No. 2. 1984*
- [L.9] RÁCZ, E.: A repülés mechanikája *Tankönyvkiadó, Budapest, 1953*
- [L.10] ROSKAM, J. LAN, C.T.E.: Airplane Aerodynamics and Performance*, DAR, 1997.*
- [L.11] REISSNER, H.: A Generalised Vortex Theory of the Screw Propeller and its Application; *NACA TN 750, 1940*
- [L.12] TOGNACCINI, R.: Aerodinamica dell'ala rotante Parte I. – Aerdodinamica dell'elica, Parte II. – Aerodinamica del rotore, Parte III. - Aerodinamica degli aeromotori *Università degli Studi di Napoli Federico II, 2005*
- [L.13] WALD, Q. E.: The aerodynamics of propellers *ScienceDirect, 2006*
- [L.14] BIERMANN, D. HARTMAN, E. P.: The aerodynamic characteristics of six fullscale propellers having different airfoil sections, *NACA Report No. 650*
- [L.15] HOSEK, J.: Aerodynamika vysokych rychlosti, *Nakladatelstvi Nase Vojsko v Praze, 1949*
- [L.16] GYETVAI, J.: Repülési ismeretek I. , *Mezőgazdasági Főiskola, Nyíregyháza, 1983*
- [L.17] MCCORMICK, B. W.: Aerodyamics, Aeronautics, and Flight Mechanics, *John Willey & Sons, New York, 1979*

# **F1. függelék: Egyszerűsített – gyors – számítási eljárás**

 A légcsavarok gyors, egyszerűsített számítására a szakirodalomban (pl. [L.17]) egy eljárás található, amellyel – a későbbiekben bemutatott feltételek mellett – a légcsavarok jellemzői közvetlenül kiszámíthatók.

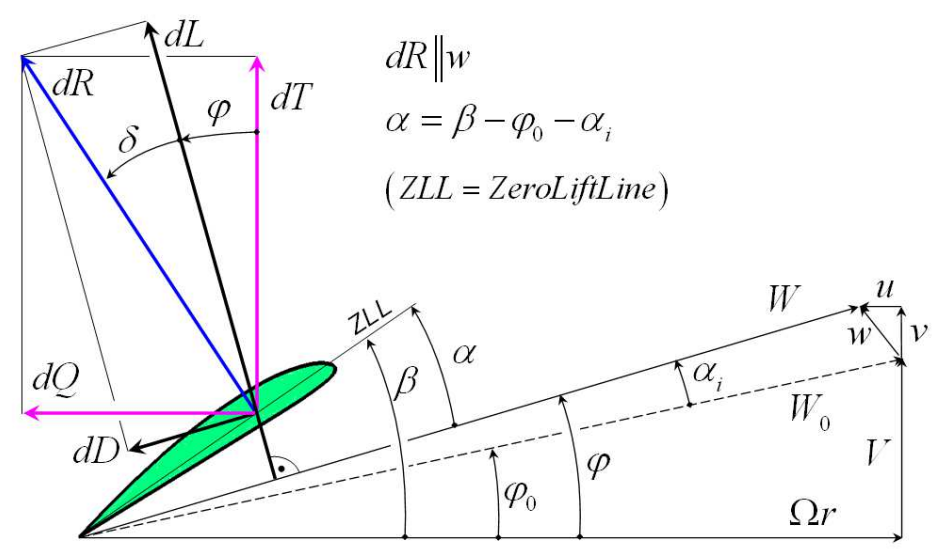

F&1. ábra – Légcsavar laptámetszet – sebességek, erők és szögek

Az F&1. ábra hasonlít az L&15. ábrára, fontos különbség azonban, hogy a profil "alapvonala" a nulla felhajtóerő irány ("*ZLL*"), illetve, hogy külön feltüntettük az indukált állásszöget.

 Az első – talán legfontosabb – feltételezés az, hogy a felhajtóerő tényezőt a felhajtóerő tényező iránytangensének ( $c_L^{\alpha}$ ) és az állásszögnek ( $\alpha = \beta - \varphi_0 - \alpha_i$ ) a szorzataként számítjuk:

$$
c_{L} = c_{L}^{\alpha} \alpha = c_{L}^{\alpha} (\beta - \varphi_{0} - \alpha_{i}), \quad \text{and} \quad c_{L}^{\alpha} = \frac{\partial c_{L}}{\partial \alpha}; \tag{F#.1}
$$

 Ezek szerint, az itt következő eljárás csak ott használható, ahol a felhajtóerő tényező a fenti összefüggéssel számítható. A számítás során tehát külön figyelemmel kell kísérni az állásszöget és csak azokat az eredményeket szabad elfogadni, amelyeknél az állásszög a megengedhető tartományba esik.

Feltétezzük továbbá, hogy az eredő sebesség (*W*) az alábbi közelítéssel számítható:

$$
W \approx W_0 = \sqrt{(\Omega r)^2 + V^2}; \quad \text{illetve:} \quad \cos \varphi_0 = (\Omega r) / W_0; \tag{F#.2}
$$

 Ez nyilván akkor jó közelítés, ha az eredő indukált sebesség a többi sebességhez képest viszonylag kis értékű. Illetve, ha az indukált sebesség viszonylag nagy, akkor a közelítés rosszabb lesz!

 A számolásból – mivel az értéke általában kicsi – kihagyjuk az ellenállás tényezőt. Az elemi vonóerőt (L#.45) egyszerűsítésével, az alábbi módon számítjuk:

$$
dT = B\frac{\rho}{2}W_0^2 c c_L^{\alpha} (\beta - \varphi_0 - \alpha_i) \cos \varphi_0 dr = B\frac{\rho}{2}W_0 c c_L^{\alpha} (\beta - \varphi_0 - \alpha_i) (\Omega r) dr ; \qquad \text{(F#.3)}
$$

 A közelítő számításban csak a tengelyirányú indukált sebességet vesszük figyelembe, ezt – elegendően kis indukált állásszögek esetében – az alábbi módon számíthatjuk:

$$
v \cong W_0 \alpha_i \cos \varphi_0 = (\Omega r) \alpha_i ; \tag{F#.4}
$$

 Ezzel az elemi vonóerő az impulzus tétel alapján is felírható, (L#.36) második egyenlete ebben az esetben az alábbi formát ölti:

$$
dT = \rho (2\pi r dr)(V + \Omega r \alpha_i)(2\Omega r \alpha_i); \qquad (F\#.5)
$$

(F#.3) és (F#.5) összevetésével az alábbi egyenlet írható fel:

$$
B\frac{\rho}{2}W_0c\,c_L^{\alpha}\left(\beta-\varphi_0-\alpha_i\right)(\Omega r)dr = \rho\left(2\pi r dr\right)\left(V+\Omega r\alpha_i\right)\left(2\Omega r\alpha_i\right);
$$
 (F#.6)

Rendezzük át ezt az egyenletet:

$$
\alpha_i^2 + \left[ \frac{V}{\Omega r} + \left( \frac{Bc}{8\pi r} \right) \frac{W_0}{\Omega r} c_L^{\alpha} \right] \alpha_i - \left( \frac{Bc}{8\pi r} \right) \frac{W_0}{\Omega r} c_L^{\alpha} (\beta - \varphi_0) = 0; \tag{F#.7}
$$

 Ezzel az indukált állásszögre egy másodfokú, algebrai egyenletet kapunk. Ennek az egyenletnek minden együtthatója ismert, vagyis az indukált állásszög kiszámítható (a gyökjel előtt, nyilvánvalóan a pozitív előjelet kell figyelembe venni):

$$
\alpha_{i} = \frac{-b_{1} + \sqrt{b_{1}^{2} + 4b_{2}}}{2}, \quad \text{and} \quad \text{in} \quad \text{(F#.8)}
$$
\n
$$
b_{1} = \left[ \frac{V}{\Omega r} + \left( \frac{Bc}{8\pi r} \right) \frac{W_{0}}{\Omega r} c_{L}^{\alpha} \right] \quad \text{és} \quad b_{2} = \left( \frac{Bc}{8\pi r} \right) \frac{W_{0}}{\Omega r} c_{L}^{\alpha} \left( \beta - \varphi_{0} \right);
$$

 Az indukált állásszög meghatározásával az állásszög is számítható, illetve ezzel – a profiljellemzők ismeretében – a felhajtóerő és ellenállás tényező is rendelkezésre áll. Ekkor, az (L#.45)-ból az elemi vonóerő (*dT*), (L#.46)-ből pedig a forgást akadályozó elemi erő (*dQ*) számítható. Ezekből pedig, a sugár menti integrálással a vonóerő és a forgatáshoz szükséges teljesítmény számítható.

 Megjegyzendő, hogy a vonóerő számításánál célszerű a lapátvég veszteség figyelembe vétele. Ez, ebben az egyszerű esetben – a szakirodalom ajánlása nyomán – úgy tehető meg, hogy a vonóerőt a sugár 98%-áig integráljuk (a maradék 2%-ot figyelmen kívül hagyjuk). A forgatáshoz szükséges teljesítmény számításában célszerűen a teljes sugár mentén integrálunk.

 A fenti számításra tekintsünk egy rövid példát. Vizsgáljunk egy helikopter rotort, lebegésben. Legyenek a rotor adatai az alábbiak:

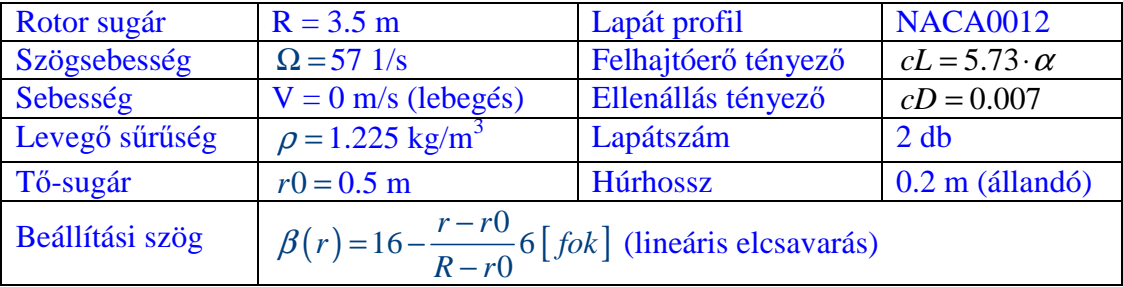

 A fenti, gyors számítási eljárással meghatározzuk az indukált állásszöget, illetve az állásszöget is (az F&1. ábra szerinti értelmezésben). A vizsgált esetben, a lebegés miatt  $V = 0$  tehát  $\varphi_0 = 0$ , így:  $\alpha + \alpha_i = \beta$ , ez a reláció látszik is az alábbi ábrán:

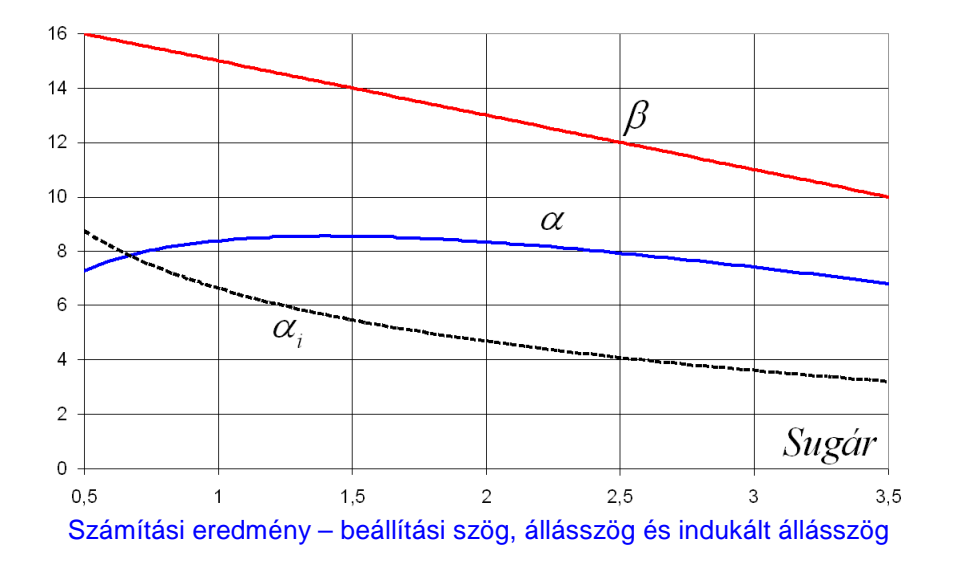

A tengely irányú indukált sebesség eloszlása pedig az alábbi módon alakul:

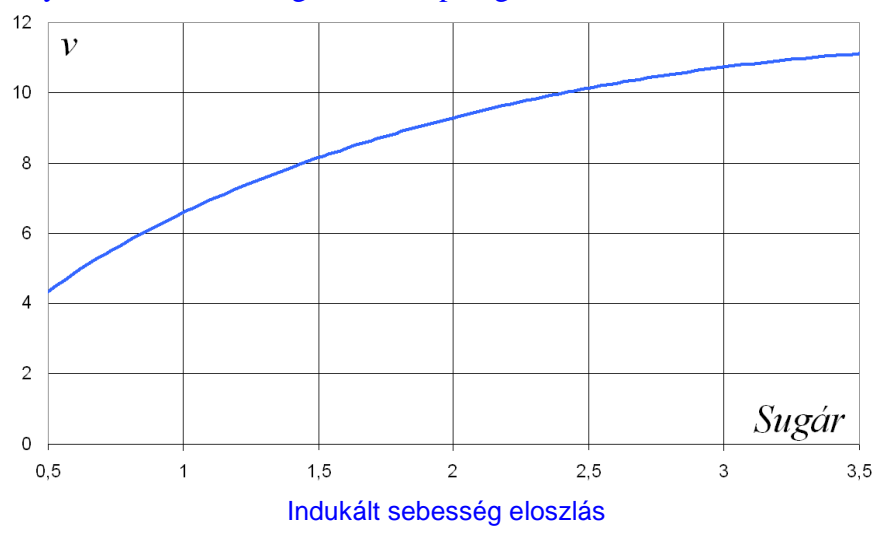

 A megoszló erő integrálásával kapott emelő erő (feltéve, hogy a lapátvég veszteség miatt a teljes sugár 98%-a termel csak emelő erőt):  $T \approx 8200 \vert N \vert$ . Illetve a forgatáshoz szükséges teljesítmény (a teljes sugár figyelembe vételével):  $P \approx 100 \, \text{kW}$ .

 Csak megjegyezzük, hogy a helikoptereknél a tengelyirányú, közeli indukált sebesség általában 10 m/s körüli értékre adódik – ennek jól megfelel a fenti példaszámítás eredménye.

# **F2. függelék: A Schmitz féle eljárásra épülő program listája**

 Ebben a függelékben a 6., 8. és 13. pontban bemutatott eljárásra épülő, teljes program-listát közöljük, ehhez a listához azonban, terjedelmi okokból csak a legszükségesebb magyarázatot fűzzük. Fontos megjegyzés, hogy a programbeli jelölések – lehetőség szerint – az L&15. ábra jelöléseit követik (az ábrát itt megismételjük):

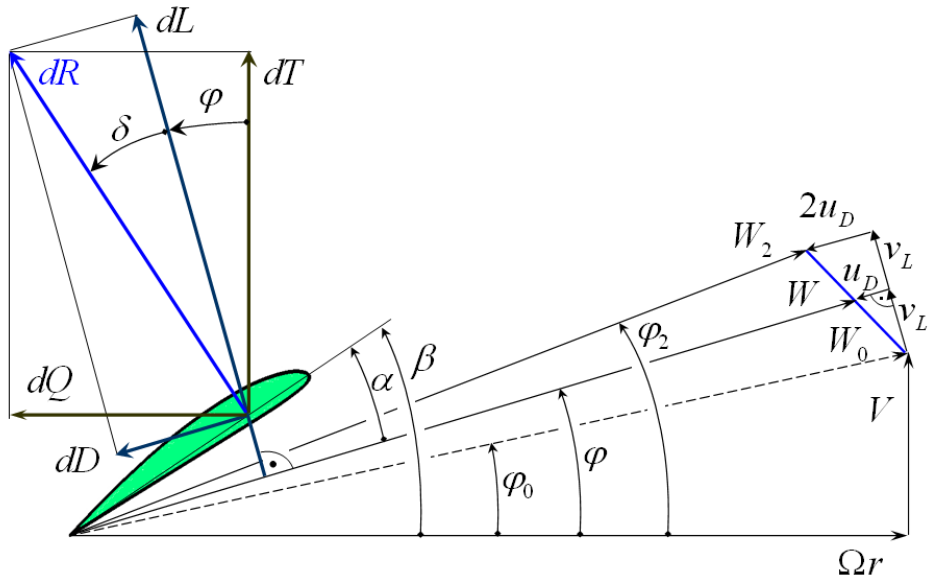

L&15. ábra – A programnak megfelelő jelölések

A program "struktúrált", a főprogram, illetve az eljárások azonban könnyen azonosíthatók. Jól látható a be- és kimeneti utasítások rendszere is. Nyilvánvalóan a program reprodukálása – valamely környezetben – esetleges és értelemszerű átrendezéseket, változtatásokat tesz szükségessé. Vigyázat: a szövegszerkesztő sorhosszúsága (inkább sorrövidsége miatt) egy-egy sort több sorra tört – erre az esetleges átírásnál ügyelni kell! A folytató sorokat általában az jezi, hogy ezek jelentős halyközzel beljebb kezdődnek.

A program által készített fájlok "Excel" környezetben történő megnyitásra alkalmasak, de ügyelni kell arra, hogy a számokat a program pontosvesszővel választja el és tizedespontot használ. Ezeket az esetleges beolvasásnál figyelembe kell venni.

# **A program lista**

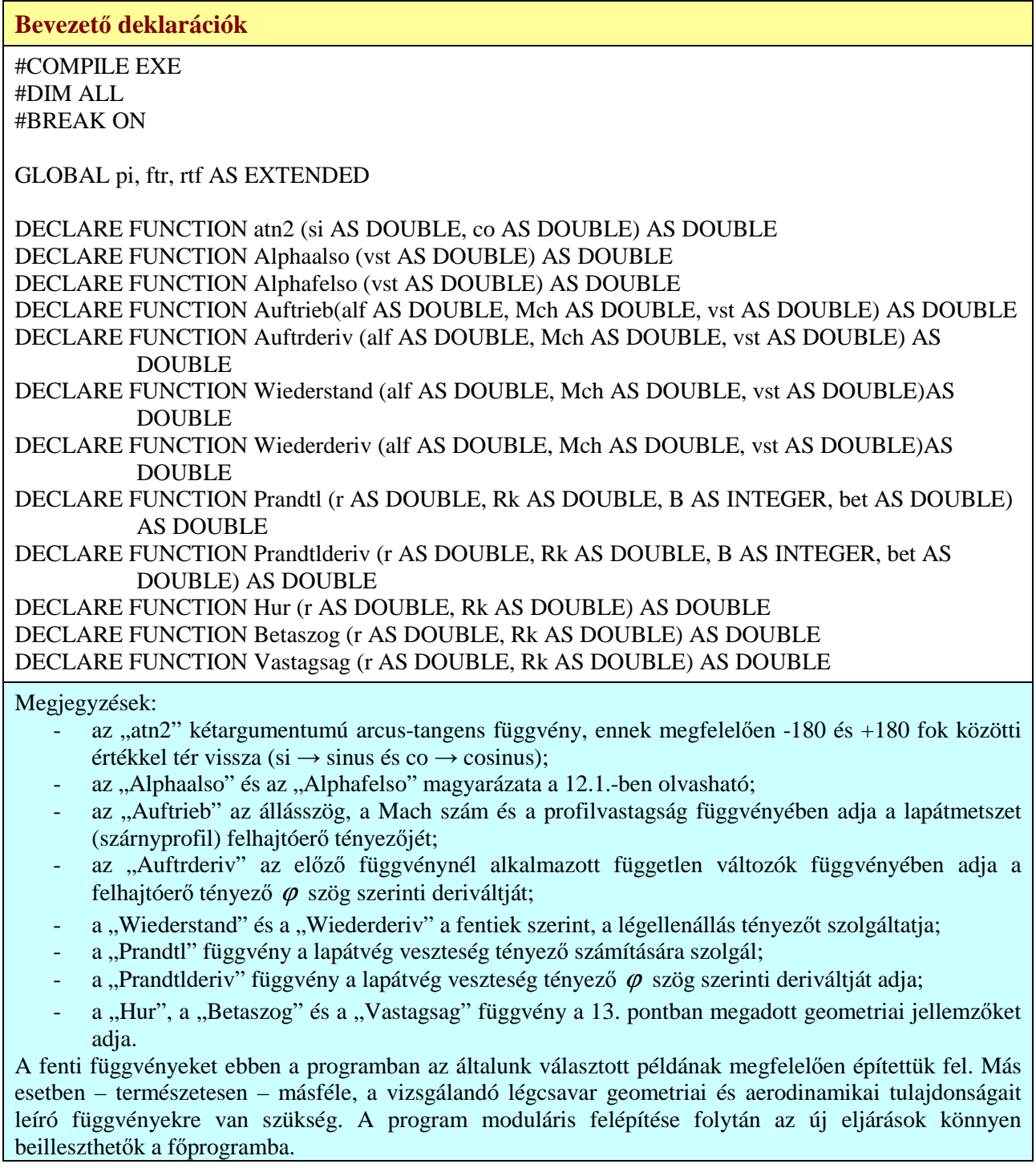

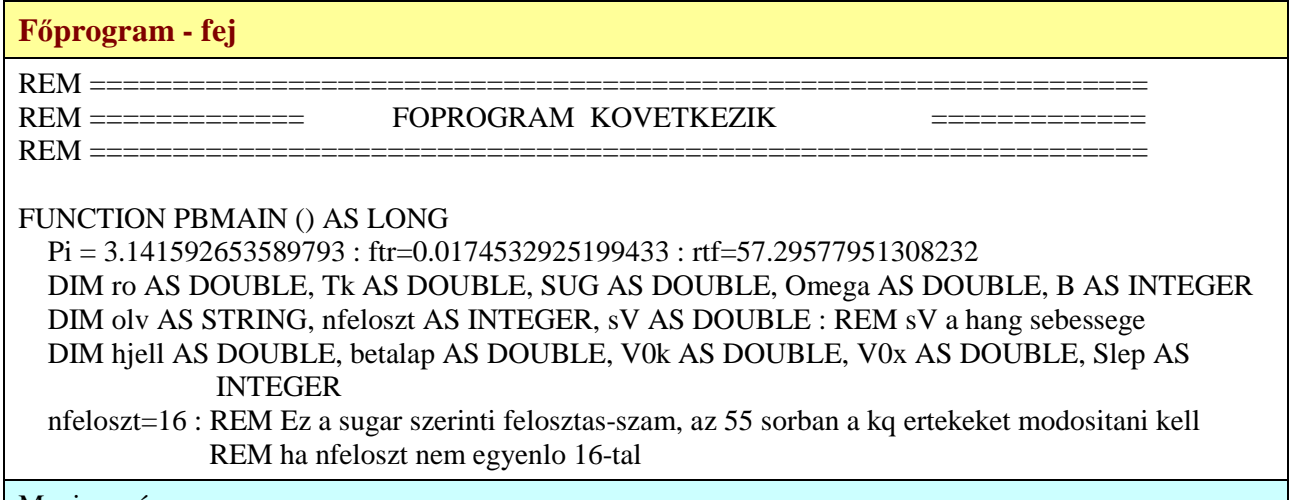

Megjegyzés:

- a fentiekben néhány változó deklarációja látható – ezek jelentése, illetve funkciója a program alapos tanulmányozásával ismerhető meg.

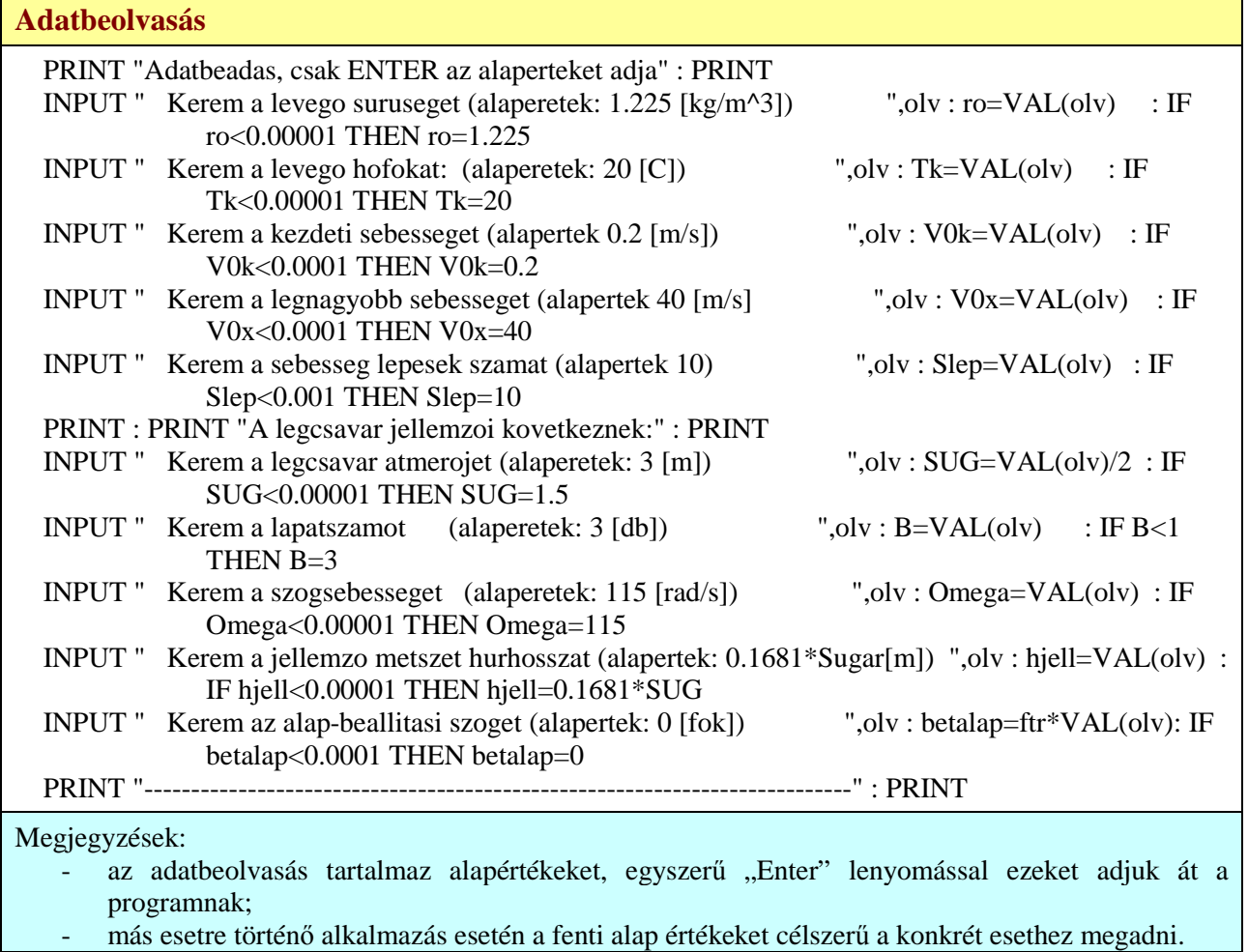

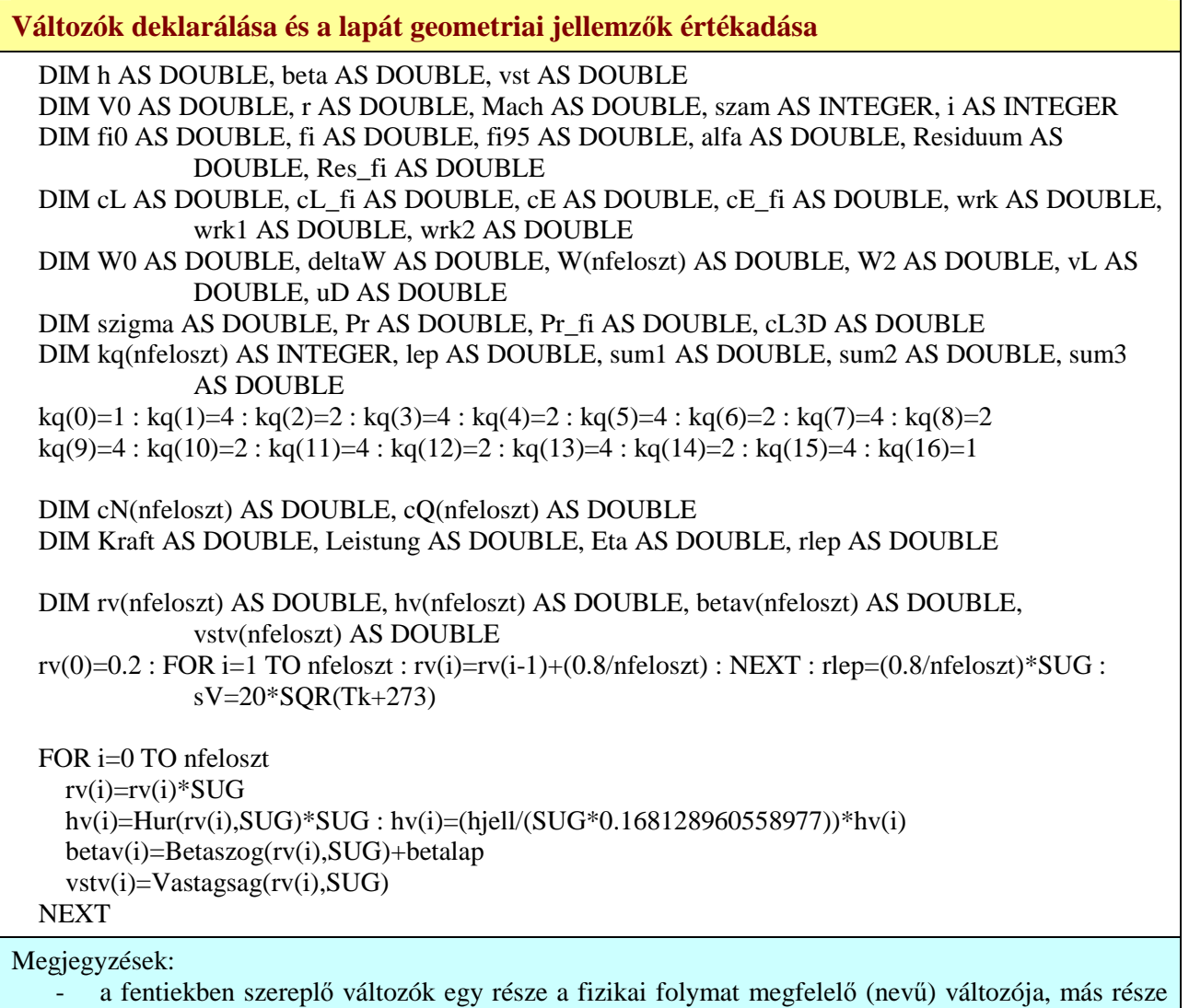

- számítástechnikai jellegű változó (pl. wrk1 → work1, stb.);
- a "kq(i)" változók a numerikus integrálás segéd változói;
- a blokk végén található ciklus hvja meg a húr, a beállítási szög és a vastagság számító eljárásokat.

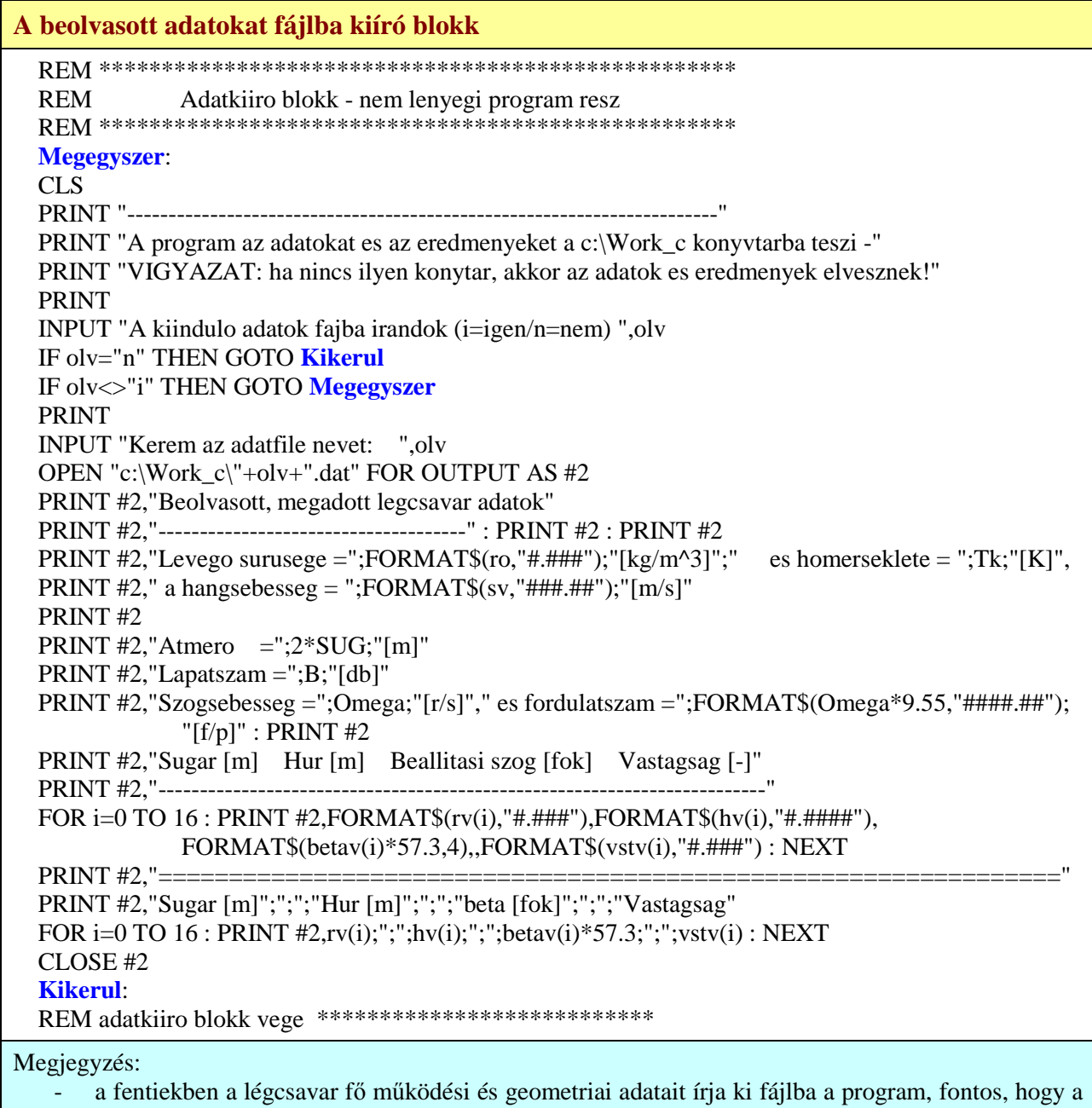

kiírás csak létező könyvtárba történik meg!

### *Légcsavarok – II. rész*

#### **A fő számítás kezdete**

```
 REM *************************************************** 
 REM FOSZAMOLAS 
 REM *************************************************** 
 Megint: 
 PRINT 
 PRINT "A program reszletes es rovid eredmenyfilet is kiir, szinten a fenti" 
 PRINT "konyvtarba. A reszletes eredmenyfile neve a 'Reszletes_eredmenyek'" 
 PRINT "es egy szam, amit 'TIMER' fuggveny ad es a bekapcsolastol eltelt idovel" 
 PRINT "aranyosan novekszik." : PRINT 
 INPUT "Kerem a rovid eredmenyfile nevet: ",olv 
 IF olv="" THEN Megint
 OPEN "c:\Work_C\Reszletes_eredmenyek"+STR$(TIMER)+".dat" FOR OUTPUT AS #1 
 PRINT #1,"V0" ; ";" ; "r" ; ";" ; "cL" ; ";" ; "cE" ; ";" ; "alfa*57.3" ; ";" ; "fi*57.3" ; ";" ; "cL3D" ; ";" ; 
             "Reziduum" ; ";" ; "Iter.szam" 
 OPEN "c:\Work_C\"+olv+".dat" FOR OUTPUT AS #3 
PRINT #3,"V0"; ";"; "Ero"; ";"; "Teljesitmeny"; ";"; "Hatasfok"; ";"; "Max.Mach szam";";";"cN
             lapatveg";";";"cQ lapatveg"; ";" ;"J"; ";" ;"cT"; ";" ;"cP"
```
Megjegyzés:

- az eredmények fájlba írásának előkészítése történik itt.

#### **A sebesség ciklus kezdete**

REM A sebesseg ciklus eleje

```
 FOR V0=V0k TO V0x+0.1 STEP (V0x-V0k)/Slep 
   PRINT "V0 =";FORMAT$(V0.5),
     REM A lapatveg veszteseg fi95 szogenek szamolasa 
     r=rv(nfeloszt-1) : h=hv(nfeloszt-1) : vst=vstv(nfeloszt-1) : beta=betav(nfeloszt-1) 
    W0 = SQR((r*Omega)^2 + V0*V0) : Mach=W0/sV : szigma=(B*h)/(2*pi*r)
    fi0=atn2(V0,(r^*Omega): fi=beta : szam=0
      Lapatveg: 
       alfa=beta-fi 
       IF alfa<Alphaalso(vst) THEN alfa=Alphaalso(vst) 
       IF alfa>Alphafelso(vst) THEN alfa=Alphafelso(vst) 
       cL=Auftrieb(alfa,Mach,vst) : cL_fi=-Auftrderiv(alfa,Mach,vst) 
       cE=Wiederstand(alfa,Mach,vst) : cE_fi=-Wiederderiv(alfa,Mach,vst) 
       Pr=Prandtl(r,SUG,B,fi) : Pr_fi=Prandtlderiv(r,SUG,B,fi) 
       cL3D=cL*Pr 
       Residuum=cL3D-(4*SIN(fi)/szigma+cE)*TAN(fi-fi0) 
       Res_fi=(cL_fi*Pr+cL*Pr_fi)-(4*COS(fi)/szigma+cE_fi)*TAN(fi-fi0)-
               (4*SIN(fi)/szigma+cE)*(1+TAN(fi-fi0)^2) fi=fi-(Residuum/Res_fi) 
       szam=szam+1 
       IF (szam>3)AND(ABS(Residuum)<1e-13) THEN GOTO Vegeztemlapatveg 
       IF szam<19 THEN GOTO Lapatveg 
      Vegeztemlapatveg: 
     fi95=fi
```
Megjegyzések:

- ebben a részben elindul a sebesség ciklus, vagyis kijelöljük a sebesség szerinti számolást;
- a progra kiszámítja az L#.86 összefüggésben szükséges "fi95" szögértéket ez az egyszerűség kedvéért itt a sugár 94 %-ánál történik.

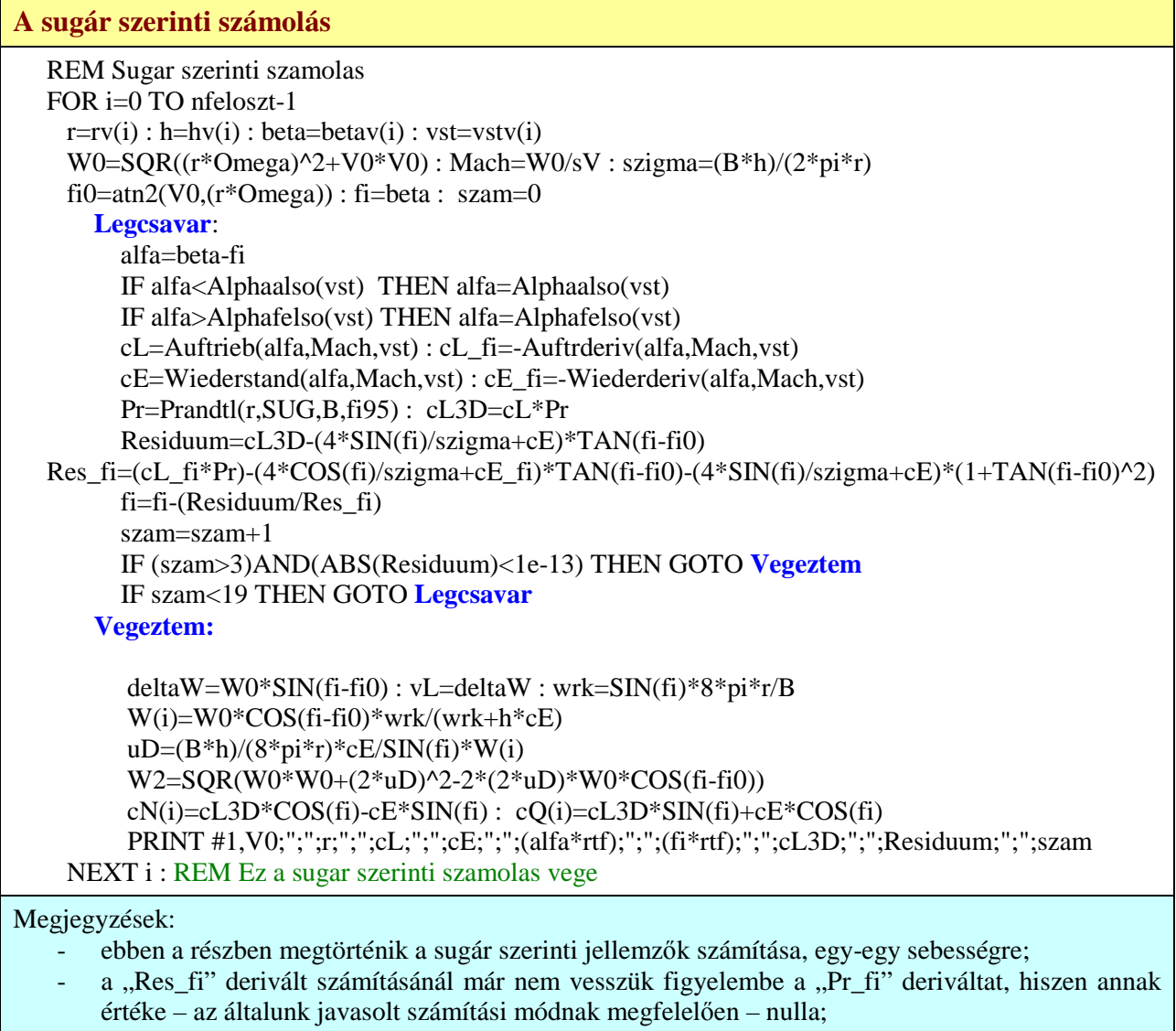

- a blokk befejező részében a program a számítás részeredményeit írja ki.

#### **A lapatveg számolás**

REM \*\*\*\*\*\*\*\*\*\*\*\* Lapatveg szamolas \*\*\*\*\*\*\*\*\*\*\*\*\*\*\*\*

fi0=atn2(V0,(SUG\*Omega)) : alfa=betav(nfeloszt)-fi0 : vst=vstv(nfeloszt-1) :

cE=Wiederstand(alfa,Mach,vst)

 W0=SQR((SUG\*Omega)^2+V0\*V0) : wrk=(B\*hv(nfeloszt)\*cE\*W0)/(8\*pi\*SUG\*SIN(fi0))  $uD=wk/(wrk+1): cN(nfeloszt)=0: cQ(nfeloszt)=cE*COS(fi0): W(nfeloszt)=WO-uD$ 

Megjegyzés:

- ebben a részben történik a lapátvég (L#.75) szerinti számítása.

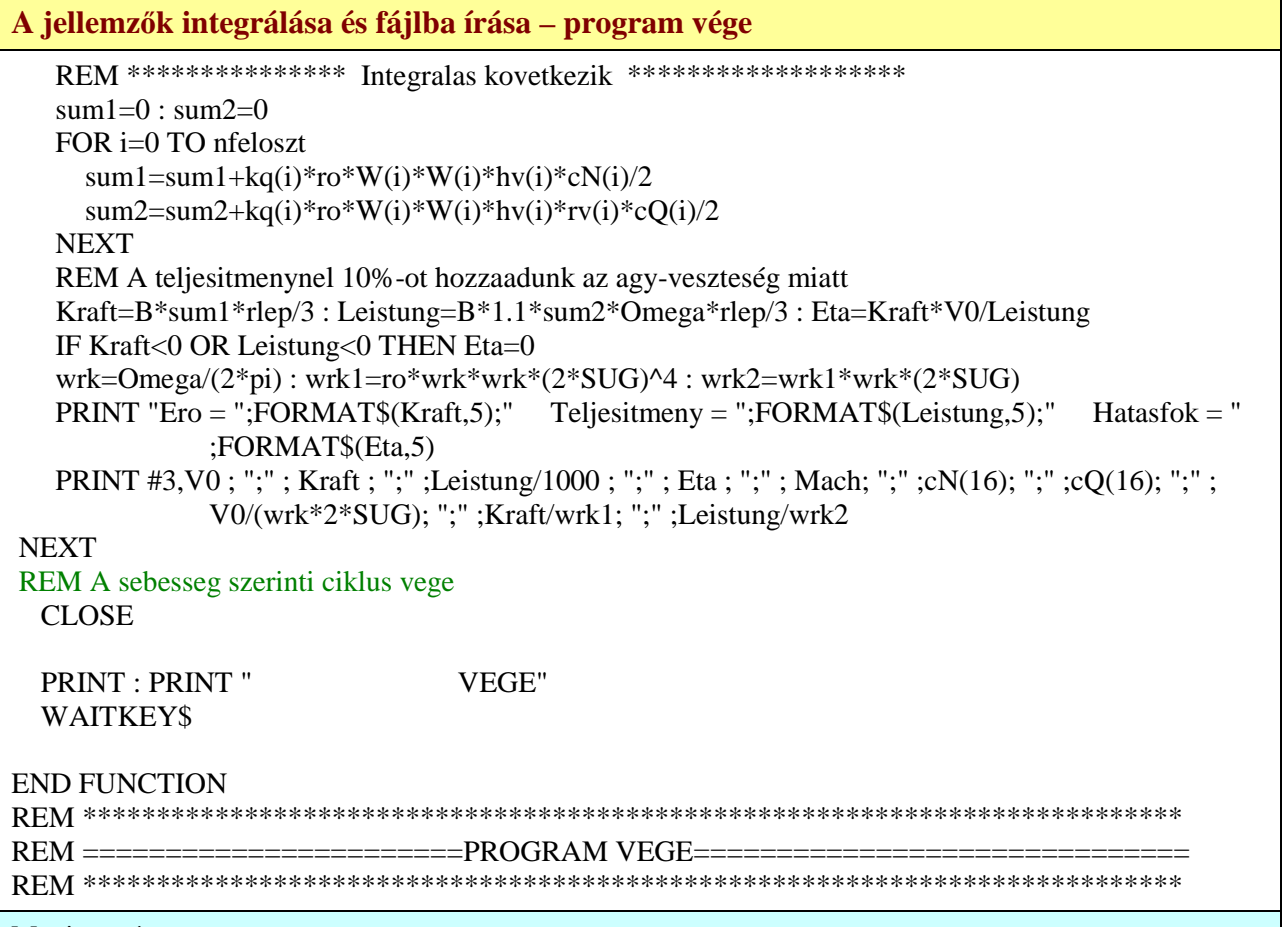

Megjegyzés:

- ebben a részben történik a lapát menti integrálás és az eredmény kiíratás.

### Az "atn2" függvény (eljárás)

FUNCTION atn2(si AS DOUBLE,co AS DOUBLE) AS DOUBLE REM A rutin -pi es pi kozotti ertekkel ter vissza LOCAL atg AS DOUBLE IF ABS(co)<1e-8 THEN IF si>0 THEN atg=pi/2 ELSE atg=-pi/2 GOTO Keszenvan END IF atg=ATN(ABS(si)/ABS(co)) IF co<0 AND si>0 THEN atg=pi-atg IF co<0 AND si<0 THEN atg=-pi+atg IF co>0 AND si<0 THEN atg=-atg

 Keszenvan:  $FUNCTION = *atg*$ END FUNCTION

## **Az "Alphaalso" függvény (eljárás)**

FUNCTION Alphaalso(vst AS DOUBLE) AS DOUBLE FUNCTION=(-0.242-0.708\*vst) END FUNCTION

**Az "Alphafelso" függvény (eljárás)** 

FUNCTION Alphafelso(vst AS DOUBLE) AS DOUBLE  $FUNCTION=(0.259 + 1.003* vst)$ END FUNCTION

**Felhajtóerő tényezőt számoló függvény (eljárás)** 

```
FUNCTION Auftrieb(alf AS DOUBLE, Mch AS DOUBLE, vst AS DOUBLE) AS DOUBLE 
   REM Minden szog radianban kell!! 
   REM A legkisebb vastagsag 0.07, a legnagyobb 0.2 - ezen kivul nem szabad szamolni; 
   REM Also alasszog korlat: alfalso = -0.242 - 0.708*vst - ez alatt az allaszog alatt nem szabad 
               szamolni; 
   REM Felso allasszog korlat: alffelso = 0.259 + 1.003*vst - e felett az allasszog felett nem szabad 
               szamolni; 
   REM A legnagyobb Mach szam 0.8, felette nem szamol; 
   DIM alf0 AS DOUBLE, alfmx AS DOUBLE, alfmn AS DOUBLE : alf0=0.0165-
               0.513*vst+0.424*vst*vstalfmx=0.044+2.923*vst-8.237*vst*vst : alfmn=-(alfmx-alf0)/1.2 IF Mch>0.8 THEN Mch=0.8 
   DIM cLalf AS DOUBLE : cLalf=5.513/SQR(1-Mch*Mch) 
   DIM cLmxfv AS DOUBLE, cL1fv AS DOUBLE, cL2fv AS DOUBLE 
   cLmxfv=(-0.692+27.76*vst-81.35*vst*vst)-0.1756287*Mch-2.2280688*Mch^2+2.5449997*Mch^3-
               1.0439275*Mch^4 
   cL1fv=1*cLmxfv/1.292 : cL2fv=-0.819*cLmxfv/1.292 
   DIM alf1fv AS DOUBLE, alf2fv AS DOUBLE : alf1fv=cL1fv/cLalf+alf0 : alf2fv=cL2fv/cLalf+alf0 
   DIM p1 AS DOUBLE, p2 AS DOUBLE, p3 AS DOUBLE, p4 AS DOUBLE, p5 AS DOUBLE, cLift 
               AS DOUBLE 
  IF alf<alf2fv THEN
    p1 = cLmxfv*(-1)/1.292: p3 = (alf2fv-alfmn): p4 = ((cL2fv-p1)/p3 - cLalf/2)/(p3*p3*p3)p2=((cL2fv-p1)-p4*p3*p3*p3)p3)/(p3*p3): p5=alf-alfmncLift=p1+p2*p5*p5+p4*p5*p5*p5*p5
     GOTO Ende 
   END IF 
  IF alf<alf1fy THEN
     cLift=cLalf*(alf-alf0) 
     GOTO Ende 
   END IF 
   REM egyebkent 
    p1 = cLmxfv : p3 = (alf1fv-alfmx) : p4 = ((cL1fv-cLmxfv)/p3 - cLalf/2)/(p3*p3*p3)p2 = ((cL1fv - cLmxfv) - p4*p3*p3*p3) / (p3*p3) : p5 = alf-alfmxcLift=p1+p2*p5*p5+p4*p5*p5*p5*p5
   Ende: 
   FUNCTION=cLift 
END FUNCTION
```
Megjegyzés: a felhajtóerő tényező 12.1 pont szerinti számítása.

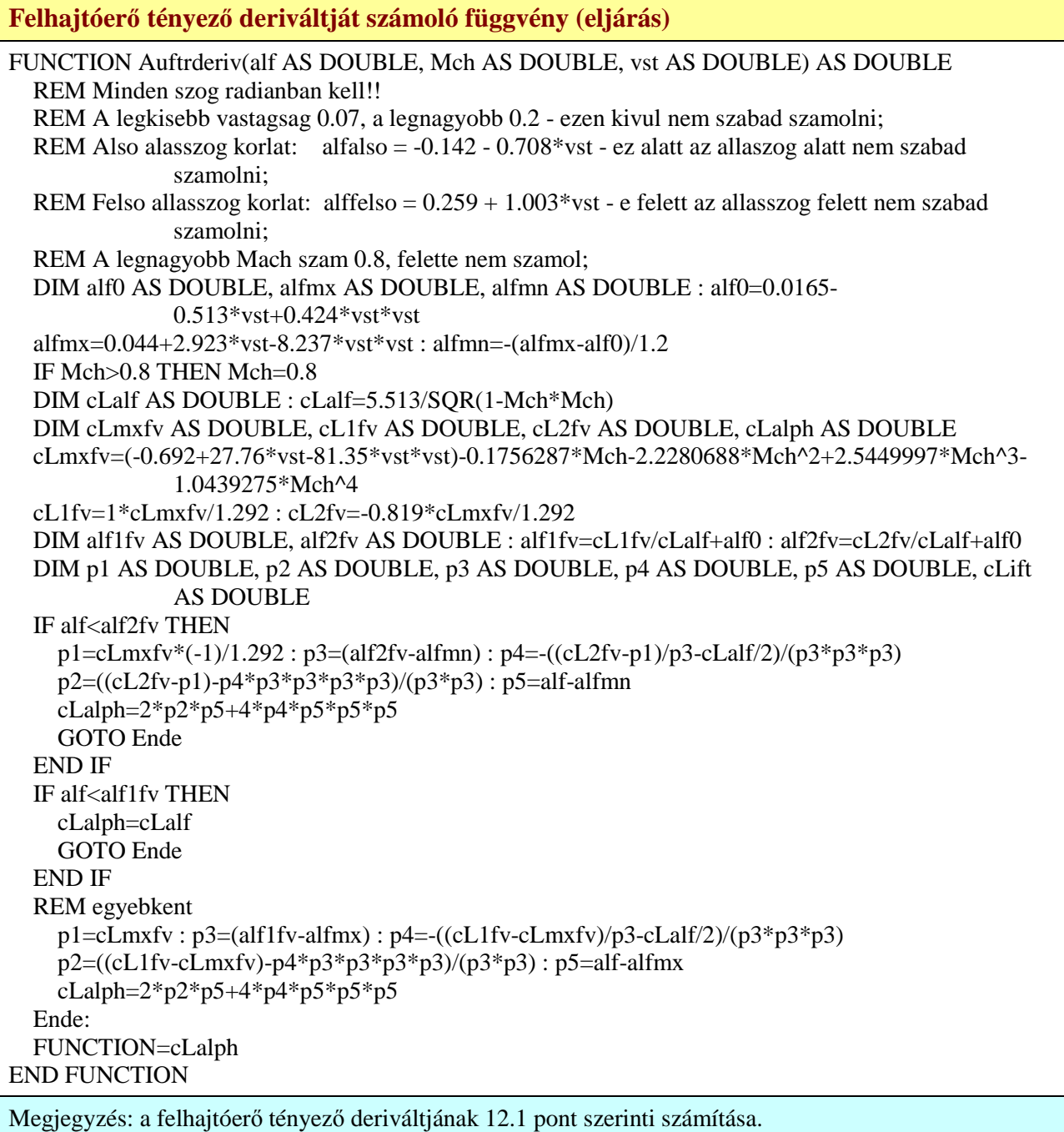

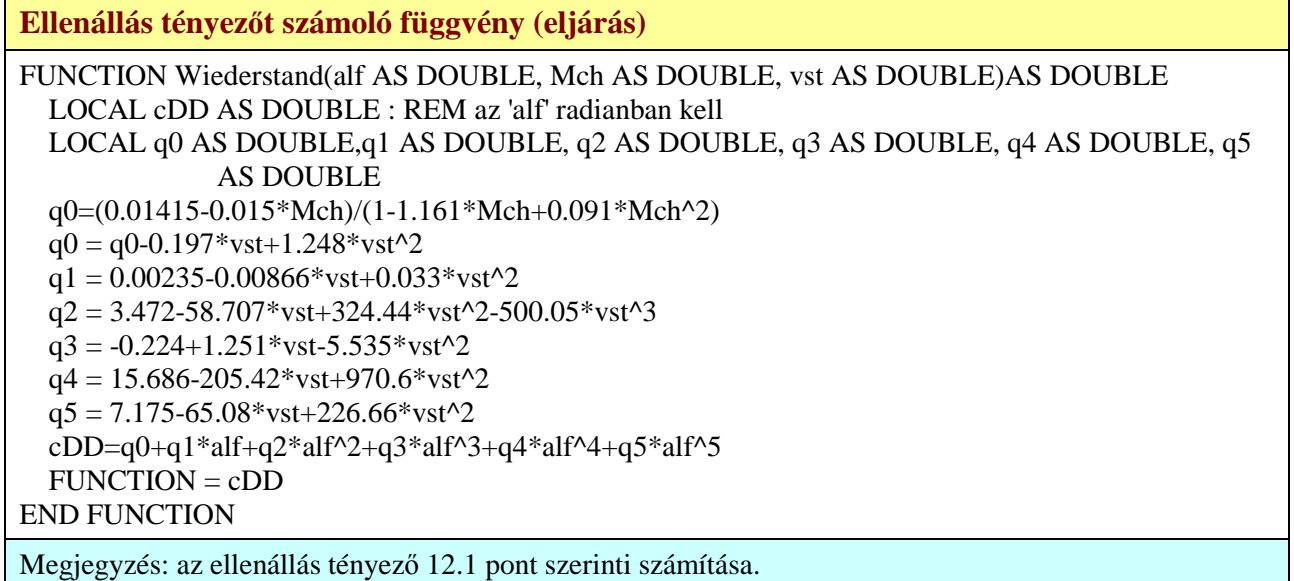

### **Ellenállás tényező deriváltját számoló függvény (eljárás)**

FUNCTION Wiederderiv(alf AS DOUBLE, Mch AS DOUBLE, vst AS DOUBLE)AS DOUBLE LOCAL cDalp AS DOUBLE : REM az 'alf' radianban kell LOCAL q0 AS DOUBLE,q1 AS DOUBLE, q2 AS DOUBLE, q3 AS DOUBLE, q4 AS DOUBLE, q5 AS DOUBLE q0=(0.01415-0.015\*Mch)/(1-1.161\*Mch+0.091\*Mch^2)  $q0 = q0-0.197*vst+1.248*vst^2$  $q1 = 0.00235 - 0.00866* vst + 0.033* vst^2$  $q2 = 3.472 - 58.707*vst+324.44*vst^2-500.05*vst^3$  $q3 = -0.224 + 1.251*vst-5.535*vst^2$  $q4 = 15.686 - 205.42* vst + 970.6* vst^2$  $q5 = 7.175-65.08* vst+226.66* vst^2$ cDalp=q1+2\*q2\*alf+3\*q3\*alf^2+4\*q4\*alf^3+5\*q5\*alf^4  $FUNCTION = cDalp$ END FUNCTION

Megjegyzés: az ellenállás tényező deriváltjának 12.1 pont szerinti számítása.

### **A Prandtl féle lapátvég veszteség tényezőt számoló függvény (eljárás)**

FUNCTION Prandtl(r AS DOUBLE, Rk AS DOUBLE, B AS INTEGER, bet AS DOUBLE) AS DOUBLE LOCAL arco AS DOUBLE, kisf AS DOUBLE, argf AS DOUBLE, nagyF AS DOUBLE  $kisf=(B/2)*(1-(r/Rk))*(1/ABS(SIN(bet)))$ : argf=EXP(-kisf) IF ABS(argf)<1e-8 THEN argf=1e-8 arco=ATN(SQR((1-argf\*argf))/(argf)) nagyF=2\*arco/pi : IF ABS(bet)<0.001 THEN nagyF=1 IF nagyF<0 THEN nagyF=0 FUNCTION=nagyF END FUNCTION

Megjegyzés: a lapátvég veszteség tényező 8. pont szerinti számítása.

**A Prandtl féle lapátvég veszteség tényező deriváltját számoló függvény (eljárás)** 

FUNCTION Prandtlderiv(r AS DOUBLE, Rk AS DOUBLE, B AS INTEGER, bet AS DOUBLE) AS DOUBLE LOCAL rco AS DOUBLE, szm AS DOUBLE, nev AS DOUBLE

 $rco=EXP(-(B/2)*(Rk-r)Rk)*(1/SIN(bet)))$  szm=-(B/pi)\*((Rk-r)/Rk)\*COS(bet)\*rco : nev=SIN(bet)\*SIN(bet)\*SQR(1-rco\*rco) rco=szm/nev FUNCTION=rco END FUNCTION

Megjegyzés: a lapátvég veszteség tényező deriváltjának 8. pont szerinti számítása.

**A húrt, a beállítási szöget és a profil vastagásgot számoló függvény (eljárás)**  FUNCTION Hur (r AS DOUBLE, Rk AS DOUBLE) AS DOUBLE LOCAL ah#, bh#, ch#, dh#, eh#, fh#, gh#, rd# ah#=535.70622 : bh#=-5316.2205 : ch#=24532.06 : dh#=-51690.282 : eh#=52508.935 fh#=-21063.631 : rd#=r/Rk  $gh# = ah#+bh#*rd#+ch#*rd#^2+dh#*rd#^3+eh#*rd#^4+fh#*rd#^5$  IF rd#>0.6 THEN  $gh#=180*SOR(1-((rd#-0.6)/0.42)^2)$  END IF FUNCTION=gh#/1000 END FUNCTION REM ======================================================================= FUNCTION Betaszog (r AS DOUBLE, Rk AS DOUBLE) AS DOUBLE LOCAL ah#, bh#, ch#, dh#, eh#, fh#, rd# ah#=1.351503 : bh#=-6.317661 : ch#=17.479883 : dh#=-26.39786 : eh#=20.675278 : fh#=-6.652276 : rd#=r/Rk  $FUNCTION = ah#+bh#*rd#+ch#*rd#^2+dh#*rd#^3+eh#*rd#^4+fh#*rd#^5$ END FUNCTION REM ======================================================================= FUNCTION Vastagsag (r AS DOUBLE, Rk AS DOUBLE) AS DOUBLE LOCAL ah#, bh#, ch#, dh#, eh#, fh#, gh#, hh#, rd# ah#=0.17489164 : bh#=1.1625987 : ch#=-11.044438 : dh#=45.126619 : eh#=-100.82487 fh#=123.75786 : gh#=-77.686394 : hh#=19.401151 : rd#=r/Rk  $FUNCTION = ah#+bh#*rd#+ch#*rd#^2+dh#*rd#^3+eh#*rd#^4+fh#*rd#^5+gh#*rd#^6+hh#*rd#^7$ END FUNCTION Megjegyzés: a lapát geometriai jellemzőinek 13. pont szerinti számítása.

# **F3. függelék: Légcsavar család jelleggörbéi**

Ebben a függelékben az [L.14], "BIERMANN, D. – HARTMAN, E. P.: The aerodynamic characteristics of six full-scale propellers having different airfoil sections, *NACA Report No. 650"* című, nagyon fontos NACA jelentés néhány ábráját tüntetjük fel. Ezek az ábrák csak érzékeltetik, hogy az eredeti jelentésben mi található – az idézett jelentésben foglaltak alkalmazásához a teljes jelentést kell, méghozzá gondosan áttanulmányozni! A korábban NACA, jelenleg NASA amerikai kutató intézet honlapján ezen az anyagon kívül is, nagyszámú, légcsavarral foglakozó elméleti munka és mérés található. Az eziránt a kérdéskör iránt érdeklődő Olvasónak ajánlatos e további anyagok nagyvonalú áttekintése után az érdeklődési körébe vágó anyagokat részletesen áttanulmányozni.

Az idézett műben hat légcsavar mérése található meg. A különböző légcsavarok geometriai jellemzőit – dimenziótlan formában – az F&2. ábra tünteti fel:

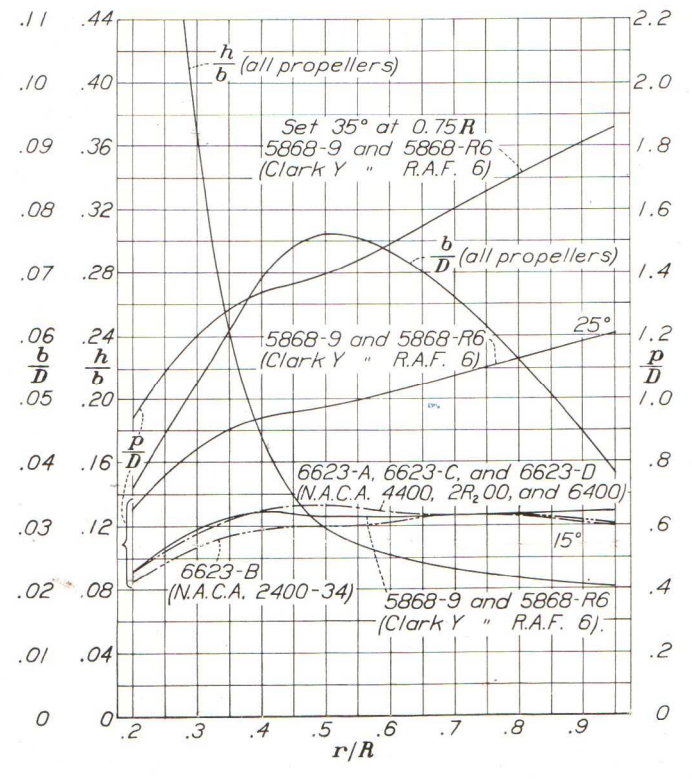

F&2. ábra – A légcsavar családok geometriai jellemzői

Figyelem: az ábrán alkalmazott jelölések eltérnek ennek a munkának a jelöléseitől! A "b" a húrhosszat, a "h" a profil vastagságát és a "p" a beállítási szöget jelenti – ez utóbbit úgy, hogy a három, különböző görbénél, a 0.75R-nél (ez a NACA rendszerben a jellemző metszet) legyen a geometriai beállítási szög  $15^0$ ,  $25^0$  és  $35^0$ . A vízszintes tengelyen a dimenziótlan sugár szerepel.

 Az ábrán a húrhosszat az átmérőhöz, a profil vastagságot a húrhosszhoz és a geometriai emelkedést ismét az átmérőhöz kell viszonyítani. Ez azt jelenti, hogy a légcsavar átmérő megadásával – ez azonban a feladattól függően különböző lehet – a légcsavar minden geometriai jellemzője meghatározott. A profil húrhossz és a profil megválasztása után pedig a konkrét profilok is meghatározottak lesznek. Vagyis az átmérő és a profil megválasztása után a teljes geometria meghatározott. Ezzel tehát egy légcsavar család áll a rendelkezésünkre. Az [L.14]-ben e légcsavar család egyes tagjaira vonatkozó mérések végeredményeit foglalták össze.
### *Légcsavarok – II. rész*

E méréseket un. "szabványos" hajtómű gondolával együtt végezték, vagyis a légcsavar törzs egymásra hatása – első közelítésben – e mérésekben benne foglaltatik.

Az [L.14]-ben több légcsavar típusra vonatkozó mérés található. Mi, példaként a 5868-9 (Clark-Y profil) számú légcsavarra vonatkozó görbéket ismételjük meg. Az F&3. ábrán a vonóerő tényező látható, az előrehaladási fok függvényében. A görbék paramétere a jellemző metszet beállítási szöge. A nulla előrehaladási foktól a kb. 0.2-0.4 - es előrehaladási fokig a görbéket szaggatott vonallal ábrázolták: ezekben az állapotokban a légcsavar lapátok egészben vagy részben átesett állapotban működnek, ezért az itt mért értékek bizonytalanok.

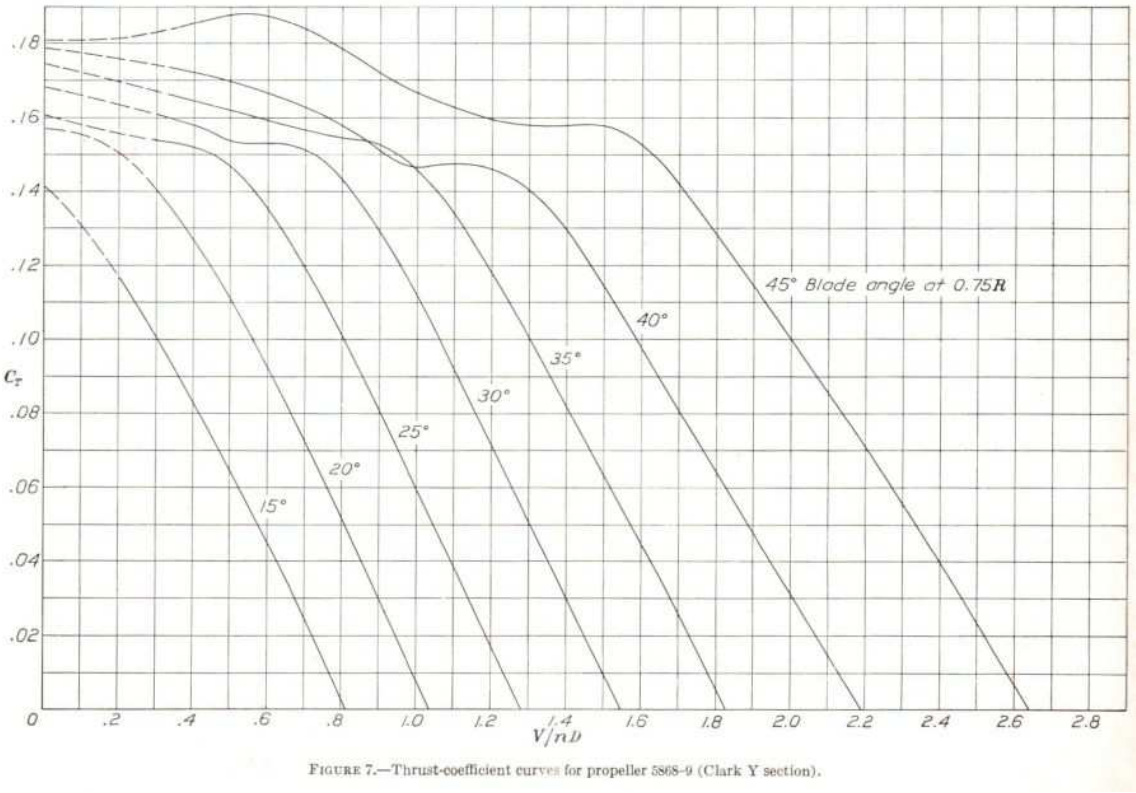

F&3. ábra – Vonóerő tényező az előrehaladási fok függvényében

 Az F&4. ábrán a teljesítmény tényező látható, az előrehaladási fok függvényében. A kis előrehaladási foknál mutatkozó bizonytalanság itt is jelentkezik. Az egyes görbék paramétere itt is a jellemző sugárnál vett geometriai beállítási szög.

 A gyakorlati alkalmazás megkönnyítése érdekében szaggatott vonallal feltüntették az állandó vonóerő tényezőjű pontokat összekötő görbéket is. Más művekben (pl. [L.9]-ben; 167. oldal, 103. ábra) az állandó hatásfokú pontokat összekötő, úgynevezett kagyló görbéket is berajzolják a teljesítmény-tényező - előrehaladási fok diagramra.

### *F3. függelék: Légcsavar család jelleggörbéi*

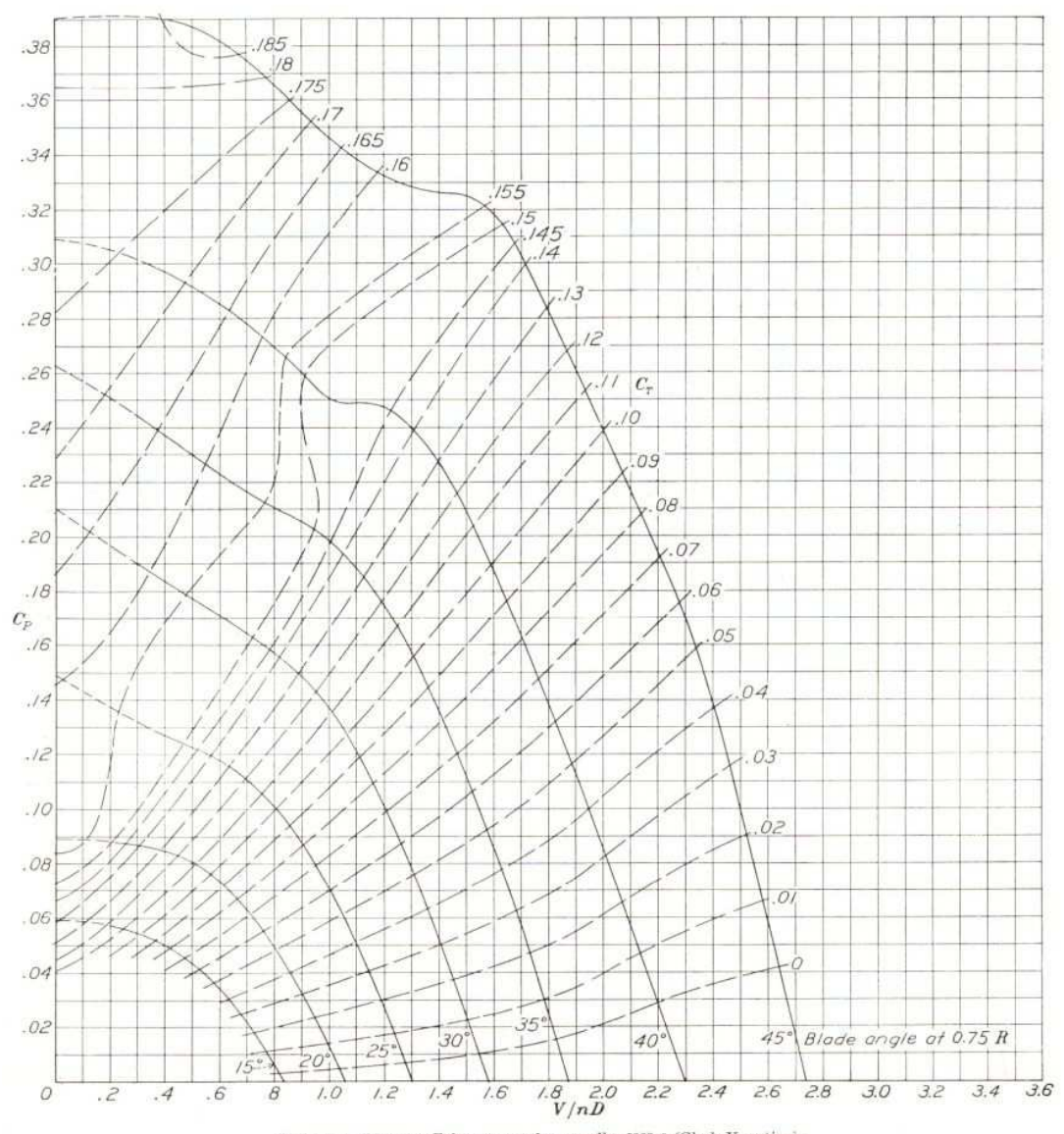

FIGURE 5.-Power-coefficient curves for propeller 5868-9 (Clark Y section).

F&4. ábra – Teljesítmény tényező az előrehaladási fok függvényében

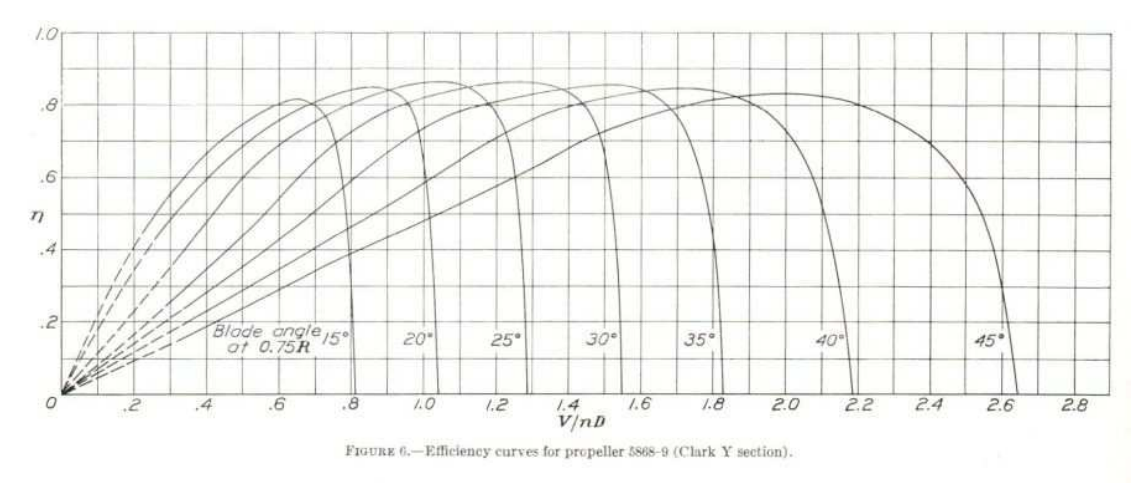

F&5. ábra – Hatásfok az előrehaladási fok függvényében

 Az F&5. ábrán a hatásfok látható, az előrehaladási fok függvényében. A paraméter ismét a jellemző metszet geometriai beállítási szöge.

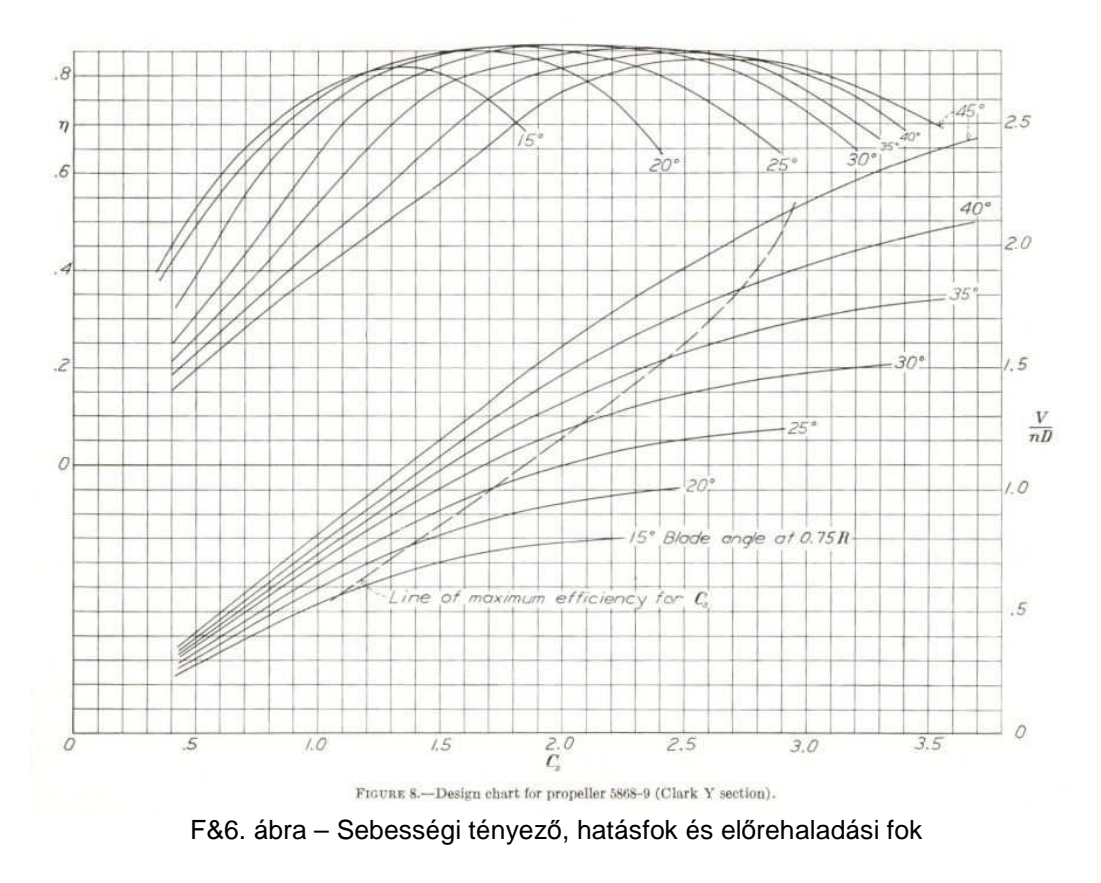

 Az F&6. ábrán az L&25. ábrán már bemutatott, légcsavar választásnál használható diagramm látható.

## **F4. függelék: Légcsavar - statisztikai optimum**

 A légcsavarok elméleti vizsgálata mellett nagyon fontosak a sok légcsavar mérési eredményeit összefoglaló tanulmányok is. E tanulmány írásakor a 30-as évekből származó, az előzetes vizsgálatot segítő mérés (Durand és Lesley kísérleti eredményei) állt rendelkezésre. Ez alapján rajzolható fel az F&7. ábrán látható görbe.

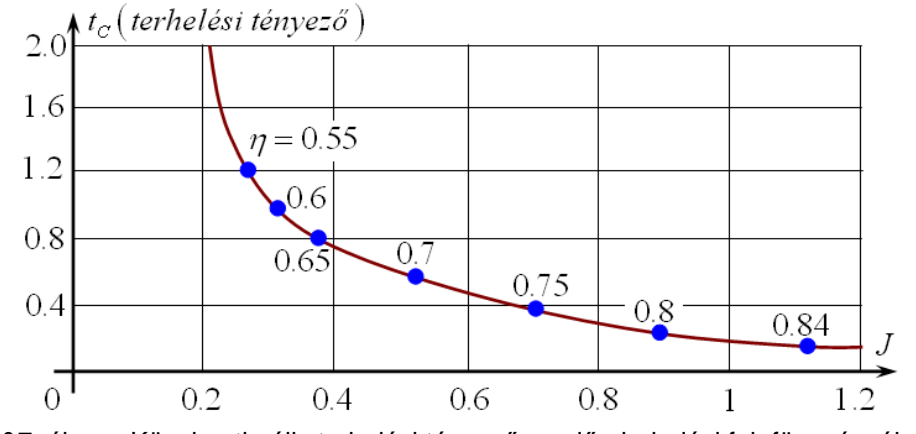

F&7. ábra – Közel optimális terhelési tényező az előrehaladási fok függvényében

 Az ábra alapjául több légcsavar mérési eredményéből képzett átlag szolgált – ez tehát egy statisztikai jellegű görbe, ami várható értéket mutat. Ezért egy konkrét légcsavar tényleges jellemzői nem feltétlenül esnek a görbére! (Lehetnek jobbak, de rosszabbak is.)

 A görbe, a statisztikai jellege miatt első sorban tendenciák megállapítására ad lehetőséget. Azt láthatjuk, hogy minél kisebb az előrehaladási fok, annál nagyobb a legjobb (átlagos) hatásfokhoz tartozó terhelési tényező; azaz az előrehaladási fok csökkenésével célszerű a légcsavar terhelését növelni.

Másrészt tájékoztató jelleggel becsülhető a valamely előrehaladási fokhoz, illetve terhelési tényezőhöz tartozó (legjobb) hatásfok értéke. Ez azonban napjainkra feltehetően már veszített a megbízhatóságából, mivel a mérési eredmények feldolgozása óta meglehetősen sok idő telt el és a légcsavarok modern kialakítása a fentieknél feltehetően jobb hatásfok elérését is lehetővé teszi. (Azért ezeket az eredményeket lebecsülni sem szabad, hiszen napjainkban nem egy légcsavar készül a harmincas évekből származó profillal.)

# **F5. függelék: Légcsavarok fordulatszám szabályozása**

 A légcsavarok aerodinamikai működésének vizsgálatában – ami e jegyzet fő témája – az egyik bemenő adat a lapátok beállítási szöge. Ezért a beállítási szög változtatása szorosan kapcsolódik a fő témához, illetve ezért ezt a területet kissé részletesebben is ismertetjük.

 A légcsavarok lapátozása lehet fix (merev), vagy állítható – ez utóbbi esetben a lapátok beállítási szöge változtatható. Néhány légcsavar esetében ez a változtatás csak álló helyzetben lehetséges – az ilyen légcsavarok nem igazán terjedtek el. A forgás, működés, repülés közben változtatható beállítási szögű lapátozás három fajtája terjedt el:

- ♦ kétállású légcsavar (start és kis sebesség→kis szög nagyobb sebességek→nagy szög);
- ♦ állandó fordulatszámú (automata) légcsavar a fordulatszám itt állandó ( F&8./*A* ábra);
- ♦ fordulatszám szabályozott légcsavar a fordulatszám értékét a pilóta állítja be; a fordulatszám szabályozó berendezés pedig, újabb beavatkozásig ezt a fordulatszámot tartja.

 A lapátok állítására különböző lehetőségek vannak. A legrégebbi a *mechanikus vezérlés* – ebben az esetben egy röpsúly által kifejtett centrifugális erő illetve egy rugó (rendszerint csavarrugó) határozza meg a pillanatnyi beállítási szöget (ez az automata légcsavar egy megvalósítási lehetősége – F&8./*A* ábra). A röpsúlyokat rendszerint úgy helyezik el, hogy azok a lapátokat nagy szögre igyekezzenek forgatni. Az ilyen kialakítás esetén ugyanis, a rugó meghibásodásakor a lapátok nagy szögre állnak, ami például a kissebességű repülésben és leszálláskor előnyös. A szakirodalom szerint egyébként a lapátok saját centrifugális ereje a lapátokat általában kis szögre igyekszik forgatni.

 A fejlesztés következő lépcsőfoka a *hidraulikus-mechanikus vegyes vezérlési rendszer*, amelyben a légcsavar lapátok elfordítását egyik irányban a hidraulika olaj, másik irányban a lapátokra szerelt tömegen, a forgás következtében előálló centrifugális erő ( $\mathbf{F_C}$  erő, az F&8. *A, B* és *C* ábrán) végzi. Ebből a szempontból kétféle elrendezést szoktak alkalmazni:

- ♦ egyenes elrendezés: kis szögre az olaj, nagy szögre a centrifugális erő nyomatéka fordít ( F&8./*B* ábra);
- ♦ fordított elrendezés: nagy szögre az olaj, kis szögre a centrifugális erő nyomatéka fordít ( F&8./*C* ábra).

 A *hidraulikus vezérlési rendszerben* a kis és nagy szögre állítást egyaránt a hidraulika folyadék végzi ( F&8./*D* ábra). Ilyen rendszereket a nagyobb teljesítményű, korszerűbb légcsavaroknál alkalmaznak.

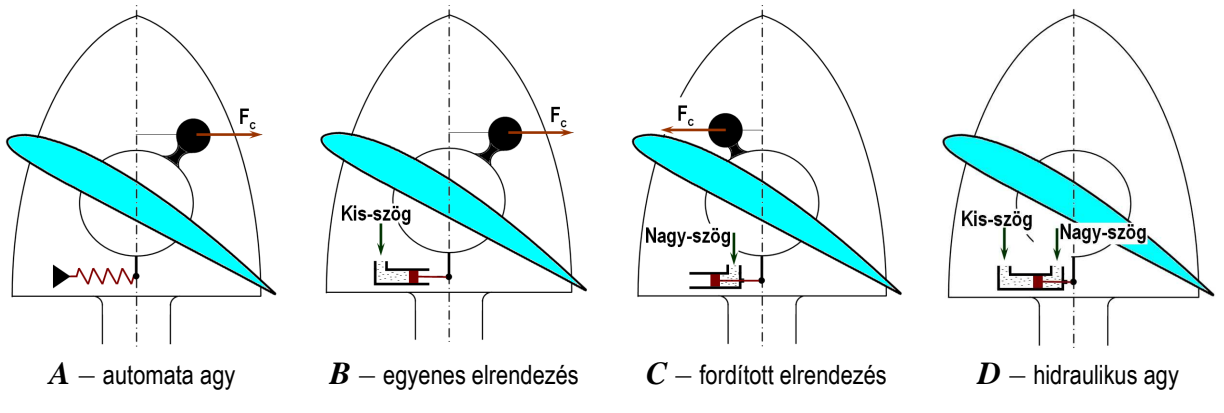

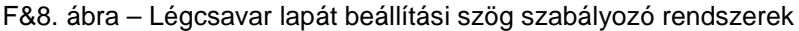

 Végül, napjainkban egyre szélesebb körben terjednek az *elektromos lapátvezérlési rendszerek*. Ezeknél a lapátok elfordulását megfelelő kialakítású villanymotorral végzik.

 Az állandó fordulatszámú (automata) légcsavar lapátjait – az F&8./*A* ábra szerint – egy röpsúly centrifugális erejének nyomatéka igyekszik nagy szögre állítani; az elfordulást egy rugó összenyomódása ellensúlyozza. Ezek szerint egy-egy lapát a centrifugális erő nyomatéka és a rugóerő által meghatározott egyensúlyi szögre áll be. Amennyiben a fordulatszám megnövekedne, akkor az ezzel együtt növekvő centrifugális erő, illetve a nyomatéka nagyobb szögre állítja a lapátot és ezzel visszacsökkenti a fordulatszámot az egyensúlyi értékre. Ha a fordulatszám lecsökkenne, akkor viszont a rugóerő nyomatéka fordítja a lapátot kis szögek felé. Emiatt pedig a fordulatszám visszanövekszik az egyensúlyi értékre. A légcsavaroknak két, vagy több lapátjuk van, ezért nagyon fontos, hogy az egyes lapátok beállítási szög szabályozása a lehető legközelebb legyen egymáshoz.

 Az automata légcsavar minden lapátján egy, un. centrifugál-regulátor van. Lényegében ugyanez a helyzet az F&8. ábrán feltüntetett, másik három esetben is – csak ott a centrifugál regulátor önálló egységet képez, és ezzel az összes lapátot egy regulátor szabályozza.

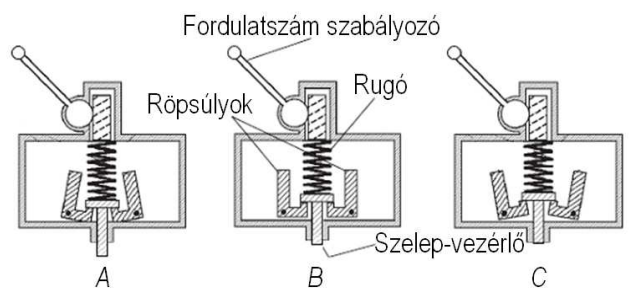

F&9. ábra – Centrifugál regulátor (governor)

 Ilyen regulátort (angolul, és mostanában már néha magyarul is governor"-nak nevezik) mutatunk be az F&9. ábrán. Itt az alapvetően forgó mozgást végző röpsúlyokra ható centrifugális erő nyomatéka, illetve a rugóerő nyomatéka tart egyensúlyt (ez a helyzet a "B" esetben). A beállítottnál alacsonyabb fordulatszám esetét az "A", a magasabb fordulatszám estét a "C" rész ábra mutatja. Látható, hogy ezekben az esetekben a szelepvezérlő rúd le- illetve felfele mozdul el és ezzel a hidraulika rendszer vezérlő szelepe megfelelően változtatja a lapátok beállítási szögét. A pilóta a "fordulatszám szabályozó" segítségével változtathatja a rugó összenyomódását és ezzel vezérli az egyensúlyi fordulatszám értékét.

Ez a vezérlő rendszer ugyan összetettebb, mint az automata agy, azonban minden lapátot egységesen vezérel és lehetővé teszi az egyensúlyi fordulatszám változtatását is. Ezen túlmenően – az F&10. ábra szerint – ez a regulátor típus megengedi egy kiegészítő vezérlő elem alkalmazását is. Ilyen kiegészítő vezérlés lehet a többmotoros (és több légcsavaros) gépek regulátorainak olyan összekapcsolása, amikor van egy fő-szabályozó (ez a mester) és a többi szabályozó ezt követi. De kiegészítő vezérlésre lehet szükség egyes, átmeneti légcsavar állapotok szabályozásának vagy elkerülésének érdekében is.

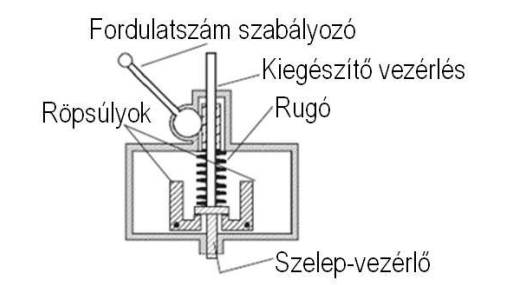

F&10. ábra – Centrifugál regulátor (governor) és kiegészítő vezérlés

### *Légcsavarok – II. rész*

 A szakirodalom szerint, a hidraulikus-mechanikus vezérlési rendszerben gyakoribb az egyenes elrendezés. Az F&11. ábrán egy ilyen, egyenes elrendezésű szabályozást megvalósító légcsavar agy látható, amint éppen – a megnövekedett fordulatszám következtében – a röpsúlyokon  $(0.5)$ keletkező centrifugális erő nyomatéka nagy szögre fordítja a lapátokat.

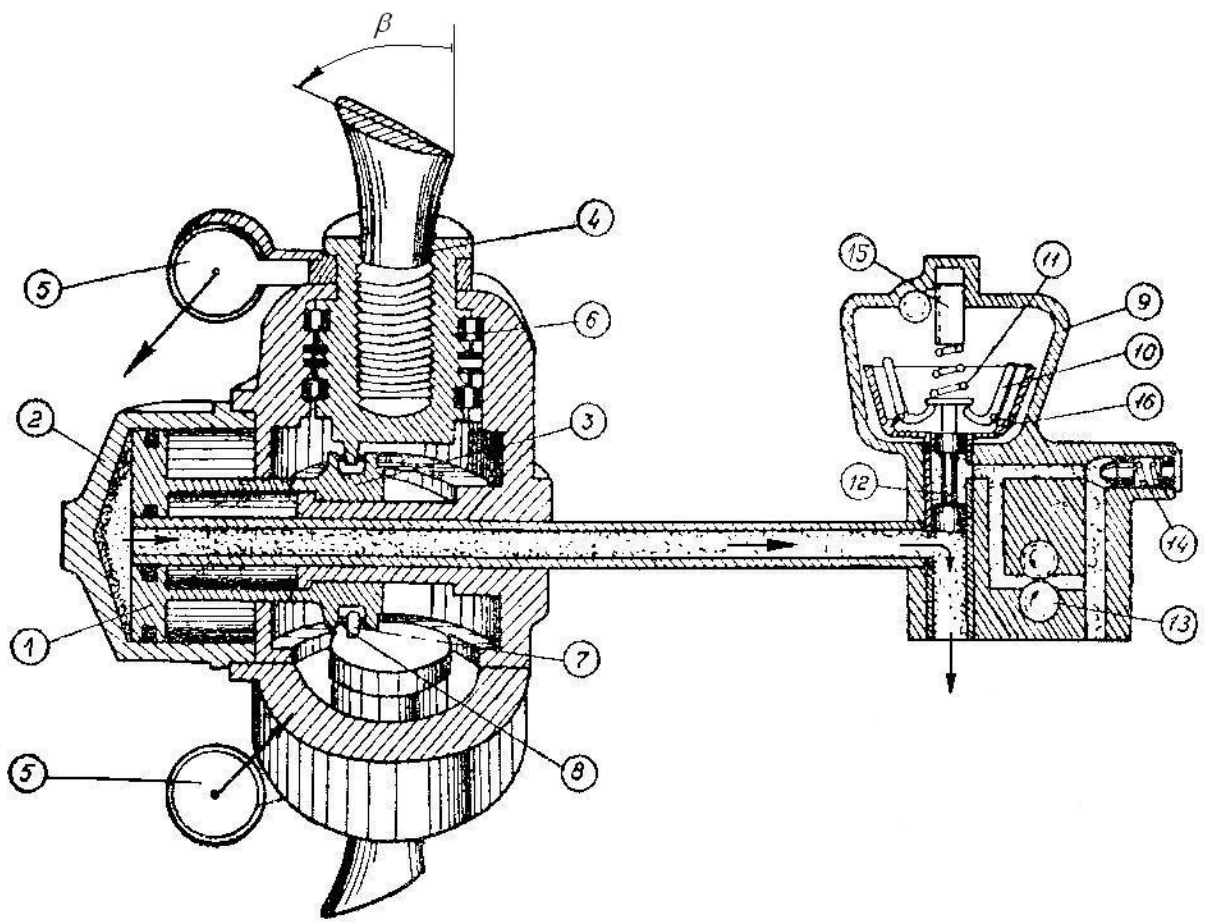

F&11. ábra – Automata légcsavar-agy

 Az F&11. ábrán a fontosabb alkatrészeket, szerkezeti elemeket számokkal jelöltük. Ezek megnevezését az alábbi táblázatban foglaljuk össze:

### Sorszám Megnevezés

- 1. Dugattyú;
- 2. Henger;
- 3. Dugattyú-szár;
- 4. Légcsavar lapát;
- 5. Röpsúly(ok) minden lapáton egy;
- 6. Lapát-tő befogó persely;
- 7. Csap a lapáttő befogó perselyen elhelyezett, elfordító elem;
- 8. Horony a "csap" ebbe a dugattyú-száron kialakított horonyba illeszkedik;
- 9. A fordulatszám-szabályozó háza;
- 10. A fordulatszám szabályozó "L" alakú röpsúlyai;
- 11. Rugó;
- 12. Tolattyú a hidraulika olaj áramlását vezéreli;
- 13. Fogaskerék szivattyú, ez szállítja a hidraulika olajat;
- 14. Nyomáscsökkentő (nyomásszabályozó) szelep;
- 15. Fogasléc helyzete a 11 rugó előfeszítését határozza meg;
- 16. Harang.

 A fordulatszám szabályozó működését bemutatandó, az F&12. ábrán külön is feltüntettük a szabályozó részt, abban az állapotban, amikor a légcsavar fordulatszáma éppen a beállított érték.

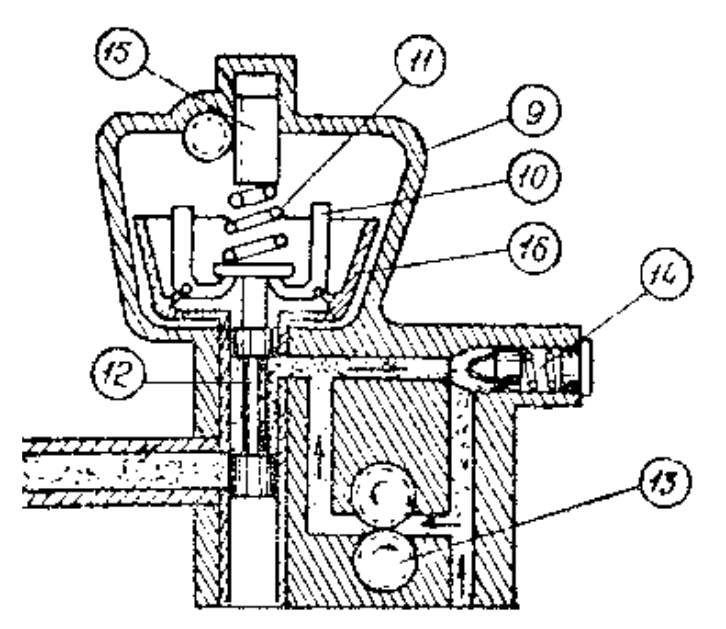

F&12. ábra – Automata légcsavar-agy

 A légcsavar fordulatszáma a 15 fogasléc helyzetével szabályozható: ha összenyomjuk a 11 előfeszítő rugót, akkor növeljük, ha lazítjuk a rugót, akkor csökkentjük a beállított fordulatszámot. A beállított fordulatszámon a 10-zel jelzett, forgó, "L" alakú röpsúlyokon keletkező centrifugális erőből származó erővel a rugóerő egyensúly tart. Így a 12 tolattyú elzárja a légcsavar agyhoz vezető hidraulika olaj csövet és ezzel az 1 dugattyú helyzetét rögzíti. Következésképpen a légcsavar lapátok szöghelyzetét is rögzíti.

 Tegyük fel, hogy valamilyen ok folytán a fordulatszám megnövekedett. (Ez a helyzet az F&11. ábrán.) Ebben az esetben a10-zel jelzett, "L" alakú röpsúlyokat a centrifugális erő – amely nagyobb lett, mint a rugóerő – kifelé (a 16 harang felé) mozdítja el. Ennek az elmozdulásnak a következtében a tolattyú felfele mozdul és a hidraulika olaj az F&11. ábrán jelzett irányban kifolyik. Emiatt viszont az 1 dugattyú előre mozdulhat. A lapátokon elhelyezett 5 röpsúlyok forgás közben mindig nagy szögre igyekeznek állítani a lapátokat. A vizsgált helyzetben, a hidraulika olaj kiáramlásának lehetővé tétele megengedi, hogy a lapátok nagy szögre forduljanak, közben a 7 csappal a 8 hornyon keresztül az 1 dugattyút előre nyomják. Az előre nyomás addig tart, amíg a nagyobb beállítási szög a légcsavart a beállított fordulatszámra visszafékezi. Ekkorra a 10 röpsúlyok visszaállnak az F&12. ábrán látható helyzetbe és a tolattyú elzárja a hidraulika olaj útját, ezzel a légcsavar lapátok helyzetét rögzíti.

 Ellenkező értelemben, ha a légcsavar fordulatszáma leesik, a 10 röpsúlyokat a rugóerő lefele nyomja el, illetve ezzel együtt a 12 tolattyút is lefele mozdítja. Ezzel a nagynyomású hidraulika olajat az összekötő csövön keresztül az 1 dugattyú előtti térbe vezeti. Az 1 dugattyú ennek hatására hátrafele (jobbra) mozdul és a 8 hornyon keresztül a 7 csappal a lapátokat – az 5 súlyok nyomatéka ellenében – kisebb beállítási szögre állítja. A folyamat addig tart, amíg a kisebb beállítási szög miatt gyorsulva forgó légcsavar eléri az egyensúlyi fordulatszámot.

 Nyilvánvaló, hogy a 3 dugattyú szárnak van két, mechanikai határhelyzete, ezek a helyzetek meghatározzák a legnagyobb, illetve a legkisebb beállítási szöget. Ennél a határnál a szabályozás a megfelelő irányban megszűnik.

### *Légcsavarok – II. rész*

 Kiemelten fontos: a 15 fogasléccel, a 11 rugó előfeszítésének változtatásán keresztül állítjuk be azt az egyensúlyi fordulatszámot, amire ez a szabályozó szabályoz. Ezek szerint a repülőgép vezetőnek lehetősége van e fordulatszám kiválasztására. Például nagy teljesítményt igénylő repülési helyzetekhez nagy – esetleg maximális – fordulatszámot választ. Utazó repüléshez vagy sikláshoz (stb.) pedig alkalmas kisebb (pl. kis fogyasztással járó) fordulatszámot választhat. A repüléshez szükséges vonó (toló) erőt pedig a gázkar elmozdításával állítja be.

A "V503A" légcsavar agy működését az [L.16] nyomán ismertetjük. Ez a légcsavar típus a lapátállítást egy szélkerék segítségével valósítja meg. A lapátokon ébredő centrifugális erő nyomatéka kis szögre igyekszik a lapátokat fordítani – ezzel szemben működik a hidraulika olaj nyomása. A "B" térben megnövelt nyomás a lapátokat nagy szögre igyekszik fordítani. Ez tehát egy példa a *fordított elrendezésű hidro-mechanikus* rendszerre.

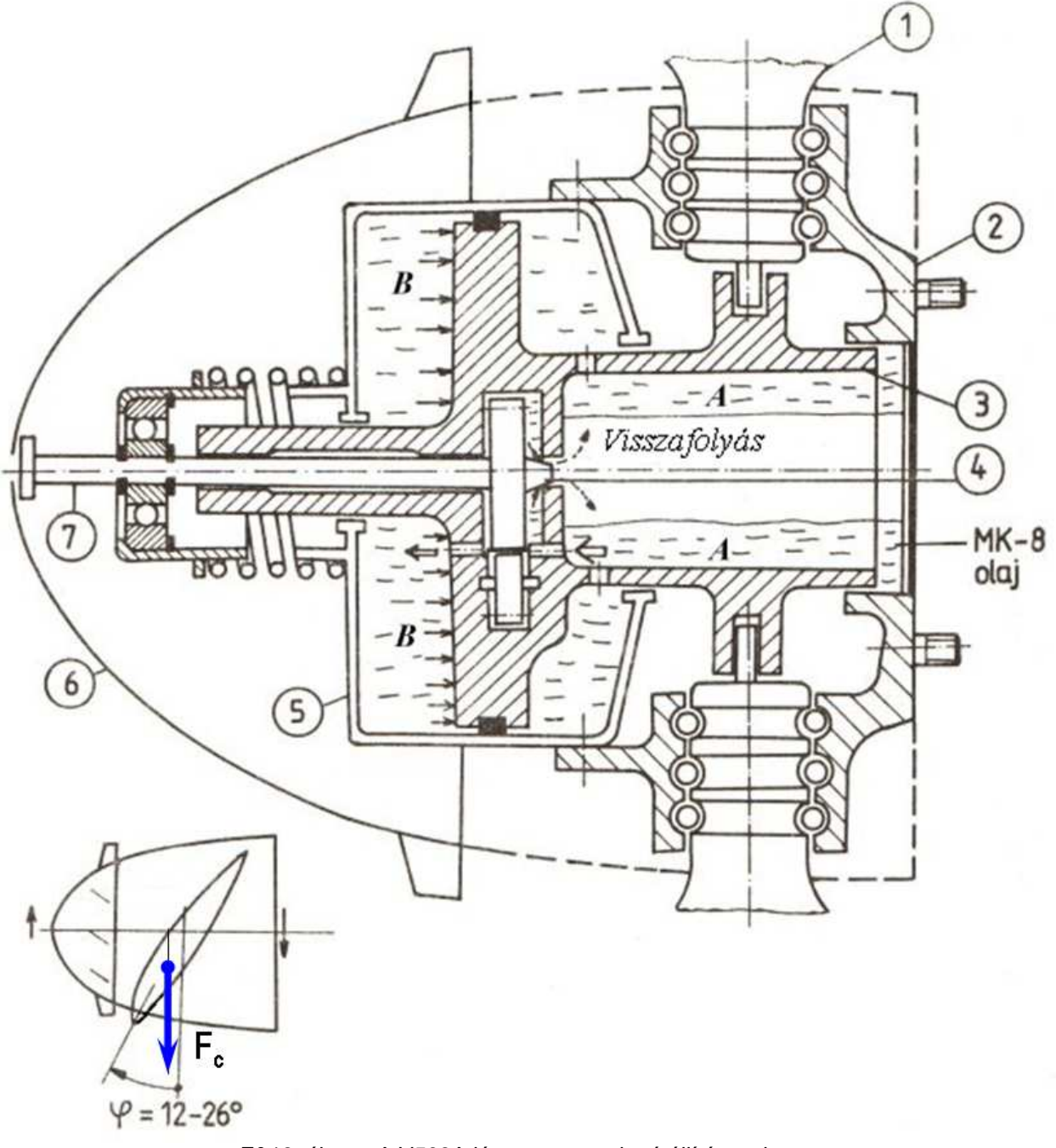

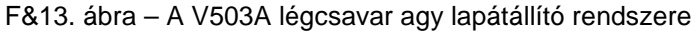

 Az F&13. ábrán a fontosabb alkatrészeket, szerkezeti elemeket számokkal jelöltük. Ezek megnevezését az alábbi táblázatban foglaljuk össze:

Sorszám Megnevezés

- 1. Légcsavar lapát (toll);
- 2. Légcsavar agy (tőcsavarokkal);
- 3. Dugattyú;
- 4. Fogaskerék szivattyú;
- 5. Henger (amiben a dugattyú mozog);
- 6. Szélkerék (forgásiránya a légcsavaréval ellentétes);
- 7. A fogaskerék szivattyú meghajtó tengelye és átfolyás szabályozó tolattyú;

 A légcsavar lapátjainak beállítási szögét tehát a centrifugális erő nyomatéka, illetve a "*B*" térben kialakuló hidraulika olaj nyomása határozza meg. A hidraulika folyadékot a "4" számmal jelzett fogaskerék szivattyú szállítja, az F&13. ábrán feltüntetett irányokba:

- ◆ szállítás történik az "*A*" térből a "*B*" térbe;
- $\bullet$  és az az " $A$ " térből az " $A$ " térbe vissza;

A szélkerék (6) tengelye egyúttal a fogaskerék szivattyú tengelye is (7). Ezt a tengelyt – ha elég nagy a repülési (megfúvási) sebesség – a szélkerék forgatja és a szélkeréken ébredő, hossztengely irányú erő – a beépített rugó ellenében – tengelyirányban elmozdítja. Az "A-A" irányú szállítást a fogaskerék szivattyú "7"-tel jelzett meghajtó tengelyérének végén kialakított tolattyú-rész szabályozza: ha a repülési (megfúvási) sebesség nő, akkor a keresztmetszet záródik és kevesebb közeg képes visszaáramolni. A repülési sebesség csökkenésekor ellentétes hatás következik be.

A fogaskerék szivattyú térfogatkiszorítási (volumetrikus) elven működő gép, az általa előállított nyomásnövekedés a fordulatszámától lényegében független, a térfogatáram viszont a fordulatszámmal arányosan változik. A "B" térben kialakuló nyomást tehát alapvetően a (7) tengely jobboldali végén lévő tolattyú rész szabályozza, úgy, hogy a visszafolyási keresztmetszetet növeli vagy csökkenti.

A lapátok beállítási szöge tehát – állandósult állapotban – a repülési sebességtől függ: növekvő repülési sebesség esetén növekszik a szélkerék és a fogaskerék szivattyú fordulatszáma, illetve csökken a visszafolyási keresztmetszet. Emiatt a *"B*" térben megnő a nyomás, ami a lapátokat nagyobb szögre állítja. Ellenkező esetben, a repülési sebesség csökkenésekor a szélkerék fordulatszáma csökken és a visszafolyási keresztmetszet nyílik. Emiatt a "B" térben csökken a nyomás és a lapátokra ható centrifugális erő nyomatéka a lapátokat kisebb szögre fordítja. Ez a beállítási szög szabályozás teszi lehetővé, hogy a légcsavar-motor együttműködés nagyjából állandó fordulatszámon valósul meg.

Átmeneti állapotban – pl. hirtelen gázadáskor, vagy gázelvételkor – a szélkerék fordulatszáma nem, de a légcsavar fordulatszáma változik. Ezzel a fogaskerék szivattyú fordulatszáma is – értelemszerűen – változik. Így fordulatszám növekedéskor például a "B" térben megnő a nyomás, ami az átmeneti folyamatot csillapítja – vagyis ez a szabályozó dinamikai szempontból is előnyös.

A légcsavar lapátállító rendszere csak bizonyos sebesség felett kezd működni ([L.16] szerint ez 80 [km/h]), eddig a sebességig a légcsavar "merev" légcsavarként dolgozik. Mivel leszálláskor a lapátok kis szögre állnak, ezért ez a "merev" állapot a felszálláskor éppen megfelelő lesz. A túl nagy (pl. zuhanó repülés) repülési sebesség esetén a légcsavar túlpöröghet – ezt a repülőgép vezetőnek gázlevétellel meg kell előznie.

[L.16] nyomán megemlítjük még, hogy a csúszással történő repülés esetén is könnyűvé válhat és esetleg túlpöröghet a légcsavar, mivel a csúszásban a szélkerék fordulatszáma nem növekszik a szükséges mértékben.

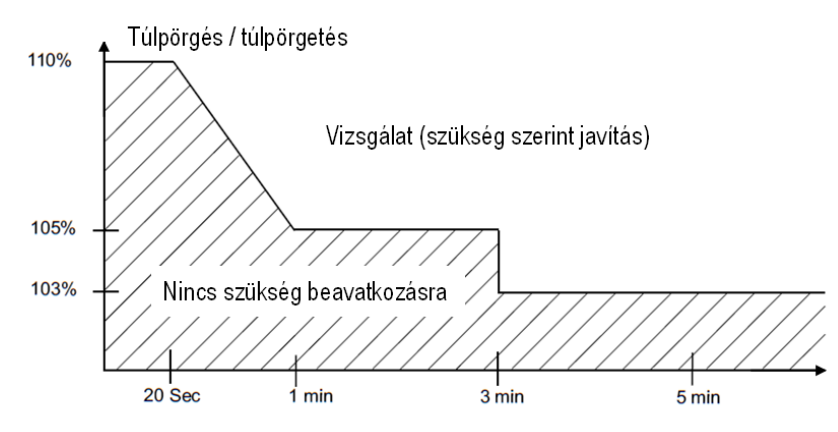

F&14. ábra – Légcsavar túlpörgés tartományai

 Csak megjegyzésként említjük, hogy a valóban légialkalmas légcsavarok üzemletetési utasítása az F&14. ábrán láthatóhoz hasonló diagramot is tartalmaz. Amennyiben egy légcsavar (de ez a motorokra hatványozottan igaz!) a névleges legnagyobb fordulatszáma felett, elég hosszú ideig működik, akkor azt a légcsavart a technológiájában előírt módon vizsgálni kell és az esetleg szükséges javításokat – a további használat előtt – el kell végezni, végeztetni.

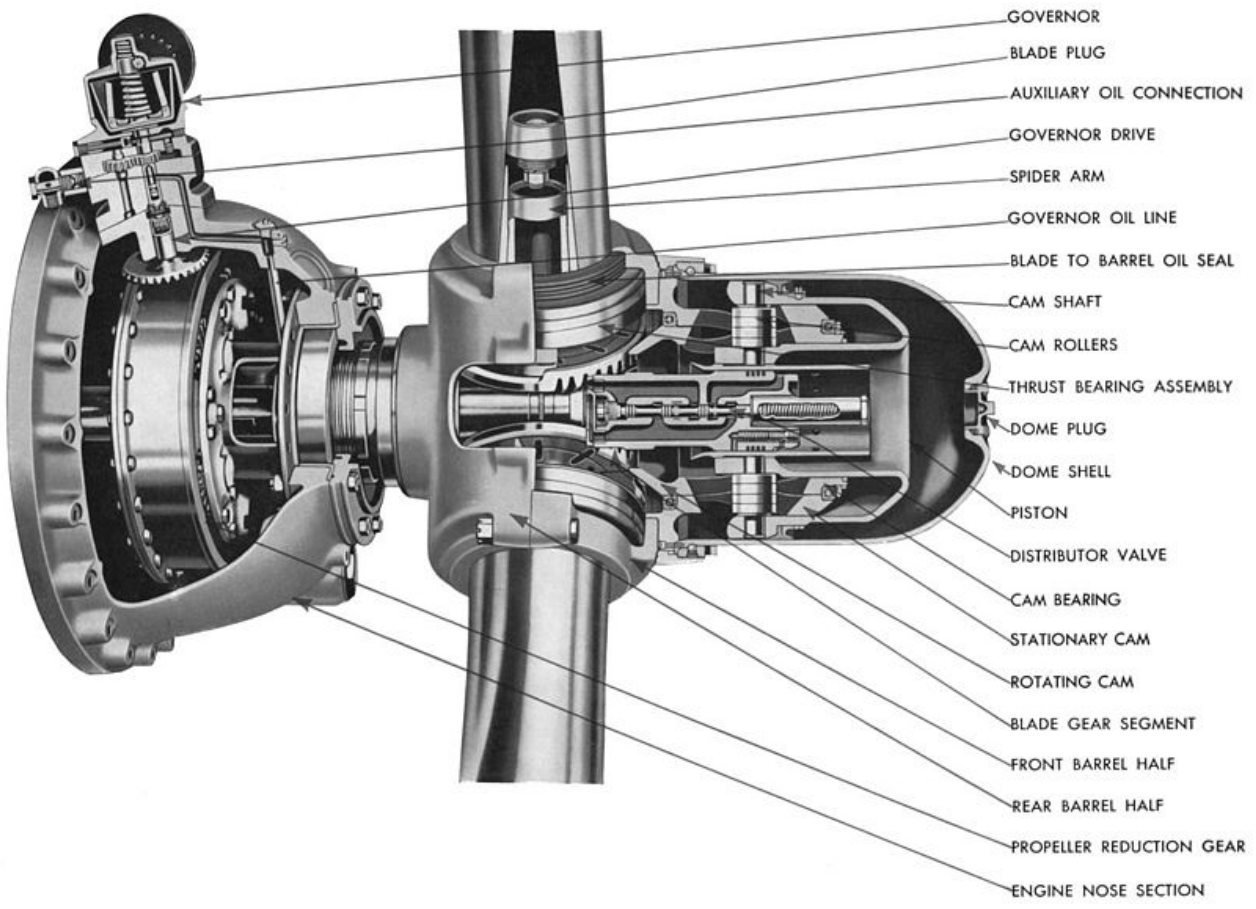

F&15. ábra – Légcsavar agy

 Az F&15. ábrán egy, konkrét reduktor és légcsavar agy metszet látható. Az ezen az ábrán feltüntetett rendszer annyiban különbözik az előbbiekben bemutatott légcsavar agytól, hogy itt nincsen a lapátokat forgató röpsúly - itt mindkét irányban a hidraulika folyadék forgat. Más légcsavar agyak esetében villanymotor is forgathatja a lapátokat.

 Az F&15. ábra bal oldalán látható egy reduktor – ez egy fordulatszám csökkentő berendezés, amivel a motor általában magas fordulatszámát a légcsavar általában alacsony fordulatszámára csökkentik.

A többi szerkezet közül a centrifugál regulátort, a "governor"-t emeljük még ki. Ez, itt éppen a reduktoron helyezkedik el. Jól látható az a fogaskerék és tengely, amely a harangot és a röpsúlyokat forgatja. Szépen látható továbbá a hidraulika olaj felmetszett vezeték rendszere is. Nem igazán látható viszont az a mód, illetve az a nagyon fontos megoldás, ahogyan az álló rendszerből a hidraulika folyadék a forgó rendszerbe átlép. Az álló és a forgó rendszer közötti kapcsolat ezeknek a rendszereknek az egyik, legérzékenyebb, legnagyobb figyelmet igénylő pontja.

Æ